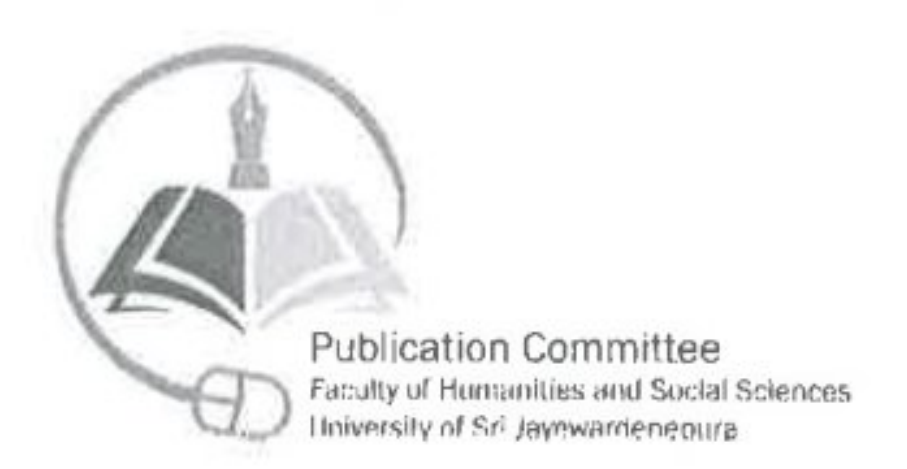

**E-Repository of Humanities and Social Sciences** 

**Publication Committee** Faculty of Humanities and Social Sciences University of Sri Jayewardenepura

13

## **Author Consent Form**

Please provide the following information of your book/publication (please note that one consent form needs to be filled for each publication if you have more than one).

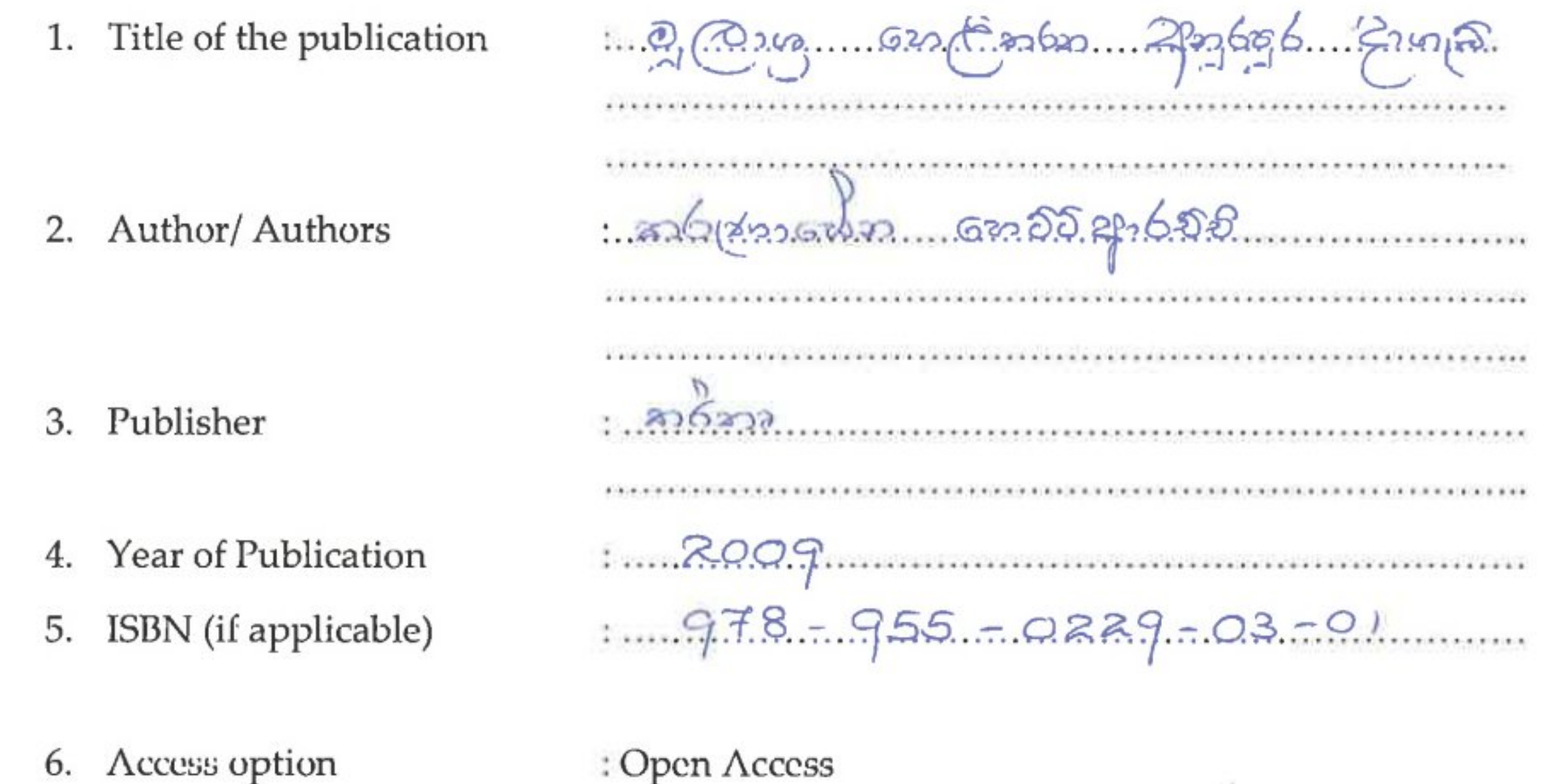

### Author/copyright owner consent:

I/we. Karunasena Hettigrachchi (your name/names), as the author/\$ or copyright owner/\$, would like to provide my/our consent for making available the above publication on the E-Repository of Humanities and Social Sciences of the University of Sri Jayewardenepura. I also would like to provide my consent to allow the E-Repository Management Committee to make the publication accessible to the students of University of Sri Jayewardenepura and public.

Signature of the Author/s or Copyright owner/s: ...

Date:  $22.3.9.44$ 

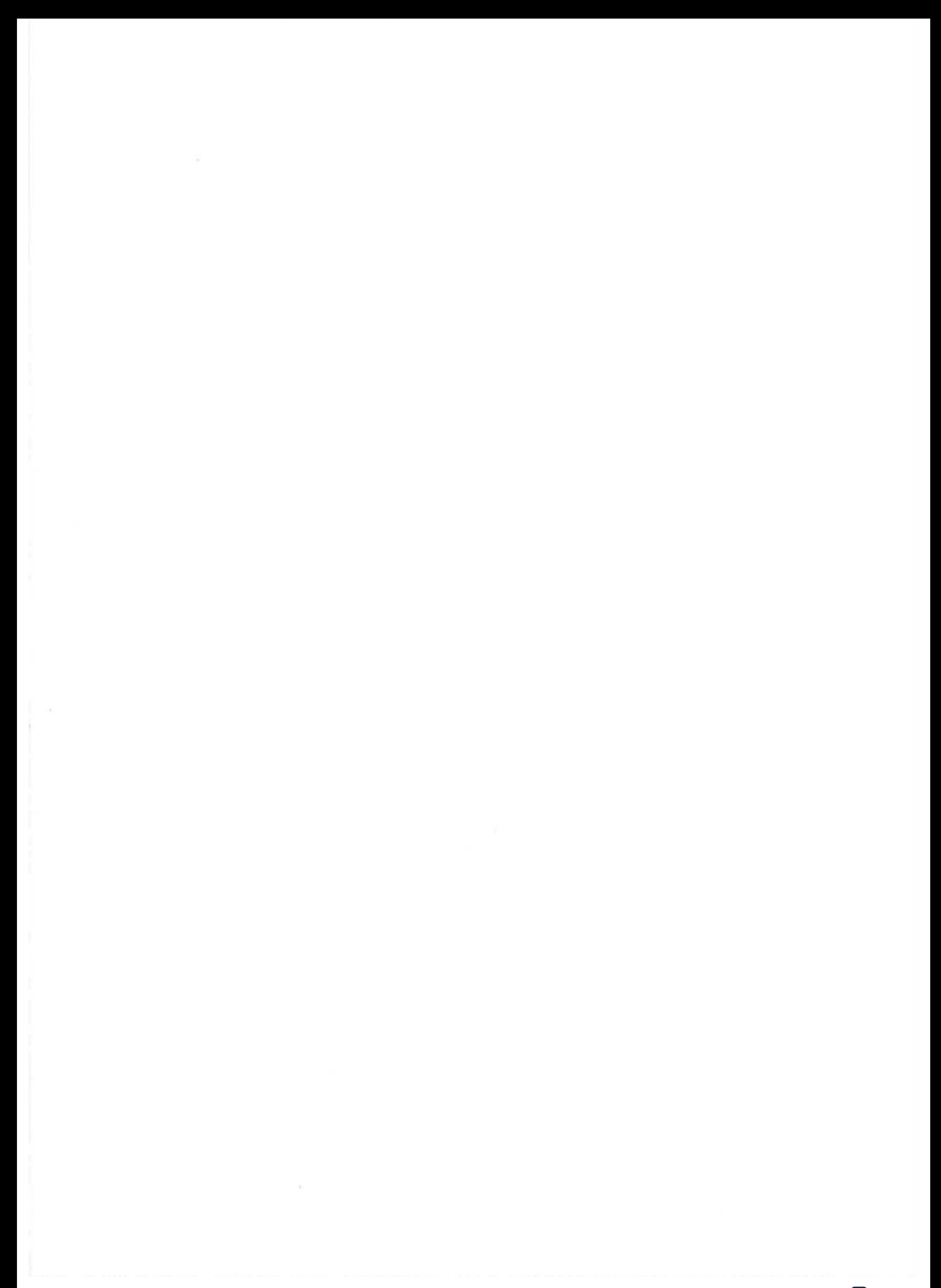

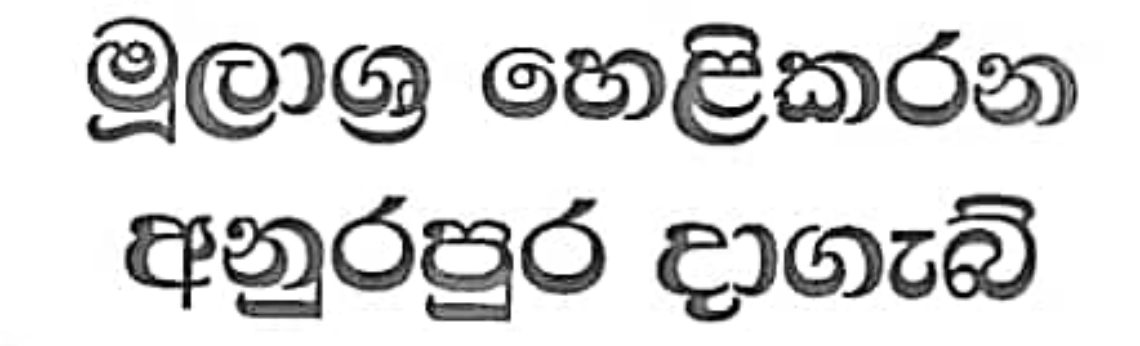

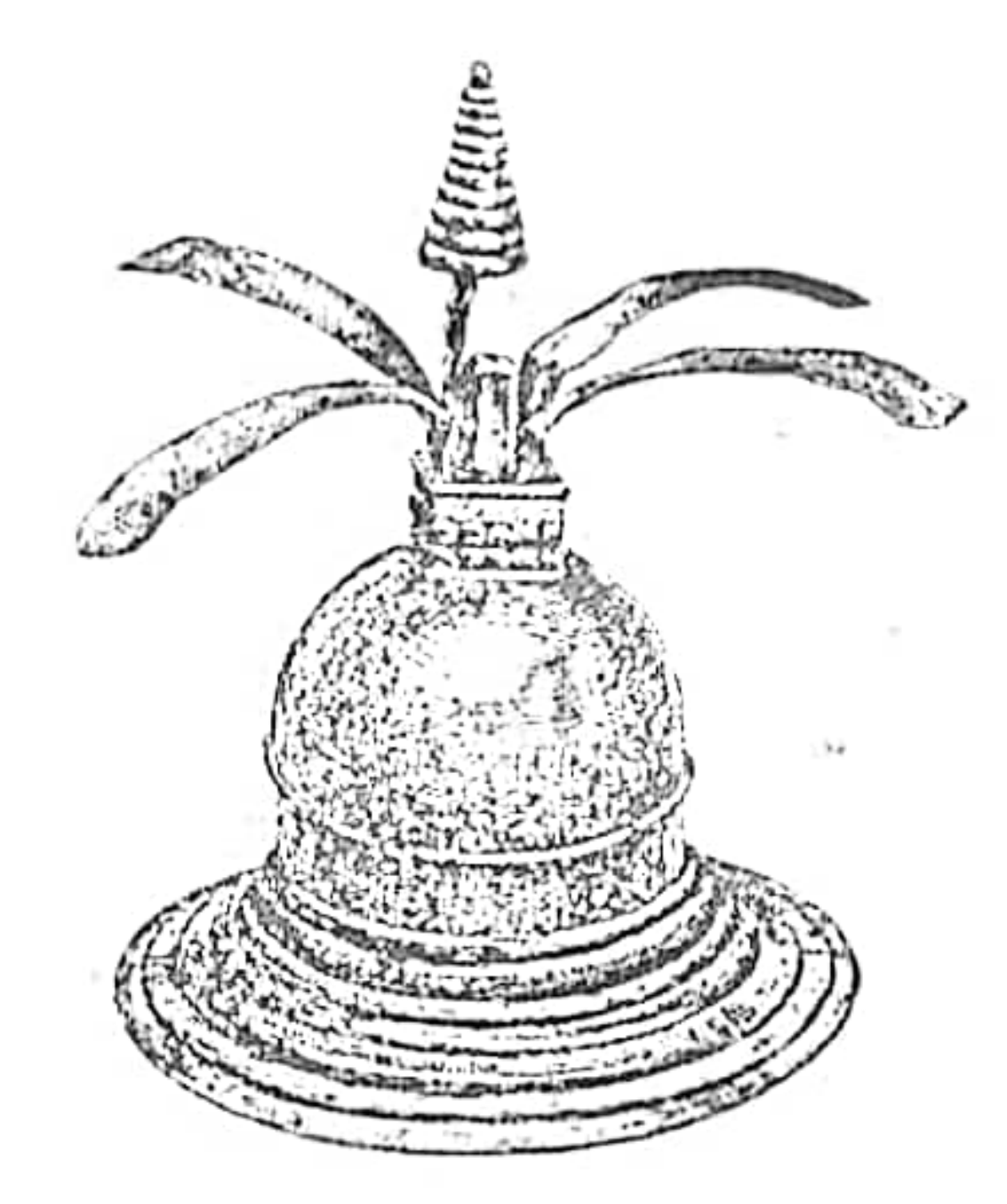

## කරුණාසේන හෙට්ටිආරච්චි

ජොෂ්ඨ කථිකාචායම් ඉතිහාස හා පුරාවිදාහ අධාපයනාංශය ශුී ජයවර්ධනපුර විශ්වවිදහාලය

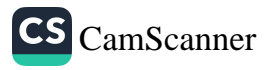

කර්තෘගේ වෙනත් ගුන්ථ දඹදෙණි අස්ත හා කඳවුරු සිරිත  $-1998$  $-2003$ ඡද්දන්ත සැහැල්ල

ISBN - 978-955-0229-03-1

**© කරුණාසේන හෙට්ටිආරච්චි** 

පුථම මුදුණය : 2009

මූලාශු හෙළිකරන අනුරපුර දාගැබ්

පිටකවරයේ ඡායාරූප - කරුණාසේන හෙට්ටිආරච්චි

මුදුණය - සංදේශා පබලිෂර්ස් අංක 38, යටවතුර, කහවල, පාදුක්ක. දුරකථන : 077 4805717 071 7200987

ii

කර්තෘ පුකාශනයකි.

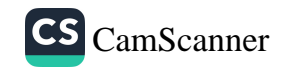

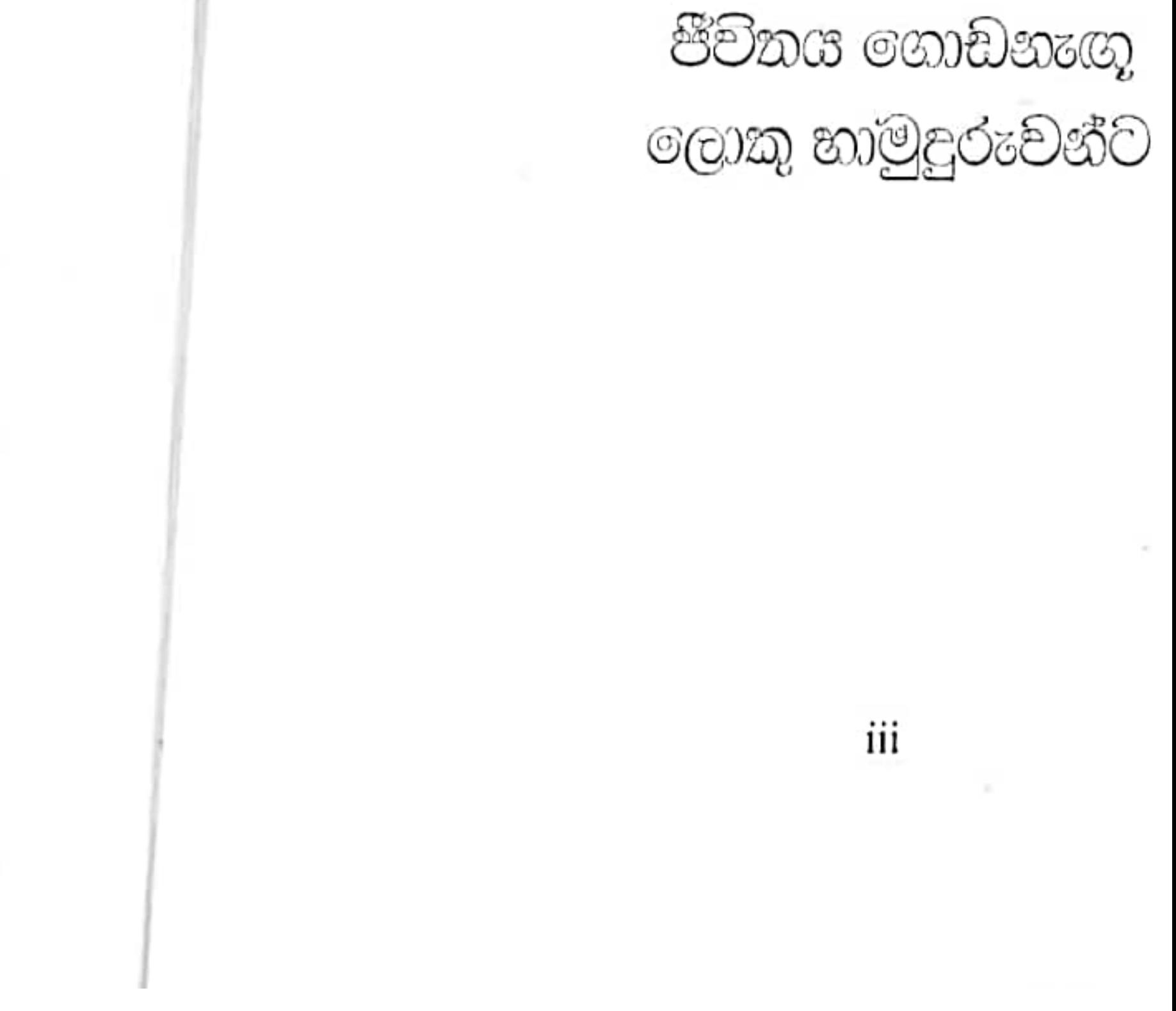

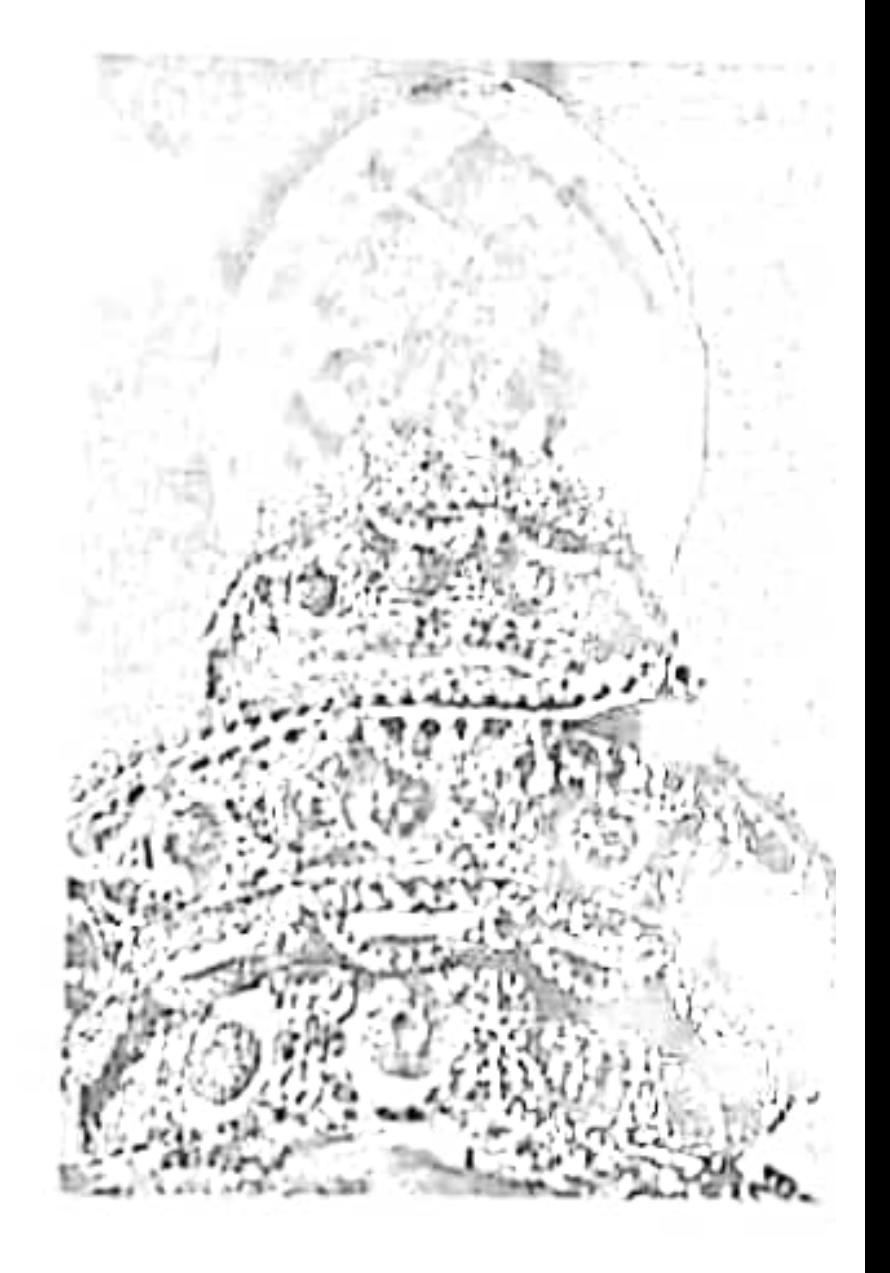

CS [CamScanner](https://v3.camscanner.com/user/download)

ජේනවන දාගැබ 109

 $\mathcal{A}$ 

 $\mathbf{r}_i$ 

- දක්ඩිණාථූප දාගැබ 91
- $\stackrel{\scriptscriptstyle +}{\scriptscriptstyle 59}$ අභයගිරි දාගැබ
- රුවන්වැලි දාගැබ  $\bf 23$
- මිරිසවැටි දාගැබ  $15\,$
- ථූපාරාම දාගැබ  $\,1\,$
- හැඳින්වීම vi

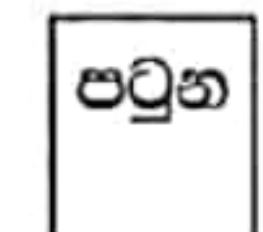

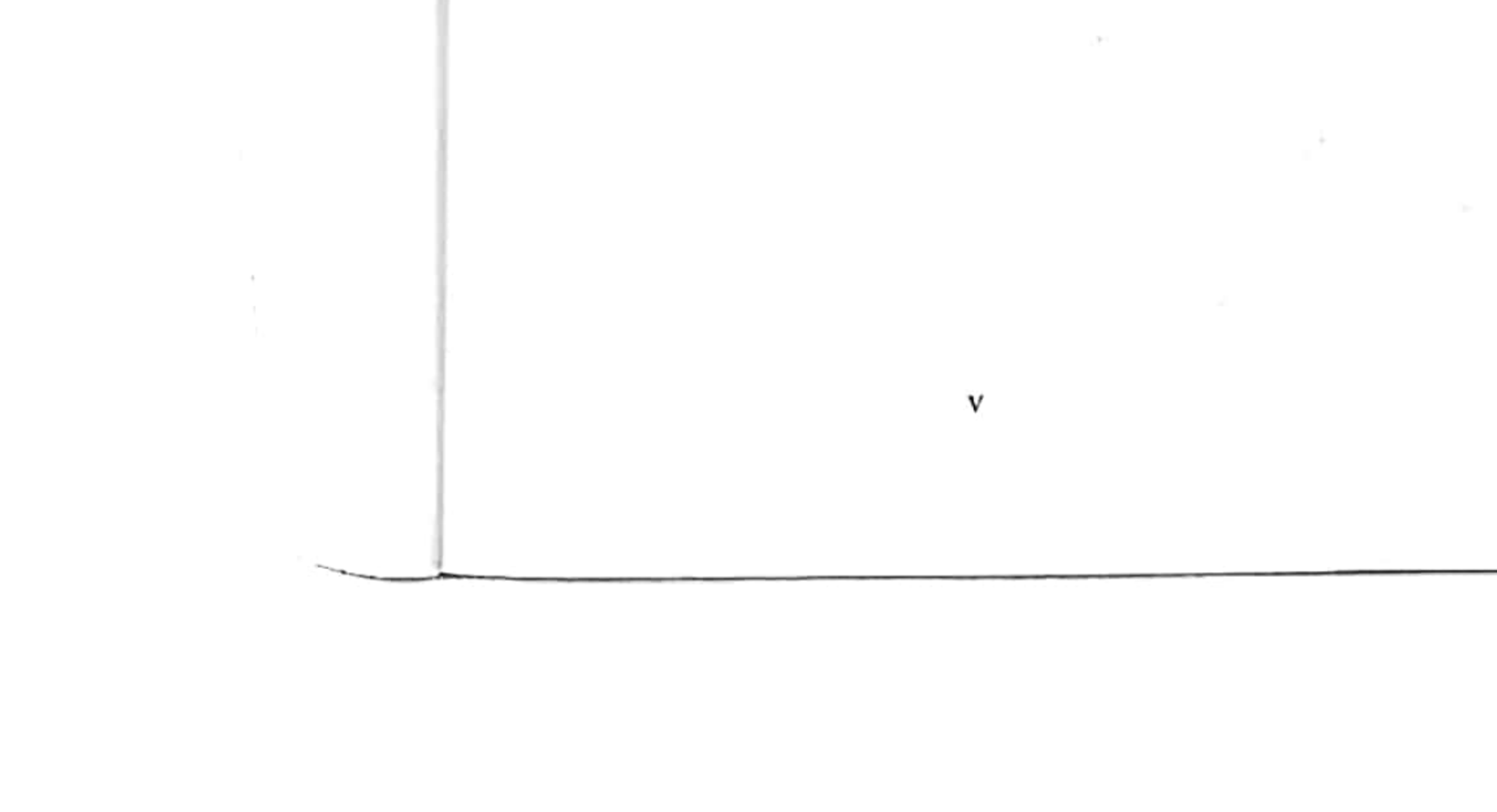

 $\cdot$  $\sim$  100  $\pm$ 

 $T^\prime$  $\mathcal{D}_\mathrm{c}$ 

CS Scanned with CamScanner

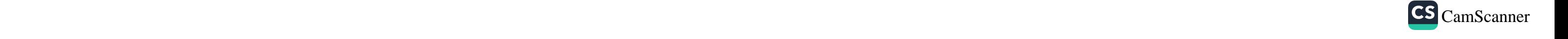

## හැඳින්වීම

මෙරට වාස්තු විදගත්මක ඉදිකිරීම් අතර දාගැබ තරම් ලාංකික ජනතාවගේ සිත් දිනාගත් වෙනත් පූජා වස්තුවක් ඇතැයි සිතිය තොහැකිය. එය බුදුන් වගන්සේ සංකේතවත් කළ පූජණිය වස්තුවක් වූ අතර දාගැබක් ඉදිකිරීම ආයාසකර කාර්යයක්ද විය. හුදෙක් එය සාමූහික පරිගුමයක පුතිඵලයක් වන්නේය. සෑම බෞද්ධයෙකු ම පාහේ දාගැබක් ඉදිකරනවිට ඊට කවරාකාර හෝ දායකත්වයක් සැපයීමට අතිගය ඇළුම් කමක් දක්වන බව දුටුගැමුණු රජු රුවන්වැලි දා ගැබ ඉදිකිරීමේ සමයේ දී ඇතිටු ඇතැම් සිද්ධි වලින් පවා පෙනීයයි. එය මහ පිංකමක් ලෙස අතීතයේ සිට ම සැලකුණි.

දාගැබ විහාරස්ථානයක අතභාවග අංගයක් ලෙස සැළකුවා සේම එය චිහාරයේ සංකේතය ද විය. දාගැබක් ඉදි කිරීමේ දී ඊට වඩාත් ම සුදුසු ස්ථානය ලෙස සලකනු ලැබ ඇත්තේ අදාල භූමියේ ඉහළ ම ස්ථානයයි. එබැවින් දාගැබ සැතපුම් ගණනාවක් දුර සිට වුවද සැහැදැවතුන්ගේ දෙනෙකට හසුකර ගැනීමේ හැකියාව තිබිණි. එය සුදු පැහැති වර්ණ ගන්වා තිබූ හෙයින් එම දර්ශණය වඩාත් චිත්තාකර්ෂණීය විය. අතීතයේ සිට ම දාගැබ් ඉදිකිරීම ඒවායේ විවිධ පූජා පැවැත්වීම හා සම්බන්ධයෙන් වෙනම සංස්කෘතියක් බිහිව තිබූ බව දීපවංසය, මහාවංසය, ජූපවංසය, පූජාවලිය අාදී මූලාමු ගුන්ථ වලින් මෙන් ම සෙල්ලිපිවලින් ද පැහැදිලිවේ. දෘගැබ ජනතාවගේ අධ්පාත්මික සුවය මෙන් ම බාහිර සුවය ලඟා කර ගත් මහාර්ඝ වස්තුවක් විය.

ලංකාවේ දාගැබ් ආරම්භවීම අදින් වසර දෙදහස් පන්සියයකට පෙර එනම් ජිවමාන බුද්ධ කාලයේදී ම සිදුවූ බව වංසකතා සාක්ෂි දරයි. එනම් බුදුන්වහන්සේගේ පළමු ලංකාගමනය අවස්ථාවේ දී සමන් දෙවියන් විසින් මහියංගන දාගැබ ඉදිකළ බව සැලකේ. මේ හැර උතුරු පළාතේ ගිරිහඬු සෑයෙහි ද කේෂධාතු තැන්පත්කොට තපස්සු හල්ලුක පූජා ෂ්ැවැත්වූ බව පූජාවලිය හා තිරියාය සෙල්ලිපිය සාක්ෂි දරයි.

කෙසේ වෙතත් ලංකාවේ වඩාත් නිශ්චිත වංසකථා සංක්ෂි මෙන් ම පුරාවිදාහත්මක සාක්ෂි ලැබෙන්නේ මහින්දාගමනයෙන් පසු

vi

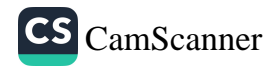

ලංකාවේ ඉදිවුණු දාගැබ් පිළිබඳවය. ඒ අනුව මහින්දාගමණයෙන් පසු ඉදිකෙරෙන පළමු දාගැබ වන්නේ ථූපාරම දාගැබයි. මෙය බුදුන්වහන්සේ වෙනුවට උන්වහන්සේගේ අඩුව පිරිමසාලීම් වශයෙන් නිර්මාණය කරන ලද බවට ඉඟියක් මහාවංසයෙන් ලැබේ. පසුව දෙවනපෑතිස් රජ යොදුතෙන් යොදුන බුදුන් වහන්සේගේ ධාතු තැන්පත්කොට දාගැබ් තැනු බව මහාවංසයේ සඳහන්ය. ථූපාරාම දාගැබ ඉදිකිරීමෙන් පසුව අනුරාධපුරයෙහි ඉදිවුණු දාගැබ් ලෙස මිරිසවැටිය, රුවන්වැලිය, දක්බිණවූපය, අභයගිරිය, ජේතවනය අාදි දාගැබ් කීපය දැක්විය හැකිය.

අතීතයේ දී දාගැබ් නිර්මාණය කිරීමේ දී ඇතැම් රජවරු තම රාජා කාලය තුල දී කළ අතර ඇතැම් අවස්ථාවන්හි දී එසේ නොහැකිවූ අවස්ථාද වේ. රුවන්වැලි දාගැබ මීට උදාහරණවේ. මෙම දාගැබේ ආරම්භක කටයුතු දුටුගැමුණු රජු විසින් කරන ලද්දේ වුව ද ඔහුගේ මරණය හේතුකොටගෙන දාගැබේ කටයුතු අවසන් කරනුයේ සොයුරු සද්ධාතිස්ස රාජා සමයේ දී ය. දැනට පවත්නා පැරණි දාගැබ් වලින් බොහෝමයක් ම වරින් වර කඤ්චුක යොදමින් විශාල කරවන ලද ජවාවේ. දුටුගැමුණු රජු විසින් කළ මිරිසවැටි දාගැබ හා වලගම්බා රජු විසින් ඉදි කළ අභයගිරි දාගැබ ජගබා රජතුමා විසින් පසුව විශාල කොට බඳවන ලද බව වංශකථාවේ සඳහන්ව ඇත. මහා පරාකුමබාහු රජතුමා විසින්ද 12 වන සියවසේ දී අනුරපුරයේ දාගැබ් කීපයක් ම දැඩි පුතිසංස්කරණයකට ලක් කරන ලදී. මේ හැර අනුරපුරයේ මහ දාගැබ් සියල්ල ම පාහේ මේ වනවිට නැවත කිසියම් හෝ පුතිසංස්කරණයකට ලක්ව පවතී. ථූපාරාමය, රුවන්වැලිය, ලංකාරාම වැනි දාගැබ් අටමස්ථානයට අයත් වෛතා සංවර්ධන සමිති විසින් පුතිසංස්කරණය කරන්නට යෙදුනි. අනෙක් දාගැබ පුරාවිදාාා දෙපාර්තමේන්තුවේ සහ මධාම සංස්කෘතික අරමුදලෙහි මැදිහත්වීමෙන් පුතිසංස්කරණය වී

ුකික ුසිය ුගුවක්  $\lambda$  00 ාතේ ූමට ාැබ ු එය ෘතුවා ි ඊට ිසේ , yD $\epsilon$ එය ාත් 350 . නිබු ාන්ථ ාගේ ාරක්

ාට ක්ෂි ාන් ාරු ික P. ပမ္မ

ඇත.

මෙම පැරණි දාගැබ් තුලින් අතීත සමාජයේ තිබූ ආර්ථික සමුර්ධිතාව, තාක්ෂණික දැනුම, කලාත්මක හැඟීම මෙන්ම ආගමික හක්තිය පිළිබඳ අදහසක් ඇතිකිරීමට හැකියාව ලැබේ. එහෙත් ලංකාවේ විවිධ පුදේශවල කුඩා, මධාම හා විශාල පුමාණයෙන් ඉදිකළ සියදහස් ගණනක් වූ පුරාණ දාගැබ් අතුරින් විශාල පුමාණයක් මේ වන විට

vii

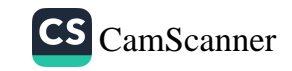

විනාශයට පත්ව ගොසිනි. මෙවාගෙන් බොහෝමයක් විවිධ යුගයන්හි ද ආරාම අත් හැරීමෙන් පසු නිදන් මංකොල්ලකරුවන්ගේ කුරිරු චිනාශ කිරීම්වලට ලක්වූ ඒවාය. මේ හැර දකුණු ඉන්දියානු ආකුමණ සේම පෘතුගීසි, ලන්දේසි හා ඉංගුීසි යන විජාතිකයන්ගේ විනාශකිරීම්වලට ද ලක්විය. විවිධ හේතු මත දාගැබ් විනාශභාවයට පත්වුයේ තමුදු ඒවා නැවත පිළිකර කොට වන්දනීය තත්වයට ගෙන ඒමට බෞද්ධ ජනතාව නිරතුරුව උත්සාහ වන්න වී ඇත. අතීතයේ දී එම දාගැබ් පිළිසකර කිරීමට කිසිදු භාදකයක් නොතිබුණ අතර බිතානා පාලන සමයේ දී පුරාවිදහ දෙපාර්තමේන්තුව පිහිටුවීමෙන් පසුව මේ කාර්ය කෙරෙහි සැලකියයුතු බලපැමක් එල්ල වුණි. එහෙත් පසුගිය ගතවර්ෂයේදී පුරාවිදහා දෙපාර්තමේන්තුව හා වෛතය සංවර්ධන කමිටු අතර හටගත් ආරවුල් මධායේ වුවද ථූපාරමය, රුවන්වැලිය, නිස්සමහාරාමය, කතරගම කිරිවෙහෙර, කැළණිය අාදි දාගැබ් තැවත පුතිසංස්කරණයට ලක්වී ඇත. මෙහි දී පුරාවිදහ දෙපාර්තමේන්තුව විසින් එහි පුරාවිදහත්මක අගය රඳවා ගැනීමට මහන්සි ගත් අතර භික්ෂූන් වහන්සේලා සහ සැදැහැවත්හු ඊට පූජණීය අගයක් ලබාදීමට යත්ත දැරූහ. දාගැබ වටා ගොඩනැගුණු ලාංකික සංස්කෘතිය පුරාවිදාහ උවමනාව වෙනුවෙන් යටපත් කළ හැකිද යන්න මෙහි දී මතුවන පුබළ ගැටළුවකි. මෙම දාගැබ් ආශුයෙන් සැදැහැවතුන් ලබණ මානසික සුවය කාටනම් පුමාණය කළ හැකි ද?

''මූලාශු හෙළිකරන අනුරපුරයේ දාගැබ්'' යන මෙම ගුන්ථයෙන් උත්සාහ දරණුයේ අනුරාධපුරයේ ඇති මහජනතාවගේ සුවිශේෂ අවධානය දිනාගත් ථූපාරාමය, මිරිසවැටිය, රුවන්වැලිය, අභයගිරිය, දක්ඛිණ ථූපය හා ජේතවනය යන දාගැබ්වල ආරම්භය, ඒවායේ නිර්මාණ අංග හා විවිධ කාල චකචානුවල දී ඒ ඒ දාගැබ්වල සිදුකෙරුණු පුතිසංස්කරණ හා පුද පූජා පිළිබඳව මූලාගු ගුන්ථවලින් හා ශිලාලේඛණ ආශුයෙන් හෙළිවන කරුණු විමසා බැලීමය.

මා අභයගිරි විහාර වාාපෘතියෙහි පර්යේෂණ නිලධාරියෙකු වශයෙන් කටයුතු කළ 1988 - 1991 දක්වා අතර කාලයේ දී ත් ඉන් පසුව එහි සහකාර අධාක්ෂක වරයා ලෙස කටයුතු කරන අවස්ථාවන්හිදීත් පාසල් සිසුන්, විශ්වවිදහාල සිසුන් හා සාමානා ජනතාව

viii

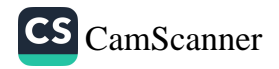

විසින් අනුරපුර දාගැබ් වල ඓතිහාසික තොරතුරු දැන ගැනීමට නොතින් ආශාවකින් පෙළෙන බැව් හැඟී ගිය හෙයින් මෙම ගුන්ථය කිරීමේ අදහස් පහළවිය. චරින්වර ඒ සඳහා තොරතුරු එක් කිරීමෙන් අනතුරුව කලක් ගතවුව ද එය මුදුණද්වාරයෙන් එළි දැක්වීමට අවස්ථාව එළඹීම සතුටට කරුණකි.

දාගැබ් හා සම්බන්ධ පුථම පර්යේෂණාත්මක වාස්තුවිදහා පුකාශනය ජේමස් ජේ. ස්මිදර් විසින් 1894 දී එළි දක්වනු ලැබීය. ඔහු විසින් අදින ලද අනුරාධපුරයේ ගරා වැටුනු දාගැබ්වල හා ඒවායේ අංග පිළිබඳ සැලසුම් තරම් කුමාණකූල සැලසුම් තවමත් ඉදිරිපත්ව නැතැයි සඳහන් කළ හැකිය. එම සැලසුම් කෙරෙහි උගතුන් අදත් ආකර්ෂණීය වේ. මෙයින් පසුව ලංකාවේ දාගැබ් හා සම්බන්ධයෙන් පාමාණික පර්යේෂණයක් සිදුකරන්නේ මහාචාර්ය සෙනරත් පරණවිතානයන් විසිනි. ඔහු ඉ න්දියානු දාගැබ් සමඟ ලංකාවේ දාගැබ් සසඳමින් ගැඹුරු පර්යේෂණයක් සිදු කරනු ලැබුණි. දාගැබ් අංග, ආයක හා ඒවායේ කැටයම් පිළිබඳවද ඔහු ගැඹුරු අවධානය යොමු කරන ල්දී. මේ හැර මහාචාර්ය චන්දුා විකුමගමගේ, මහාචාර්ය ටී. පී. කුලතුංග, මාලිංග අමරසිංහ ආදීන් විසින් ද යම් යම් පුමාණවලින් ලංකාවේ ස්තූප පිළිබඳව අවධානය යොමුකොට ඇත. එහෙත් එම උගතුන්ගෙන් ඉදිරිපත් නොවුණු ඒ ඒ දාගැබ් පිළිබඳ අඛණ්ඩ මූලාගුගත ඓතිහාසික තොරතුරු හැකිතරම් පාදක සටහන් ආශුයෙන් ඉදිරිපත් කිරීමට මෙම පර්යේෂණයේදී උත්සුක වුනෙමි.

දැනුම පුළුල් කළ මහාචාර්ය මැන්දිස් රෝහණදීර, මහාචාර්ය ඇස්. බී. හෙට්ටිආරච්චි හා මහාචාර්ය ටී. ජී. කුලතුංග යත ඇඳුරු තුමන්ලාට හද බැති ස්තූතිය. මා නිරන්තර දිරිමත් කරන පත්මසිරි කන්නන්ගර මහතාට හා උපකාර කළ කෞෂලාට ස්තුතිය.

ුගයන්හි ු, විනාශ ණ සේම ුවලට ද ුවුරු ඒවා ුහතාව ුළිසකර ුමගේ දී ෘකරෙහි ා්ෂයේදී ානටගත් ාතරගම ු ලක්වී ාත්මක ුා සහ ුබ වටා ාවෙන් ්. මෙම ාණය

්මයන් ් ග්ෂ ්ාිරිය, ාණ  $\mathcal{A}_l$  on  $\sqrt{2}$ 

ುದಿದ್ದ ් ඉන් ිරත ිතාව

## කරුණාසේන හෙට්ටිආරච්චි

ඉතිහාස හා පුරාවිදාහ අධාපනාංශය, ශී ජයවර්ධනපුර විශ්වවිදහාලය.

ix

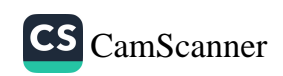

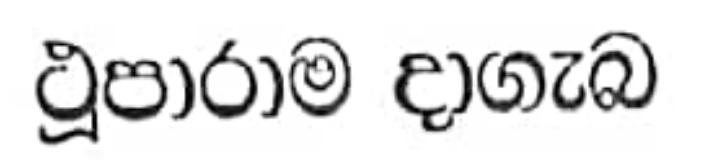

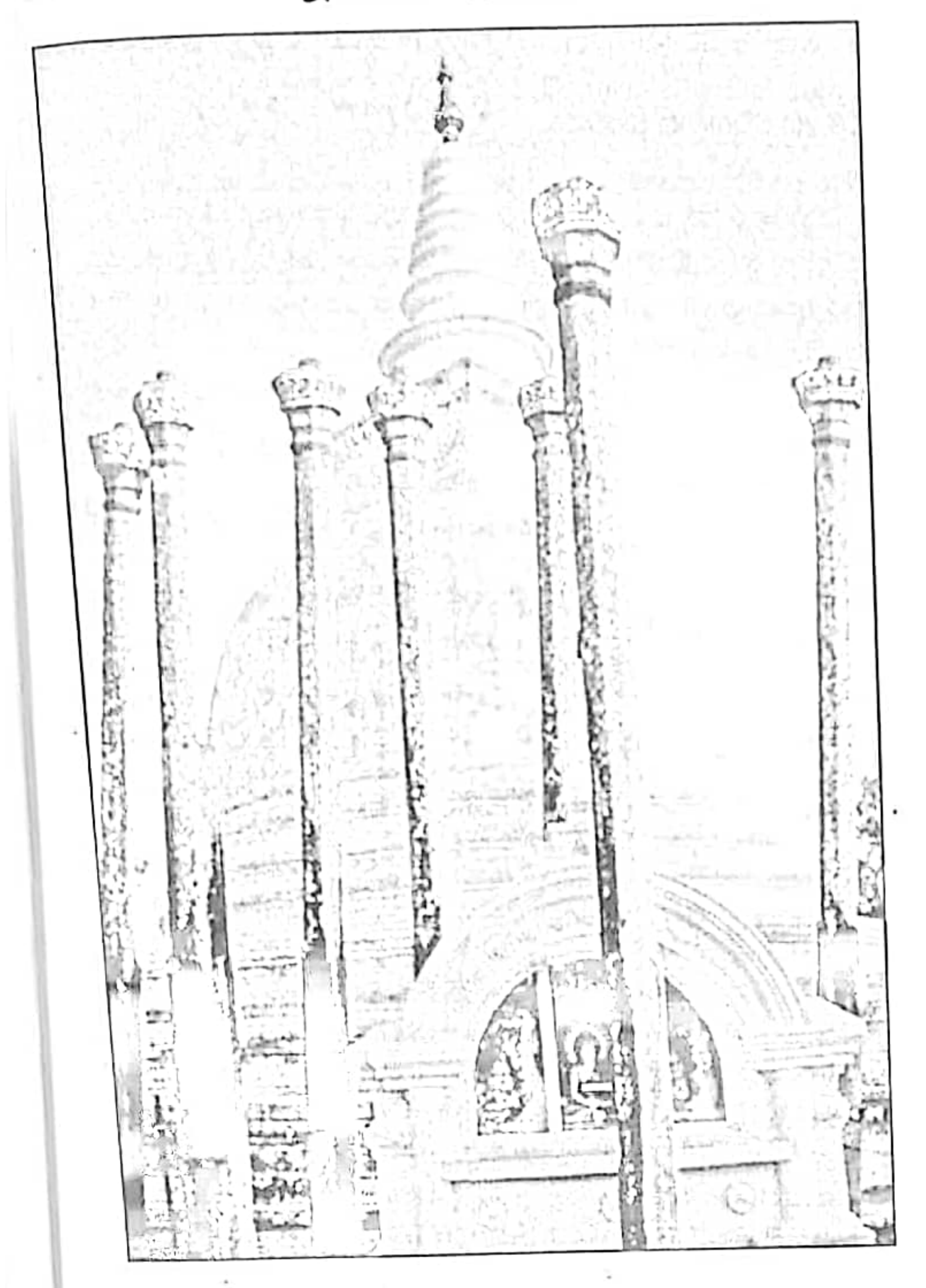

1

J,

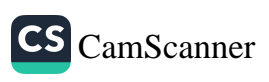

# වූපාරාම දාගැබ

 $24120$   $62.11$ <br>Subjection as 59.1

පිසිටීම සා වර්තමාන තත්වය

ථූපඝරයක් සහිත මෙම දාගැබ අනුරාධපුර පැරණි නගරයට නිරික දිශින් හා රුවන්වැලි දාගැබට උතුරු දිශාවෙන් පිහිටා ඇත. එය උත්තර අසපාංශ 08º 21.19 ක් 'හා නැගෙනහිර දේශාංශ 80º 23.48 කින්' ධුතුව පිහිටියේය. **ථූපාරාම දාගැබ අටමස්ථාන**සට අසක් පුරණිය ස්ථානයක් වන අතර එහි භාරකාරකටය අවමස්ථානාධිපතීන් වහන්සේ සතුව පවතී. එසේ ම පුරාවිදාහ දෙපාර්තමේන්තුව යටතේ ආරක්ෂා වන ඓතිහාසික -ස්ථානයක් ද වේ. ජනතාවගේ දෛනික පුද පූජාවන්ට ලක්වන මෙම දාගැබ දැනට පූර්ණ වශයෙන් පුතිසංස්කරණයට ලක්ව යවකි.

පොළොව මට්ටමේ සිට මීටර් 4 යි සෙ.මී. 40 ක් පමණ උස් වූ මීටර් 49 යි.සෙ. මී. 35 ක් කරම් වූ වෘත්තාකාර වේදිකාවක් මත මෙම දාගැබ ඉදි වී ඇත. වේදිකාවේ මතු මුහුණත දාගැබ මළුව වශයෙන් භාවිත වන අතර මළුව දරා සිටින වේදිකාවේ පනාබැම්ම ගඩොලික් නිමවා හුණු කපරාරු කර තිබේ. පනාබැම්ම පහළ කොටසේ බොරදම් තීරු කීපයක් දක්නට ලැබෙන අතර පරණවිතාන මහත්මාගේ අදහස වත්කේ මෑත කාලයේ දී කරන ලද පුතිසංස්කරණ හේතුවෙන් එහි විශේෂ ලඝෂණ මබාහොමයක් ම මැකී ගොස් ඇති බවයි. එසේ ම බැම්මේ මුහුණතෙහි උන්නතව දැක්වෙන බිත්ති කුළුණු (කුඩාසේරම්භ) දොළොස්වන සියවසට අයත් මෛලිය අනුගමණය කර ඇතැයි ඔහු සඳහන් කරයි. (පරණවිතාන 1963: 67) එහි තිබූ පැරණි ලකෂණයන් ම හැකි තරම් ආරක්ෂා කර ගනිමින් පනා බැම්ම පුනිසංස්කරණය කරඇති බව අපට එච්. ඩබ්ලිව්, කේව් මහතාගේ ඡායාරූප අධ්යනකෙන් පැහැදිලි වේ. (කේව් 1956: 4 වන ඡායාරූපය) දැනට මෙම පනාබැම්ම මත එනම් දාගැබ් මළුව සීමා කොට ඒ වටා කවුළු සහිත කෙටි වලාකුළු පවුරක් ඉදිකොට ඇත.

 $\overline{c}$ 

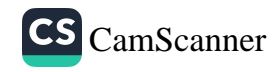

මුළුව මත මිටර් 17 යි සෙ.මී. 70 ක් පමණ පාදයේ විශ්කම්භයෙන් යුතුව දාගැබ නිර්මාණය වී ඇත. මෙම දාගැබ බුංවං 2372 දී අනුරාධපුර පළාමතති නායක පදවිය දැරූ පයිලගම මර්වත කම් මිහ හෙරුත්වහන්සේ නමක් විසින් අළුත්වැඩිසා කොට කොන් පළඳවන ලද බව වලිසිංහ හරිශ්චන මහතා සඳහන් කරයි. (හරිශ්චන්දු 2001: 91) ඔහු සඳහන් කරන පරිදි වෘච්භාර වර්ෂ වලින් නම් එය 1829 වන්නේය. මෙම ඉදිකිරීම් 1842 දී සිදු වූ බව පරණවිතාන මහත්මා චාර්තා කරන අතර ( පරණවිතාන 1963: 67 ) කඹුරුපිටියේ වනරතන හිමියන් සඳහන් කරන්නේ පයිලගොඩ රේවක හිමියන් 1862 දී මූපාරාම දාගැමබ් පුතිසංස්කරණ කටයුතු අවසන් කොට ඇති බවය. ( චනරතන හිමි 1970: 54 ) මේ කරුණු 3 ම සතම විය හැකිය. හරිග්වනු දක්වන ආකාරයට මේ හිමියන් බුංචි: 2372 හෙවත් ව්රේකාර වර්ෂ 1829 දී පලාතේ නායක පදවියට පත්වීමෙන් අනතුරුව 1862 දී උන්වහන්සේ ථූපාරාම දාගැබ් පුතිසංස්කරණ කට්යුතු නිමාකරන්නට ඇත. මෙසේ අවසන් වූයේ හුදෙක් දාගැබේ පුතිසංස්කරණ කටයුතු මිස එහි අනෙකුත් අංග වූ සලපකළ මඟ්ව වේදිකා පනාබැම්ම හා දොරටු ආදිය නොවේ.

අනෙකුත් අංග පසු කාලයේ දී වරින්වර පාදා ගැනීම් මෙන්ම විවිධ දායක හවතුන්ගේ ආධාර උපකාර හා ගුමදාන මගින් සැකසුනු බැව් පෙනීයයි. 1890 දී ලංකාවේ පුථම පුරාවිදහ කොමසාරිස්වරයා ලෙස සැලකෙන එච්.සී. පී. බෙල් මහත්මා විසින් වූපාරාම දාගැබ හා සම්බන්ධ ආරාම සංකීර්ණයේ ආරාම ගොඩනැගිලි පාදාගැනීමේ අරමුණින් 1895 - 1896 වර්ෂ වල්දී කැනීම් කරගෙන - ගියබව ඔහුගේ වාර්තා වලින් පැහැදිලි වේ. ( 1895 Ceylon Sessional Papers, 1904, p.2, 1896 , p 1-3) එහිදි ඔහු දාගැබ පිළිබඳ සැලකිය යුතු චිස්තරයක් තැබීමට ද අම්තක කොට නැත. එහෙත් මෙම දාගැබ පිළිබඳව පළමුවෙන් වඩාත්ම සවිස්තරාත්මක සටහන තබන ලද්දේ 1894 දී ජේම්ස්, ජි. ස්මීදර් මහත්මා විසිනි. ඔහු මේ සඳහා ඡායාරූප මෙන්ම සැලසුම් ගණනාවක් ම ඉදිරිපත් කොට තිබීම ද පැසසිය යුතු කරුණකි. (Smither 1993: 1-18) බෙල් මහත්මා විසින් දාගැබට අයත් මළුවේ පනාබැම්මෙහි

3

ුයට ුය ුන් ුය ಾದ ්ෂා න්ට න්ව ାଥି yD ාන් ්න් ্ত  $\partial \mathbf{B}$ :3

 $\odot$ 3). ان. Ÿ  $\tilde{c}$ ै C. ź

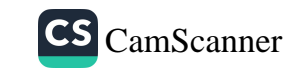

කැනීම කරන ලද්දේදැයි පැහැදිලිව කරුණු සඳහන් කර කැතක් 1894 දී පමණ ස්මිදර් මහත්මා විසින් පළකොට ඇති ජාසාරූපයෙන් පැහැදිලි චන්තේ බෙල් 1894 වනවිටත් පනාබැම්ම කැනීම් නොකළ බවය. නෙසේ මෙතතත් එම බැම්මේ ස්වරූපය ස්මිදර් අවබෝධ කොටගෙන තිබූ බව ඔහුගේ සැලසුම් අංක 5 න් පැහැදිලිමේ. (ibid: pl 5) බෙල් මහතා විසින් 1896 ඉදිරිපත් කොට ඇති - පුරාවිදහ වාර්ෂික වාර්තාවේ ඡායාරූපයකින් පැහැදිලි චන්නේ (Bell 1896: pl vi) ඔහුගේ සමයේ දී සම්පූර්ණයෙන් ම පාහේ දාගැබ් මළුවේ පනාබැම්ම අනාවරණය කොට ගෙන තිබූ බවය. හෙන්රි ඩබ්ලිව්. කේව් විසින් පලකොට ඇති ඡායාරූපයෙන්ද මෙම කරුණ ස්ථිරවේ. (කේව් 1956: 4 ජායාරූපය) වලිසිංහ හරිශ්චපා මහත්මා ද මුල් සමයේදී දාගැබෙහි සිදුනකරුණු පුතිසංස්කරණයන් පිළිබඳව වැදගත්තොරතුරු ඉදිරිපත්කොට ඇත. ඔහු සඳහන් කරන පරිදි දාගැබ මළුවේ නැගෙනහිර පැත්තේ ඇති මලසුන් ගගය **මහගොඩ ශුී ඥානේස්වර** නා සිමියන් විසින් කම ගුරු හිමියන් සිහිවීම පිණිස නිමවා ඇති අතර දකුණු පාර්ශවයේ මලසුන් ගෙය හික්කඩුවේ ශී සුමංගල නා හිමියන් විසින් ඉදිකොට ඇත. (හරිග්වන්දු, 2001: 92) එසේම පහන් ගෙයක අවශාකාවයක් ද දාගැබ් මළුවට ඇතැයි සඳහන් කරන එතුමා එය ඉදිකිරීමට පරිතනගශීලී සැදැහැවිනෙකුට ආරාධනාවක් ද කරයි. (එමං 92) මෙයින් පෙනෙන්නේ එකල කැමති ආකාරයකින් දාගැබ් මළුවේ ඉදිකිරීම කටයුතු කිරීමට සැදැහැවතුන්ට බාධාවක් නොතිබූ බවය. හරිශ්චන්දගේ වාර්තා කිරීම් වලට අනුව දාගැබ වටා සලපතළ ම්ළුව හා වැලිමළුව වශයෙන් පැහැදිලිවම භූමි කොට්ඨාශ දෙකක් තිබෙන බවත් එහි වට අඩි 540 කින් යුතු පිට පවුරේ කොටසක් බුංව: 2451 දී තෙවන් වාරේනාර වර්ෂ 1908 දී **ගල්මඩුවේ සිද්ධාර්ථ** නම් තෙරුන්වහන්සේ නමක් විසින් පුතිසංස්කරණය කොට ඇත. (එම: 92) මෙසේ චරින් වර මෙම දාගැබ් මළුවෙහි පුතිසංස්කරණ කටයුතු සිදු වී ඇති අතර අද දක්වා ම ඊට විවිධ අංග එකතු කිරීම් සිදුවන බැව් සඳහන් කළ යුතුය. මෙම ඇතැම් එකතු කිරීම් පැරණි නිර්මාණ ලසමණ කෙරෙහි අවධානයෙන් තොරව කරන ලද ඒවා බැව් පෙනීයයි. ඒ අනුව මෙම දාහැබ් මළුවෙහි සලපකළ ඇතුරුම් සීමාවට පිටතින් වූ පටු වැලි මළුව කිසියම් සංවිධානයක් විසින් මෑතදී ගල් පුවරු අතුරා

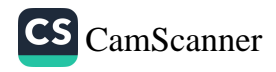

එහි මුල් ස්වරූපය වෙනස්කොට ඇත. මෙම ගල් පුවරු පැරණි ගල් පුවරු වලට සමාන කමක් ද නොදක්වන අතර ඒවා මළුවට බෙහෙවින් ආගන්තුක බවක් උසුලයි.

ථූපාරාම මළුවේ ඇති තවත් වැදගත් ම අංගයක් වන්නේ වෙතිය ගෘහය දරා සිටි ගල් කුළුණු පෙළයි. මෙහි කුළුණු පේළි 4 ක් දාගැබ වටා වලයාකාරව සිටුවා ඇත. මෙම කුළුණු දාගැබ අන්තයේ සිට පිටතට කුමයෙන් උසින් අඩු වේ. මෙම කුළුණු මත දාගැබ ආවරණය කෙරෙන පරිදි වහලය ඉදිව තිබූ බව උගතුන්ගේ පිළිගැනීමයි. (පරණවිතාන 1962 : 67-85) මෙම කුළුණු වලින් ඇතැම් ඒවා කැඩි ඇතත් ඇතැම් ඒවා තවමත් හොඳින් ආරකෂා වී පවතී. දාගැබ ආසන්නයෙහි ම ඇති ගල් කුළුණු සියල්ල ම කඳ හා කුළුණු හිස වශයෙන් කොටස් දෙකකින් යුක්ත වේ. දාගැබෙන් පිට අන්තයේ කුළුණු පෙළ පමණක් අටැස් හැඩයක් ගන්නා අතර අනෙක් කුළුණු පේළි 3 හි ම සෙ. මී. 180 ක් තරම් වූ යට කොටස හතරැස් වන අතර ඉහළ කොටස අටපට්ටම් හැඩයක් ගනී. මෙහි පළමු කුළුණු පෙළ දාගැබේ පාදමේ සිට සෙ. මී. 90 ක් පමණ දුරින් පිහිටා ඇත. මෙහි සියලු කුළුණු ගණන 52 ක් තිබූ බවට සාධක වේ. මේ කුළුණු පිහිටි සීමාව ගල් පුවරු අතුරා තිබෙන අතර එය ගල් ඇතුරු අනෙක් කොටසට වඩා සෙ.මී. 15 ක් පමණ උසින් බොරදම් තීරුවකින් වෙන් කොට දක්වා ඇත. මෙම පළමු ගල් කණු වටයේ සිට මීටර් 3 ක් පමණ දුරින් දෙවන ගල් කණු වටය පිහිටා තිබෙන අතර එම එක් ගල් කුළුණක උස මීටර් 6 යි සෙ.මී. 35 ක් තරම් වේ. මෙබඳු කුළුණු 36 ක් තිබී ඇත. දෙවන කුළුණු පෙළෙන් මීටර් 3 ක් දුරින් 3 වන කුළුණු පෙළ පිහිටා තිබෙන අතර එම කුළුණක උස මීටර් 6 සෙ.මී. 10 ක් පමණ වේ. 3 වන පෙළ සඳහා ගල් කණු 40 ක් වේ. පිටතින් ම ඇති ගල් කණු පෙළ 3 වන කණු පෙළෙහි සිට මීටර් 4 යි සෙ.මී. 20 ක් දුරින් පිහිටියේය. කුළුණු 48 ක් මෙහි තිබී ඇති අතර එක් කුළුණක උස ද මීටර් 4 යි සෙ.මී. 20 ක් පමණ වේ. මේ අනුව කුළුණු සියල්ල 176 ක් වන්නේය. අවසන් කුළුණු පෙළ දක්වා ම කොටස ගල් අතුරා සලපතළ මළුවක් මෙන් පවතී. තුන්වන හා හතර වන එනම් අවසන් ගල් කුළුණු පෙළ

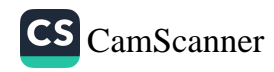

අතර වෘත්තාකාරව දිවෙන ගඩොල් බැම්මක් කිවී ඇතැයි පරණවිකාන සඳහක් කරයි. (1962 - 67) ස්මිදර් - ගේ සැලසුම් වලට අනුව මෙම ගඩොල් බැම්ම තිබී ඇත්තේ 4 වැනි ගල් කුළුණු පෙළ බිත්ති අභාන්තරයට හසුවන පරිදිය. (Smither pl. iv) ස්මිදර්ගේ මෙම ඉදිරිපත් කිරීම වඩා නිවැරදි සැයි සිතිය හැකි වේ. මෙම වෘත්තාකාර බික්තිය වවදාමගයි වහලය දැරීමට අකිශය උපකාර වූවාට සැක නැත. මෙම බික්තිය හා පනාබැම්ම සීමා කොට ඉහළට එසැවුන පිට පවුර අතර මීටර් 3 ක සමණ කීරුව වැලි මළුව වශයෙන් භාවික වී ඇත. ස්මිදර් මහතා වාර්තා නොට ඇත්තේ මෙහි හඩොල් අතුරා තිබූ බවය. ඇතැම් විට ගමඩාල් අතුරා ඒ මසා. වැලි අතුරා තිබුණා ද විය හැකිය. එහෙත් මෙම සවුර හෝ ගඩොල් ඇතුරුම සහිත වැලි මළුව එහි අද දක්කට නැත. පසුකාලීන පුතිසංස්කරණ වලින් මෙම සළකුණු වෙනස්ව ගොස් ඇත. මේ හැර ස්මිදර් මහත්මා විසින් ඔහුගේ සැලසුම්වල සලපතළ මළුව මත එහි නිරිත දිගින් මීටර් 13 ක් පමණ දිග හා පළල මීටර් 6 ක් තරම් වු පිළිම හෙසක සාධක ඉදිරිපත් කොට ඇත. මළුව මත වූ මෙම පිළිම ගෙයි සාධක සියල්ල පසුගිය සමයන්හි දී කරන ලද පුතිසංස්කරණ වලදී අතුරුදන්ව නොසිනි. මෙම පිළිම ගෙය මූපසරය තුළ මුල් සමයේ සිට ඉදිකර තිබුණා යැයි සිතිය නොහැකිය. වටදාගෙය චිනාශව ගිය සමයක මෙය ඉදිවන්නට ඇතැයි සිතිය හැකි වේ. එහෙත් එම කාලය කවරදාක දැයි පැහැදිලි කැතත් බොහෝ විට පොළොන්නරු සමයෙහි දී වීමට ඉඩකඩ ඇත.

මෙම චෝතියඝරයේ උපකල්පිත සැලැස්මක් පරණවිතාන මහත්මා විසින් තම ලංකාවේ ස්තූපය නම් කෘතියේ ඉදිරිපත් කර තිබෙන

අතර ( පරණවිතාන 1962 : 83 ) එහි ආකෘතියක් ද තතා අනුරපුර පුරාවිදහා මකාතුකාගාරයේ පුදර්ශනයට තබා ඇත. මේ හැර හිටපු පුරාවිදහා අධාසෙ ජනරාල්වරයෙකු වූ රෝලන්ඩ් සිල්වා මහත්මාගේ උපකල්පිත සැලැස්ම පරණවිතාන මහත්මාගේ සැලසුමට වඩා වෙනස් අාකෘතියක් ගනී.

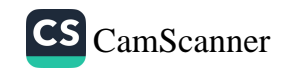

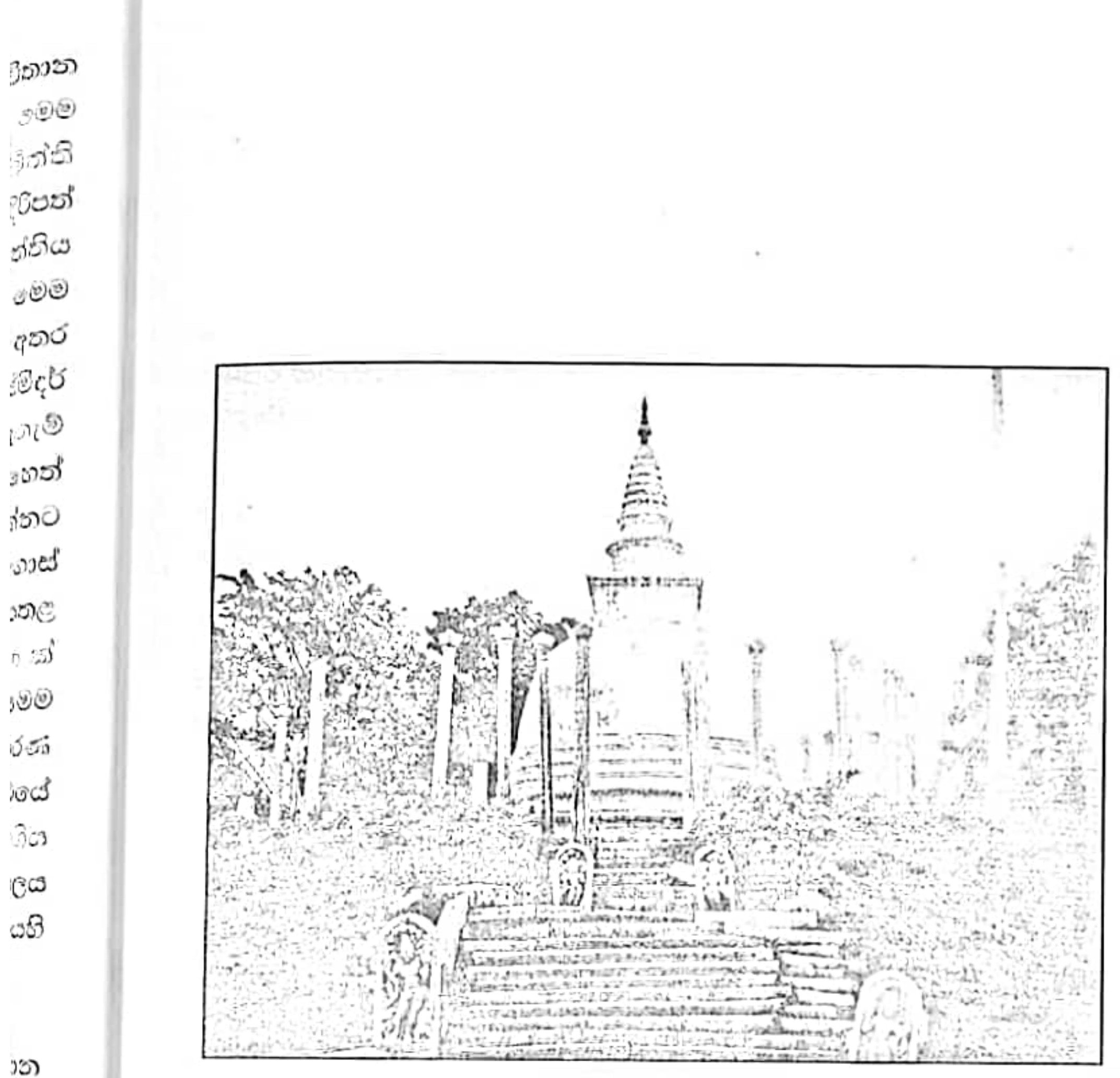

වූපාරාම දාගැබ 1894 දී පමණ

900 අතර<br>මුදර්<br><sub>වෙ</sub>ම<br>හේ ්නට ොස් ාතුළ  $6.35$  $\mathcal{O}(\mathcal{O})$ రచా ායේ ිය ලය යගි

າວາ  $25$ 

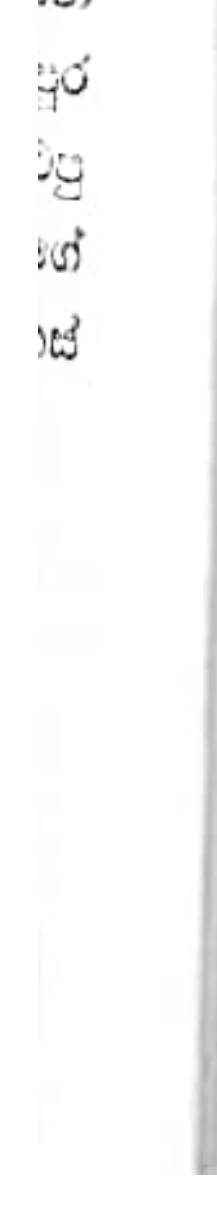

(උපුවා ගැනීම පේමස්, පී, ස්ම්දර්ගේ Architectural Remains Anuradhapura)

 $\boldsymbol{7}$ 

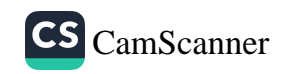

මෙම දාගැබ දේවානම්පියකිස්ස රාජා සමයේ දී (කි.පූ. 250-210) මිහිඳු මහ රහකක් වහන්සේගේ අනුශාසකභාගෙන් ඉදිවුනු බැව් වංසකතාවේ සඳහන්ය. මේ පිළිබඳව දීර්ඝ විස්තරයක් මහාවංසයේ එයි. (මහාවංසය 1967: 17, 1-64) එහි සඳහන් වන පරිදි දාගැබ ඉදිකිරීමේ ඇදහස මුලින් ම මිහිඳු මහ රහතන් වහන්සේ විසින් දෙවනපැතිස් රජු වෙත දන්වන ලද්දේ උන්වහන්සේ ලක්දිව පැමිණ මාස 6 ක් ඉක්ම ගිය නැනදීය. එම අදහස දන්වා ඇත්තේ ද ඉල් මස පුර පසළොස්වක පොහොය දිනයක වීම ද විශේෂ කරුණකි. (එම: 17, 2-3 ) බුදුන්වහන්සේ වෙනුවට උන්වහන්සේගේ අකු ධාතුව තැන්පත් කොට මෙම ස්තූපය සාදන ලද බව එහි කියැවේ. දාගැබ ඉදිකළ භුමිය පෙරසිටම පූජණීය ස්ථානයක්ව තිබූ බව වංසකතා සාසම් දරයි. මේ පිළිබඳව මහාවංසයේ පළමුව සඳහන් වන්නේ බුදුන් වහන්සේගේ කුන්වන ලංකා ගමනය අවස්ථාවේ දී ථූපාරාම දාගැබ පිහිටි තැන උන්වහන්සේ සමවත් සුවයෙන් වැඩහිදි බවය. (එම: 1, 82) මේ හැර මෙම භූමියේ පුමෝජ වස්තු නම් දේවාලයක් ද වූ බව වාර්තා කරයි. ( එම: 17, 30) වංසන්ප්පකාසිනියේ මෙය විස්තර කොට ඇත්තේ මහේජ නම් යක්ෂයකුගේ දේවායතනය මෙහි වූ බවය. (වංසභ්ප්පකාසිනි 1994: 293) මේ හැර ස්තූපය පිහිටුවන ලද ස්ථානය කොළොම් මලින් ද ආදාරි නම් වැලින් ද ගැවසී තිබූ බව වංසනාප්පකාසිනිය වැඩි දුරටත් විස්තර කරයි. (එම: 293) දීපවංසය සඳහන් කරන පරිදි ථූපාරාමය පිහිටි ස්ථානය කකුසඳ, කෝණාගම කාෂාප යන බුදු වරුත්ගේ ධාතු ද පුරාණයේ සිට තැන්පත්ව තිබූ ස්ථානයක්වෙයි. (දීපවංසය 1970: 15, 24-25) මෙම කරුණ තවත් විස්තර කරන ථූපවංසයේ *"ඒ බීම ද ආදි බුදු වූ තුන් දෙනා වහන්සේගෙන්* කකුසඳ බුදුන්ගේ ඩබරා ධාතුව පිහිටියේය. කෝණාගම බුදුන්ගේ පටි ධාතුව පිහිටියේය. කාෂාප බුදුන්ගේ ජලසාටිකාව පිහිටියේය. මේ තුන් බුදුවරයන්ගේ ධාතු පිහිටුවා කරන ලද දාගැප් එතැන නට කල්ගි දේවතානුභාවයෙන් කටුයෙන් ගහනව අනේක ගසින් පිරිවරන ලදුව සිටියේය.'' (සිංහල ථූපවංසය 1958: 52) මෙම කරුණු වලින් පෙනෙන්නේ ථූපාරාමය ඉදිකළ භූමිය දිගුකලක සිට ම පූජාත්වයට පත්ව තිබූ

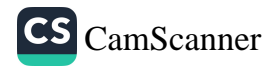

ස්ථානයක් බවය. මහ රජතුමා මූපය පෙරටු කොට මෙම විහාරය කරවු නිසා මෙම ස්ථානය **ථූපාරාමය** නම් වූ බව ද මහාවංසය වැඩි දුරටත් සඳහන් කරයි. (මහාවංසය 1967: 17, 64)

මෙම දාගැබ මුලින් අභය වැවේ මැටි භාවිතා කරමින් අභාන්තර කොටස සකසා එහි අාරකෂාවට දෙවැනිව ගඩොලින් බැඳ නිර්මාණය කළ බව මහාවංසය වාර්තා කරයි. (එම: 17, 37-38) මේ හැර දේවානම්පියතිස්ස සමයේ දී දාහැබේ මඟ්ව හෝ වෙනත් අංග පිළිබඳව වංසකතා වැඩිම්නක් තොරතුරු ඉදිරිපත් නොකරයි. එහෙත් දාගැබෙහි හැඩය කවරාකාර විය යුතු දැයි දෙවනපැතිස් රජු මිහිඳු හිමියන්ගෙන් විමසු කල් ධානනකාර විය යුතු යැයි වදාළ බව මුපවංසය වාර්තා කරයි. (ථුපවංස 1958 : 52) මෙම දාගැබෙහි හැඩය පිළිබඳව කරුණු වේරිපත් කරන පරණවිතාන මහත්මා සඳහන් කරන්නේ වූපාරාමයේ වර්තමාන හැඩය ධානපාකාර නොවන අතර මෙම දාගැබේ කරන ලද පසුකාලීන පුතිසංස්කරණ හේතුවෙන් එම් හැඩය වෙනස්ව ගොස් ඇති අතර වර්තමාන හැඩය 1842 දී කරන ලද පුතිසංස්කරණයේ පුතිඵලයක් බව ය. (පරණවිතාන 1963: 11)

ථූපාරාම දාගැබෙහි විවිධ රජවරු විසින් කරන ලද පුතිසංස්කරණ හා නව ඉදිකිරීම් ගැන වංසකතාවල සඳහන් වුවත් ඒ කිසිවකත් සලපතළ මළුවේ කරන ලද පුතිසංස්කරණ හෝ ඉදිකිරීම ගැන පැහැදිලිව සඳහන් නොවේ. දේවානම්පියතිස්ස රජතුමාගෙන් පසුව මෙම දාගැබෙහි සැලකිය යුතු පුතිසංස්කරණයක් සිදු වන්නේ සද්ධාතිස්ස රජුගේ දෙටුපුත් ලජ්ජතිස්ස රාජා සමයේ දී ය. මහාචංසයේ හා දීපවංසයේ එම රජතුමා වුපාරාම දාගැබෙහි ගලින් කඤ්ඩුකයක් කළ බව කියැවේ. (මහාචංසය 1967: 33, 23-24 ., දීපවංසය 1970: 20, 12) කඤ්චුක යන චචනය සිංහලයට පරිවර්තනය කිරීමේදී සිංහල මහාවංසයේ හා දීපවංසයේ ඊට අර්ථ දක්වා ඇත්තේ " ගලින් උතුම් වු දා ගෙයක් කරවීය " යනු හා " ගෛලමය ගෘහයක් කරවීය " යනුවෙනි. මෙය වැරදි අර්ථ කථනයක් ලෙස කඹුරුපිටියේ වනරතන හිමි පුකාශ කරයි. කඤ්චුක යනු දාගැබ වැසෙන සේ ගලින් කළ සැට්ටය බව උන්වහන්සේ වැඩි දුරටත් සඳහන් කරති. (වනරතන හිමි 1970: 55)

 $\mathcal{Q}$ 

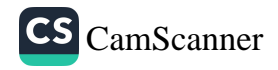

මෙම නිගමණය නිවැරදි බව අපට ද පිළිගත හැකි වේ. වනරතන හිමි සැට්ටය යනුවෙන් අදහස් කරනුයේ පැරණි දාගැබ වටකොට ඊට බද්ධව පිටතින් තවත් ආවරණයක් සැකසීමයි. මෙහිදී ස්ථිර වශයෙන් ම මුල් දාගැබ විශාල බවට පත්වේ. ගජබා රජු ද මෙසේ ම මිරිසවැටි දාගැබට කඤ්චුකයක් හෙවත් සැට්ටයක් කළ බව මහාචංසයේ සඳහන්ය. (මහාවංසය 1967: 35, 120) ගජබා රජුගේ මෙම කඤ්චුකය හෙවත් ආවරණය මිරිසවැටියේ මෑතදී කරන ලද පුතිසංස්කරණයත්හි දී අනාවරණය කොටගෙන නිබීම ද සැලකිය යුතු කරුණකි.

ථූපාරාම දාගැබ හා සම්බන් අනෙක් වටිනා ඉදිකිරීම වන්නේ වසහ රාජා සමයේ දී ඊට එකතු කරන ලද ථූප සරයයි. (එම: 35, 91) මෙම ථූපසරයේ නිර්මාණ ලඝෂණ පිළිබඳ වැඩි යමක් මූලාශු ගුන්ථවල දක්නට නොලැබේ. කෙසේ වෙතත් මෙම ථූපසරය ගෝඨාභය (කිු:ව: 249-262) රාජා කාලයේ දී තැවත පුතිසංස්කරණය කරන බැවින් එය දැව වලින් සකසා තිබෙන්නට ඇතැයි සිතිය හැකිය. පාලි මහාවංසයේ ඇති **ථූපාරාමේ ථූපසරං** (මහාවංෂසා 1957: 36, 106) යන වාකාස සිංහල මහාවංසයේ ථූපාරාම චිහාරයෙහි දාගෙය (මහාවංසය 1967: 36, 106) යනුවෙන් වැරදි ලෙස පරිවර්තන කොට තිබීම ද සඳහන් කළ යුතු වේ. මෙයින් පසුව 1 වැනි උපතිස්ස (කි.ව. 368 - 410) රාජා සමයේදී එතුමා විසින් ථූපාරාම දාගැබේ කොතෙහි රන් ආවරණයක් ගෙදූ බව මහාචංසය කියයි. (එම: 37, 207 208) පාලි මහාචංසයෙහි මෙම කරුණු **ථූපාරාමෙච ථූපස්ස හෙම චුම්බටක කඤ්චුකං** යනුවෙන් ඇතත් එය සිංහල පරිවර්තනයෙහි දක්වා ඇත්තේ **ථූපාරාමයෙහි දාගැබට** රත් කොතක් හා සැට්ටයක් කරවීය යනුවෙන් වැරදි සහගත ලෙසය. ධාතුසේන රජු ද (කි.ව. 459-477) ථූපාරාම සෑයෙහි දිරුම් පිළිසකර කර ඇත. (එම: 38, 70-71) දෙවන අග්ගබෝධි රාජා සමයේ දී (කුි.ව. 608-618) ථූපාරාම දාගැබේ කොටසක් බිඳ වැටී ඇති අතර ඉන් චේතියඝරය ද විනාශයට පත් වූ බව කියැවේ. දාගැබේ මෙම බිඳ වැටීම හේතුකොට ගෙන අකුධාතුව ද අනාවරණය වී ඇති අතර පසුව එය ආරක්ෂිත ලෙස ලෝවාමහාපුාසාදයේ නාවකාලිකව තැන්පත්කොට තබා දාගැබ

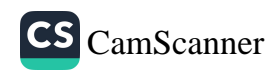

හා ථුපසරය ද පිළිසකර කොට මහ පූජා පවත්වා නැවත දාගැබෙහි නැන්පත් කොට ඇත. (එම: 41, 52-57)

මහාවංසය වැඩිදුරටත් ඉදිරිපත් කරන පහත කරුණු ඉතා වැදගත්ය. එනම් " දාගෙයි සිතියම් ආදියෙන් යුත් වූ සියලු කර්මාන්ත කල් නොයවාම කරවීය. පිළිම සතර හා සෙල් මුවා පලඟ ද රන්සන් ද ගෙහි සලකම් දළකඩ කම් ද සවාකාරයෙන් කරවී " (එම: 41, 57-59)

මෙම වාර්තාවට අනුව වේතියසරය තුළ සිතුවම් ඇඳ සතර බුදුවරයන්ගේ පිළිම ආදිය තැන්පත් කර තිබූ බව පැහැදිලි වේ. එසේම එහි ගිලා කර්මාන්ත මෙන්ම ඇත් දළවලින් කරන ලද සැරසිලි කර්මාන්තයන් ද වූ බව පැහැදිලිය. ථූපඝරයේ සලකම් කිරීම යනුවෙන් මෙහි සඳහන් වන්නේ ඇතැම් විට චේතියසරයේ ගල් කුළුණු ආදියත් සලපතළ මළුවේ ගල් ඇතිරීම ආදියත් වීමට පුළුවන. 1 වැනි දාගෝපතිස්ස රජු (කි.ව. 643-650) ථූපාරාමයෙහි ථූපඝරයේ කොත පැහැර ගත් බව සඳහන්ය. (එම: 42, 132-133) පාලි මහාචංසයේ ඇති. "ථූපාරාමේ තථාගණහි සොවණ්ණං ථූපිකං සරෙ " යන්න සිංහල මහාවංසයට ගෙන ඇත්තේ " **ථූපාරාමයෙහි රන්කොත ගත්තේය"** යනුවෙනි. මෙය නිවැරදි පරිවර්තනයක් නොවේ. පැහැදිලි ලෙසම ථුපිකංසරෙ යනුවෙන් තිබෙන හෙයින් ථුපසරයේ කොත යැයි අර්ථ ගැනීම දුෂ්කර නොවේ. දාඨෝපතිස්ස කාලයේ දී ම ඔහුගේ යුව රජු වූ කාෂාප ථූපාරාම දාගැබෙහි වූ දේවානම්පියතිස්ස හා සුළු අග්ගබෝධි යන රජවරුන් විසින් පුදන ලද සාර වස්තු පැහැර ගන්නා ලදී. (එම: 43, 137-139) මානවම්ම රජු (කි.ව. 684-718) ථූපාරාමයෙහි ගෙය හෙවත් ථූපසරයේ වහලය සෙවෙනි කර ඇත. (එම: 46, 66) ථූපසරයක් සෙවෙනි කිරීම පිළිබඳව මහාවංසකරු කරුණු ඇතුලත් කරන්නට ඇත්තේ එය හාරධූර කාර්යයක් හා විශේෂ කාර්යයක් වූ නිසා විය යුතුය. මෙම වහලය කවර දුවායකින් නිමියේ දැයි ස්ථීරව ම සඳහන් කිරීම දුෂ්කර වේ. එහෙත් දෙවන දප්පුල (කි.ව. 815-831) සමයේ දී ඔහු ථූපාරාම වටදාගෙය රන් උළු වලින් මනාව සෙවෙනි කොට ස්වර්ණමය දොරටු යෙදු බව මහාවංසයේ සඳහන්ය. (එම: 49) රන් උළු යනුවෙන් මෙහි

 $11$ 

ාන හිමි ු බද්ධව ු ම මුල් ුගැබට ැහන්ය. භෙවත් ුන්හි දී ාත්මන්  $35, 91$ ා්ථවල ු (කුි:වඃ ්න් එය ංසයේ ාක්රය  $: 1967:$ ා් කළ රාජන ණයක් ෘයෙහි ාවන් ාැබට ලසය. ් කර 608-ාරය ිතාට ුලින ාැබ

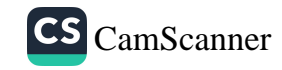

සඳහන් කර ඇත්තේ රන් ආලේපිත තම උළු විය යුතුය. අනුරාධපුරගෙහි කරන ලද කැනීම් වලින් රන් තහඩුවෙන් උළු මෙනෙක් හමුව නැතත් රක් ආලෙපික උළු හමු වී ඇති අතර එබඳු උළු කැට කීපයක් අභයගිරී " මහාතිස්ස පාහියන් " මහාතුකාගාරයෙහි පුදර්ශනයට කබා ඇත. මසනරක් පරණවිකාන මහත්මාගේ අදහස වන්නේ ද මෙහි පියස්ස තම තහඩු වලින් අාවරණය කර තිබූ බවය. (පරණවිකාන 1963: 84)

මෙම ථූපකරයේ කරන ලද තවත් පුතිසංස්කරණ අතර හයවන අඟ්ගබෝධි රජු (කි.ව. 733-772) දිරාගිය දොරටු අළුත්වැඩියා කරවා එහි වැමි ද අළුතින් ගොදනු ලැබීය. (මහාවංසය 1967: 46, 66-67) දෙවැනි මිහිඳු රජු ද (නි.ව. 777-797) ජූපාරාම දාගැමෙහි අලංකාරය සඳහා රනින් කඤ්ඩුකයක් කරවා රිදී පටවලින් අලංකාර කළ බැව් සඳහන්ය. (එම: 46, 139-140) 1 වැනි සේන රාජා සමයේදී (කි.ව. 833-853) ලංකාව ආතුමණය කළ පාණ්ඩා හමුදාව ජූපාරාම මෙවකාගෙහි වූ රන්පට හා ඒ විහාරයෙහි වු රන් පිළිම පැහැර ගත් බව සඳහන්ය. (එම: 50, 35-36) දෙවන උදස (කි.ව. 887-898) ජූපාරාම දාහැබ රත් පටින් වැස්සටිය. (එම: 52, 72) සිව්වන මිහිඳු රජු (කි.ව. 956-972) ථූපාරාම දාගැබ රන් රිදී පටින් වසා වේකියසරයෙහි අතිශස අලංකාර රුවන් දොරටුවක් යොදනු ලැබීය. (එම: 54, 42-44) අනුරාධපුර යුගය අවසාන් කරමින් ලක්දිව ආකුමණය කරනු ලබු දකුණු ඉන්දියානු සොළින් තුක් නිකායට ම අයත් මෙහෙර විහාර සියල්ල විනාශ කර වස්තුව පැහැර ගත් බව වංසකතාව විස්තර කොට ඇත්තේ **"** *වෙහෙර විහාර සියල්ල* ද ලාගෙලා බිඳ ඔජස් උරණ යකුත් සෙයින් ලක්දිව්හි සාරය ගත්හ " යනුවෙනි. (එම: 55, 21-22) මෙසේ විනාශ වුනු ථූපාරාම දාගැබ නැවත පුතිසංස්කරණයට ලක්වන්නේ පොළොන්කරු යුගගේ දී මහපරාකුමබාහු රජතුමාගේ මැදිහත් වීමෙනි. (එම: 74, 8-11) මෙහි සෘජු ලෙසම මූපාරාම දාගැබ් පුනිසංස්කරණය කරනලද බව සඳහන්ව නැතක් තුන් නිකායට ම අයත් දාගැබ් පුතිසංස්කරණය කරන ලදැයි යන සඳහනට අනුව ථූපාරාමය ද පුතිසංස්කරණය කරන ලදැයි සිහීම දුෂ්කර නොවේ. යුජාවලියෙහි වූපාරාමය පුතිසංස්කරණය කළ බැව් පැහැදිලිව ම දක්වා ඇත. (පූජාවල්ස් 1997 : 783) කලන කටතී බිසවගේ රාජන සමයට අයත් (නි.ව. 1202-1208) රුවන්වැලි සෑ පුවරු ලිපියෙහි ජූපාරාම දාගැබට

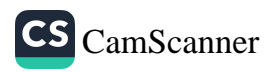

 $12$ 

 $\label{eq:1.1} \mathcal{A}(\mathcal{A})=\mathcal{A}(\mathcal{A})\otimes\mathcal{A}(\mathcal{A})$ 

and the state of the con-

the contract of the contract of

කපුරු පහත් පුජාවක් හා පතාක පූජාවක් කළ බැව් සඳහන් වේ. (Ez. iv 1943: 256) පොළොන්නරු සමයේ අවසාන භාගයේ දී එල්ල වූ මාස ආකුමණයේ දී (1215) දාගැබ් බිඳ හෙලා ධාතු පැහැර ගත් බව මහාවංසයේ සඳහන්ය. (මහාවංසය 1967: 80, 69) මේ කරුණු පූජාවලියේ සඳහන් කර ඇත්තේ

" රුවන්වැලි මහ සෑය බිඳුවා සෙසුත් දහස් ගණන් දාගැබ් බිඳුවා නොඑක් ශුධාවන්ත රජුන්ගේ මෛතා නැමති කීර්ති ශරීරවල කොත් නමැති වොටුනු හා රුවන් නමැති හෘද මාංශ ගෙන ධාතු නැමැති ජීවිත අන්තර්ධාන කරවා සංඝාරාම අයතැන් මහ පා දෙමළුන්ට ගෙවල් කරවා" (පූජාවලිය 1997: 784)

යනුවෙන් මෙම සඳහනෙන් පෙනෙන්නේ ථූපාරාමය ද මෙම විලෝපනයට බඳුන් වූ බවය. මෙතැන් සිට අපට ථූපාරාමය පිළිබඳව කලක් යනතෙක් තොරතුරු හමු තොවේ. මේ සඳහා බලපාන්නට ඇත්තේ එම ස්ථාන සම්පූර්ණයෙන් ම පාහේ අභාවයට යාම විය හැකිය. ජූපාරාමය පිළිබඳව අපට නැවත තොරතුරු ලැබෙන්නේ 1 වැනි බුවනෙකබාහු (1272-1284) රාජා සමයේදීය. එතුමා අනුරපුරයට ගොස් ජේතවනය, ථූපාරාමය, ශුී මහ බෝධිය, ලෝවාමහපුාසාදය හා රුවන්වැලි මළුව ආදී ස්ථානවල වල් සිඳුවා වැලිමළු තැනවීමට කටයුතු කළ බව පූජාවලියේ සඳහන්ය. (පූජාවලිය 1997: 802) මෙයින් පෙතෙන්නේ 13 වන සියවස වන විට ථූපාරාමය ද අභාවයට ගොස් තිබූ බවයි. කීර්ති ශුී රාජසිංහ රජුගේ (කුි.ව. 1747-1781) කාර්යයන් විස්තර කරන මහාවංසය ලක්දිව සොළොස්මස්ථාන හා ශුී වර්ධන පුරාදියෙහි මෛතාපයන් බඳවන ලද බව සඳහන්ය. (මහාවංසය 1967: 100, 130-131) එහෙත් මෙම සඳහන් පිළිගත හැකි මට්ටමක නොපවතී. දාගැබ් බැඳවීමට කෙසේ වෙතත් ඇතැම්විට සුද්ධ පවිතු කිරීම් පමණක් සිදුකරන්නට ඇත. සොළොස්මස්ථානයට අයත් අනුරාධපුරයේ මහාථූප කිසිවකුත් මෙම රාජා සමයේ දී පුතිසංස්කරණ කරන ලද බවට පුරාවිදහාත්මක සාධක - හමු තොවේ. නැවත මෙහි නව පුබෝධය ඇති වන්නේ ඉහත විස්තර කොට ඇති පරිදි 19 වැනි සියවසේ අවසන් සමයේ සිටය.

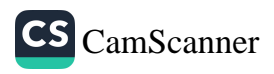

මිරිසවැටි දාගැබ

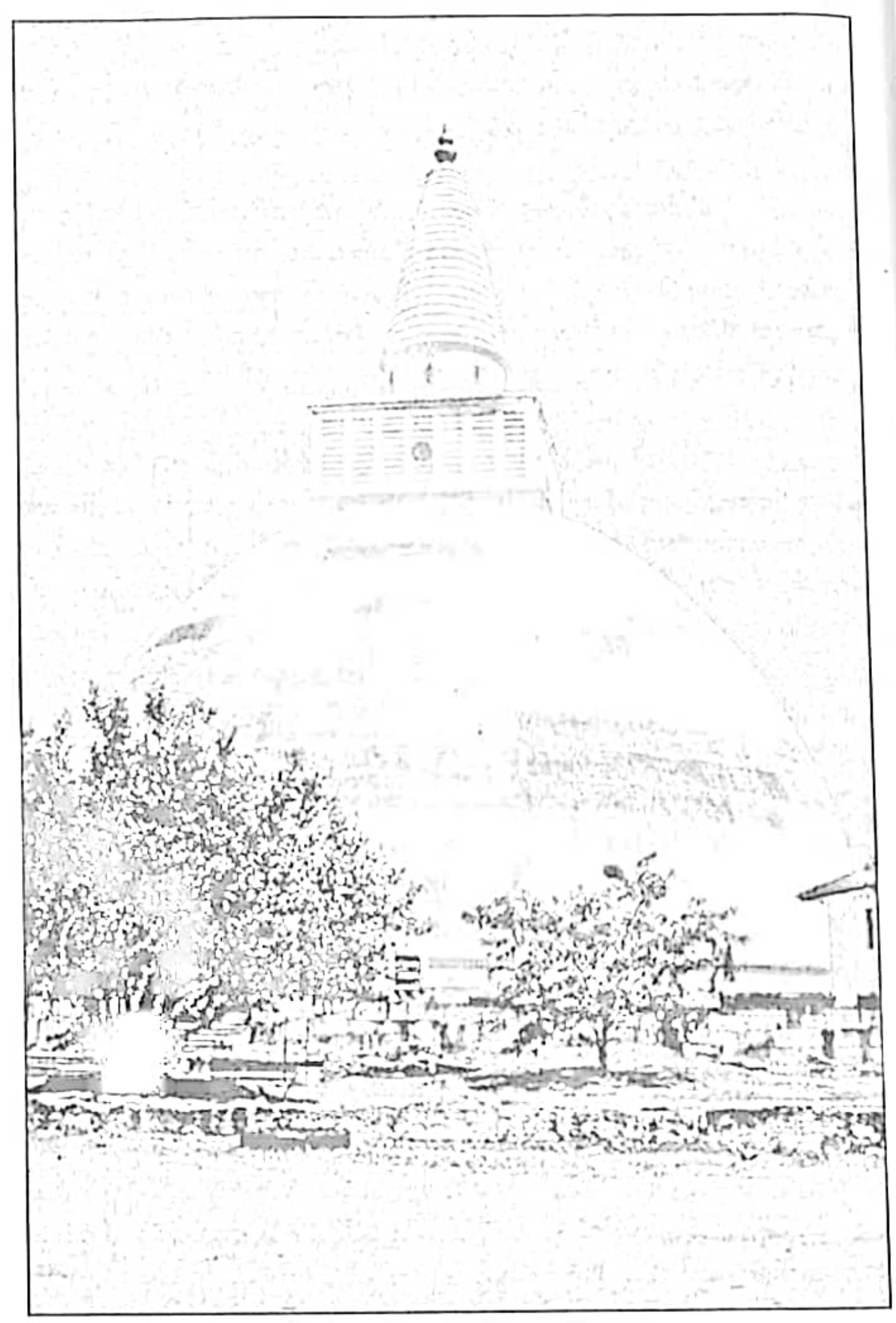

 $\ensuremath{14}$ 

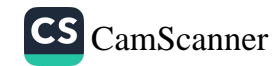

## ම්රිසවැටි දාගැබ

#### පිහිටීම හා වර්තමාන තත්වය

මෙම දාගැබ අනුරාධපුර පැරණි නගරයට නිරිත දිගින් හා නිසා වැවට උතුරින් පිහිටියේය. එය උත්තර අසමාංශ 08°, 20,42 හා නැගෙනහිර දේශාංශ 80º . 23,20 වලින් යුතුව පිහිටියේය. අටමස්ථානයට අයත් මිරිසවැටි දාගැබ දැනට පුරාවිදහ දෙපාර්තමේන්තුව මගින් පුතිසංස්කරණයට ලක්කොට ඇත. දාගැබ වැලි මළුවකින් හා සලපතළ මළුවකින් සමන්විත වේ. වැලි මළුව මීටර් 17 ක් පමණ පළලින් යුක්ත වේ. සලපතළ මළුව සෙ.මී. 80 ක් උස සීමා පවුරකින් වටව තිබෙන අතර පවුරෙන් වට වූ සලපතළ මළුවේ දිග හා පළල මීටර් 84 ක් බැගින් වේ. පේසා වළලු 3 කින් සමන්විත දාගැබෙහි පාදයේ විශ්කම්භය ම්ටර් 42 සෙ.මී. 30 ක් වන අතර දාගැබේ උස මීටර් 57 සෙ.මී. 60 කි. මෙම දාගැබ පුතිසංස්කරණයෙන් පසු සුණු පිරියම් කොට 1993 ජුනි මස 4 වැනිදා කොත නිරාවරණය කරන්නට යෙදුනි. දාගැබෙහි සිව් දිසාවට මුහුණ ලා ආයක 4 ක සාධක තිබෙන අතර දැනට නැගෙනහිර ආයකය හැර අනෙක් ආයක තුනෙහි සාධක යම් පමණකින් ශේෂ වී ඇත. ඒවායෙන් බටහිර ආයකය පුරාවිදහ දෙපාර්තමේන්තුව මගින් තහවුරු කර ඇති අතර උතුරු හා දකුණු ආයකවල පහත අර්ධය පමණක් තහවුරු කොට ඇත. සලපතළ මළුවේ ගිනිකොන දිගින් දශක කීපයකට පෙර ඉදිකරන ලද චිහාර ගෘහයක් දක්නට ලැබේ. සලපතළ මළුව මත ඇතැම් තැනක පැරණි ඉදිකිරීම් වලට අයත් ශිලාමය අවශේෂ හා පස් ගොඩවල් වේ. සලපතළ මළුවට පිවිසීම සඳහා සිව් දිශාවෙන් ම දොරටු ඇති අතර ඒවායෙන් වැඩි වශයෙන් භාවිතයට ගැනෙන්නේ දකුණු දොරටුව පමණි. සලපතළ මළුවේ සීමා බැම්මට පිටතින් සිව් දිශාවෙන්ම එතරම් විශාල නොවූ වැලි මළුවක් නිබෙන අතර එහි දිග සමාන වුවත් පළල අසමානය . අනෙක් දාගැබ් වල වැලි මළු සමග සසඳන කල මෙය විශේෂ ලකෂණයක් ලෙස දැක්විය හැකිය. මිරිසවැටි විහාරයට අයත් තේවාසික භික්ෂූන්ගේ ආවාස ගෘහය දාගැබට නුදුරින් ඊට බටහිරින් පිහිටියේය.

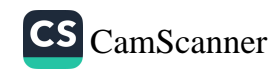

ආරම්භය හා සංවර්ධනිය අවස්ථා

දුවුගැමුණු රජු ( නි.පූ. 161-137 ) විසින් නොඩනගන ලද පුථම දාගැබ වන්නේ = මිරිසවැටියයි. - එතුමා එළාර රජු සමග කරන ලද යුධ ජයගුහණයෙන් අතතුරුව හා අභිෂේකයෙන් සතියක් ඉක්ම ගිය පසු තිසා වැවේ ජල කිඩාවට ගිය බැව් මහාවංසයේ සඳහන් වේ. රජුගේ සිසලු පරිභෝග භාණ්ඩ ද සිස ගණන් පඬුරු ද ධාකු සහිත කුන්තායුධය ද මිරිසවැටි දාගැබ පිහිට වූ කැන්හි කබා – ජල කි්ඩාවේ යෙදුනු අතර එය හමාර කිරිමෙන් පසු කුන්තායුධය වඩම්මවන ලෙස රජු පිරිසට අණ කළත් එය එතැනින් සොලවනු තොහැකි විය. මෙම අසිරිය දුටු රජතුමා ධාතු සතිත කුත්තායුධය විටකොට දාගැබක් කරවා වසර තුනක් ඇතුළත එහි භාත්පස ආවාස ගෘහ භනවා ගිසමුන්ට පුජා කළේය. (ම්හාවිසෙය 1967: 26, 6-15) මෙම පුජා කිරීමේ අවස්ථාවට තිසමුන් ලසමයක් හා තිසමුණින් වහන්සේලා අනු දහසක් - සහභාගී වු බව සඳහන් මේ. එහි දී උතතෝ සංඝයා මධායේ දී රජතුමා කමා විසින් සංඝයා සිහි නොකොට මිරිස් වැටියක් (මිරිස් මාළුවක්) අනුභව කරන ලද තෙයින් එම වරදින් අත් මිදීමක් ලෙස මිරිස්වැට් වෙහෙර කරන ලද බවත් එය පිළි ගන්නා ලෙසත් - ආරාධනා කොට පැන් වඩා සංඝයාට පවරා ඇත. මෙම පිංකම සතියක් පුරා පැවැත්වූ බවත් දාගැබ ඉදිකිරීමට හා පිංකම් කටයුතු වෙනුවෙන් එතුමා 19 කෝටියක් මුදල් වැය කළ බව මහාවංසය වාර්තා කරයි. (එම: 26, 16-25) මූපවංසය ද මෙම කරුණ මීට සමානවම ඉදිරිපත් කරයි. (ථුපවංසය 1958: 100-101) කඹුරුපිටියේ වනරතන හිමියන් සඳහන් කරන්නේ මිරිසවැටි පූජාව බොහෝ විට ම සිදුවන්නට ඇත්තේ තිස්සමහාරාමයේ සිට ම ජයකොන්තය සමග යුධ පෙරමුණෙහි වැඩම කළ පන්සියයක් වූ හිකුෂන් වහන්සේලා වෙනුවෙන් වියහැකි බවය. උන්වහන්සේගේ මෙම තර්කය සාධාරණ විය හැකිය. තමන්ට ආශිර්වාදය උදෙසා භිකෂුන් වහන්සේලා 500 නමක් තිස්සමහරාමයෙන් වැඩමවා ගත් බව මහාවංසයේ සඳහන්ය. (එම: 25, 1-3) වංසකතාවලින් අපට දාගැබ මුලින් ඉදි කිරීමේ දී එහි වූ හැඩය හෝ වෙනත් වාස්තු විදහත්මක අංග පිළිබඳව කරුණු අනාවරණය නොවේ. මිරිසවැටිය දාගැබ හා සම්බන්ධයෙන් නැවතත්

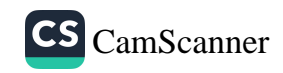

අපට කොරතුරු ලැබෙන්නේ ගජබා රාජ්ෂ සමයේ දී ය. (කි.ව. 112-134) එතුමා මිරිසටැටී දාගැබ සඳහා කඤ්චුකයක් කළ බැච් මහාවංසයේ සඳහන් වේ. (එම: 35, 120) දුටුගැමුණු රජතුමා විසින් කළ දාගැබ ජි වන විට වසර 200 ක් පමණ ඉක්මවා තිබූ හෙයින් දාගැබ සඳහා සැලකිය යුතු පුතිසංස්කරණයක් කිරීමේ අවශාතාව පැන නැගී තිබෙන්නට ඇත. මේ අනුව හජබා රජු විසින් කඤ්චුකය හෙවත් ආචරණ දාගැබ ඉදිකරන්නට ඇත. මෙසේ ඉදිකළ කඤ්චුකයේ පැහැදිලි සාධක පසුගිය සමයේ දී කරනු ලැබූ පුතිසංස්කරණ වල දී අනාවරණය විනැයි එම දාගැබේ සංරක්ෂණ කටයුතු භාරව කිුයා කළ පුරාවිදහා දෙපාර්තමේන්තුවේ වාස්තු විදහා අධාසෙ ගාමි-කී විජේසූරිය මහත්මා සඳහන් කරයි. (විජේසූරිය - 1993: 7) මැතක දී කළ සංරක්ෂණවල දී උටුගැමුණු රජතුමාගේ ඉදිකිරීම් හා ගජබා රජුගේ ඉදිකිරීම වෙන් වෙන්ව හඳුනා ගැනීමට පහසුවන ආකාරයෙන්. එහි කොටස්. ඉතිරිකොට තිබීම පසැසිය යුත්තකි.

වෝහාරිකතිස්ස (කි.ව. 214-236) රාජ්ප සමයේ දී එතුමා මිරිසවැටි දාගැබෙහි ජනු කරනු ලැබීය. (මහාවංසය 1967: 36, 35) මේ හැර රජතුමා මිරිසවැටි විහාරයෙහි පවුරක් කළ බව ද මහාවංසයේ සඳහන් වුවත් එහි එන අනෙක් කරුණු හා සසඳන කල එම පවුර බැඳවීම දෘගැබ වටා කරන ලද්දක් නොව ආරාම භූමියෙහි කරන ලද සීමා පවුරක් බව පැහැදිලි වේ. (එම: 36, 37) දැනට දාගැබ වටා ඇති සීමා පවුර කි.ව. 9-10 සියවස් අතර දී ස්ථිරව ම සිදු වූ බව පවුරේ ඇති ශිලාලේඛන දෙකකින් ම පැහැදිලි වේ. ඇතැම් විට මෙම සෙල්ලිපි එහි පිහිටුවන්නට ඇත්තේ පස්වැනි කාෂාප සමයේ දී (කුි.ව. 914-923) විය හැකිය. මහාවංසයේ සඳහන් වන පරිදි එතුමා මිරිසවැටියෙහි විශාල පුතිසංස්කරණයක් සිදු කොට ඇත. දාගැබ ඇතුළුව ආවාසයන් නැවත අලංකාර ලෙස කරවා ආරාමයට අයගම් දී අලංකාර මණ්ඩපයක් තනා භිසමුන් වහන්සේලා ද පිරිවරමින් අභිධර්මය දේශනා කළ බව සඳහන්ය. (එම: 52, 46-49) මේ රජතුමා බුද්ධිසම්පන්න ගුණ ගරුක අයෙකු බව මහාවංසය හඳුන්වා දෙන අතරම උගතුන්ගේ පිළිගැනීම වන්නේ දැනට ලංකාවේ ඇති පැරණි ම සිංහල කෘතිය වන ධම්පියා අටුවා ගැටපදය

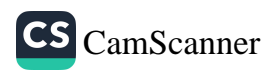

ද එතුමාගේ කෘතියක් බවය. (Godakumbura 1955 : 31-33) - මෙම රජුගේ සමගේ දී කරන ලද පුතිසංස්කරණ වල දී දාගැබ සීමා පවුර මෙන්ම සලපකළ මළුවේ ගල් ඇතිරීම ද කරන්නට ඇතැයි සිතිය හැකි වේ. එහෙත් දාගැබේ වැලිකොන්ද ආසන්නයේ ම ඇති කිසැ්වක්බ පාෂාණ වටය ගපබා සමයේ දී පමණ කරන්නට ඇතැයි සිතිය හැක්කේ එම සමයන්ට අයත් අසමරයෙන් ලියැවුනු ගිලාලේඛන එහි නිබෙන නිසාය. ඉන් පිටින ඇතුරුම් අනුරාධපුර යුගයේ අවසන් භාගයට අයත් කළ හැක්කේ එම යුගය නියෝජනය කරනු ලබන දාගැබක - ආකෘතියක් දැක්වෙන රේඛා සටහනක් - සහිත සෙල්ලිපියක් ද හමු වී නිබීමයි. පස්වැනි කාෂෙප රාජම සමයේ දී මිරිසවැටී විහාරය වෙනුවෙන් කරනු ලැබූ පරිතහගයන් සනාථ කරන පුබල සාධකයක් ලෙස එම රජුට අසත් අභයගිරි පුවරු ලිපිය ද දැක්විය හැකි වේ. එහි මිරිසවැටි විහාරයෙහි හිසමුන් වහන්සේලා 500 නමක් වාසය කරවු බව කියැවේ. (Ez l 1912: 46) සිව්වන මිහිඳු රජුගේ කාලයේ දී ද මිරිසවැටි විහාරයට කරන ලද පූජාවක් පිළිබඳ අභයගිරි පුවරු ලිපියක සඳහන්ය. (Ez IV 1943: 219) මෙම අසපර පේළි කඩතොළුව ගොස් ඇති හෙයින් ඒ පිළිබඳ පූර්ණ අදහසක් ගත නොහැකිය.

කෙසේ වෙතත් දුවිඩ ආකුමණයත් සමග විනාශ වූ අනුරාධපුර නගරය හා එහි වූ දාගැබ් සියල්ල ආකුමණිකයෝ කොල්ල කාගත් බවට සාධක වෙති. (මහාචංසය 1967: 55, 17-22) මෙම විනාශ කිරීමෙන් පසු වසර 150 කට නොඅඩු කාලයක් වනගතව පැවති අනුරාධපුරයේ පුජාස්ථාන නැවත විශාල පුතිසංස්කරණයකට යටත් වන්නේ 1 වැනි පරාතුම්බාහු රාජය සමයේ දී ය. (ති.ව. 1153-1186) මේ යටතේ මහාවංසය සඳහන් කරන පරිදි අහු රියන් උස් වූ මිරිසවැටි සෑය අනුරපුරයේ අනෙකුත් දාගැබ් මෙන් - මහ ගස් වලින් ගහනව වලසුන්ගේ හා දිවියන්ගේ වාසස්ථාන බවට පත්ව නිබියදී රජතුමා විසින් වනය සිඳුවා මනාකොට ගඩොලින් බඳවා සුනු පිරියම් කොට මළුව ද පිරිසිදු කොට ඇත. (එම: 79, 102-106) නිශ්ශංකමල්ල රජතුමා ද මිරිසවැටිය තවත් ව්හාර කරවීමට **ලෝකේ අරක්මේනා** වන්ට පැවරූ බව රුවන්වැලි සෑ මළුවෙහි ඇති තිශ්ශංකමල්ල රජුට අයත් ශිලා ලේඛනයක සඳහන්ය.

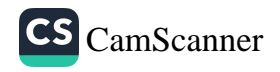

(Ez II 1985: 78) එහෙත් මෙහි සඳහන් විහාර කරවීම සනු කචරාකාර . කටයුත්තක්දැයි පැහැදිලි නැත. පොළොන්නරු යුගයෙන් පසුව මිරිසවැටි විහාරය සම්පූර්ණයෙන් ම අභාවයට යන්නට ඇතැයි සිතිය හැකි වේ. මේ පිළිබඳව නැවත සෙවීම් බැලීම කටයුතු සිදුවන්නට වූයේ බුතානා යටත් විජිත සමයේ දී ය. ඔවුන් විසින් මෙම පූජණීය ස්ථානය 1840 අංක 12 දරණ මුඩුබිම් පනත යටතේ රජයට පවරා ගනු ලැබිණි. (Silva 1973: 10-12) බුතානා සමයේ දී බෞද්ධ ජනතාව හැකි අයුරින් මිරිසවැටි භූමිය සුද්ධ පවිතු කොටගෙන පවත්වා ගෙන යාමට උත්සහ ගත් බව වලිසිංහ හරිග්වාද මහත්මාගේ වාර්තා වලින් පැහැදිලි වේ. ( හරිශ්චන්දු 2001: 118-122) එසේම බුිතානා ජාතිකයින් මැනවින් මිරිසවැටී දාගැබ හා එම ආරාම සංකීර්ණය අධාපයනයට බඳුන් කළ බව ස්මිදර් ගේ වාර්තා වලින් පෙනීයයි.

1884 දී ජේ. ජී. ස්මිදර් මෙම දාගැබ පිළිබඳව සැලසුම් හා ඡායාරූපද සහිතව සවිස්තරාත්මක වාර්තාවක් ඉදිරිපත් කරඇත. (Smither 1894: 25-29; pl. xiv - xxi) ඔහුගේ සැලසුම් තරම් සවිස්තරාත්මක සැලසුම් තවමත් මිරිසවැටි සෑය සම්බන්ධයෙන් කිසිවකුත් විසින් ඉදිරිපත් කොට නැතැයි සඳහන් කළ හැකි වේ. එසේ ම ඔහු විසින් ඉදිරිපත් කරන ඡායාරූපය මෙම දාගැබේ විනාශ භාවය තේරුම්ගත හැකි පැරණි ම ඡායාරූපය කි. ඊට අනුව 19 සියවසේ අවසන් සමයේ දී ත්රු දාගැබ පත්ව තිබූ බේදනීය තත්වය තේරුම්ගත හැකි වේ. බරෝස් වාර්තා කර ඇති පරිදි 1886 දී මිරිසවැටී දාගැබේ වාහල්කඩ සංර*ක*ණෙය කර ඇත. (ASCA 1894: 2 ) 1890 වන විට මිරිසවැටී දාගැබේ වැඩ කටයුතු එවකට අටමස්ථානාධිපතිව වැඩවිසූ ලී සුමණ මේධංකර නා හිමියන් විසින් කරගෙන ගිය බැව් උන්වහන්සේ හික්කඩුවේ සුමංගල හිමියන් වෙත යැවූ ලිපියකින් පැහැදිලි වේ. (පඤ්ඤානඥ හිමි 1947: 684) මෙම දාගැබේ පූජණීය භාවය තේරුම්ගත් සියම් කුමාරයෙකු විසින් 1892 - 1898 සමයේ දී දාගැබ පුතිසංස්කරණය කිරීමට රුපියල් 12,500 ක මුදලක් පරිතාාග කරනු ලැබුවද එම කටයුතු අතරමග නැවතුණි. (levrs: 1899: 227-8) මෙම පුතිසංස්කරණය සඳහා

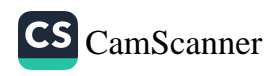

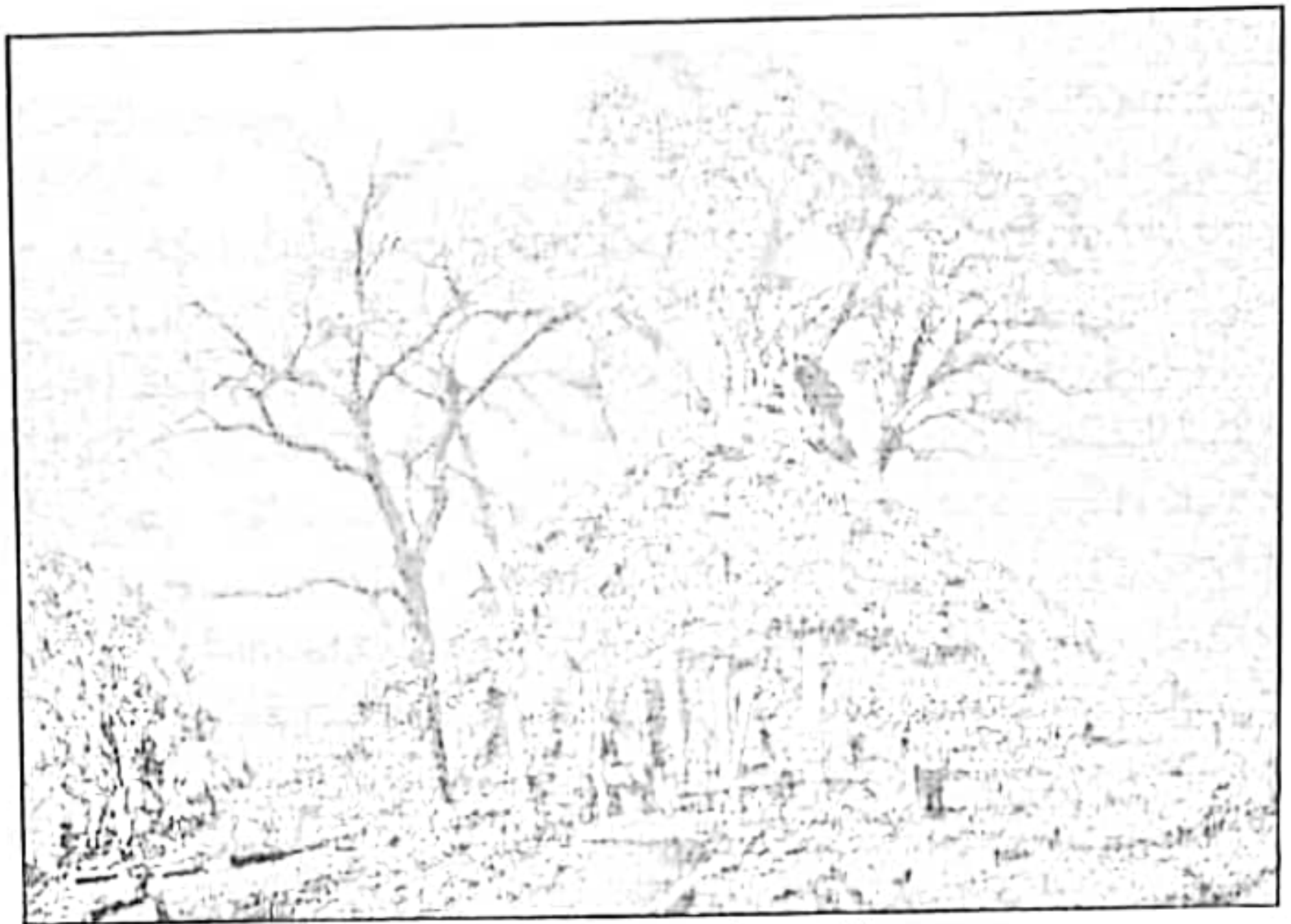

මිරිසවැටි දාගැබ 1885 දී සමණ. (උපුටාගැනීම ඩේඩ්ඩ් අභුකෝරලගේ අවුඝන සොතින්)

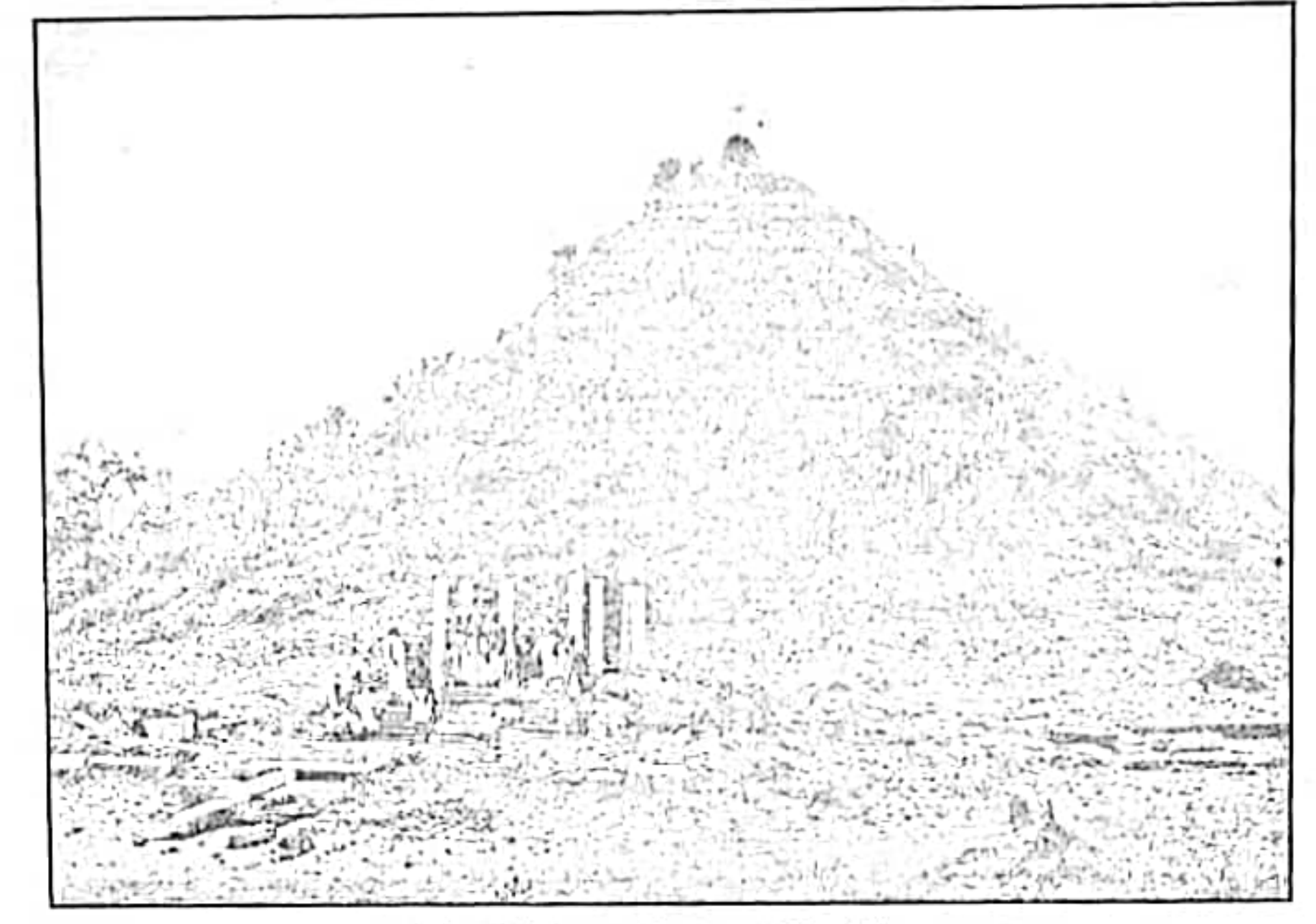

ම්රිසවැටි දාගැබ 1894 දී පමණ. (උපුටා ගැනීම පේමස්. ජී. ස්මදර්ගේ Architectural Remains Anuradhapura)

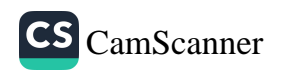

යුටත් විජිත ආණ්ඩුවේ අනුදැනුම මත බිතානාගේ රාජකීය ආසියාතික සංගමය මගින් 1900 දී සැලසුම් ගිලිපියෙකු ලංකාවට ගෙන්වා ඔහුගේ සැලසුම් අනුව පුතිසංස්කරණ කටයුතු සිදුකෙරෙණු බැව් සඳහන්ය. (විජේසූරිය 1993: 7) මෙම පුතිසංස්කරණයන් ගර්භය තෙක් පමණක් සිදුවී නැවතුනු අතර එය නැවතත් 70 දශකයේ දී ආරම්භ කරන ලදුව 1979 වර්ෂයේ දී එකෙක් පවත්වාගෙන ගිය ඉදිකිරීම්වල දුර්වලතා හේතුවෙන් දාගැබ විනාශයකට ලක්විය. මෙසේ විනාශ වූ දාගැණේ සුන්බුන් නැවතත් සම්පූර්ණයෙන් ම ඉවත්කොට 1991 වර්ෂයේ දී රාජා මැදිහත්වීම හා පුරාවිදාහ දෙපාර්තමේන්තුවේ අධීකෂණය යටතේ නැවත ඉදිකිරීම් ආරම්භ ආරම්භ කෙරුණි. 1993 වර්ෂයේ දී මෙම දාගැබේ ඉදිකිරීම් කටයුතු අවසන් කොට කොත් පළඳවනු ලැබීය. පසුව විනාශව තිබූ බටහිර ආයකය හා දකුණු ආයකය පුරාවිදාහ දෙපාර්තමේන්තුව මගින් තහවුරු කළ අතර සලපතළ මළුවේ දකුණු පාර්ශවයේ ගල් ඇතිරවීම් ද අවසන් කර ඇත. එහෙත් මළුවේ වැඩි පුමාණයක ගල් ඇතිරවීම් හා තහවුරු කිරීම් කළ යුතුව පවතී. මේ හැර දාගැබ් පරිශුය තුළ විශේෂයෙන් සලපතළ මළුව හා සම්බන්ධයෙන් කළ කැනීමක් හෝ වෙනත් පුරාවිදාහත්මක අධායනයක් පිළිබඳ වාර්තා නොමැත.

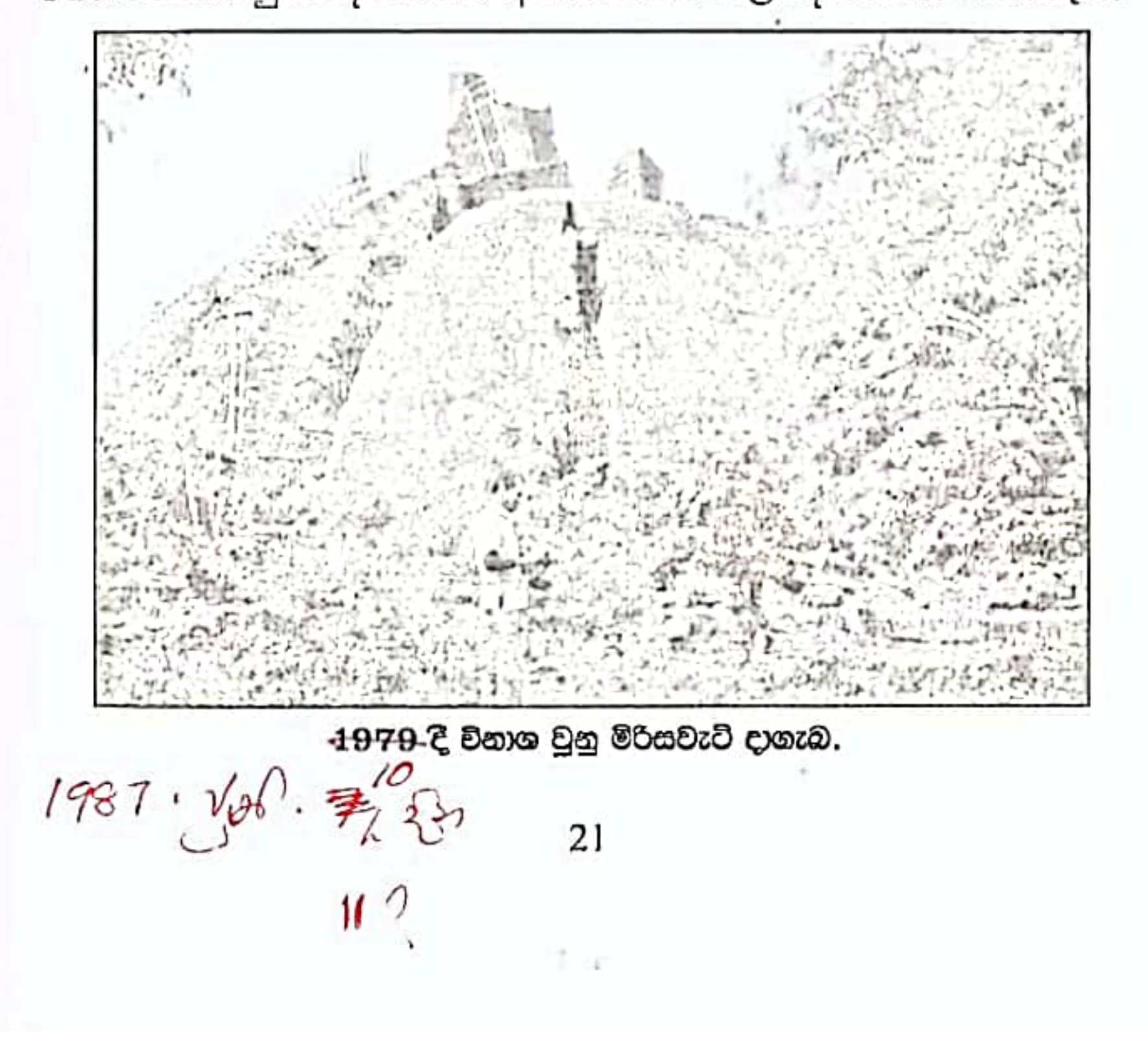

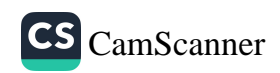

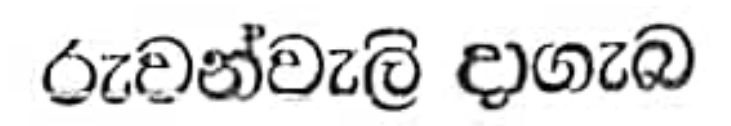

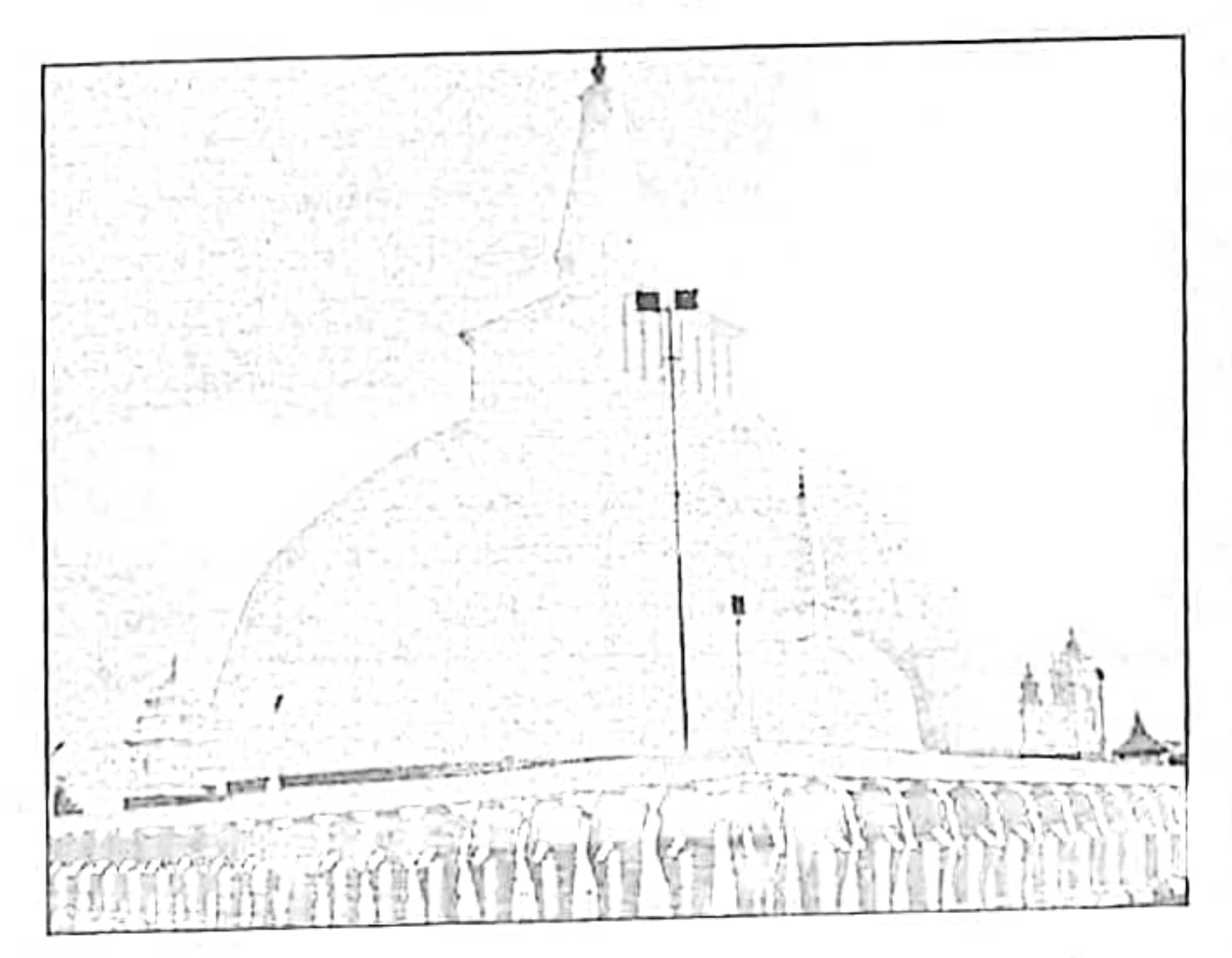

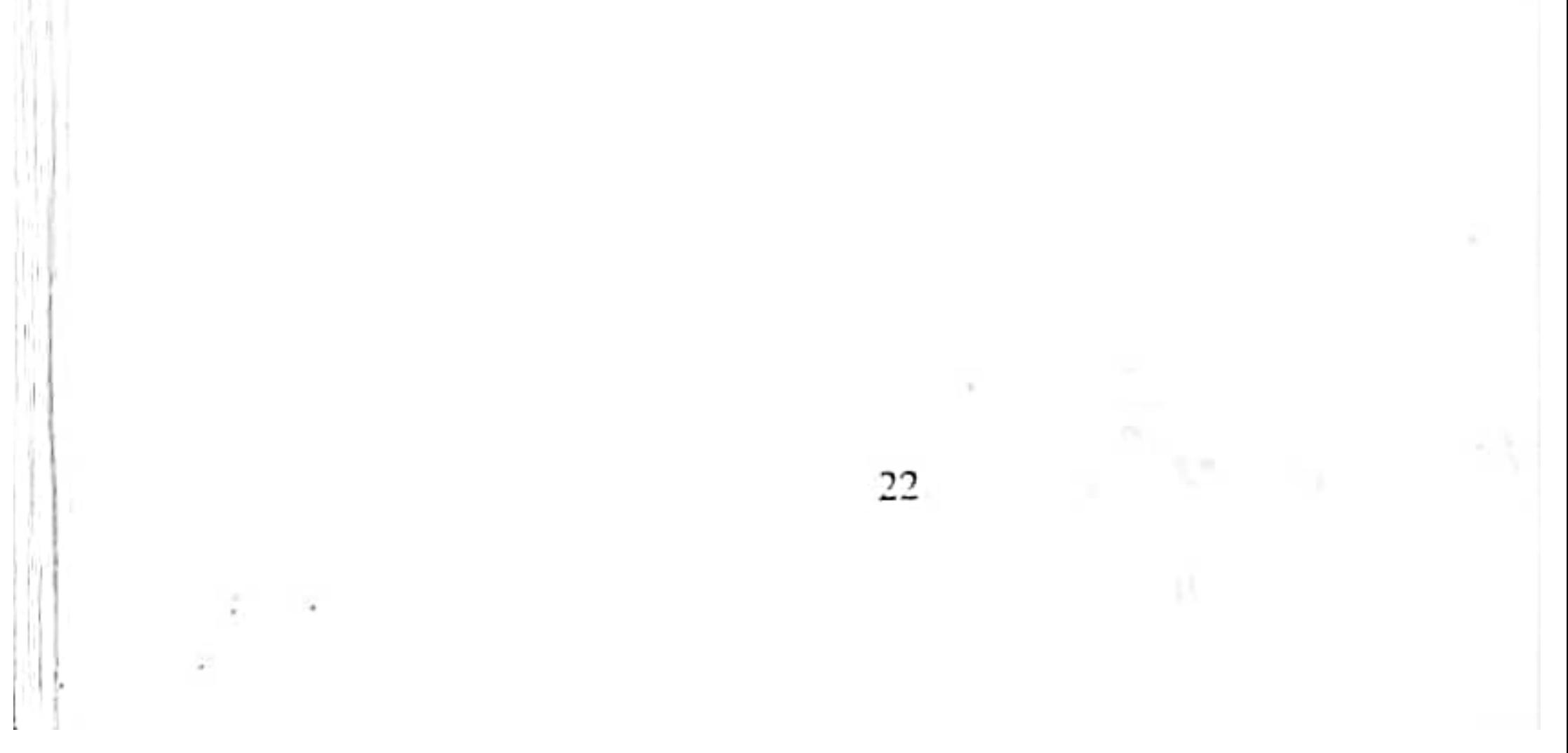

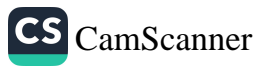

# $\text{O}$ ze and  $\text{O}$

පිහිටීම හා වර්තමාන තත්වය

රුවත්වැලි දාගැබ පිහිටා ඇත්තේ පැරණි අනුරාධපුර ඇතුල් නගරයට දකුණින් හා ගීු මහා බෝධීන් වහන්සේට උතුරු දිශාවෙන් වන අතර - එය උත්තර අක්ෂාංශ 08º, 21.49 හා තැගෙනහිර දේශාංශ 80", 23.49 වලින් යුතුව පිහිටියේය. මෙම දාගැබ අටමස්ථානයට අයත් පූජ-ණිය ස්ථානයක් වන අතර එහි ආගමික කටයුතු එම විහාරවාසී භිකපුත් විසින් කරනු ලැබේ. පුරාවිදාය දෙපාර්තමේන්තුව හා මධාමෙ සංස්කෘතික අරමුදල එහි පුරාවිදාහත්මක කාර්යාවලියෙහි නිරතව සිටී. අනුරාධපුරයේ වඩාත් අංග සම්පූර්ණ ලෙසින් සංරකෂණයට ලක් වූ දාගැබ ලෙසින් මෙය දැක්වීමට පුළුවන. එපමණක් නොව ලංකාවේ බැතිමතුන්ගේ වඩාත් ම ගෞරවාදරයට පත්ව ඇති දාගැබ වන හෙයින් ද මෙහි දෛනිකව සිදු කෙරෙන ආගමික වතාවත් වලට ද හිමිවන්නේ විශේෂ ස්ථානයකි. දාගැබෙහි උස මීටර් 101.40 ක් පමණ වන අතර සලපතළ මළුවේ දිග හා පළල මීටර් 143 ක් වේ. සලපතළ මළුව සීමා පවුරකින් වටකොට ඇති අතර එය ද මැනවින් සංරකෂණය කොට සුනු පිරියම් කොට තිබේ. මේ පවුරේ ඉදිරි මුහුණතෙහි මීටර් 2.70 ක් පමණ උස ඇත් රූප 334 ක් වේ. මෙම රූප අතරින් බටහිර පැත්තෙහි පුරාණ ඇත් රූප කිහිපයක් නටබුන් ආකාරයෙන් ම තබා තිබෙන අතර ඉතිරිය පුතිසංස්කරණය කොට ඇත. සලපතළ මළුව මත සිව් දිශාවට මුහුණලා ආයක සතරක් තිබෙන අතර මේවායෙන් 3 ක්ම මීට දශක කීපයකට පෙර හොදින් සංරකෂණය කර ඇත. මින් බටහිර පැත්තෙහි ආයකය පමණක් පැරණි ස්වරූපය තේරුම් ගත හැකි අයුරින් නටබුන් ස්වරූපයෙන් ම කබා ඇත. මෙය හැරුණු කොට ඉතිරි ආයක 3 ඉදිරියෙහි මලසුන් ගෙවල් 3 ක් ද මෑත භාගයේ දී ඉදිවී ඇත. එසේම වන්දනාමාන කරන බැතිමතුන් වෙනුවෙන් මළුවේ නැගෙනහිර දොරටුවට වම් පසින් විහාර මන්දිරයක් ද ඉදිවී තිබේ. මෙම විහාර මන්දිරය තුළ මීට දශක කීපයකට පෙර නිමවන ලද බුද්ධ පුතිමා මෙන් ම මළුවේ තිබී සොයාගත් පැරණි බුද්ධ පුතිමා 4 ක් ද තැන්පත් කොට

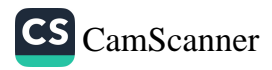

ඇත. මෙම බුද්ධ පුනිමා පිළිබඳව ආකෘද කුමාරස්වාමි මහතාගේ අදහසක් උපුටා දක්වන පරණවිතාහ මහත්මා එවා කි.ව. 2 වන සියවසට පමණ අයත් යැයි සඳහන් කරයි. (පරණවිතාන 1963: 59) මේ සමග මෙමති බෝසත් පුකිමාව යැයි හඳුන්වනු ලබන පුතිමාවක් ද වේ. කව ද සලපකළ මළුව මත විහාර ගෘහය අබියක ම නිශ්ශංකමල්ල රජුගේ ශිලාලේබනයක්. දොළොස්මහේ පහතක් ද විහාර මහා දේවියගේ යැයි සැලකෙන පැරණි කාත්තා රුවක් ද වේ. වැඩි දෙනෙකුගේ අවධානයට ලක් නොවූ මේ කාන්තා රුවෙහි මුහුණ දෙ අත් ආදිය මීට දශක කීපයකට පෙර ගලින් නිර්මාණය කොට ඊට බද්ධ කොට ඇති බවක් පෙනීයයි. මේ හැර එහි වස්තු ආදිය සිමෙන්ති බදාම සොදා පුබල පුතිසංස්කරණයකට ලක් කොට ඇත. තව ද සලපකළ මළුවේ ගිනිකොන දිශාවෙන් **භාතිය** රජුගේ සැයි වැරදි ලෙසින් හඳුන්වනු ලබන **කණිට්ඨතිස්ස** රජුට අසත් පුනිමාවක් වෙයි. මේ පුතිමාවේ පාදමේ ශිලාලේබනයක් ද, වේ. ඒ වටා ආරක්ෂිත කුටියක් ඉදිකර තිබේ.

දාගැමේ නිරිත දිගින් ගලින් කරන ලද කුඩා දාගැබක් තිබෙන අතර එහි සම්පූර්ණ උස මීටර් 1.60 ක් වේ. පරණවිතාන මහතාගේ අදහස වන්නේ මෙහි නිර්මාණ ලකනේ අනුව අනුරාධපුර අවසන් සමසට හෝ පොළොන්නරු යුගසට අසත්විය යුතු බවයි. (පරණවිතාන රුවන්වැලි මළුවේ නැගෙනහිර දොරටුවට දකුණු පසින්  $1962: 59)$ දුවුගැමුණු රජතුමාගේ යැයි සැලකෙන මිටර් 2.85 ක් තරම් උස ගිලාමය පුතිමාවක් ද වේ. මෙම පුතිමාව සලපතළ මළුවේ දාගැබ ආසන්නයේ ගිබී හමු වී ඇති අතර එය හමු වන විට එහි ලද අත් තිබී නොමැති අතර පසු කාලයේ දී කරන ලද පුතිසංස්කරණ වල දී ඊට අංජලීබද්ධ මුදුාවේන් යුතු දැනක් එක් කොට ඇති අතර - උරහිස් මත තිබූ කුණ්ඩලාභරණ ද ඉවත් කොට ඇත. එසේ ම කුහර සහිත දෙනෙත් බදාමයෙන් පුරවා මුලික පුතිමාවේ සැලකිය යුතු වෙනස්කම් රැසක් සිදුකොට ඇත. දාගැබි දෙසට චන්දනා කර්මගත සිටින ආකාරයෙන් පුතිමාව දැනට පිහිටුවා ඇත. මෙය රජ පුතිමාවක් ලෙස සලකනු ලැබුවත් බෝසත් රූපයක් ද විය හැකි බව පරණවිතාන අනුමාන කරයි. (එමං 59) කඹුරුපිටියේ වනරකන හිමියන් ද මෙම අදහස පළිගනී.

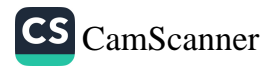

(වනරතන හිමි 1970: 82) මෙය මෙමති බෝසතුන්ගේ පුතිමාවක් ලෙස ඉංගීසි ජාතික කේවී විසින් පළිගෙන ඇත. (කේව් -1956: 42) නන්දදේව විජේගේකර මහත්මා සඳහන් කරන්නේ මෙම පුතිමාවෙන් සැදැහැවත් රපෙකු නියෝජනය කරනවා විය හැකි බවය. (විජේනේකර 1970: 254) සලපතළ මළුව මත නැගෙනහිර දොරටුවට වමි පසින්. මෑත්දී - තනවන ලද විහෘරමහා දේවියගේ පුනිමාවක් වේ. මේ හැරුණු විට දාගැබ් මළුව මත ඇති අනෙක් වටිනාම පුජණීය වස්තූන් වන්නේ දාගැබ පිරිවර කොට සලපතළ මිළුව මත සිව් කොණ ඇති පරිවාර දාගැබ් සතරයි. 1894 දී රුවන්වැලි දාගැබ පිළිබඳ සවිස්තරාත්මක - අධාපසනයක් කළ ජේ. ජී. ස්මිදර් මහතා තම සැලසුම්වල ඒ වන විට අනෘවරණය වී තිබු ගිනිකොන හා නිරිතදිග දාගැබී දෙක පමණක් සැලසුමට ඉදිරිපත්කොට ඇත. (Smither 1992: pl. xxiii) ඉතිරි දාගැබී දෙක ද අනෙක් මුළුවල තිබිය හැකි බව පරණවිතාන මහත්මා අනුමාන කොට තිබිණි. (පරණවිතාන 1962: 59) හෙසේ වුව ද මේවා 1960 දශකයේ අවසන් සමයේ දී පුතිසංස්කරණය කරන්නට සෙදුනි.

මෙසේ විස්තර කළ සලපනළ මළුවට සෙ.මී. 250 ක් පහතින් වැලි මළුව පිහිටා ඇත. මෙහි දිග මීටර් 205 ක් වන අතර පළල මීටර් 29.90 ක් වේ. වැලි මළුව හා ඒ වටා ඇති සීමා පවුර මේ වන විටත් මධාමේ සංස්කෘතික අරමුදලේ මහාවිහාර වාහපෘතිය මගින් තහවුරු කොට නිබේ.

ආරම්භය හා සංවර්ධනිය අවස්ථා

දුටුගැමුණු රජතුමා විසින් (කුි.පූ. 161-137) ඉදිකරන ලද රුවන්වැලි දාගැබ එතුමාගේ දෙවැනි දාගැබ වේ. මෙම දාගැබෙහි තරම් ඉදිකිරීම් පිළිබඳව සවිස්තරාත්මක තොරතුරු මෙනත් කිසිඳු ස්තූපයක් සම්බන්ගෙන් මූලාගු ගුන්වල සඳහන්ව නැත. මහාවංසයෙහි මෙම දෘගැවෙහි ඉදිකිරීම් ඇරඹීමේ සිට රජුගේ මරණය දක්වා කරන ලද වාස්තු විදහන්මක ඉදිකිරීම පිළිබඳ තොරතුරු පරිච්ඡේද 3 කින් ඉදිරිපත් කෙරේ. (මහාවංසය 1967: 28, 29, 30 පරිච්ඡේද) මේ හැර

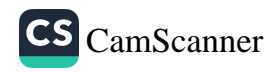

ථුපවංසය නැමැති ගුඣය ලිවීමේ පුධාන අරමුණ වන්නේ ද රුවන්වැලි දාගැනේ ඉදිකිරීම් හා පුද පුජාවන් විස්තර කිරීම ය. මේ අනුව පැරණි දාගැබ්වල වාස්තු විදාහත්මක ඉදිකිරීම හා අංග පිළිබඳවත් එහි තාකා-ණික කුම මෙන්ම දාහැබ් හා සම්බන්ධ ආගමික පුද පූජාවන් පිළිබඳව තේරුම් ගැනීමට ද මෙම මූලාගු ගුන) බෙහෙවින් උපකාර වේ. වංසකතාවල හා ශිලාලේඛන මූලාගුවල රුවන්වැලි සැය හැඳින්වීම සඳහා විවිධ නම් භාවිතා කොට ඇති බව පෙනේ. ඇතැම් කම් වසාකූලය. - මෙසේ විවිධ නාමයන් යෙදු වෙනක් දාගැබක් අපට සමු කොවීම ද විශේෂාවයකි. ඒවා නම්,

> මහාචේනි මහාථූප හේමමාලී සුවණ්ණමාලී රත්නමාලී රුවන්මැලි රුවන්වැලි රුවැලි මහ සෑ රුවන් දාගැබ

රුවන්වැලි දාගැබ හැඳින්වීම සඳහා පැරණි ශිලාලේඛනවලත් මූලාශුවලත් වැඩි වශයෙන් යොදා ගෙන ඇත්තේ **මහාචෙතිය** හෝ මහාථූප යන යෙදුමයි. මහා චෙතිය හෝ මහාථූප යනුචෙන් මෙම දාගැබ හැඳින්වීමට පුරුදුව ඇත්තේ රුවන්වැලි දාගැබ සාදන සමය වත විට තිබූ විශාලතම දාගැබ එය නිසාවෙන් බැව් පුකට කරුණයි. මහාචේතිය ඉදිවීමට පෙරාතුව ම මෙම දාගැබ් භූමියේ සිදු වූ විශේෂ සිද්ධීන් දැක්වීම සඳහාත් වංසකතාකරු පැකිලීමකින් තොරව **මහාවේතිය** හෝ **මහාථූප** යන නාමය භාවිත කොට ඇත. එබඳු අවස්ථාවක් ලෙස බුදුන්වහන්සේ තුන්වැනි වර ලක්දිව වැඩම කළ අවස්ථාවේ දී සමවත් සුවයෙන් වැඩහිඳ පූජණීය භාවයට පත්කළ අවස්ථාව දැක්විය හැකිය. (මහාවංසය 1967: 1, 18) මෙය මහාථූපය ඉදිකිරීමට අවම වශයෙන් වසර 400 කටවත් පෙර සිදු වූ සිදුවීමකි. එහෙත් දීපවංසයෙහි මෙම

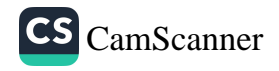
කරුණ මේ පමණ සවිස්තරාත්මකව ඉදිරිපත්ව නොමැති අතර තෙවැනි ලංකා ගමනේ දී උන්වහන්සේ මහමෙච්නා උයනේ හා එහි මහා බෝධිය පිහිටින තැන සමවතින් වැඩ හිඳ එම භූමිය වර්ණනා කළ බව පමණක් සඳහන් කරයි. (දීපවංසය 1970: 12, 61-69) එසේ ම මිහිඳු මහ රහතන් වහන්සේ මහාවිහාරය පිළිගන්නා අවස්ථාව විස්තර කරන දීපවංසය එම කරුණ බොහෝ කල්පනාවෙන් වාර්තා කරයි. එහිදී මහා විහාරය කේතු කොට ගෙන බිහිවන පුජාස්ථාන හඳුන්වා දෙන ස්ථානයේ දී රුවන්වැලි දාගැබ් භූමිය හඳුන්වා දී ඇත්තේ

"තථාගහස්ස ධාතුයේන අව්ඨ දෝණා සාරි්රිකා ඒකං දෝණං මහාරාජ ආහරිතා මහිද්ධිකා ඉබෝකාසෙ නිධාපෙතා ථූපං කාරෙන්නි සෝභනං සංවේග ජනට්ඨානං බහු ජන පසාදනං ''

(දීපවංසය 1970: 14, 5-6)

බුදුන්වහන්සේගේ දෝණ අටක් පමණ වූ ශරීර ධාතු චලින් එක් දෝණයක් මහ රජතුමා විසින් ගෙනැවිත් බොහෝ ජනයාගේ පුසාදය සඳහා සංවේගස්ථානයක් ලෙස ථූපයක් කරවන ලද බව ඉහත සඳහන් වේ. එහෙත් මහාවංස කතුවරයා මෙම සිද්ධිය වාර්තා කිරීමේ දී දාගැබ හඳුන්වා ඇත්තේ හේමමාලී වශයෙනි. (මහාවංෂො 1959: 15, 166-167) එහෙත් ඉන්පසු පරිච්ඡෙද වල දුටුගැමුණු රජුගේ මෙම දාගැබ ඉදිකිරීමේ තොරතුරු දිගින් දිගටම ඉදිරිපත් කරන මහාවංසය භාවිත කරන්නේ **මහාථූප** යන යෙදුමයි. (එම: 26-33 පරිච්ඡේද) එපමණක් තොව එතුමාගේ සොයුරු සද්ධාතිස්ස සමයේ තොරතුරු වාර්තා කරන නැත ද මහාථූප යන යෙදුම වේ. (එම: 34, 23) කි.ව. 1 වැනි සියවසේ පමණ සිට හමුවන ශිලාලේඛනවල ද **මහතුබ** යන යෙදුම හමු වේ. (IC 1983: 74, 111) මේ හැර **මහචෙත** හෝ **මහචෙය** යන යෙදුම ද දැකගත හැකි වේ. (Ibid 221, 197) දීපවංසයෙහි එකම අවස්ථාවක පමණක් මහාචේති යනුවෙන් යොදාගෙන ඇති අතර (දීපවංසය 1970: 19, 10) රුවන්වැලි දාගැබ හැඳින්වෙන අනෙක් සෑම අවස්ථාවක ම ඒ සඳහා යොදාගෙන ඇත්තේ **මහාථූප** යන යෙදුමයි. (එම: 20, 1, 5, 10., 21, 1,

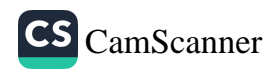

13, 18, 21, 25, 26 ., 22, 35, 38, 46, 47, 50, 60) එසේම මහා හෝධිවංස ගුන්පදයේ ද යොදා ඇත්තේ මහාජුප යන වචනයයි. (මහාබෝධිවංස ගුන්ථපදය 1985: 150, 152, 157,)

බල්ලාවනාග රාජා සමයේ දී (කි.පූ. 119-109) මහාවංසයෙහි "මහාථුපස්ස පරිකො චාරුනො හේමමාලිනො" (මහාචංගසා 1967: 33, 31) යනුවෙන් එනම් හේමමාලි හෙවත් රුවන්වැලි මහා ස්තූපය ලෙස හඳුන්වා ඇත. එහෙත් සිංහල මහාවංසය මෙය රු<mark>චන්මල්</mark> නම් මහාසැය යනුවෙන් වරදවා පරිවර්තනය කොට ඇත. මහාවංසයට අනුව ඉහත විස්තර කොට ඇති පරිදි මිහිඳු හිමියන් මහා විහාර සීමාවේ පුජාස්ථාන දක්වන තැනේදී ද **හේමමාලි** යන්න පමණක් යොදාගෙන තිබීම ද සිහිකට යුතුය. **හේමමාලි මහාථූප** යනුවෙන් ඇතැම් විට වංසකතාකරු යොදන්නට ඇත්තේ මහාටුප නාමයෙන් තවත් දාගැබ් මහාවංසය ලියන සමස වන විට ඉදිවු නිසා ද විය හැකිය. උදාහරණ ෙලස දීපවංසයෙහි ගජනා රාජා සමයේ දී (ති.ව. 114-136) අභයගිරියෙහි මහා වූපය කළ බැව් සඳහන්ය. (දීපවංසය 1970: 22, 13) බෝධිවංස ගුත්පදයේ ද **අභයකුරා මහා සෑ** යනුවෙන් වේ. (මහාබෝධිවංස ගුන්ථපදය 1985: 156) අම්බසර්ල මහාථූප (මහවංසය 1967: 34, 71) අභයුත්තර මහාථුප (එමා 35, 119) යනුවෙන් සඳහන්ව තිබීමත් එසේ ම ධාතුසේන රාජප සමගේ සිට (කි.ව. 455-473) මහාවංසගේ අවස්ථා කීපයකදීම මහාචේතිය තුන යනුවෙන් සඳහන් වේ. (එම: 38, 74 ., 40, 95 ., 42, 44., 65, 147 ., 46, 122, 124) මහාථුප තුන යනුවෙන් අදහස් කර ඇත්තේ රුවන්වැලි අභයගිරි හා ජේතවනයයි. රුවන්වැලි දාගැබ ඇතුළු මහා වේකිය තුන ගැන වංසකතාවල අපට අවසන් වරට හමුවන්නේ දෙවන මිහිඳු රාජා සමයේ දී ය. (කූ.ව. 717-797) පොළොන්නරු සමයේ දී අපට එක ම අවස්ථාවක දී පමණක් රුවන්වැලි දාගැබ සඳහා මහාථූප යන යෙදුම භාවිත කළ බවට සාධක ලැබේ. එනම් 1 වැනි පරාකුමබාහු රජු රුවන්වැලිය පුනිසංස්කරණය කොට එහි පුජාව සඳහා මහ ජනතාවට <mark>මහාථූපස්ථානයට</mark> පැමිණෙන ලෙස ඇණවීමක් කර ඇත. (මහාවංසය 1959: 74, 109 )

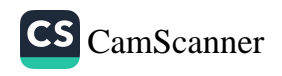

දෙවන සේන රාජ්ෂ සමයේ (කි.ව. 853-887) හා පස්වන කාෂාප රාජව සමයේ දී (කි.ට. 914-923) රුවන්වැලි සැය හඳුන්වා ඇත්තේ හේමවාලුක චේති යනුවෙනි. (එම: 49, 50, 67, 82) හේමවාලුක යන්නෙහි සිංහල අර්ථය ගත හැකි වන්නේ හේම යනු ස්වර්ණ හෙවත් රත් යනවෙනුත් **වාලක** යනු වැලි යනුවෙනුත් ය. ඒ අනුව **රන්වැලි** වේතිය යනුමෙන් හැඳින්විය හැකිය. සිව්වැනි මිහිඳු රජුගේ සමයේ දී (කි.ව. 956-972) මහාවංසය මෙම ආහැබ හඳුන්වා ඇත්තේ **හේමමාලික චේතිය** සනුවෙනි. මෙස සිංහල අර්ථ ගැන්වුවහොත් **හේම** සනු **රන්** සනුවෙනුත් මාලික යනු මල් සනුවෙනුත් ගෙන රන්මල් දාගැබ වශයෙන් හැඳින්විය හැකිය. එහෙත් **හේම වාලුක** සහ සෙදුමෙහිත් **හේම මාලික** යනුවෙන් යෙදුනු තැනදීත් සිංහල මහාවංසය අර්ථ දී ඇත්තේ රුවන්වැලි දාගැබ යනුවෙනි. එහෙත් වචනවල අර්ථ ගහහොත් එය වැරදි යෙදුමකි. හේම යනු රන් වුවත් ඊට අර්ථ දීමේදී රුවන් සනුවෙන් යොදාගන්නා කල ඉන් අර්ථවත් වෙන්නේ **මැණික්** මිස **රන්** නොවේ. හේම වාලුක හෝ තේම මාලික සහ සෙදුම අපට කිසිඳු ගිලාලේඛනයකින් හමු නොවේ. එහෙත් පොළොන්නරු සමයේ දී අපට මහාවංසයේ **රතන වාලක** යන නෙදුමක් හමු වේ. (එම: - 74, 104 ., 76, 97) මේ සඳහා අපට ඉතා පැහැදිලි ලෙසින් <mark>රතන</mark> යන වචනය සඳහා මැණික් තෙවත් <mark>රුවන්</mark> යන්නත් වාලුක සඳහා වැලි යන්නත් එනම් රුවන්වැලි යනුමෙන් ගත හැකි වේ. පොළොන්නරු යුගයේ දී ලියැවී ඇති ශිලාලේඛනවල ද මෙම නාමය අපට දැකගත හැකි වේ. 1 වැනි පරාකුම්බාහු රජුට අයත් රුවන්වැලි සෑ පුවරු ලිපියක **රත්නමාලි මහ සෑ වහන්සේ** යනුවෙන් දක්වා ඇත. (ලිපිය අපුකාගිතයි.) එසේම නිශ්ශංකමල්ල රජුගේ

රුවන්වැලි සැ පුවරු ලිපියෙහි රුවන්වැලි දාගැබ් වහන්සේ යනුවෙනුත් රුවන්මැලි මළුව යනුවෙනුත්, මේ හැර එම ලිපියේ අග එන සංස්කෘත ශ්ලෝකයේ උක්ත අර්ථයෙන් ම **රත්න චෛත**ා සනුවෙන් ද දක්වා ඇත. (Ez II 1985: 77) මේ හැර කළහණවති බිසවගේ රාජා කාලයට අයත් ( කි.ව. 1202-1208 ) රුවන්වැලි සෑ පදර ලිපියෙහි අවස්ථා දෙකක දී ම මෙම දාගැබ හඳුන්වා ඇත්තේ **රුවන්මැලි** දාගැබ යනුවෙනි. (Ez. Iv 1943: 255) නිශ්ශංකමල්ල රජු පොළොන්නරුවේ ද නව රුවන්වැලි දාගැබක් කර ඇති බව ද පුකට කරුණකි. (Ez II 1985: 108, 135)

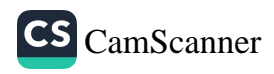

එසේ ම පොළොන්නරු සමයට අයත් යැයි සැලකෙන මහාබෝධිවංස ගුන්පදයෙහි - මහාථුප යන වචනය සඳහා අර්ථ දී ඇත්තේ රු<mark>වන්මැලි</mark> මහාථූප යනුවෙනි. (මහාබෝධිවංස ගුත්ථපදය 1985: 150) එහි ම මහාචෙතිය යන වචනය සඳහා රුවන්වැලි යන අරුත් දී ඇත. (එම : 160) මෙම උදාහරණ වලින් පැහැදිලි වන්නේ <mark>රකකවාලුක, රතනමාලික,</mark> රුවන්වැලි හා රුවන්මැලි යන රක්න තෙවත් මාණිකා සම්බන් එම තාමය යෙදෙන්නට පටන් ගත්තේ පොළොන්නරු යුගයේ සිට බවය. අනුරපුර යුගයේ දී - මහාථූප , මහාචෙකි යන කාමයන්ට අමතරව ස්ච**ර්ණමාලි, හේමමාලි** ආදී වශයෙන් ස්වර්ණ කෙවන් රන් සම්බන් ශකරෙමින් මෙම නාමය යෙදූ බවය.

අනුරපුර යුගයේ දී ස්වර්ණ හෙවත් රත් සම්බන්ධ කෙරෙමින් පටබැඳුනු නාම්ය පොළොන්නරු සමයේ දී රුවන් සම්බන්ධ වූයේ කුමක් නිසාදැයි සෘජුව සඳහන් කළ නොහැකිය. එහෙත් කඹුරුපිටියේ වනරතන හිමියන් සඳහන් කරන්නේ මහා බෝධිවංස ගැටපදයේ මෙම දාගැබ රතනමාලක නම් ස්ථානයේ මුලින් ඉදිකළ බව සඳහන් වන හෙයින් රත්නමාලි යනුවෙන් සොදන්නව. ඇති බව ය. (වනරතන හිමි 1970: 71) මහාබෝධීවයෙ ගැටපදයේ සඳහන්ව ඇත්තේ පදලස දාගැබට නැගෙනහිරින් **රතන මාලකය** පිහිටි බවකි. (මහාබෝධිවංස ගැටපදය 1985: 150) එහෙත් දැනට හඳුනාගෙන ඇති පරිදි වූපාරාම දාගැබ අබියස පදලස දාගැබ පිහිටා තිබෙන අතර මහාථුපය පිහිටා ඇත්තේ පදලස දාගැබට දකුණු දිශාවෙනි. ඇතැම්විට ජූපාරාමය ද ඇතුළු මුළු භූමියම අතීතයේ දී **රතනමාලක** ලෙස හැඳින්වූයේදැයි සැක සහිතය. දීපවංසයෙහි මූපාරාමය විස්තර කරන එක් තැනක

> රතනමයාහි නික්ඛිත්තඤ්චා හොසි වාලිකාශිච කඤ්චන චිතානං ඡත්තං සොණ්ණමාලි විචිත්තකං " (දීපවංසය 1970: 15 32)

(ථූපාරාම දාගැබ් භූමිය) <mark>රුවන්මය වැලි දමා ගැවසූයේ රන්වියන්</mark> ව<mark>ලින්</mark> ද ඡතුයෙන් හා රන්වන් මල් වැලින් විචිතු විය.

30

T.

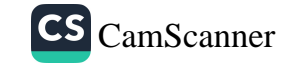

දීපවංසයේ මෙම සඳහනට අනුව වූපාරාමය ඉදිකොට ඇත්තේ රුවන් හෙවත් මාණිකාමය වැලි අතුරන ලද මළුවකය. එබැවින් මෙම මාර්ව **රාතන මාලාක** නම් වූයේ දැයි සිතිය යුතුය. මූපය සහිත ආරාමය ථුආරාමය වුවා සේ ම රුවන් ඇතුරු මළුව <mark>රතනමාලක</mark> වීමේ අපහසුවක් ද නැත. මූපාරාමය අසල පුාකාරයක තිබී හමු වූ ගජබා රජුව අයත් පුවරු ලිපියක <mark>රකතාරාම</mark> නම් විහාරයකට දෙන ලද දීමතා ගැන කියැවේ. (Ez. III 1933: 116) මේ වූපාරාමයට අයත් විහාරයක් විය හැකිය. පරණවිකාන මහත්මා අනුමාන කරන්නේ එය රුවන්වැලි සෑය වියකැකි බව ස. (Ez III 1933: 118) කෙසේ වුව ද අනුරපුර සමයේ දී මේ පිළිබඳව සඳහන් නොවූයේ කවර හෙයින්දැයි කිම අපහසුය. 13 වැනි සියවසේ දී පමණ ලියැවුනු සිංහල බෝධිවංසයෙහි රුවන්වැලි දාගැබ සඳහා එම නාම්ය ලැබීම පිළිබඳව විස්තර කොට ඇත්තේ '' ධාතු ගර්භය රත්නමාලායෙන් අලංකෘත වන බැවින් රත්නමාලා නම් වීයැ." ( සිංහල බෝධිවංසය 1685: 157 )

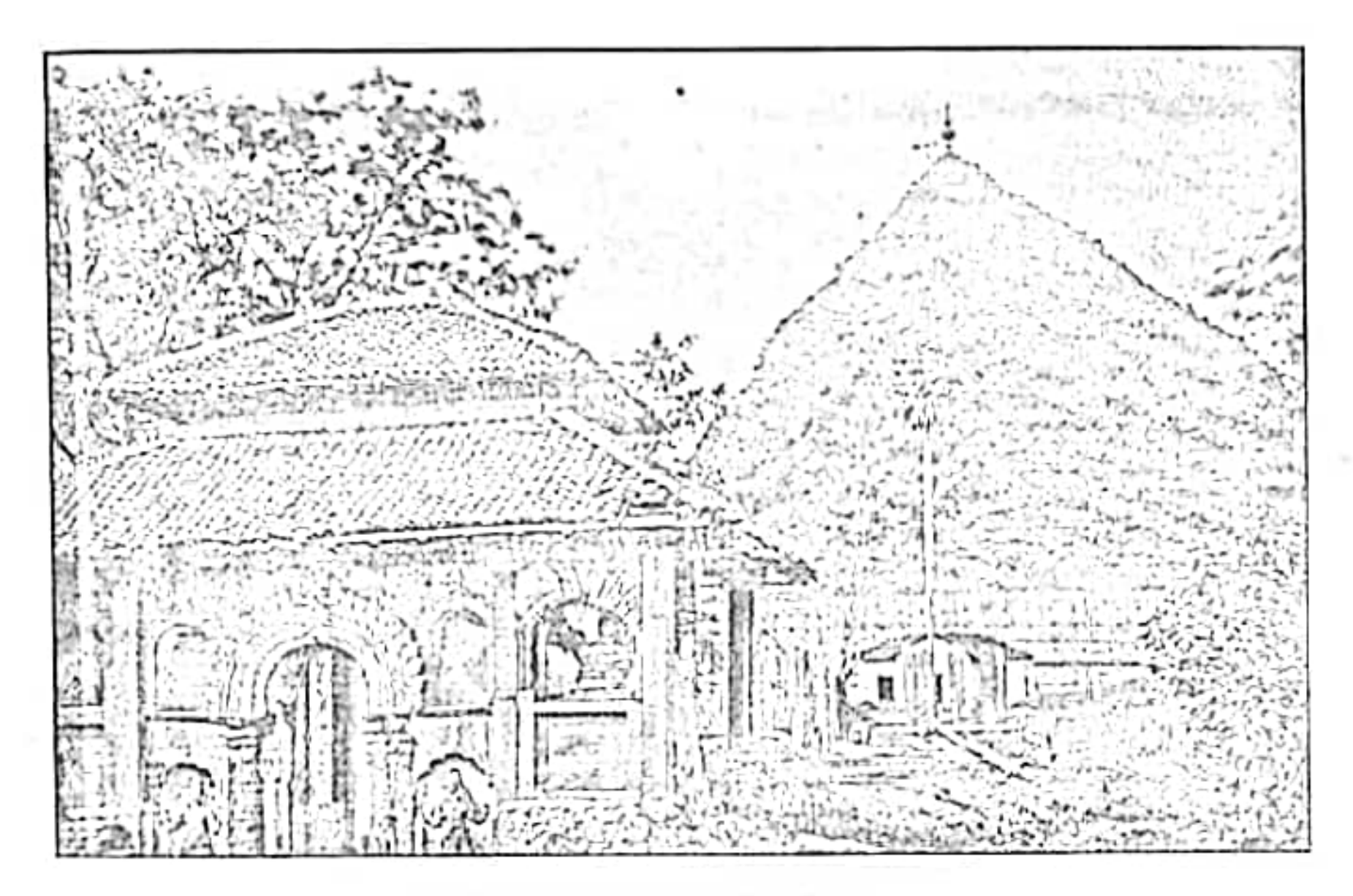

රුවන්වැලිය දාගැබ 1894 ට පෙර (උපුටා ගැනීම වලිසිංහ හරිස්චන්දුගේ පුරාවදහාව කෘතියෙන්)

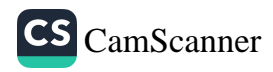

මෙහේ ධාතු ගර්භයේ නැන්පත්ව ඇති මාණිකා සැරසිලි හා නැත්පතු හේතුවෙන් රුවන්වැලි දාගැබට එම නම ලැබුණු බව 13 වන සියවසට අයත් සාහිකණමය සාධක වලින් - පැහැදිලි වේ. ජනපුවාදගත කතාවකට අනුව ස්තූපය ඉදිකළ ස්ථානයෙහි වූ නෙළඹු ගසකට අරක්ශත් ස්වර්ණමාලී නම් වෘෂෂ දේවතාව්යකගේ ඉල්ලීමට අනුව ඇයගේ නමින් මෙම දාගැබට ස්වර්-ශමාලී නමින් නම් කළ බවට ද අදහසක් මවී. (කුලකුංග 2001) 27) මහාචායම් වතුර විකුමගමගේ සඳහන් කරන්නේ රුවන්වැලි යනු මැණික් වැලි යන හේරුම දෙන්නකි. එහි පාලි පරිවර්තනය විය යුත්තේ **රතන වාලුක** යන්නයි. සෑය යන්න චේනිය යන්න වෙනුවට සිංහලෙන් සෙදෙන්නකි. හේමමාලික චේතිය හෝ ස්වර්ණමාලික වෙතිය යන පාලි වාවහාරය සමග රුවන්වැලි සෑය යන්න ගැලපිය නොහැකි වන්නා සේ ම එය වැරදි වළුහාරයක් කා වසකරණනෙකුල වැරදි ගෙදුමක් වුවත් දිගු කලක් භාවිතයෙන් මුල් බැසගත් වාවහාරයක් බවය. (විකුමගමගේ 2001: 14) මහාවංසය සඳහන් කරන පරිදි රුවන්වැලි. දාගැබ පිහිටි භූමිය සතර බුදුවරුන්ගේ ස්පර්ශය ලද තුමියක් වන අතර එය කකුධ නම් වැවක් අාසන්තයේ ඉදි වූ බවත් එම දාගැබ ඉදිවන ස්ථානය නිශ්චිතව ම හඳුනාගත් මිහිඳු මහ රහතන් වහන්සේ ඊට සපු මල් අට මිටක් පුදනු ලැබීය. (මහාවංසය 1967: 15, 51, 55, 65) මෙම ස්ථනායේ ඇති පූජණීය හාවය දේවානම්පියකිස්ස රජුව විස්තර කරන මිහිඳු මහ රහතන් වහන්සේ . බුදුන් වහන්සේගේ දෝණයක් පමණ ශාරීරික ඩාතු තැන්පත්ව ස්වර්ණමාලි නමින් පුසිද්ධව අනාගතයේ දී එකසිය විසි රියන් දාගැබක් ඉදිකෙරෙන බැව් සඳහන් කිරීමෙන් අනතුරුව රජු එය ඉදිකිරීමට එක්වර ම ඉදිරිපත් වුවත් මිහිඳු

හිමියන් විසින් රජතුමා ඉන් වලක්වා ඔහුගේ මුණුබුරෙකු වන දුට්ඨගාමිණි නම් කුම්රෙකු අනාගතයේ දී එය ඉදිකරනු ඇතැයි සඳහන් කරයි. (මහාවංසය 1967: 15, 167-172) මෙම කරුණ ඇසූ රජු එම තොරතුර ගල් ටැමක සටහන් කර තැබූ බව මහාචංසයේ කියැවේ. (එම: 15, 173) මෙසේ මෙම තුමියෙහි පූජ-ණීය භාවය පළමු කොට වංසකතාකරුවන් විසින් මතු කර දෙනු ලබයි. දුටුගැමුණු රජු රජකමට පත්වීමෙන් පසුව මිහිදු හිමියන්ගේ අනාගත වාකා පිළිබඳව කරුණු දැනගෙන ඒ පිළිබඳව සටහන් තබන ලද ලේබන සොයා බැලීමේ දී රජුට මාලිගාවේ තිබූ

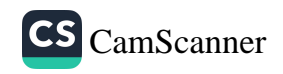

කරඬුවක බහාලු රන් සන්නස හමු වූ බව මහාචංසය කියයි. (එමා 27, 3-8) මේ හැර ක්තුපය පිහිටන තැන දෙවනපැතිස් රජු විසින් පිහිටුවන ලද ගිලා ස්ථමිතය ද දැකගත් දුටුගැමුණු රජු මහාථූපය ගොඩ නැගීමට තීරණය කරනු ලබයි. (එම: 28, 2) දාගැබ ඉදිකිරීම පිළිබඳ අනාගත වාකය සඳහන් ලේඛක දෙක එනම් රජ මාලිගාවේ කරඬුවක වූ රත් නහඩු ලේඛනයත් ශිලා වැඹත් පිළිබඳ කරුණ අපගේ අවධානයට ලක්විය යුත්තකි. දෙවනපැතිස් රජු විසින් ලියන ලද මෙම ගල් වැඹ හෝ මාලියයේ තිබුතායැයි කියැවෙන රන් තහඩු ලේඛනය හමුව නැතත් මෙයින් අතීතයේ කියාත්මක වූ ලේඛන සම්බන්ධ චාරිතුය පැහැදිලි වේ. එනම් ශිලාලේබනවල යම් සඳහනක් හෝ පරිකසාගයක් පිළිබඳ සටහන් කෙරෙන සෑම විටම පාහේ එහි අනු පිටපතක් රජ මාලිගාවේ ගබඩාවේ තැන්පත් කිරීම චාරිතය යි. මේ පිළිබඳව කදිම සාඝෂියක් කි.ව. දෙවන සියවසට අයත් කණිට්ඨතිස්ස රජුට අයත් රුවන්වැලි සෑ මළුවෙන් හමු වූ ගිලාලේඛනයකින් ද තහවුරුවේ, (IC II, II 2001: 130) දාගැබ ඉදිකිරීමට ඉටාගත් දුටුගැමුණු රජු ඒ වන විටත්. දෙමළුන්ගෙන් පිඩාවට පත්ව සිටි ජනතාවට බරක් නොවන පරිද්දෙන් එම කටයුතු සංවිධානය කරගන්බව පෙනීයයි. - සක් දෙවියන්ගේ මෙහෙයවීමෙන් විශ්වකර්ම දෙවියන්ගේ මැදිහත්වීම මත ගණයල් රත් රිදී හා නොයොකුත් වස්තු ලැබුණු බැව් මහාවංසයේ සඳහන් වේ. (එම : 28, 3-43) මෙම කරුණ - ථූපවසෙසෙහි ද සඳහන්ව ඇත. (ටුපවසෙය 1958: 104, 108) දාගැබ සඳහා අවශය උපකරණ සමපුර්ණ වූ පසුව දා**ගැබෙ**හි වැඩ කටයුතු රජු විසින් ආරම්භ කරන ලද්ෂද් වෙසක් පුර පසළොස්වක් පොහෝ දිනක දී ස, එය විසා නැකතින් ඇරඹි බව කියැවේ. (මහවංසය 1967: 29. 1-2) මෙතැන් සිට දාගැබෙහි ඉදිකිරීම තාකණෙය පිළිබඳ තොරතුරු කුමානුකූල ලෙසින්. විස්තර කොට තිබේ. ඒ අනුව පළමුවෙන් ම රජු විසින් දාගැබ පිහිටුවන තැන තිබූ සෙල්ලිපිය සහිත ගල් ටැහි ඉවත්කර සත් රිසනක් කැත පස් ඉවත්කොට ඊට අදාළ ාදම දැමීමේ කටයුතුවල නිරත වී ඇත. ඒ අනුව රජු විසින් පළමුව ම නු-ණුගල් කුළු ගස්වා මුල්ම ස්ථරය ලෙස පොළොවේ අකුරා සමින් ආවරණය කරන ලද (සපත්තු යෙදු) පතුල් ඇති ඇතුන්ගේ පාද වලින් ගල් කුට්ටි පාගවා පදනම ශක්තිමත් කරවා ඒ මත වෙඬරු මෙන් සියුම්

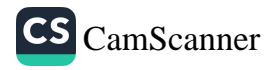

මැටි ස්ථරයක් අතුරුවා අනුකුමයෙන් ගල්, ශුද්ධ වූ කරගල්, කුරුවින්ද පාෂාණ, යකඩ දැල්, බොරළු, පළිඟු ගල් (නිරිවාන), රසදිය මිගු දිවුල් ලාටු, අටගුල් ගනකම් ලෝහපට, තල තෙලින් හැනු රත් හිරියල්, සතඟුල් ගනකම් රිදී පට ආදී වූ විවිධ ස්තරයන් ඇතිරවූහ. (මහාවංසය 1967: 29, 3-12) සත් රියනක් යටට පොළොව හැරීමෙනුත් පදනම සකස් කිරීමේ දී යොදාගත් අමුදුවා හා කුමවේදය පිළිබඳව සැලකීමේ දී පෙනී යන්නේ මෙම සාරහාර වස්තුවේ කල් පැවැත්ම කෙරෙහි ඔවුන් අවධානය යොමු කළ ආකාරය හා ඒ පිළිබඳව තිබූ තාකෘණික දැනුමයි.

එහෙත් දාගැබෙහි පදනම සකස් කරගත් ආකාරය පිළිබඳ මහාවංසයට වඩා වෙනස් ඇතැම් කරුණු දීපවංසය ඉදිරිපත් කරන අතර මෙහි ඇති වැදගත් ම කරුණ වන්නේ පිහිටි ගල් තලය මතුයෙහි සිට ඉදිකිරීම් ආරම්භ කරන ලද බව ය.

> " සුධාභුමි ථුලයේලං මත්තිකං ඉට්ඨිකායච විසුද්ධ භූමිකාවෙ ව අයෝ ජාලං මරුම්බකං "

> > ( දීපවංසය 1970: 19, 2 )

මෙහි **ථූලසෙල** යන පදය යොදා ඇත්තේ පිහිටිගල, පැතුරුණු ගල යන අර්ථයෙනි. පුරාවිදාාත්මක වශයෙන් ගත්කල අභයගිරි දාගැබෙහි කරන ලද කැනීම වලදීත් ජේතවන දාගැබෙහි කරනලද කැනීම්වල දී ත් එම දාගැබ්වල පාදම ආරම්භ කොට ඇත්තේ පිහිටී ගල දක්වා ම සෑරීමෙන් බව අනාවරණය විය. දීපවංසය වැඩි දුරටත් සඳහන් කරන පරිදි මෙම පිහිටි ගල් තලය මත හුණු බදාම අතුරා මැටියෙන් ගඩොල් බැඳ උතුම් ලෙස භූමිය සකසා යකඩ දැල් යොදා ඒ මත කුරුවින්ද පාෂාණ දමා නැවත නැවත බොරළු ගල් අට වරක් ම යොදමින් පාදම සකස්කර ගෙන ඇත. (දීපවංසය 1970: 19, 2-3) මෙහි මහාවංසයේ මෙන් දිවුල් ලාටු, රසදිය, තල තෙල්, ආදී බදාම මිශුණයන් ගැන සඳහන්ව නැත. එහෙත් මෙහි එන **සක්බර** යන වචනය කෙරෙහි අවධානය යොමුවිය යුතුය. සක්බර යනු පාලි ශබ්දකෝෂයට අනුව උක් හකුරු හඳුන්වන නමකි. (බුද්ධදත්ත හිමි 1950: 482) උක් හකුරු

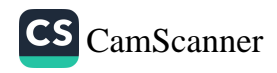

ගුණු බදාම සමග මිලු කල විට එය ඉතා දැඩි බදාමයක් බවට පත් වේ. දිපවංසකරු සක්බර භාවිත කළ බව සඳහන් කරන්නේ මෙම ඝන ටදාම්ය සඳහා දැයි සිතිය යුතුය. එසේ ම මහාවංසයේ පාදමේ ඉදිකිරීම් සදහා ගඩොල් භාවිත කළ බව නොකියවෙතක් දීපවසෙ කතුවරයා පාදමේ මුල සිට ම පාහේ ගඩොල් භාවිත කළ බව සඳහන් කරයි. ්යාවන අහයගිරි දාගැබ් වලින් අනාවරණය වූයේ ද පිහිටි ගල මතුපිට සුට ම පාදම ගඟොලින් බැඳ ඇති බවය. බෙල් මහත්මා ද සේකවන දාගැබේ සාදම් ගැන වාර්තා කොට ඇත. (Bell 1894: 2 ) මෙසේ බලන කල දීපවසෙ කරුගේ පදනම සැකසීම පිළිබඳව කොරකුරු පුරාවිදයාත්මක අනාවරණයවීම් සමග වඩා සැසඳෙන බැව් සඳහන් කළ හැකි වේ.

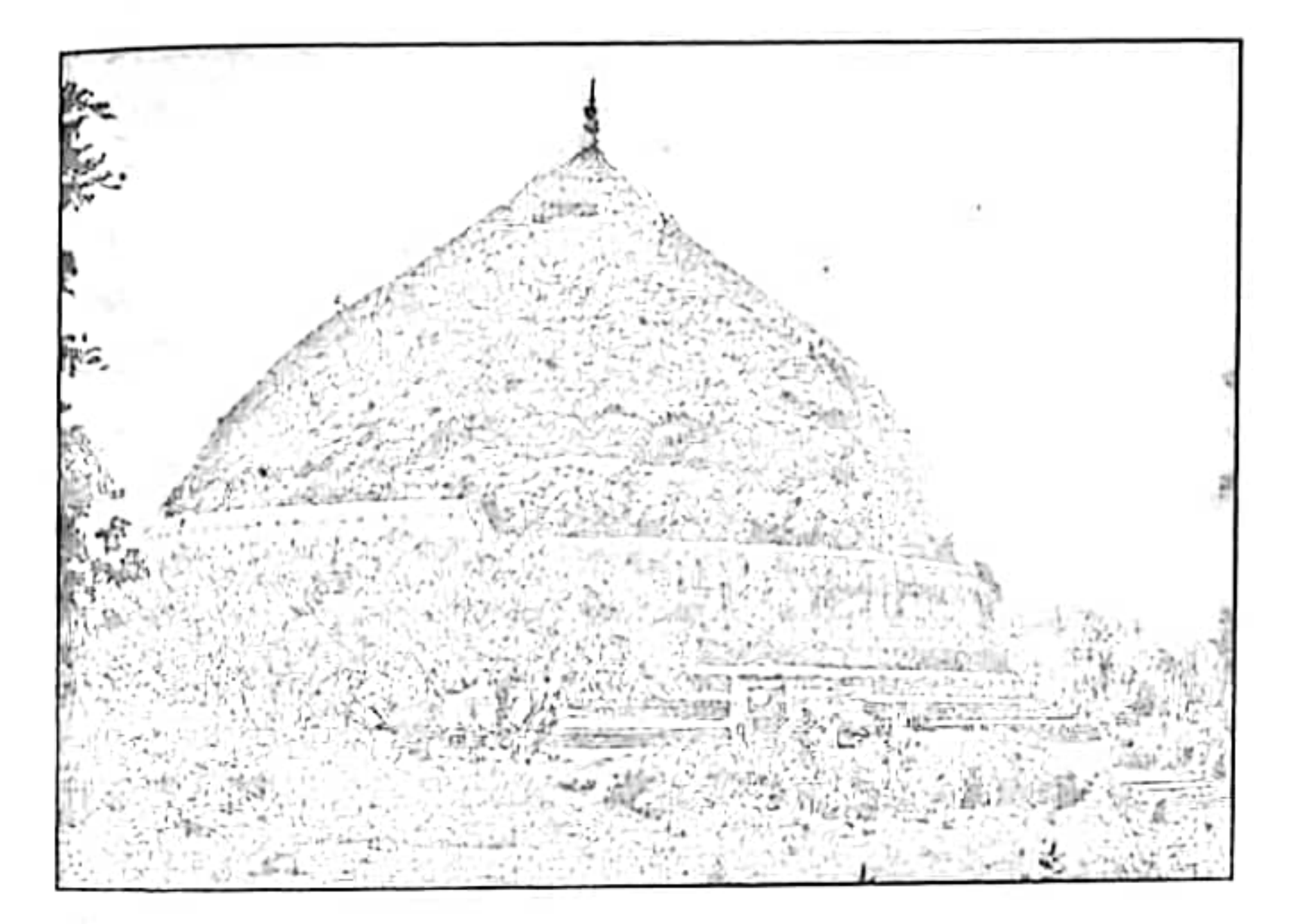

රුවන්වැලි දාගැබ 1894 දී පමණ (උපුටා ගැනීම පේමස්. ජී. ස්මදර්ගේ **Architectural Remains Anuradhapura)** 

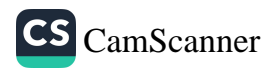

රුවන්වැලි දාගැබේ පදනම සැකසීමෙන් අතතුරුව ඇසළ මස පුර පසළොස්වක පොහොය දිනගේ දී දාගැබ ඉදිකිරීම සඳහා මුල්ගල් කබන බැව් හිකුන් වහන්සේලාට දැන්වුහ. මෙම උත්සවය සඳහා රජතුමාගේ ඇතවීමෙන් නගරය අලංකාර කොට සැරසු අතර මහ ජනතාවට ද ඊට සහභාගී වීමට අවස්ථාව සැලසීය. මෙම මුල්ගල් තැබීමේ උත්සවයෙහි සුවිශේෂත්වය වන්නේ දේශීය මෙන් ම විදේශීය හිසපුන් සහ භිකුුණීන් වහන්සේලා. ලක ගණනක්. ඊට සහභාගී වීමයි. (මහාවංසය 1967: 29, 13-69) ලංකා ඉතිහාසයෙහි වාර්තා වන වැඩි ම තිකුන් වහන්සේලා පිරිසක් සහභාගී වුනු ආගමික උන්සවය ලෙස මෙම මුල් ගල් තැබීමේ උත්සවය දැක්විය හැකි වේ. මේ හැර ධාතු නිධානෝත්සවය විස්තර කරන තැනේ දී ධාතු ගර්භය තුල තැන්පත් කළ පූජා වස්තුවල මෙන් ම ධාතු ගර්භයේ බිත්ති තලය මත අදින ලද සිකුවම පිළිබඳව ද දීර්ඝ තොරතුරු එයි. (එම: 30,31 පරිච්ඡේද) මහාවංසයට වඩා වැඩි තොරතුරු වූපවංසයෙහි එයි. (වූපවංසය 1958: 127-134 ) මෙම ධාතු නිධාන උත්සවය ද ඇසළ මස ගුක්ල පසමෙය් පසළොස්වක දිනයක උතුරුසල නැකතින් සිදුකොට තිබීම ද විශේෂ කරුණකි. ( මහාවංසය 1967: 31, 109 ) වංස කතාවට අනුව දුටුගැමුණු රජතුමාට රුවන්වැලි දාගැබෙහි ඉදිකිරීම් කටයුතු කිරීමට හැකිවුයේ දාගැබේ ගර්භය දක්වා පමණි. (එම: 31, 116-124) මාරාන්තික රෝගයකින් ගිලන් වූ රජු දාගැබෙහි ඉතිරි කටයුතු තම සොයුරු සද්ධාතිස්ස කුමරුට පැවරු බවත්, සද්ධාතිස්ස කුමරු දාගැබේ හුණු පිරියම් කිරීම වෙනුවට දාගැබ සුදු වස්තුයෙන් වසා උද්ධ වේදියත්, කරවිඩකය හා ඡතු ආදිය උණ දඬු චලින් කරවා සිතුවම -අන්දවා සෑයෙහි කටයුතු අවසන් කළ බැව් දුටුගැමුණු රජුට දැන්වීය. රෝගී රජු සිව් ගෙයක හොවා මළුවට පමුණුවා සිවිගෙයි හිදිමින් ම දාගැබ පැදකුණු කොට සතුටු සිත් උපදවා දාගැබ් මඟිව මත දකුණු දොරටුව අබියස දී මහා සංඝයාගේ පිරිත් දේශනාව මධායේ දී ම අවසන් හුස්ම හෙලීය. (එම: 32, 1-74) ලංකා ඉතිහාසය තුල දාගැබ් මළුවක. මහ සහන මැද දී අවසන් හුස්ම හේලු එකම රජතුමා වන්නේ ද දුටුගැමුණු රජතුමා වන අතර එය සිදු වූයේ රුවන්වැලි සෑ මළුවේ දී වීම ද විශේෂ සිද්ධියකි.

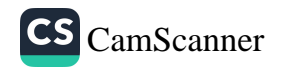

සද්ධානිස්ස සමයේ දී එතුමා දාගැනේහි ඉතිරිව තිබූ ඉදිකිරීම කටයුතු සම්පූර්ණ කළ බව මහාවංසයෙන් පැහැදිලි වේ. ඡතු නැංවීම , හුණු ආලේප කිරීම, ඇත් පවුර කරවීම ආදිය -ඒ අකරමේ. (එම්: 33, 5) හන් පාකාර යනුවෙන්.. සඳහන්ව ඇති හෙයින් ඇත්පවුර කරවූ බව ඉතා පැහැදිලිය. දීපවංසස මෙම කරුණ වැඩි දුරටත් විස්තර කරමින් දාගැබ වටකොට ඇත් පවුර බැඳ වූ බව චාර්තා වේ. (දීපවංසය 1970: 20, 5) ජිහි වැඩි දුරටත් සඳහන් කොට ඇත්තේ රජු දාගැබ සඳහා කඤ්චුකයක් හා කාරාපි-ත්ඩය ද කරවූ බවය. (එම: 20, 5) කාරාපි-ක්ඩය යනු කොත්කැරැල්ල සයි පරණවිතාන මහත්මා අනුමාන කළ ද (IC 11 1983: 50) මෙයින් කියැවෙන්නේ යුපස්ථම්භය යැයි වාචහාර කරනු ලබන ශීලා ස්රම්භයම බව අපට රුවන්වැලි මජමෙන් ලැබුණු එබඳු ටැඹික ලියු ශිලාලේඛනයකින් පැහැදිලි විය. මෙයින් පැහැදිලි වන්නේ සද්ධානිස්ස සමයේ දී කරවිඩකය (යුපස්ථම්භය) -හා ඇත් පවුර ද කළ බවය. පරණවිතාන මහත්මාගේ අදහස වන්නේ වංසකතා සාධක අනුව ඇත් පවුර ඉතා පුරාණ නිර්මාණ අංගයක් බවත් එසේ වුවත් දැනට පවත්නා (අවසන් පුතිසංසස්කරණයට පෙර) ඇත් පවුර අනුරපුර යුගයේ අවසන් සමයට හෝ පොලොන්නරු යුගයට අයත් බවය. (පරණවිතාන 1963: 59) පොළොන්නරු සමයේ දී ඇත් පවුරෙහි සැලකිය යුතු පුතිසංස්කරණයක් – සිදු වී ඇති බව මෑත කැනීම් වලින් හමු වූ දත්ත වලින් පැහැදිලි වේ. (කුලතුංග 2001: 35)

සද්ධාතිස්ස රජතුමාගේ සොයුරකු වු ලජ්ජිතිස්ස රජු ද (කි. පු. 119-109) මහාටුපය සඳහා නව වාස්තු විදහත්මක අංග හඳුන්වා දුන්

බව වසෙකතා සාස්පි දරයි. දීපවංසය වාර්තා කරන පරිදි මෙතුමා **තිලඤ්ජනයක්** එක්කළ බව කියයි.(දීපවංසය 1970) 20, 10) මෙයට සිංහල අර්ථ දී ඇත්තේ **මල් ආසන** තුනක් බවය. එහෙත් මෙම කරුණ ම මහාවංස ටීකාවේ ඉදිරිපත් කරන්නේ **කාරෙසි පුප්ථාධානානි තීණි** යනුවෙනි. (වංසසථප්පකාසිනි 1994: 33, 22) මෙම කරුණ සිංහලයට පෙරලා ඇත්තේ සෙල්මුවා මල් අසුන් තුනක් කරන ලදී සනුවෙනි. (මහාවංසය 1967: 33, 22) එහෙත් **පුප්එාධාන** යනු දාගැබෙහි පේසාවන්

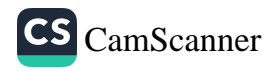

බව පරණවිකාන මහත්මා විසින් බොහෝ උදාහරණ දෙමින් සකාර කොට ඇත. (පරණවිකාන 1963: 13-14) එකුමාගේ මෙම අදහස නිවැරදි වන අතර ඔහු – වැඩි දුරටත් සඳහන් කරන්නේ මහාජූපයේ සේසා වළඟ මුලින් ගඩොලින් ඉදිකර තිබි - පසුව ඒවා ලජ්ජනිස්ස රජු විසින් පුදු හුණුගල් වලින් ආවරණය කරන ලද බවයි (එම: 14) පරණවිතාන මහත්මාගේ මෙම නිගමනය ඉතා නිවැරදි බැව් එම සේසා වළළු නිරික්ෂණය කිරීමෙන් - පැහැදිලි මේ , එනම් කි.පූ. සමයට අයත් බුාත්වි ලිපි සහ සංකෝක සතික සුදු ගල් පුවරු ගණනාවක් ම පේසාවක් මක අතුරා තිබී හමු විය. ඒවාගේ ඇත්තේ ඒවා පිදු අසවලුන්ගේ නම් හා ඔවුන්ට අයත් සංකේක බව පැහැදිලි විය. මෙවා අකර ඇති ඇතැම සංඥා නාම දුටුගැමුණු රජුගේ සෝධයන්ට හා ඔවුන්ගේ ඤාකි වරුන්ට අයත් බව පෙනීයයි. - බල්ලාටනාග රාජය සමයේ දී (නි.පූ. 109-103) එතුමා මහා ථූපයේ හාත් පස වැලිමළුව කෙලවරෙහි සීමා පවුර කරවූ බව කියැවේ. (මහාවංසය 1967: 33, 31) මෙම සඳහනට අනුව අපට පෙනෙන්නේ මහාථුපයේ වැලි මළුව හා සීමා පඩුර දාගැබ ඉදිවීමෙන් පසු කාලයේ දී ඊට එකතු වූ බවය. මෙහි වැලි මළුව සාදන ලද්දේ බල්ලාටනාග රජු විසින් ම දැයි පැහැදිලි නැතත් ඔහු සීමා පවුර කරවන අවස්ථාවේදී ම වඩාත් පිළිවෙලකට වැලි මළුව කතත්නට ඇතැයි සිතිය හැකි වේ. අනෙක් අතින් වැලි මළුව පිළිබඳව සඳහන් වන හෙයින් දාගැබ පිහිටි මළුව ඒ වන විට ගල් කෝ හඩොල් අකුරා තිබෙන්නට ඇත. - වැඩි වශයෙන් අපට අනුමාන කළ හැක්කේ ගඩොල් ඇතුරුමක් තිබුණු බවය. අසයගිරිය, ජේතවනය, හා තිස්සමහාරාමගේ තිස්ස දාගැබෙහි මළුවේ කරන ලද කැනීම් වලින්. සලපකළ මළුවට යටින් ගඩොල් ඇතුරුමක් තිබූ බවට සාධක ලැබුණි. මේ හැර එකරම පුතිසංස්කරණයන්ට ලක් නොවූ නැගෙනහිර පළාතේ සෝමාවතී දාගැබ් මළුවේ තවමත් මෙම ගඩොල් ඇතුරුම දැකගත හැකි වේ. හාතිකානය\_ රජු විසින් මහාථුපයේ කරන ලද පූජාවන් හා සම්බන් කොරතුරු වලින් ද අපට රුවන්වැලි දාගැබෙහි යම යම වාස්තු විදහාත්මක අංග පිළිබඳව තොරතුරු අනාවරණය කරගත හැකි වේ. මෙම රජු හා සම්බන්ධ තොරතුරු මහාචංසයේ හා දීපවංශයේ බෙහෙවින් සමාන ආකාරයෙන්

Ï

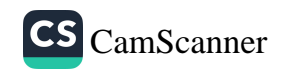

චාර්තා වී ඇත. වංශකතාවේ කියැවෙන පරිදි රජු දාගැබ පුදක්මණා කොට වන්දනා කිරීමේ දී සිකුන් පිරිත් සඣජායනා කරන හඬක් ඇසී එය ධාතු ගර්භය තුලින් යැයි සිතා ධාතු ගර්භය තුලව සාමට සින් උපදවා ඒ තුලට ගොස් වන්දනා කළ බවත් පසුව විශාල පූජාවක් කළ බවත් සඳහන් වේ. (දීපවසෙය 1970: 21, 1-21 ., මව 1967: 34, 41-59) ඔහු විසින් කළ දාගැබ් පුජාව පිළිබඳව වංසකකා වල එන තොරතුරු අධිපයනය කිරීමේ දී පැහැදිලි චන්නේ එතුමා කරම් චිවිධාංග සහිතව කරන ලද පුජාවක් වෙනත් කිසිඳු රජ කෙනෙකු විසින් නොකළ බවය. මෙම වංසකතා සාධකවලට අනුව දාහැබ වෙත ලඟා වීමට සිව් දෙසින් සතර දොරටුවක් ද (දීපවංස 1970: 21, 3-5) ධාතු ගර්භය තුළට ඇතුළු වීමේ හැකියාව තිබීම. (එමා 21, 8-9 ., මහාචංසය 1967: 34, 50-51) ආදිය දැක්විය හැකිය. මේ සඳහා ශකු දෙවියන්ගේ හා රහතන් වහන්සේලාගේ මැදිහත් වීමක් සිදු වූ බවක් ද කියැවේ. ධාතු ගර්භ ධාතු තැන්පත් කර ගර්භය වසා දැමීමෙන් පසු එහි නැවත ඇතුල් විය හැකි මාර්ගයක් පිළිබඳව කිසිදු අවස්ථාවක සඳහන් නොවන අතර ම පුරාවිදාහත්මක වශයෙන් ද එබන්දකට සාධක හමු වී නැත. කෙසේ වෙතත් මෙය විශේෂ සිද්ධියක් බව සඳහන් කළ යුතු වේ. රජතුමා ධාතු ගර්භයට ඇතුල් වී එහි ඓශ්චයර්යන් 'බලා පිටතට පැමිණීමෙන් පසු එම දර්ශනය පෙතිකඩ විනු වලට නගා දාගැබට පිදු බව සඳහන් වීම වැදගත් වාර්තාවකි. (මහාවංසය 1967: 34, 51) දාගැබ හා සම්බන්ධ වාස්තුවිදහත්මක ඉදිකිරීම් පිලිබඳව සැලකීමේ දී දාගැබ් - මළුව වටා පුකාරයක් තිබූ බවත් , ඊට එකතුවන ජලය පිටවීම සඳහා පවුර හරහා සොරොව් සකසා තිබූ බව ත් පැහැදිලි වේ. (එම: 34, 55 ., දීපවංස 1970: 21, 14-15) මෙයින් පැහැදිලි වන කරුණු කීපයක් තිබේ. එනම් දාගැබ පිහිටි මළුව වටා පවුරක් තිබීම , මළුව විශාල හෙයින් ජලය විශාල පුමාණයක් එක් රැස් වීම හා ඒවා කුමානුකූලව පිට කිරීමට කුම සකසා තිබීම,

තවමත් මෙබඳු සොරොව් මිරිසවැටිය, ලංකාරාමය, අභයගිරිය හා ජේතවන සලපතළ මළුවල දැකගත හැකි වේ. රුවන්වැලි දාගැබ් මළුව

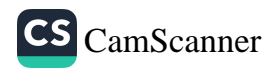

පුතිසංස්කරණ කටයුතු කර ඇති හෙයින් කොහොක් දුරට මුල්ම ස්ථාන වල ඒවා පිහිටියේදැයි කිව නොහැකිය. දීපවංසයට හා ම්භාවංසයට අනුව මළුවේ වූ මෙම සොරොව් අවුරා එම නල **තලතෙල්** හා **මී තෙල්** දමා පුරවා පටපිළි වැටී වලින් පහන් දැල්වු බව සඳහන්ය. (දීපවංසය 1970: 21, 14 ., මහාවංසය 1967: 34, 55) මෙය එක් වර මි අපටි සිතෙන්නේ සොරොව් අවුරා මිළුව මත කෙල් පුරවා පහන් දැල්වූ බවකි. එහෙත් වංසකතාවේ විස්තර කරන්නේ තෙල් පුරවන ලද සොරොව් අවුරා ඒවා. දැල්වූ බවය. මේ සැම සොරොව්වකම් පාහේ මළුව මත ගිල්වන ලද සතරැස් අවාටයක් වේ. නැතහොත් ගලින්ම කළ සොරොච්චල ආවාටයක් වේ. එම ආවාට වලට තෙල් පුරවා අවශා නම් ඉතා පහසුවෙන් දැල්විය හැකි වේ. මෙම දාගැබ්වල එක් පැත්තක මෙබඳු ආචාට සහිත සොරොව් 10 ක් 12 ක් පමණ වේ. මේවායේ තෙල් පුරවා පහත් දැල්වීමෙන් විශාල ආලෝකයක් ජනිත කරවා ගැනීමේ හැකියාව ද ලැබේ. රුවන්වැලි දාගැබ් මළුවේ සිංහ මුඛයක් සහිත ජලය පිටවන පැරණි ජල මාර්ග කීපයක් ම වේ. රුවන්වැලි දාගැබට එකතු කළ අංග අතර භාතිකාහය රජු මහාථූපයේ වේදිකා දෙකක් කර ඇත. (එම: 34, 39) මෙම වේදිකා දෙක කවරේදැයි විස්තර කරන මහාචංස ටීකාව එය කුච්ඡවේදිය හා මුද්ධවේදිය යයි දක්වා ඇත. (වංසන්ප්පකාසිනී/404; " 506 ) පරණවිතාන මහත්මා දීර්ඝ වශයෙන් කරුණු දක්වමින් **කුච්ඡවේදිය** යනු දාගැබ් හර්භය හා සම්බන් මුදුන් පේසාව වටා යොදන ලද වැට අදහස් කෙරෙන බවත් මුද්ධවේදි යනු දාගැබ මුදුනේ හතරැස් කොටුව අවුරා කරන ලද වේදිකාව බව පෙන්වා දෙයි. මෙම ලකෂණ දෙක ඉන්දියාවේ සාංචි ස්තූපයේ තවමත් පැහැදිලිව දක්නට ලැබෙන බව එතුමා වැඩි දුරටත් සඳහන් කරයි. (පරණවිතාන 1963: 15, 25) දැලිවල කොටවෙහෙරෙන් ලද කුඩා රන් කරඬුව අධායනය කිරීමෙන් මෙම නිර්මාණාත්මක අංග වඩාත් හොඳින් තේරුම්ගත හැකි වේ. (පරණවිතාන 1964: 5 විතුය ඉ) සම්මෝහ විනෝදනියේ කුව්ජි වේදියේ හා ඉන් පහළ වේදිකා දෙකෙහි මල් පිදු භිකුවක් ගැන කියැවෙන කතා පුවතක් ද වේ. (සම්මෝහවිනෝදනි 1923: 205) මේ අනුව මෙම වේදිකා සාමානා ජනයා කෙසේ වෙතත් භිකෂුන් වහන්සේලාවත් මල් පිදීමට හා දාගැබ

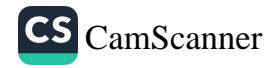

පුදක්ෂිණා කිරීමට යොදාගත් බව පෙනීයයි. මේ රජු **පාපිළිකඩ** යනුවෙන් තවත් අංගයක් දාගැබට එක් කොට ඇත. එය පාලි මහාචංසයේ පාදවේදිකා යනුවෙන් හඳුන්වා ඇත. (මහාවංහො 1959: 34, 41) පරණවිතාන මහත්මා සඳහන් කරන්නේ මින් අදහස් කර ඇත්තේ දාගැබ් පාදයේ ඉදිකළ ගරාදි වැටක් පිළිබඳව ය. එය පිහිටි ස්ථානය නිශ්චිතව ම සඳහන් කිරීම මදක් දුමකර කරුණක් වන බවත් එය දාගැබ වටා දිවෙන සලපතළ පැදකුණු මළුව සීමා කොට ඉදිකරන්නට ඇතිබවය. (පරණවිතාන 1963: 57) භාතිකාහය රජු දාගැබ මත ජනු නැංවීම ද කළ අතර (මහාවංසය 1967: 34, 41-44) හුණු ගැල් සියයක් මුතු හා තල තෙල් සමග මිගු කොට දාගැබේ ආලේප කරන ලද බවත් සඳහන්ය. (මහාවංසය 1967: 34, 46) මෙහි ඇති අනෙක් විශේෂ සඳහන වන්නේ දාගැබට බටහිර දිශාවෙන් වූ වැවකින් යන්තුයක් මගින් ගන්නා ලද ජලය රුවන්වැලි දාගැබ මත ඉසිමින් පූජාවක් කරන ලද බවයි. මහාවංසයෙහි මෙම වැව **අභයවාපී** නමින් හඳුන්වා ඇතත් ( එම: 34. 45) දීපවංශයේ සඳහන්ව ඇත්තේ **කිසා වැවෙන්** ජලය ගත් බවයි. (දීපවංසය 1970: 21, 17) නමුත් මහාවංසයේ එන අභය . වැව හෙවත් වර්තමානයේ බසවක්කුලම නමින් හඳුන්වන වැව මේ සඳහා උපයෝගී කර ගන්නට ඇතැයි අනුමාන කළ හැකි වුවත් සීහලවත්ථුවේ එන කතා වස්තුවක සද්ධාතිස්ස රජු ද තිසා වැවේ ජලය යන්තු වලින් රුවන්වැලිය මත වැගිරෙන්නට සැලැස් වූ බැව් කියැවේ. (බුද්ධදත්ත හිමි 2003:- 122) මෙයින් අපට පැහැදිලි වන කරුණක් වන්නේ දාගැබ් ඉදිකිරීම් කටයුතු වලදී ද අවශා වූ -විශාල ජල පුමාණය මෙබඳු යන්තු මාර්ග වලින් ඒ ඒ නැන් වලට සම්පාදනය කරගන්නට ඇති බවය. ඉදිකිරීම් කාර්යවලියේ දී ජලය ද පුධාන සාධකයක් බව අමතක නොකළ යුතු වේ. භාතිකාහය රජතුමා මහාථූපය අවට යොදුනක මානයේ භූමියේ විවිධ මල් වර්ග ආදිය වවා අලංකාර ලෙස පවත්වා ගෙන ගිය බව ද සඳහන්ය. (මහාවංසය 1967: 34, 41)

මහාදාධීක මහානාග ( කුි.ව. 7-19 ) රාජා සමයේ දී දාගැබ් මළුවේ කිඤ්චික්ඛ පාසාණ ඇතිරවීම හා වැලි මළුව විශාල කරවා එහි

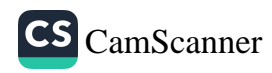

සීමාවක් ද සකසා ඇත. ( එමා 34' 70 ) රුවන්වැලි මළුවෙහි ගල් ඇතිර වූ බවට අපට ලැබෙන පළමු සඳහන වන්නේ මෙයයි. මහාචංසය සඳහන් කරන **කිඤ්චික්බ පාෂාණ** ඇතිරීම යනු කුමක්දැයි උගතුන්ගේ විමසුමට ලක්ව ඇත. මේ පිළිබඳව අදහස් දක්වන ඒ. ඇස්. හෙටිටආරච්චි මහත්මා සඳහන් කරන්නේ ඇතැම් මහාවංස සංස්කරණවල මෙම වචනය කි**ඤ්ච**ක්ඛ පාසාණ යනුවෙන් ඇති බවත් එහෙත් කිඤ්ජක්ඛ පාසාණ යන්න වඩා නිවැරදි බව සඳහන් කරයි. (Ez VI 1943: 161) පරණවිතාන මහත්මා <mark>කිඤ්චික්බ පාසාණ</mark> යන වචනය ම ගෙන මහාචංස ටීකාවේ මෙම වචනය සඳහා දෙන අර්ථ ද සැලකිල්ලට ගනිමින් මින් අදහස් කරන්නේ රුවන්වැලි දාගැබේ පේසාව ආසන්නයේ සිට අඩි 25 ක් පමණ පිටට විහිදෙන ගල් ඇතුරුම බව හඳුනා ගනී. (පරණවිතාන 1963: 56) හෙට්ටිආරච්චි මහත්මා ද පරණවිතාන අදහස ම ගෙන ඇති බවක් පෙනීයයි. (Ez  $\,$  VI 1943 : 162) පරණවිතාන මහත්මා වැඩි දුරටත් සඳහන් කරන්නේ දාගැබ අන්තයේ සිට පිටට විහිදෙන පරිදි නයිස් ගල් පුවරු අතුරුවා මෙම කිඤ්චික්බ ගල් ඇතුරුම කර ඇති බවය. මෙම වචනය විස්තර කරන මහාවංස ටිකාවේ

"සෙල්මුවා පේසා වලල්ලට යටින් කිංජල්ක පාෂාණමය ගඩොළුවට අනතුරුව පුමුදු පියුම් නෙලූ කිංජල්ක පාෂාණමය පුවරු ඇතිරවී යන අර්ථයයි." (වංසන්ප්පකාසිනී 1994: 510)

පාලි පාඨයට අර්ථදීම ඉහත ආකාර වුව ද පරණවිතාන මහත්මා සඳහන් කරන්නේ පද්මයක් විකසිත වන්නාක් මෙන් වේදිකාවෙන් පිටතට විහිදෙන පරිද්දෙන් ගල් පුවරු - ඇතිරීම මින් අදහස් කළ බවත් (පරණවිතාන 1963: 56) මුල් ම සමයේ දී අඩි 25 ක් තරම් පළල මෙම ගල් ඇතුරුම පමණක් දාගැබ වටා අතුරා තිබූ බවත් ඉන් පිටත කොටස වැලි අතුරා තිබූ බවය. ( එම: 56) එහෙත් මෙම මළුව ගඩොල් වලින් අතුරා තිබූ බවට මීට පෙර අප විසින් සාධක සහිතව ඉදිරිපත් කොට ඇත. අනෙක් අතින් ඉහත ඉදිරිපත් වූ වංසකතා සාධකවලින් ද මළුවේ ගඩොල් අතුරා තිබූ බවට යම් ඉඟියක් ලැබේ.

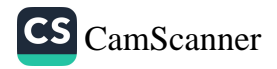

## එනම් මහාචංස ටීකාවේ එන

" කිඤ්චක්බ පාසානෝයි සිලා පුප්ථාධානස්ස හෙට්ඨා කිඤ්චික්බ යිට්ඨකස්සානන්තරං පදුම විකසිත කිඤ්චික්බ පාසාෙණ අත්ාරපයකි අත්ථො "

(Vansattappakasini 11 1936: 634)

මෙහි එන <mark>කිඤ්චික්බ යිට්ඨකස්සානන්තරං</mark> යන්නෙහි කිඤ්චික්ක ගඩොල අතරෙහි යන අරුත් වේ. මේ දැනට වැලි කොන්ද වශයෙන් හඳුන්වනු ලබන ගල විය හැකිය. එය ගඩොලින් ඉදිකර තිබූ බව ඉන් අදහස් වේ. එසේ නම් ඒ හාත්පස බිම ද ගඩොල් අතුරා තිබුනේ යැයි සැක කිරීමට හේතුවක් නැත. එය එසේ ම වන්නට ඇත.

බොහෝ දාගැබ්වල කිඤ්චික්ඛ ගල් ඇතුරුම් කොටසෙහි මුල්

සමයට අයත් ලිපි පිහිටා තිබීමෙන් පෙනී යන්නේ මෙම කොටස සෑම දාගැබක ම පාහේ වඩාත් පැරණි ඉදිකිරීමක් බවයි. මිරිසවැටිය, අභයගිරිය, දක්ඛිණ ථූපය ආදිය වඩාත් උදාහරණ සපයයි. එහෙත් ජේතවන දාගැබෙන් එබඳු සාධක හමු නොවේ. අමණ්ඩ ගාමිණී රාජා සමයේ දී (කි.ව. 19-29) එතුමා මහාථූපයෙහි අලංකාර ලෙස ඡතු මත්තෙහි ඡතු නැංවූ අතර පාදවේදිය හා උද්ධවේදිය නිමවා ඇත. (මහාවංසය 1967: -35, 2) මෙහි ඡතු කීයක් තැංවූයේ දැයි සඳහන් නොවෙනත් කීපයක් නංවන්නට ඇතැයි අනුමාන කළ හැකි වේ. මුල් සමයේ දී එක් ඡතුයක් පමණක් තිබුනේ වුව ද මේ රජු විසින් එකිනෙක මත අනුකුමයෙන් කුඩා වන පරිදි මෙම ඡතු නැංවීම සිදුකරන්නට ඇත. මෙබඳු සම්පුදායක් අතීතයේ දී තිබුණ බවට සාධක අපට දාගැබ් සලපතළ මළුවල අතුරා ඇති ගල් පුවරුවල පැරණි දාගැබ් ආකෘතීන් දක්වන රේඛා සටහන් මෙන් ම පැරණි කරඬු ද දැක්විය හැකි වේ. රුවන්වැලියේ උතුරු හා නැගෙනහිර ආයක අතර මළුවේ ඔබ්බවා ඇති සිරිපතුල් ගලක් මත මෙබඳු ස්තූප සටහන් 4 ක් ඇත. මින් 3 ක් ම ඡතු සහිත ඒවා වන අතර එකක් මත එකක් වන සේ ඡතු කීපයක්ම නංවා ඇත. මේ හැර අභයගිරියේ බටහිර ආයකය කැනීමෙන් ලද වීදුරු කරඬුව ද ඡතුාවලියකින් යුක්ත වේ. මෙම වීදුරු කරඬුව දැනට අභයගිරි කෞතුකාගාරයේ වේ.

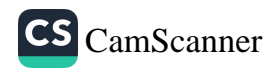

ඉහත දැක්වූ සරිදි අමණ්ඩ ගාමිණි රජු මහාධූපය ඔව්නුවෙන්

කරන ලද අනෙක් කාර්යයන් දෙක වන්නේ <mark>පාදවේදිය</mark> හා <mark>උද්ධවේදිය</mark> නිර්මාණය කිරීමයි. මීට පෙර ද හාකිකාහය රජු විසින් . මෙම අංග දෙක ඉදිකළ බව මහාචංසයේ සඳහන්ය. (මහාචංසය 1967: 34, 39 -41., චංසාක්ප්පකිසිනී 1994: 506) පහක මළුවේ වැට හා ගර්භය මත සැකසුනු වැට මින් අදහස් කෙරෙන බව පරණවිකාන මහත්මා සඳහන් කරයි. (පරණවිතාන 1963: 15, 25, 57) මෙම වැව දැවසෙන් සකසා තිබු ගෙයින් නිතර නිතර පුතිසංස්කරණයන්ට ලක්වන්නට ඇතැයි සිතිය හැකිවේ. කල්යත් ම ස්ථිරව පවත්නා ලෙස ගඩොලිත් ම සතරැස් කොටුව බැඳීමේ දී ද උද්ධවේදියේ එනම් ලී වැටෙහි ආකෘතිය ම ඒ සඳහා ගෙන තිබීම මෙහි විශේෂ ලකෂණයකි. මෙම නිර්මාණය අභයගිරිය, ජේකවනය ආදී දාගැබ්වල ඉතා පැහැදිලිය. මේ හැර කුච්ඡවේදිය සයි ඉහත අවස්ථාවක දී හැඳින්වූ දාගැබෙහි පේසා වළල්ලට සම්බන්ධව ඉදිකළ වැටෙහි ආකෘතිය ද රුවන්වැලි දාගැබෙහි පහත පේසාවේ ඇති වැටෙහි ආකෘතිය සහිත ගල් පුවරු ද මීට කදිම උදාහරණ වේ.

වසහ රජතුමා කීර්තිමත් රජ කෙනෙකු වුව ද එතුමා මහාථුපය වෙනුවෙන් කළ වාස්තු විද හත්මක ඉදිකිරීමක් හෝ පුතිසංස්කර-ණයක් පිළිබඳව සඳහන් හමුනොවේ. එහෙත් එතුමා සෑගිරි විහාරය, ජූපාරාම මෛතප, මහාජුපය හා මහ බෝ ගෙය යන තන්හි දහසක් පහන් පූජාවන් කරවූ බව කියැව්. (ම්හාවංසය 1967: 35, 79- 80) I වන සිරිනාග රජතුමා (කි.ව. 189-209) මහාජූපය රුවන් මල් දමින් පූජා කළ අතර ථූපයේ ජනුය ද කරවූ බව දීපවංසයේ සඳහන්ය. (දීපවංසය 1970: 22, 35) කඹුරුපිටියේ වනරතන හිමියන්ගේ අදහස වන්නේ මෙම සිද්ධිය ද ස්වර්ණමාලී නමින් මහසැය හැඳින්වීමට පුමාණවත් සාධකයක් විය හැකි බවය. (වනරකන හිමි 1970: 72) එහෙත් මෙම අදහස කොතෙක් සාධාරණ දැයි කීම දුෂ්කරය. සංඝතිස්ස රජතුමා (කි.ව. 243-247) විසින් මහාථූපයේ උපරිභාගයේ කරන ලද කර්මාන්ත කීපයක් ගැන දීපවංසයේ හා මහාවංසයේ කරුණු සඳහන්වඇත. (දීපවංසය 1970: 22, 46-50., ම්හාවංසය 1967: 36, 65-67) මෙම මූලාගු දෙකෙහි ම එන පොදු කරුණ

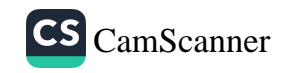

වත්තේ දාගැබ මත ස්වර්ණමය ඡතු කරවීම හා මාණිකාමය ශිබා ථූපයක් කරවීම ය. මෙම කරුණ මහාවංසයේ සඳහන්ව ඇත්තේ සුවහසක් (ලකෂයක්) වටිනා වජු චුම්බටකයක් ථූපය මුදුනෙහි තැබූ බවය. (මහාවංසය 1967: 36, 66) එය වැඩි දුරටත් විස්තර කරන මහාවංස ටීකාවෙහි <mark>වජු චූම්බටකයට</mark> පහතින් සෙණ උවදුරු මඩිනු පිණිස දරණුවක් වැනි අගනා වීදුරුමුවා සුඹුළුවක් ද පිදු බව කියැවේ. (වංසත්ප්පකාසිනී 1994: 538 ) පරණවිතාන මහත්මා සඳහන් කරන්නේ දාගැබ මත පිහිටුවන ලද මෙම පළිඟු වළල්ල කහවනු දශ ලකෂයක් වූ බවය. (පරණවිතාන 1963: 32) එහෙත් මහාවංසය හා එහි ටීකාවේ සඳහත් වනුයේ **සුවහසක් වටිනා** යනුවෙනි. එනම් එහි වටිනාකම ලකයෙක් වන්නේ ය. කෙසේ වෙතත් එතුමාගේ අදහස වන්නේ විදුලි කෙටීමෙන් දාගැබ මත වූ මාණිකායට සිදුවන හානිය පළිඟු වළල්ලෙන් වැලකී යන්නට ඇති බවය. (එම: 32) මේ හැර මහාවංසය විස්තර කරන පරිදි සංඝතිස්ස රජතුමා ලකයක් බැගින් වටිනා අගනා මැණික් සතරක් මුද්ධවේදියේ (සතර පැත්තෙහි වූ) සූර්ය පුතිබිම්බවල මැද ඔබ්බවනු ලැබීය. (මහාවංසය 1967: 36, 66- 67) සංඝතිස්ස රජුගේ සොයුරු සංඝබෝධි හෙවත් සිරිසඟබෝ රජු (කි.ව. 247-249) ලක්දිව හටගත් නියං සායකින් ජනතාව බේරා ගැනීම සඳහා වර්ෂාව ඉල්ලා අධිෂ්ඨාන කොට වර්ෂාව වැස තමා දියෙහි ඉල්පෙන තරමට ම තොවසින්නේ නම් තමා මිය ගිය ද නොතැගිටින්නේ යැයි මහ සෑ මිදුලේ වැතුරුණු බව කියැවේ. (එම: 36, 75-76) මෙම අධිෂ්ඨානය හේතු කොට ගෙන වර්ෂාව ලැබුණු අතර ඇමතිවරු මළුවේ දිය බැස යන ජල සොරොව් අවුරා රජු දියෙහි ඉල්පුනු කල ඉන් තැගිවගත් බව වැඩිදුරටත් කියැවේ. මින් පැහැදිලි වන කරුණක් වන්නේ භාතිකාභය සිරිසහබෝ රාජා කාලය වන විටත් කියාත්මක වෙමින් තිබුණු බවය. අනෙක් අතින් ජල සොරොව් වැසීමෙන් පසු ජලය පිරෙන්නට ඇත්තේ මළුව මත ගඉඩි්ර වැනි යමක් අතුරා තිබූ නිසාවෙනි. මීට පෙර මහාදාධීක මහානාග රාජා සමයේ දී දාගැබ ආසන්නයෙහි කොටස

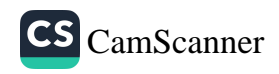

ගල් පුවරු අතුරා කිබූ බව අනාවරණය විය. ඉන් පිටක කොටස ලද වන විට වැලි අකුරා කොතිබුණ බව සංඝබෝධී කුමාරසා<sub>මග</sub> තියාවලියෙන් ද පැහැදිලි මේ. 1 ජෙව්ඨනිස්ස රජු (කුි.ව. 263-273) මහාවූපයට මාහැහි මැණික් දෙකක් පිදු බව -සඳහන්ය. (මහාවංස<sub>ය</sub> 1967: 36, 126) මෙවා කුමක් සඳහා පුදන ලද්දේදැයි පැහැදිලි කැ<sub>ත.</sub> ධාතුමත්ත රජුමග් (නි.ව. 455-473) කාර්යයක් විස්කර කරන මහාවංස<sub>ග</sub> එතුමා මහ සෑ තුනෙහි දිරා ගිය ජනු කරවූ බව චාර්තා කරයි. (එම: 3 $_{\rm 8}$ 54-55) මහ සෑ තුන යනුවෙන් මෙහි අදහස් කර ඇත්තේ රුවන්වැලිය. අභයගිරිය හා සේකඩනයයි. මෙම ඡනු ලී ඩලින් සකසා කිබූ බව මෙළ කරුණු වලින් අනුමාන කළ හැකි වේ. -මහානාග රාජන සමයේ ද (නි.ව. 569-571) එතුමා මහාවේසිය තුනෙහි හුණු ආලේප කොට චූම්බටෲය ද හැෆීවේදිය ද ඒවාගේ චිනු කර්ම ද කරවීය. (මහාවංසය 1959: 40, 95) සිංහල මහාවංසයේ <mark>චුම්බටක</mark> යන වචනය සඳහා කොත් කැරලි යන සේරුම් දී ඇත. මෙය නිවැරදි යෙදුමක් නොවේ. චුම්බටකය යනු පළිතු වළල්ලක් බඳු වස්තුවක් බව පරණවිතාන මහත්මා විසින් හඳුනා ගන්නා අතර මීට පෙර ද සංඝතිස්ස රජතුමා විසින් මහාථූපයේ වජු චූම්බටකයක් සවි කිරීමක් පිළිබඳව කරුණු ඉදිරිපත් කරන්නට යෙදුනි. මෙහි එන <mark>හත්රී වෙදිය</mark> යන ඉදිකිරීම නෙපරහි අවධානය යොමු කළ යුතුව පවතී. මීට පෙර අපව **හාටී පාකාර** සන වචනය නැතහොත් වාස්තු විදහක්මක අංගය හමු වුවද **හස්ථි වේදි** යන. චචනය හමු වූයේ මහාකාග රාජය සමයේ දී ය. ස්මිදර්ගේ හා මහාචායය ගයිගර්ගේ අදහස් ද සැලකිල්ලට ගනිමින් පරණවිතාන මහත්මා සඳහන් කාරන්නේ හස්ථිවේදී යනු මෙම දාගැබ් වල ඉහළ පේසාවේ අඩියක් පමණ පිටව තොරන සේ අඩි 6, අඟල් 3 ක් පමණ සමාන පරකරයකින් යුතුව කැන්පත් කර ඇති ඇත් හිස් සම්බන්ධ කොට තනන ලද වැටයි. රුවන්වැලි දාගැබේ ඉහළ පේසාවේ තිබුණු මෙම ඇත් හිස් මැතදී කරන ලද පුතිසංස්කරණ වලදී ඉවත් කරන ලදැයි පරණවිතාන මහත්මා ණනස්සල්ල පලකර ඇති අතර ම ඒවා නිවැරදිව සැලසුම් ගත කර වාර්තා කර තැබූ ස්මිදර් මහත්මාට ස්තුතිය ද පල කර ඇත. (පරණවිතාන 1963: 15) අභයගිරි දාගැබෙහි කරන ලද කැනීම්වල දී හමුවුනු

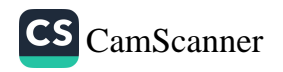

හාටීවේදියට අයත් ඇත් හිස් 3 වන පේසාව මත මීටර් 3 ක නියත පරතරයකින් පිහිටුවා ඇති බවට සාධක ද - හමුවී ඇත. - මහානාග රජුගෙන් පසු වංසකතාවල හත්ිවේදිය පිළිබඳව තොරතුරු අපට හමු නොවේ.

මෙයින් පසුව 1 වැනි අග්ගබෝධි රාජා සමයේ දී එතුමා (කුි.ව. 571-604) මහාථුපයෙහි සුවිසි බරක් ඇති රන්මුවා ඡතුය කරවූ බව කියැවේ. (මහාවංසය 1967: 41, 33) එහෙත් විසිහතර බර කවර මිණුම් අග්ගබෝධි රාජා ඒකකයෙන් දක්වන ලද්දේ දැයි පැහැදිලි නැත. සමයෙන් පසුව අපට ඡනු කිරීම පිළිබඳව සාධක හමු නොවේ. කුඩා අග්ගබෝධි හෙවත් දෙවන අග්ගබෝධි (කි.ව. 604-614) රාජා සමයේ දී එතුමා අළුත් වස්තු වලින් දාගැබ් තුන ම ආවරණය කොට මහා පූජා පැවැත්වූ බව කියැවේ. (මහාවංසය 1967: 42, 43-44) සිලාමේසවණ්ණ රජු (කි.ව. 619-628) සෑ තුනට ම සත්කාර කළ බව පමණක් වාර්තා කර ඇත. (එම: 42, 65) මෙම සත්කාර කිරීම යනු කවරාකාර එකක් දැයි වංසකතාකරු පැහැදිලි තොකරයි. එසේ ම දෙවන කාෂාප රජු (කුි.ව. 650-659) මහ සෑ තුනෙහි ම මහ පූජා පැවැත්වූ බව කියයි. මල් වතු, පොල් වතු හා වැව් ද කරවා මේ දාගැබ් වලට පිදු බව ද සඳහන්ය. (එම: 42, 147-148) 1 වැනි දප්පුල ( කි.ව. 659 ) රජු ද තම කෙටි රාජා කාලය තුල දී මහ දාගැබ් තුනට සත්කාර කළ බව කියැවේ. (එම: 46, 122) ධාතුසේන රාජා සමයේ සිට ම සම්පුදායක් ලෙස බොහෝ රජවරු මහාචේතිය තුනට විවිධ පරිතහග හා පූජාවන් පැවැත්වීමේ කුමයක් පවත්වා ගෙන ගොස් ඇත. එහෙත් මෙම සම්පුදාය පිළිබඳ සාධක 1

වැනි දප්පුල රජුගෙන් පසුව වාර්තා වී නැත.

දෙවන උදය රජතුමා (කි.ව. 887-898) තමන්ගේ අභිෂේකය කරන ලද්දේ රුවන්වැලි සෑ දාගැබ් මළුවේ දී වන අතර එම වාරිතුය වර්ෂයක් පාසා කිරීමට රජතුමා විසින් ලියා තබන ලදී. (එම: 51, 82-83) රුවන්වැලි දාගැබ් මළුවමත දී රජුගේ අභිෂේකය සිදු කිරීමෙන් රජවරුන්ගේ පැවැති ශාසනික ගෞරවයත්, දේශපාලනමය වශයෙන් ගිකපුන් වහන්සේලාගේ හා ජනතාවගේ අවධානය සහ පකපොතීක්ටය

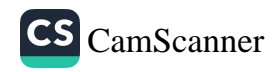

තමා කෙරෙහි ලබා ගැනීමත් අපේක්ෂා කළ බව සිතිය හැකිය. වර්ෂය<sub>ත්</sub> පාසා මෙම චාරිතුය ඉදිරියට පවත්වා ගෙන යා යුතු යැයි ලේඛන<sub>ගත</sub> කිරීමෙන් පැහැදිලි වන්නේ අභිෂේකයෙන් පසු වසරක් පාසා සැමරු<sub>ම්</sub> උත්සව රුවන්වැලි දාගැබ් මළුවේ පැවැත්විය යුතු බවය. එපමණ<sub>ක්</sub> තොව අනාගත රජවරු ද මෙම අභිෂේක චාරිතුය ඉටුකළ යුතු බෑ ඉන් ගමාකරයි. - පස් වන කාෂාප (කුි.ව. 914-923) රජුගේ සමයේ ද එතුමාගේ බිසවක වූ **රාජිනී** නම් කුමරිය රුවන්වැලි සෑය ප<sub>ට</sub> සැව්ටයකින් පිදූ බව කියැවේ. (එම: 52, 67-68) සිව් වන මිහිඳු රජු (කි.ව. 956-972) රුවන්වැලි දාගැබෙහි පට සැට්ට පූජාවක් කරවා ගී නැටුම්, සුවඳ විලවුන්, නොයෙක් මල් පහන් හා සුවඳ දුම් පූජාවෙ<sub>න්</sub> මහා පූජා පැවැත්වූ බව කියැවේ. අනුරාධපුර අවසාන සමයේ ද රුවන්වැලි දාගැබෙහි සිදුකෙරුණු වාර්තාගත අවසත් පූජාව මෙය ලෙස දැක්විය හැකි ය. මෙයින් පසුව දකුණු ඉන්දියානු ආකුමණයිකයින්ගේ කියා කලාප හේතුවෙන් අභාවයට පත්වන රුවන්වැලි දාගැබ නැවත අවධානයට යොමු වන්නේ පොළොන්නරු යුගයේ සිංහල පාලකයන් යටතේ දී ය. මේ අනුව රුවන්වැලි දාගැබෙහි පැහැදිලිව ම පුතිසංස්කරණ කටයුතු වාර්තාගතව ඇත්තේ 1 වැනි පරාකුමබාහු (කි. ව. 1153-1186) රාජා සමයේ දී ය. මහාවංසය රුවන්වැලි දාගැබෙහි කරන ලද පුතිසංස්කරණ හා පූජාවන් සවිස්තරාත්මකව ඉදිරිපත් කිරීමට උත්සහ දරා ඇත. අනුරාධපුරයේ වූ දෙමළුත් විසින් නසන ලද මෙම දාගැබ හා අනෙකුත් මහ දාගැබ් ද රජවරුත්ට පුතිසංස්කරණය කළ නොහැකි වූ නිසා වලසුන් දිවියන් වසන ගඩොල් හා මැටි ගොඩවල් බවට පත්ව වනගතව තිබූ බව සඳහන් වේ. (එම : 79, 100-106) රුවන්වැලි දාගැබ දෙමළුන් හා වෙනත් කර්මාන්ත ශිල්පීන් ද යොදවා ගනිමින් රජු විසින් පුකෘතිමත් කළ බව ද වාර්තා වේ. (එම: 76, 104-106) දාගැබෙහි කටයුතු භාරව එක් ඇමතිවරයෙක් කටයුතු කර ඇති අතර දාගැබ 120 රියනක් උසට බැඳ එය සුනු පිරියම් කළ බවත් හාත්පස භූමි පුදේශය මෙන් ම දාගැබ් මළුව ද ශුද්ධ කරවූ බව සඳහන්ය. (එම: 76, 101-106) මෙම කරුණු සතා බව එතුමා විසින් පිහිටුවන ලද රුවන්වැලි සෑ මළුවේ ඇති පුවරු ලිපියෙන් ද පැහැදිලි වේ. අනුරාධපුරයේ දී කරන ලද මෙම පුතිසංස්කරණය අතිශය භාරධූර

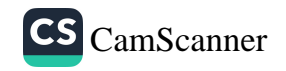

එකක් වූවාට කිසිඳු සැකයක් නැත. මේ සඳහා වැය කළ මුදල මෙන් ම මානව ගුමය ද ඉතා ඉහළ මට්ටමක තිබූ බව ද තීරණය කළ හැකි වේ. රුවන්වැලි දාගැබේ පුතිසංස්කරණ කටයුතු හමාර කිරීමෙන් පසු එහි කොත් පැළඳවීමේ උත්සවය සඳහා රජතුමා ඇමතියන් හා පිරිවර පිරිවරා අනුරාධපුරයට පැමිණ ඇති අතර ලංකාවේ විවිධ දිශා වලින් භිකෂුන් වහන්සේලා ද රැස් කරවාගෙන ඇත. උන්වහන්සේලාට සිව් පසයෙන් සංගුහ කරමින් නුවර ද අලංකාර කොට සරසා පූජාවන් පවත්වා .දාගැබ මත රත් කොතක් පළඳවා ඇත. (එම: 76, 104-122)

පරාකුමබාහු රජුගේ බිසවක වූ <mark>කලාාණවතී</mark> බිසවගේ සමයේ දී පිරිවතුබිම් විජයනාවන් විසින් පිහිටවූ ශිලාලිපියෙහි ද රුවන්වැලි දාගැබෙහි කළ ඇතැම් පුතිසංස්කරණ හා පුද පූජාවන් පිළිබඳවත් සඳහන්ය. එසේ ම රුවන්වැලියේ පවත්වාගෙන ගිය තේවා කටයුතු මෙන් ම දාගැබේ පුතිසංස්කරණ කටයුතු කළ කර්මාන්ත ශිල්පීන් පිළිබඳව ද කරුණු අනාවරණය වේ. මෙහි ඇති විශේෂ සඳහනක් චන්නේ දාගැබ් මළුවෙහි සිට ථූපවංශ දේශනාව පැවැත්වීමයි. (Ez IV 1943: 256) මහාචංසයෙහි නිශ්ශංකමල්ල රජු පිළිබඳව හා ඔහුගේ ආගමික කාර්යයන් පිළිබඳව දීර්ඝ තොරතුරු ඉදිරිපත් නොවුන ද ශිලාලේඛනවලින් එතුමාගේ දේශපාලන හා ආගමික කාර්යයන් පිළිබඳ බොහෝ කරුණු අනාවරණයවේ. - ඒ අනුව අපට නිශ්ශංකමල්ල රජුට අයත් ශිලාලේඛන කීපයකින් ම රුවන්වැලි දාගැබ පිළිබඳව කරුණු අනාවරණය කරගත හැකිව පවතී. එතුමා රුවන්වැලි දාගැබ වෙනුවෙන් කළ පරිතහග හා පූජාවන් රුවන්වැලි පුවරු ලිපියෙන් පැහැදිලි වේ. (Ez II 1985: 70) දාගැබෙහි කළ කිසිඳු පුතිසංස්කරණ කටයුත්තක් පිළිබඳව නොකියවෙන අතර රුවන්වැලි දාගැබ කෙරෙහි එකුමාගේ පැවති ගෞරවයත් ජනතාවට හා සත්වයන්ට ලබාදුන් පුතිලාභ ද මෙම ලිපියෙන් පැහැදිලි වේ. මෙම රජුට අයත් **වඳුරුප්පේ** ලිපියෙහි දී එතුමා සඳහන් කර ඇත්තේ රුවන්වැලි දාගැබ පිහිටි රටට පියුමක් බඳු බවයි. මේ නිසා ම තම අත්තෘපුර ස්තීන්ට වන්දනා කිරීම පිණිස පොළොන්නරුවෙහි <mark>රුවන්වැලි</mark> නම් නව දාගැබක් කළ බවය. (Ez V 1966: 487) ගල්පොත ලිපියෙහි ද එතුමා අනුරාධපුර රුවන්වැලි මහ

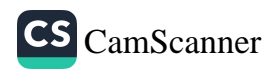

සෑ වහන්සේට තිස් ලකෂයක් ධනය වියදම් කොට පූජා පැවැත් වූ <sub>බව</sub> සඳහන් කර ඇත. (Ez II 1985: 106) එම පූජාවන් අතර ගල් දාගැබ<sub>ක්</sub> කළ බව සඳහන්ව ඇති හෙයින් රුවන්වැලි මළුවේ ඇති කුඩා <sub>ගල්</sub> දාගැබ එතුමාගේ නිර්මාණයක් ලෙස සලකනු ලැබේ. (කුලතුංග 2001, 38) නිශ්ශංකමල්ල රජුගෙන් පසුව පොළොන්නරු යුගයේ දී රුවන්වැල සෑය හා සම්බන්ට කිසිවෙකුත් විසින් කරන ලද කාර්ය භාරයක් පිළිබ<sub>දව</sub> වංසකතා හෝ මූලාශු සාධක හමුතොවේ. පොළොන්නරු යුගයේ අවසානයත් සමග කුමයෙන් මහියංගන ස්තූපය කෙරෙහි රජවරුන්ගේ අවධානය යොමුවන බවක් වංසකතා සාක්ෂි වලින් පැහැදිලි වේ.

දඹදෙණි සමයේ දී දෙවන පරාකුමබාහු රජුගේ පුතු සිව් ව<sub>ත</sub> විජයබාහු හෙවත් බෝසත් විජයබාහු (කි.ව. 1270-1272) රජු තම පිය රජු විසින් ආරම්භ කොට නිමවාගත තොහැකි වූ රුවන්වැලි සෑයේ නව කර්මාන්ත කිරීම් සඳහා අනුරධපුරයේ සිට බැහැර ගොස් පදිංචිව සිටි ජනයා හා ශිල්පීන් වහාම ආපසු කැඳවා නව කර්මාන්ත කරවූ බවත්, **සේනානාථ** නම් පිරිවෙනක මහ තෙරුන්වහන්සේ නමක් ඇතුළුව මහා සංඝයා එහි නවත්වා නවකම් කරවාගෙන යාමට කටයුතු සැලැස්වූ බව කියැවේ. (මහාවංසය 1967: 88, 83-88) එම සමයේ දී අනුරාධපුරයේ සිද්ධස්ථාන වනගහනයට ලක්ව තිබූ බව වංසකතාගත තොරතුරු වලින් පැහැදිලි වේ. (එම: 88, 80-81) උඩරට රාජා සමයේ දී ශුී වීරපරාකුම නරේනැසිංහ (කි.ව. 1707-1739) රජතුමා ද මහා පිරිස් ගෙන නුවරින් නික්ම අනුරාධපුරයට පැමිණ මහ පූජා පැවැත්වූ බව මහාවංසය වාර්තා කොට ඇත. (එම: 97, 33) එහෙත් අනුරාධපුරයේ කරන ලද පුතිසංස්කරණයන් හෝ වෙනත් ආගමික පූජා පිළිබඳව දීර්ඝව තොරතුරු ඉදිරිපත්ව නැත. දෙවන රාජසිංහ රාජා සමයේ දී (කි. ව. 1635-1687) අනුරාධපුර පුදේශය වනගහනයට ලක්ව තිබූ බවත් එම පුදේශයේ මලහාර ජනයා විසූ බවත් **රොබට් නොක්ස්** වාර්තා කරයි. (තොක්ස් 2004 - 28, 187) නායක්කර් වංශයට අයත් උඩරට පාලකයෙකු වූ විජය රාජසිංහ රජතුමා ද (කි. ව. 1739 - 1747) අනුරාධපුරයෙහි මහ පූජා පැවැත්වූ බව වාර්තා වී තිබේ. (මහාවංසය 1967: 98, 87) කීර්ති ශී රාජසිංහ සමයේ දී (කි. ව. 1747-1781) එතුමා මහ පිරිවර පිරිවරා

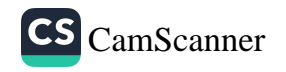

<sub>අනු</sub>රාධපුරයට ගොස් බෝධීන්වහන්සේට හා චෛතායන්ට ඇත් , අස් ආදීන් ද රන් රිදි ආදියෙන් ද පුදා මහ පින් රැස් කර ගත්තේ යැයි <sub>මහා</sub>වංසය වාර්තා කරයි. (එම: 99, 36-38) එසේ ම මෙම රජුගේ සමයේ ළ ලක්දිව උපසම්පදාව පිහිටුවීම සඳහා සියම් දේශයෙන් මෙහි වැඩම කළ උපාලි හිමියන් පුමුඛ දුත පිරිස මහියංගනය ඇතුළුව භෞලොස්මස්ථාන වන්දනා කිරීම සඳහා වැඩම කළ බව කියැවේ. (එම: 100, 127) එසේ වුව ද කිසිඳු විටෙක අනුරාධපුරයට වැඩම කළ බව නොකියයි. සොළොස්මස්ථානවලට අනුරාධපුරයේ රුවන්වැලි ඌගැබ ඇතුළු පූජාස්ථාන කීපයක් ම අයත් හෙයින් එම දාගැබ වන්දනා කරන්නට ඇතැයි අනුමාන කළ හැකි වේ. මෙය වඩාත් පිළිගත හැක්කේ මේ වන විටත් වැලිවිට සරණංකර හිමියන්ගේ ශිෂාවරයෙකු වූ **ඉළුපැන්ගමුවේ** සාමණේර නම අනුරාධපුරයට ගොස් එහි නැවතී හිදිමින් ශී මහා බෝධීන්වහන්සේ අබියස ඒ වටා ආරක්ෂිත ගල් පාකාරය ඉදි කරමින් සිටි බව වාර්තා වී ඇති හෙයිනි. (සංඝරාජ සාධු චරියාව 1969: 34) ලංකාව බිතානායන්ට යටත් වීමෙන් පසුව සමස්ථ ලංකාවේ ඇතිවුන සංවර්ධනයත් සමග අනුරාධපුර පුදේශය නැවත කුමයෙන් දියුණුවට පත්වන්නට විය. විශේෂයෙන් 1833 දී කෝල් බෲක් පුතිසංස්කරණයත් සමග නුවර කලාවිය දිස්තිුක්කය පිහිටුවනු ලැබීම මේ සඳහා පුධාන සාධකයක් විය. (Mills 1964: 68) අනුරාධපුර දිස්තික්කය පිහිටුවීමෙන් පසුව එහි කටයුතු සඳහා සහකාර ඒජන්තවරයෙකු පත්කොට තිබූ අතර ඔහු වෙනුවෙන් පවුම් 400 ක් වැය කළ බව ද වාර්තා වී ඇත. (එම: 82) මේ සමයේ දී භිකෘුන් වහන්සේලා අනුරාධපුරයෙහි ස්ථිරව වැඩ වාසය නොකළ අතර අටමස්ථානය ඇතුළු පූජණීය ස්ථානවල ආරකෂකයන් වශයෙනුත්, භාරකාරත්වයත් දරණ ලද්දේත් <mark>නුවරවැව</mark> **වන්නියා** විසිනි. (උක්කුබණ්ඩා 1992: 22 ) කොළඹ හා දකුණේ ජනතාව වන්දනාමාන සඳහා නැවත අනුරාධපුරයට පැමිණිමත් එසේ ම මිගෙට්ටුවත්තේ ගුණාතඤ හිමි , අනගාරික ධර්මපාල, හික්කඩුවේ ශුී සුමංගල නාහිමි , වලිසිංහ හරිශ්චන ආදී පුභූවරුන්ගේ බෞද්ධ පුබෝධ වැඩපිළිවෙලත් සමග රුවන්වැලියෙහි නවීන පුතිසංස්කරණ කිුයාවලියේ උදාවක් ඇති විය. මෙහිදී වඩාත් ම වැදගත් කාර්යභාර්යක් ඉටු කරනු ලැබූයේ **නාරත්විට සුමනසාර** නම් හිමි නමක විසිනි. බුතානා ආණ්ඩුව

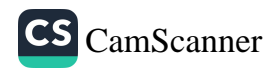

විසින් එක් අතකින් පුරාවිදාහත්මක කාර්යාවලිය කියාත්මක කරන අතුල දේශීය බෞද්ධ ජනතාව භිකෂුන් වහන්සේලාගේ පුරෝගාමීකටයැ පරිතාාග ශීලීන්ගේ දායකත්යත් ලබා ගනිමින් මෙම පූජාස්ථාන නැවත වන්දනා කිරීමට සුදුසු ස්ථාන බවට පත්කර ගැනීමේ විශාල මෙහෙවරක යෙදුනි. 1840 අංක 12 දරණ මුඩුබිම් පනත බෞද්ධයින් හට පූජාස්ථානවල අයිතිය ලබා ගැනීමට හා ඒවා සංවර්ධනය කිරීමට විශාල බාධකයක්ව පැවති හෙයින් ඒවා නිදහස් කර ගැනීමට ද අරගල කිරීමට සිදුවිය. (හරිශ්චඤ 2001: 92)

රුවන්වැලි සෑයෙහි – නිකා වාසය සඳහා මෙන් ම දාගැබෙ පුතිසංස්කරණ කටයුතු සඳහා 1872-පමණ නාරන්විට සුමනසාර හිමියන් පැමිණි බැච් වාර්තා වේ. (එම: 155) උන්වහන්සේට නැවතීමට සුදුසු ස්ථානයක් එහි නොවූ හෙයින් තාවකාලිකව සෑ මළුවේ එක් තැනක බරකරත්තයක අඹරාවක් පිහිටුවා එහි සයනය කරමින් වන්දනාව සඳහා එන ජනතාවගේ ද සහය ලබා ගනිමින් දාගැබ පුතිසංස්කරණය කිරීමේ කාර්යයෙහි යෙදුනු බැව් වලිසිංහ හරිශ්චාද මහතා විසින් සඳහන් කරයි. (එම: 155) එතුමා සඳහන් කරන පරිදි නාරන්විට සුමනසාර හිමියන් බැහැ දැකීමට එවකට ලංකාවේ අගුාණ්ඩුකාරවරයා ලෙස කටයුතු කළ ශීමක් විලියම් ගුැගරි රුවන්වැලි සෑය වෙත 1876 පෙබරවාරි මස 15 වැනි දින පැමිණ උන්වහන්සේගේ කටයුතු ගැන අතිශය පුදුමයට පත්ව ඇත. මෙම සමයේ දී එතුමා තාරන්විට හිමියන්ගේ කටයුතු ගැන පැහැදී ඊට පෞද්ගලික වශයෙන් මුදල් පරිකාහගයක් =හා එම කාර්යය පුශංසා කොට - ලිපියක් ද උන් වහන්සේට දී ඇත. එම ලිපියේ සඳහන්

කරුණු අතර වර්ෂ 3 කට පෙර ගඩොල් ගොඩක් මෙන් පැවැති දාගැබ කැලේ එළිකර තුන්මාල් පේසාවේ වැඩි කොටසක් අළුත්වැඩියා කර කටයුතු කරගෙන යන බැව් සඳහන් කොට ඇතැයි වාර්තා කර ඇත. (එම: 155) නාරන්විට හිමියන්ට ගෙුගරි ආණ්ඩුකාරවරයා දුන් ලිපියේ සඳහන් වැදගත් ම වගන්තිය වන්නේ

" මේ වැඩේට මම සම්මාදන් දූනිමි. එසේ කළේ ආගමානුකූල ගොඩනැගිල්ලක් හැටියට සලකාගෙන නොව ( සිංහල ) ජාතිය සිහිපත්

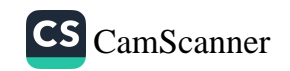

චීමට හේතු වූ අනගි ගොඩනැගිල්ලක් මෙන් සලකාගෙන බව දක යුතුයි. මේ දාගැබ වනාහි පුරාතන සිංහලයන්ගේ උසස් ශිල්ප ශාස්තු දැනීමේ උතුම් පුතිඵලයක් මෙන් ද ලක්දිව රාජාගිෂේකය ලත් ඉතා බලසම්පන්න ශේෂ්ඨ රජතුමා සිහිපක් වීමේ ලකුණක් මෙන් ද පවතී.'' (එම: 156)

ආණ්ඩුකාරවරයා විදේශිකයෙකු මෙන් ම අනය ආගම්කයෙකු ටුව ද එතුමා මෙම පරිතාහගය සිදු කරන්නේ උත්තරීතර මිනිස්කමට බව ඉතා පැහැදිලිය. ඔහුට මෙය ආගමික මධාසේථානයක් වශයෙන් වැදගත් නොවුවත් එය මුළු මහත් ලෝක පුජාවට ම උරුම ස්මාරකයක් ලෙස තේරුම් ගත් බව පැහැදිලි වේ. තාරන්විට හිමියන් පසුව දාගැබ් මළුවෙහි ම නැගෙනහිර ආසකය ඉදිරිපිට ආවාස ගෘහයක් තනාගෙන දාගැබේ ඉදිකිරීම් කටයුතු පවත්වා ගෙන ගොස් ඇත. උන් වහන්සේ පළමුව රාමඤ්ඤ නිකායට අයත් භිකෘුන් වහන්සේ නමක් වූ අතර අටමස්ථානාධිපති හිමියන්ගේ බලපෑම මත පසුව සියම් නිකායට පැමිණි බවත් ඒ අනුව නාරන්විට හිමි රුවන්වැලියේ භාරකාර හිසම්යන් බවට පත් වූ බව ද පැවසේ. (කුලතුංග, 2001: 41) මේ පිළිබඳ ඉඟි කෙරෙන යම් යම් පැරණි ලිපි ලේඛන ද වේ. 1890 අවමස්ථානාධිපති ගී සුමණ මෙධංකර අනු නා හිමි හික්කඩුවේ සුමංගල හිමියන්ට යැවූ ලිපියකින් මෙ බව පැහැදිලි වේ. (පඤ්ඤානන්ද හිමි 1947: 648) 1902 දක්වා ම ුන්වහන්සේ සැදැහැවතුන්ගේ ආධාර ලබා ගනිමින් දුක සේ දාගැබේ ඉදිකිරීම් කටයුතු කරගෙන ගිය අතර 1902 දී වලිසිංහ හරිශ්චාල මහත්මාගේ උදව්ව ද ලබමින් <mark>අනුරාධපුර රුවන්වැලි මහා චෛතා</mark> **වර්ධන සමාගම** නමින් සංවිධානයක් පිහිටුවා දාගැබේ ඉදිකිරීම් කටයුතු කඩිනම් කරහුලැබ ඇත. (හරිග්වාද 2001: 156) මෙම සමාගමේ සභාපති ධුරය දරණ ලද්දේ හරිශ්චපදු මැතිතුමා විසිනි. (ධම්බන්ධු-මුදිත වර්ෂය නැත 121) දාගැබේ තුන්වන පේසාව ඉදිකිරීම 19 වැනි සියවසේ අවසන් භාගයේ දී හා 20 වන සියවසේ මුල් සමයේ දී සිදු වූ බව පේසාව මත අල්ලා ඇති තඹ තහඩු, රිදී තහඩු හා කුඩා ගල් පුවරු ලේඛන සාක්ෂි දරයි. ඒවායේ 1879-06-13, බුව: 2455 (නිව: 1912) 1914, බුව: 2458 (තුි:ව: 1915) ආදී වර්ෂ වේ. 1879 වර්ෂය දරණ තඹ තහඩු ලිපියක්

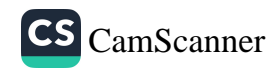

විලච්චිය කෝරලයේ **පාලුගොඩ උපාසකරාල** නැමැත්තෙකු විසින් ත<sub>බා</sub> ඇත. එසේම බු:ව: 2455 (1912) දරණ තඹ තහඩු ලිපියක් ඉංගුිළ භාෂාවෙන් ලියාතිබෙන අතර එම ලිපිය පාතදුර මාරියා සොයිසා නැමැති අයෙකුට අයත්ය. මින් පෙනෙන්නේ දුර බැහැර දාන පතිය<sub>න්</sub> මේ සඳහා දායකත්ය සපයා ඇති බවකි. දෙවන හා තුන්වැනි පේසාවන් නාරන්විට හිමියන්ගේ මැදිහත්වීමෙන් 1879 වන විටත් පුතිසංස්කරණය කටයුතු කරගෙන ගියබව මෙම ලේඛනවලින් පැහැදිළිවේ. ඉහත දක්ව<sub>න</sub> ලද විලියම් ගුැගරි ආණ්ඩුකාර වරයාගේ ලිපියෙන් ද මේ බව පැහැදිලි වේ. නාරත්විට සුමනසාර හිමියන් එකල බෞද්ධ ජනතාව විසින් සලකා ඇත්තේ **ගාමිණි අවසාර** හෙවත් දුටුගැමුණු රජුගේ පුනරාගමණයක් ලෙසිනි. (ධර්මබන්ධු: 24) මෙයින් උන්වහන්සේට රටේ එදා තිබු ගෞරවය පැහැදිලි වේ. එහෙත් අවාසනාවකට මෙන් උන්වහන්සේ විසින් තැබූ කිසිඳු සටහනක් රුවන්වැලි දාගැබ් පරිගුයෙන් සොයාගත නොහැකිවාක් සේම උන්වහන්සේගේ නාමය ද සම්පූර්ණයෙන් ම පාහේ අද අමතක කරදමා හෝ අමතකව ගොසිනි. රුවන්වැලි දාගැබෙහි ඉදිකිරීම්වල දී අතිවිශාල ධන පරිතාහගයක් කරන ලද්දේ **අකුරැස්සේ** තේතෝගම සිටුගේ හෙනිිුක් සිල්වා අප්පුහාමි මහත්මා විසිනි. එතුමා 1922 දී රුපියල් දෙලකා පනස් දහසක මුදලක් පරිතහාග කරන ලදී. (එම: 303-304 පිටු) මේ හැර රත්සිරිතෙල් පෙරේරා (ඇවරිවත්තේ වෙදමහත්මා) ද විශේෂ ධන පරිතාහගයන් සිදුකර ඇත. (එම: 96) 1926 පමණ වන විට සලපතළ මළුව මත ඇති නව විහාර ගෘහය ඉදිකිරීමට පටන්ගෙන තිබූ අතර මළුවෙන් හමු වූ හිටි බුදු පිළිම 3 ද පුතිසංස්කරණය කර එහි තැන්පත් කොට තිබිණි. (Schroeder 1990: 560) කෙසේ වෙතත් 1939 වර්ෂයේ තොවැම්බර් 23 වැනි දින **ඩී. බී. ජයතිලක** හා රත්වත්තේ දියවඩන නිලමේ තුමන් විසින් රුවන්වැලි දාගැබේ කොත් පළඳවන ලද අතර එහි වූඩා මාණිකා පැළඳවීම 1940 ජුනි 17 වැනි දින හා එය විවෘත කිරීම ජුනි 19 වැනි දින සිදු වී ඇත. මෙම චූඩා මාණිකාය බුරුම රටෙන් බුරුම ජාතික **විනයාලංකාර** හිමියන්ගේ මැදිහත්වීමෙන් ලංකාවට ලබා දී ඇත. දාගැබෙහි උතුරු ආයකයත් ඇත් පවුර පුතිසංස්කරණ කටයුතුත් 1946 දී රුවන්වැලි පුතිසංස්කරණ සමිතිය මගින් කරගෙන ගිය බවත් ඊට පුරාවිදාහ දෙපාර්තමේන්තුවේත් තරමක

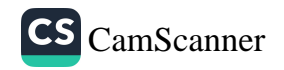

<sub>මග</sub> පෙන්වීමක් ලබා දුන් බවත් පරණවිතාන සඳහන් කරයි. (පරණවිතාන 1972 -37-51) එතුමා වැඩි දුරටත් සඳහන් කරන්නේ ඇත් උවුර ඉදිකිරීමට අත්තිවාරම් කැපීමේ දී රත් ආලේපිත තඹ බුදු පිළිමයක් ඇතුළු තවත් පුරාවස්තු ගණනාවක් ම ලැබුණු බවය. එහි තිබුණු කාන්තාවකට අයත් ආභරණ අනුරපුර යුගයේ අගභාගයට හෝ පොළොන්නරු යුගයේ මුල් භාගයට අයත් යැයි අනුමාන කරයි. (මේවා ුවන්වැලි සෑ පන්සලේ ඇත) ආයකය සැරීමේ දී ද විවිධ පුරාවස්තු ලැබුණු බවත් ඒ කටයුතු වල දී රුවන්වැලි සෑ පුතිසංස්කරණ සමිතිය එම පැරණි වාස්තු විදහත්මක අංග පිළිබඳව පුරාවිදභාත්මක වටිනාකමක් නොසලකා ම කටයුතු කළ බව සඳහන් කරයි. මේ පිළිබඳව පරණවිතාන මහතා දැඩි කනස්සල්ල පළකොට ඇත. (එම: 40 - 41) සලපතළ මළුවේ ගල් ඇතිරීම ද අටමස්ථාන සමිතිය මගින් අභිමත පරිදි කළ බවක් පෙනී යයි.

සලපතළ මළුව මත සතර මුළු වල තනා ඇති කුඩා පරිවාර දාගැබ් ආසන්න, ගල් ඇතිරවීම 1969 දී විවිධ පුදේශවල දායක භවතුන් විසින් කර ඇති බව ඒවාගේ තබා ඇති සටහන් වලින් පෙනීයයි. ගිනිකොණ දිග දාගැබ අබියස ගල් ඇතිරීම 1969-01-13 වැනි දින සිට 1969-01-19 දින දක්වා අතර සතියක් පමණ කාලයක කළ ගුමදානයකින් පොතුහැර දායක පිරිසක් වසින් කළ බව එහි සිමෙන්ති බදාමය මත සටහන් කළ දින සටහන් වලින් පැහැදිලි වේ. නිරිතදිග කුඩා දාගැබ අසල ගල් අතුරනු ලැබූ දායකයින්ගේ නම් ගම් පැරණි ගල් පුවරු මත කොටා ඇත. පල්ලේගම, කුඩා පල්ලේගම, උඩගම ආදී පුදේශවල අයගේ නම් එහි ලියැවී තිබේ. දින සටහන්ව ඇත්තේ 1969 පෙබරවාරි මාසයට අදාලවය. ඇතැමුන්ගේ නම්වල කෙටි යෙදුම් පමණක් ඉංගීසි අකුරින් ද සටහන් කර ඇත. මෙම කුඩා දාගැබ්වල පුතිසංස්කරණ කටයුතු හමාර කොට ඒවායේ කොත් පළඳවා ඇත්තේ 1970 වර්ෂයේ දී අටමස්ථානාධිපති **හල්මිල්ලෑවේ සිරි සුමන රේවත** නා හිමියන් විසිනි. එවකට රුවන්වැලි සෑයේ හාරකාරතිය දරා ඇත්තේ පල්ලේගම සිරිසුමණ ධර්මරක්ෂිත නා හිමියන් විසිනි. සලපතළ මළුව මත තිබූ පැරණි වාස්තු විදහත්මක අවශේෂ හා සාධක බොහොමයක් ම චරිත්

ුන් තබා , ஓடுக ුයායිසා ුනියන් ුසාවන් <sub>ാ</sub>ഠിക്കധ ැක්වන ැහැදිලි ංලකා ಂಬಾಬ್ ා නිමු ාන්ගෝ යාගත ාන් ම ුබෙහි 1ස් ෙස් ැතුමා  $\n \, \circ \mathcal{C}_t$ . ත්තෝ 1926 ාීමට ාණය ාෂස් ත හා යාත් ි දින ාරය ාමින් ುಂ ්නිය ්ක

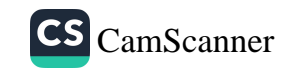

වර කරන ලද පුතිසංස්කරණවල දී ඉවත් කර ඇති බව ස්මිදුදි මසස්මාගේ සැලසුම් හා වාර්තා අධිෂයනය කිරීමෙන් පැහැදිලි ලෙ 2000 වසරේ මධාම සංස්කෘතික අරමුදලේ මහාවිහාර ව්යාපෘතිය මගින රුවන්වැලි – වැලි මළුවේ පිට පුාකාරය කැනීම් කොට මේවන විල සංරක්ෂණය අවසන්කොට ඇත.

## සලපතළ මළුවේ අභිලේබන

රුවන්වැලි සලපකළ මළුවේ ඇති අභිලේඛක සියල්ල ගණනය කළකොත් ඒවා සියයකට වැඩි වේ. මේවා පුධාන යුග තුනකට බෙදා දැක්විය හැකි වේ.

- 1 අනුරාධපුර යුගය
- 2 පොළොන්නරු යුගය
- 3 කොළඹ යුගය

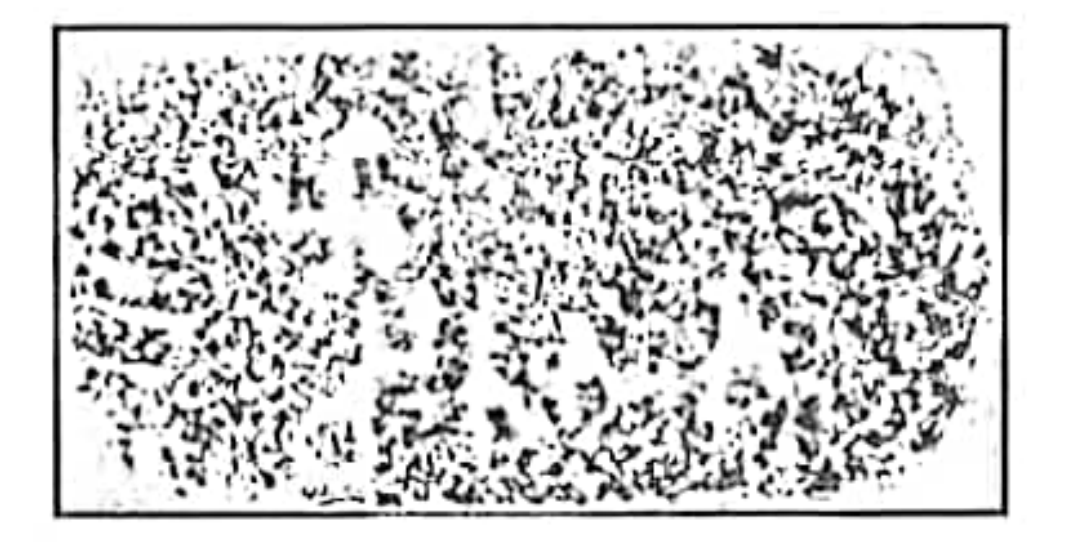

රුවන්වැලි දාගැබේ පේසා වළලු වල සටහන්ව ඇති බ්. පූ. 1 වන සියවසට පමණ අයත් යෙල්ලිපියක්.

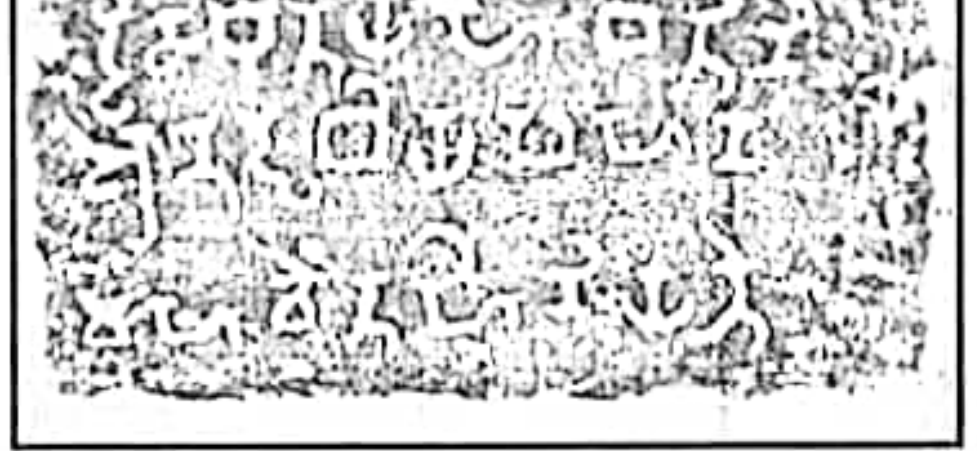

රුවන්වැලි දාගැබ් මළුවෙන් හමුවූ කි. ව. 2 වන සියවසට පමණ අයත් සෙල්ලිපියක්.

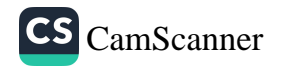

හාෂා වගයෙන් ගත්කල – සිංහල දෙමළ හා ඉංගීසි වේ. මේ AD සලපතළ මාර්ට මත මෙන් ම පේසා වළලු මත ද වේ. මීට අසත් ලුපි කීපයක් කෞකුකාගාරවල හෝ ගබඩා වල ද දැනට නැන්පත්ව ැත. මෙම දාගැබ මළුව බෙහෙවින් පුතිසංස්කරණයකට ලක්ව ඇති ංභයින් ඒ ඒ ලිපි කොහෙක් දුරට මුලින් ම පිහිටි ස්ථානයේ නිබෙදැයි ුපට ස්ථිරවම කිව නොහැකි වේ. මේවාසෙන් බොහොමයක් හොඳින් කියවිය හැකි තාවමෙි තිබෙන අතර ඇතැම් ඒවා විනාශව ගොසිනි. එසේ ම් මීට දහක කීපයකට පෙර මළුවේ එකට තිබූ සෙල්ලිපිවල ඇතැම් කොටස් අදවත විට අස්ථාන ගතව ඇත.

මඑවේ ඇති අනුරාධපුර යුගයට අයත් පැරණි ම ලිපි කි. පූ. 1 ාන සියවසට පමණ අයත් වන අතර ඒවා වැඩි වශයෙන් ම දක්නට ලැබෙන්නේ පේසා වළලු මතය. එම ලේඛණ කුඩා ලිපිවන අතර ස්වටික හුණුගල් පුවරු මත ලියැවී ඇත. ඒවායේ ඇත්තේ සංඥා නාමයන් පමණි. පොළොන්නරු යුගයට අයත් ලිපි බොහොමයක් තැන්පත්ව ඇත්තේ සලපතළ මළුවේ දකුණු දොරටුවට ආසන්නයෙහි ය. දැනට පොළොන්තරු යුගයට අයත් ලිපි අනුරාධපුර සලපතළ මළු වලින් හමු වන්නේ රුවන්වැලි සෑයෙන් පමණි. පොළොන්නරු යුගයට අයත්ව හමුවන 1 වැනි පරාකුමබාහු රජුට අයත් පුවරු ලිපියත් නිශ්ශංකමල්ල රජුට අයත් පුවරු ලිපියත් විශේෂ වටිනාකමකින් යුතු ඒවා වෙයි. මේ හැර කලනණවතී බිසවගේ රාජා සමයට අයත් පදර ලිපිය ද සමකාලීන සමාජ කොරතුරු අනාවරණය කරගත හැකි ලිපියක් ලෙස දැක්විය හැකි වේ.

තවද පුතිමාවක පාදස්තලයෙහි සටහන් කරන ලද එක ම ලිපිය ද රුවන්වැලි සෑ මළුවෙන් හමුවීම විශේෂතයකි. දුවිඩ භාෂාවෙන් ලියු ශිලාලේඛන දෙකක් පමණක් සොයාගෙන ඇත. මේවා පැහැදිලි අකෘරයෙන් ලියා තිබෙන අතර ඒවා ද පොළොන්නරු යුගයේ අවසන් සමයට අයත් වේ. දැනට ලංකාවෙන් සොයාගෙන ඇති කුඩා ම අසෂරයෙන් ලියූ ගිලා ලේඛනය ද රුවන්වැලි සෑ මළුවෙන් හමුවී ම

57

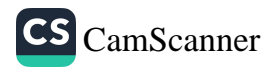

 $\mathcal{F}_{\mathcal{D}}$ 

විශේෂ කරුණකි. පොළොන්නරු යුගයෙන් පසුව රුවන්වැලි මළු<sub>වෙන්</sub> නැවතත් ලිපි හමුවත්තේ 19 වැනි සියවසේ අවසන් සමයේ සි<sub>ටය.</sub> ජීවායෙන් ඇතැම් ජීවා තඹ තහඩුවල ලියා ඇත. මේ හැර 20 <sub>වන</sub> සියවසේ ලිපි ද නොඅඩුව සලපතළ මළුවේ දක්නට ලැබේ. මෙ ලිදු බොහොමයක් ම පැරණි ගල් පුවරු මත ලියා තිබීම විශේෂ කරුණුකු මේ අතර ඇතැම් නව ලිපි පැරණි ශිලාලේඛන මත ලියා ති<sub>බීම</sub> කණගාටුවට කරුණකි. මෑත දී සටහන් කළ ඇතැම් ලිපි හුදෙක් <sub>තම</sub> නම පමණක් සටහන් කිරීමේ ආශාවකින් කළා මිස වෙනත් පරිතහගයක් කොට එය සටහන් කළා නොවේ.

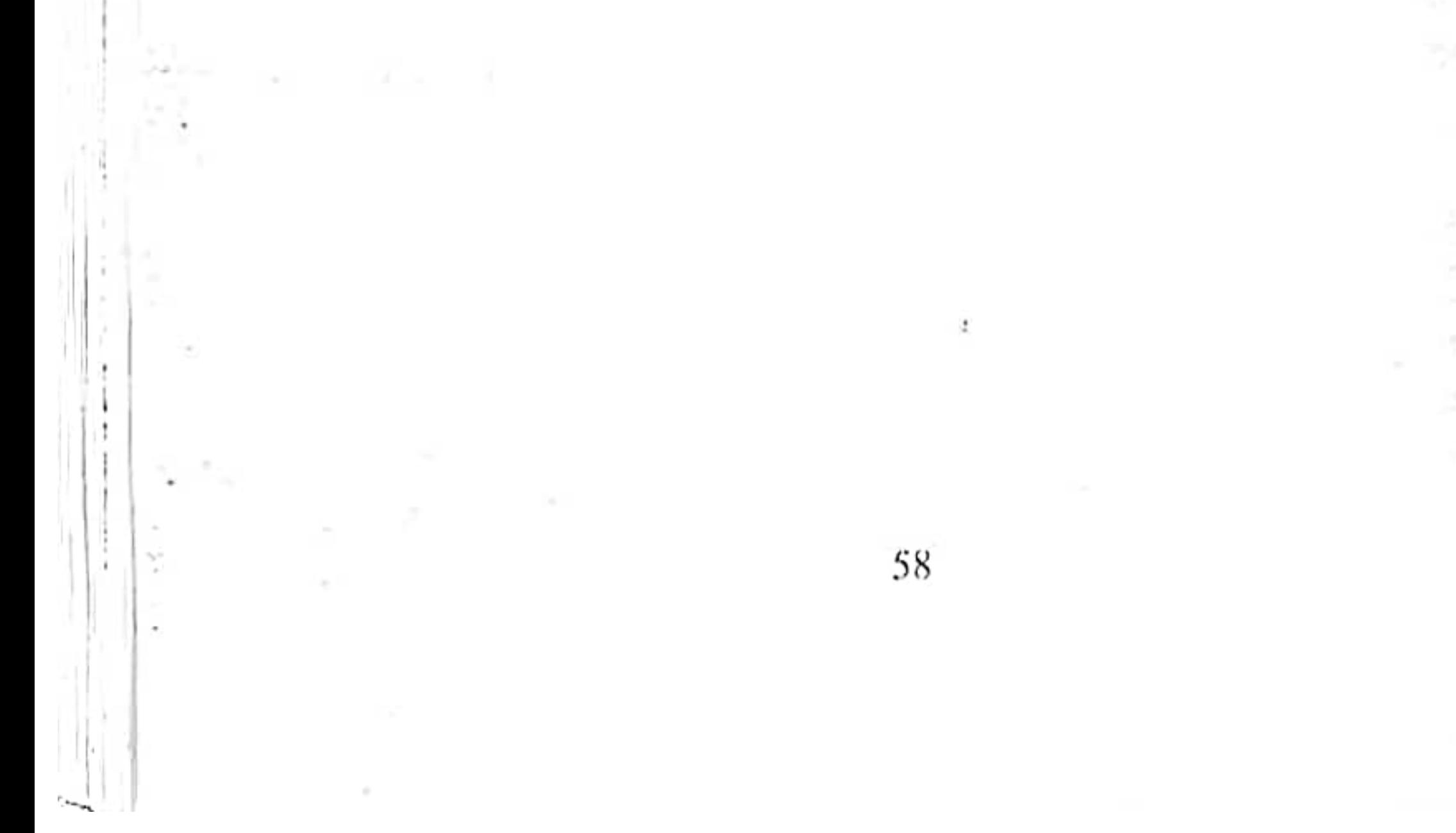

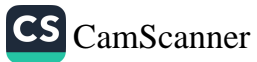

ИN.

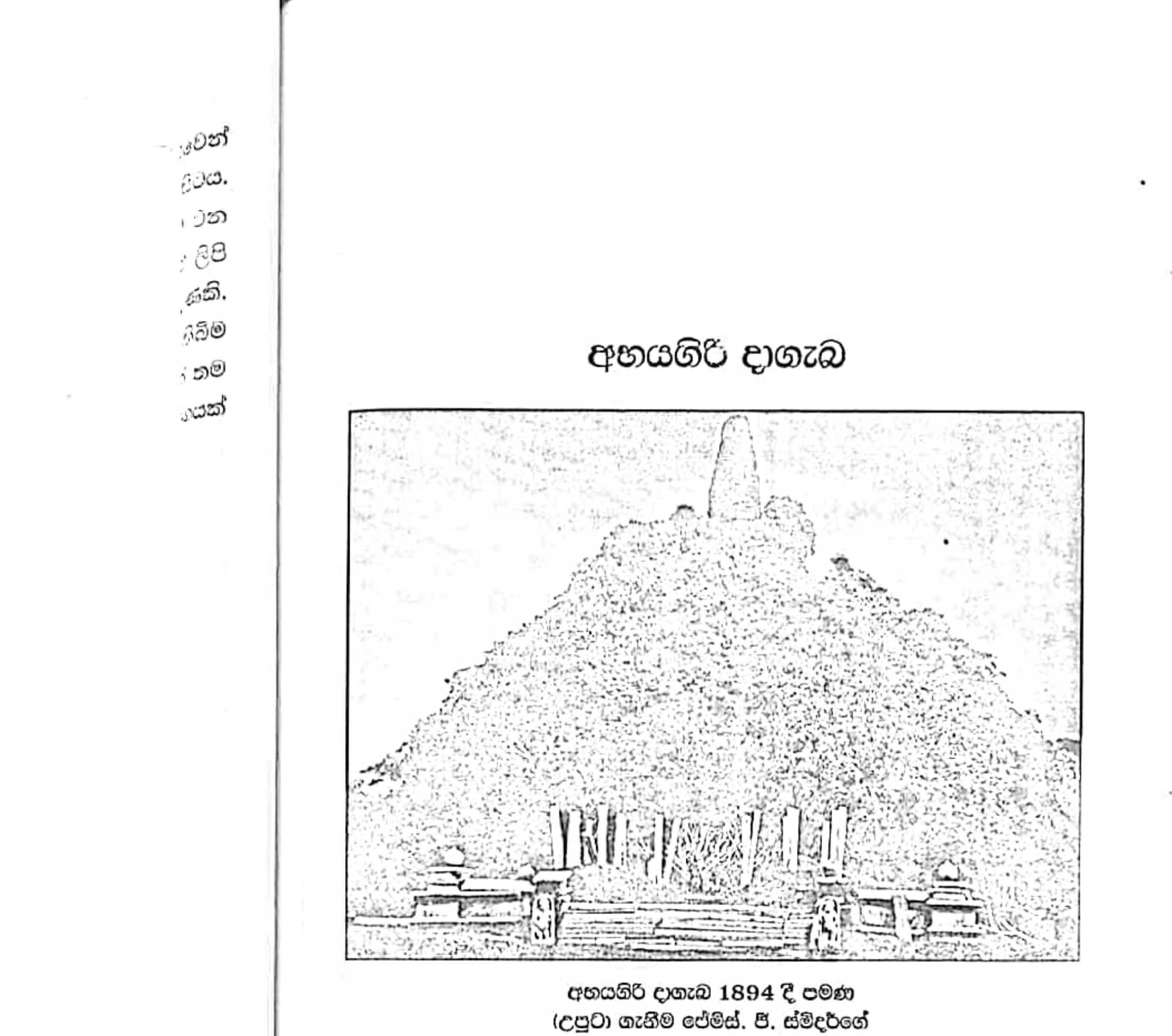

Architectural Remains Anuradhapura)

۰.,

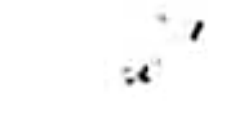

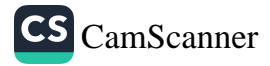

## අභයගිරි දාගැබ

 $2^{23}$   $239 - 3$ <br>altamar 325.1

පිහිටීම හා වර්තමාන තහවය

 $\widetilde{\mathcal{W}}$ 

动物

අභයගිරි දාගැබ පැරණි නගරයට උතුරු දිශාවෙන් මෙන් ම ඹූ මහා බෝධියට හා රුවන්වැලි දාගැබට ද උතුරු දිශාවෙන් පිහිටියේ ය. මෙම දාගැබ මුහුදු මට්ටමේ සිට මීටර් 84.27 ක් උසින් පිහිටි අතර එය උත්තර අක්ෂාංශ 08º, 22.13 ක් හා නැගෙනහිර දේශාංශ 80º, 23.43 ක් ව පිහිටියේය. අභයගිරි විහාරය අටමස්ථානයට අයත් පූජණිය ස්ථානයක් වන අතර අටමස්ථානාධිපති නා හිමියන්ගේ අභිමතය පරිදි එහි භාරකාරත්වය කිසියම් හිසමුවකට පැවරිය හැකි වේ. දැනට දාගැබ අබියස ගිකපුන්ගේ හේවාසිකස්ථානය වේ. පුරාවිදහා දෙපාර්තමේන්තුවේ අධීක්ෂණය යටතේ මධාමේ සංස්කෘතික අරමුදල මගින් මෙම දාහැබේ හා ආරාම සංකීර්ණයේ පුරාවිදාහත්මක කැනීම් හා සංරක්ෂණ කටයුතු කරගෙන යනු ලැබේ. මෙම කටයුතු 1981 වර්ෂයේ දී ආරම්භ වී මේ දක්වා කිුයාත්මක වෙමින් පවතී.

අභයගිරි දාගැබ අනුරාධපුරයේ ඇති මහාථූප තිත්වය අතරට අයත් වන්නකි. අභයගිරි දාගැබ් පරිගුය ගිලාමය සීමා පවුරකින් වට වී ඇති අතර පාකාරයේ හරි මැදින් සිව් දිශාවෙන් දාගැබ වෙත ඇතුල්වීම සඳහා ද්වාර පුවේශ මණ්ඩප 4 ක් වේ. මෙම පුවේශ මණ්ඩප සියල්ල මේ වන විට පුතිසංස්කරණය කොට ඇත. මේවා අතරින් දකුණු ද්වාර මණ්ඩපයේ දොරටුවට සම්බන්ටව උසස් කලාත්මක ගුණයෙන් යුතු සංඛ හා පද්ම බහිරව ද්වාරපාල මුරගල් දෙකක් වේ. මෙම පුාකාර බැම්මෙන් වට වූ වැලි මළුව සතරැස්ය. පවුරේ දිග හා පළල මීටර් 238 වේ. වැලි මළුව මීටර් 27 ක පළලින් යුක්තව විහිද පවතී. සිව් ක් දිශාවෙන් ම සලපතළ මළුවට ගොඩවීම සඳහා මීටර් 8 ක් පමණ පළල විශාල සඳකඩපහණ 4 ක් වේ. මේවා ගල් තීරු එකට බද්ධ කිරීමෙන් සකසාගෙන තිබීම විශේෂ ලකෂණයකි. ඒවාගේ කිසිඳු සැරසිල්ලක් හෝ කැටයමක් නොවේ. සඳකඩපහණ ඔස්සේ පියගැට පෙළ තරණය කොට සලපතළ මළුවට ගොඩවිය හැකි වේ. මෙය වැලි

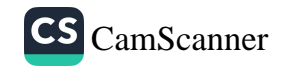

මුඑවට වඩා මීටර් 1.90 ක් උසින් පිහිටා ඇත. මෙම පනාබැම්ම ගඩොලින් නිමවා තිබෙන අතර එහි බොරදම් තීරු සලකුණු හැර වෙනත් සැරසිලි හෝ කැටයම් ආදියක් දක්නට නොවේ. පනාබැම්ම් මෙවන විට සුම්පූර්ණයෙන් ම -සංරක්ෂණය කොට ඇති හෙයින් සලපතකළ මළුවේ දිග පළල පැහැදිලිව ගත හැකිව පවති. මේ අනුව සලපතළ මළුවේ දිග මීටර් 179.10 ක් වන අතර පළල ද එම පුමාණයම වේ. සලසතළ <sub>ම</sub>ළුවේ නැගෙනහිර ආසකයේ සිට බටහිර ආයකය දක්වා වන අර්ධය ගල් පුවරු අතුරා තහවුරු කොට ඇත. කෙසේ වෙතත් මේ වන විට සිදුකෙරෙන දාගැබ් කටයුතු සඳහා අවශා අමුදුවය වලින් සලපතළ මළුවේ සුළු ඉඩක් හැර වැඩි ඉඩක් ඇහිරී පවතී. දාගැබේ දකුණු ැාරටුවට මුහුණ ලා මෙන් ම දකුණු ආයකයට ඉදිරි පසින් 1918 ටර්මගේ දී ඉදිකරන ලද විහාර ගෘහයක් වේ.

මේ තුළ නවීන සැතපෙන බුද්ධ පුතිමාවක් හා තවත් පුතිමා කීපයක් ම වේ. එසේ ම දකුණු දොරටුවට බටහිරින් ඒ අසල ම විශාල සණ්ඨා කුළුණක් තිබෙන අතර එය ලිතානම සමයේ දී ඉදිකරන ලද්දකි. දාගැබට සම්බන්ට සතර දිශාවට මුහුණලා ආයක 4 ක් වේ. මේවායෙන් ැකුණු ආයකය හැර ඉතිරි -ඒවා සංරකෂණයට බඳුන්කොට ඇත. එසේ ුව ද දකුණු ආයකය ද මේ වන විට කැනීම් කොට අනාවරණය කරගෙන ඇත. දාගැබේ උතුරු හා නැගෙනහිර ආයක අබියස කරවිඩක ටැඹක (යුපය) කැබලි කීපයක් දැක ගත හැකි වේ. දාගැබේ පේසා වළලු 3 ද මේ වන විට තහවුරු කොට ඇත. ගර්භය හා සතරැස් කොටුව ආදියේ ද අර්ධයක් පමණ සංරකෘණය කොට ඇත. බටහිර හා නැගෙනහිර ආයකය අබියස ද දාගැබේ සංරකෂණ කටයුතු පහසු කර ගැනීම සඳහා යකඩ බට උපයෝගී කොට ගෙන විශාල අටලු දෙකක් නනා ඇත. සලපනළ මළුවේ බටහිර දොරටුවට උතුරු පසින් බෝ රුකක් තිබෙන අතර ඒ අබියස වැලි මළුවෙහි දාගැබ් සංරක්ෂණ අංශයෙහි කාර්යාල මෙන් ම සංරක්ෂණ කටයුතු සඳහා අවශා උළු කැට ඇඹරීම සඳහා උපයෝගී කොට ගැනෙන යන්තු සවිකල මඩු හා ගබඩා ආදිය ද වේ.

61

: 9  $\beta$ . ు න් ුක් - 63 ుట 39 ĵΘ -9 :9 Ð £,  $\frac{1}{\sqrt{2}}$ 5 ą

Ĵ

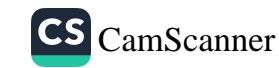

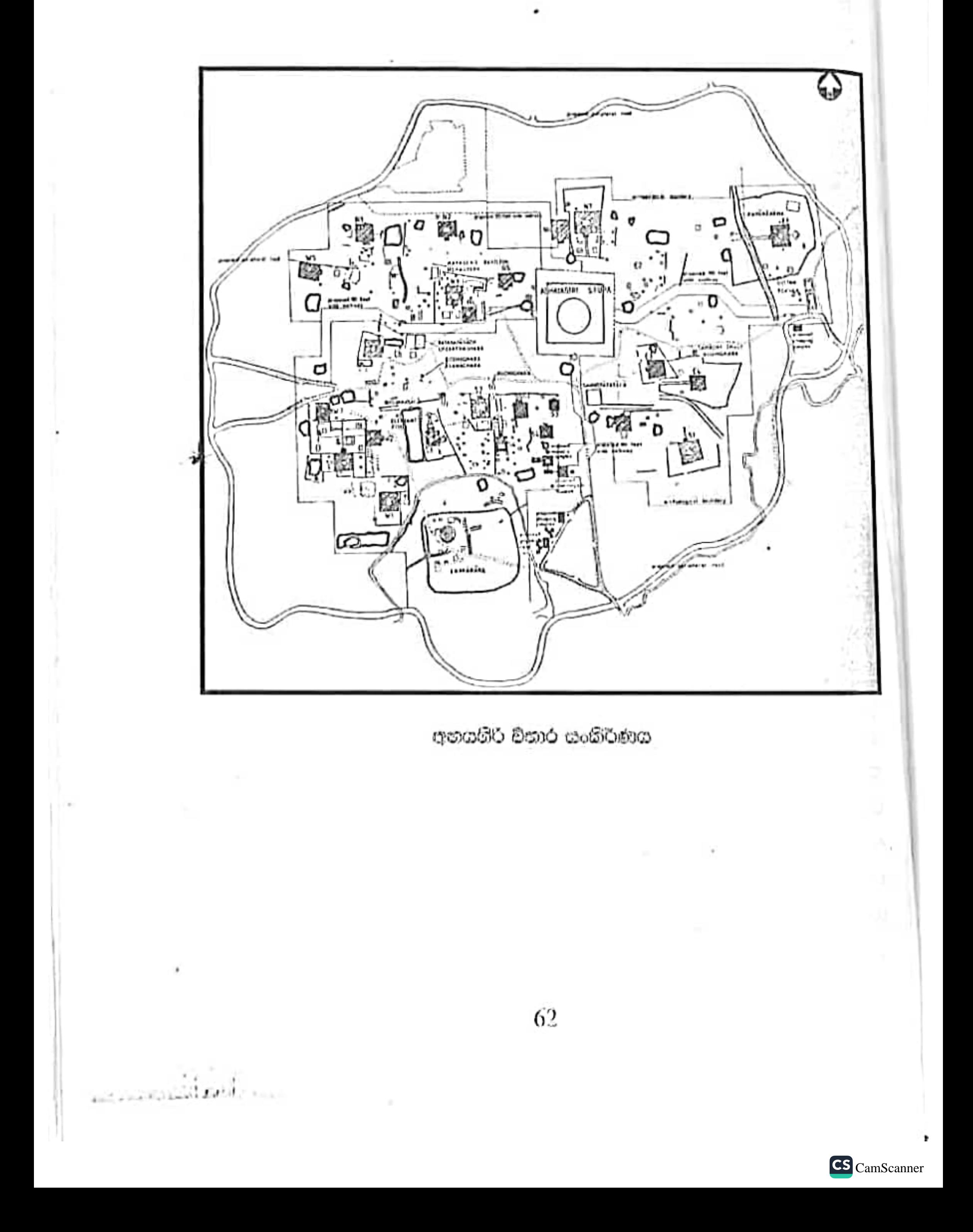
### ආරම්භය හා සංවර්ධනිය අවස්ථා

ලක්දිව බෞද්ධ ශාසන ඉතිහාසයෙහි සුචිගේෂ තැනක් හිමි කරගන්නා අභයගිරි විහාරය කි.පූ. 1 වැනි සියවසේ දී දෙවරක් ලංකාව පාලනය කළ වළගම්බා රාජය සමයේ දී (කි.පූ. 89-77) ඉදිවුවකි. නගරයට උතුරින් පිහිටි නිසණ්ඨාරාමයක් බිඳ හෙලා අභයගිරිය විහාරය ගොඩනැගූ බව – වංසකතා සාක්ෂි දරයි. (දීපවංසය 1970: 19, 15., මහාවංසය 1967: 33,45, 81) වංශකතාව වැඩි දුරටත් සඳහන් කරන්නේ එහි දොළොස් පිරිවෙනක් ගොඩනගා රජුට බෙහෙවින් උපකාරය කළ කුපික්කල තිස්ස නම් තෙර නමකට පිදු බව ය. අභයගිරි යන්න නිසණ්ඨයාගේ නාමයේ කොටසක් වූ ගිරි යන්නත් රජුගේ නාමයෙන් අභය යන්නත් ගෙන අභයගිරි යනුවෙන් නම් කළ බව ද සඳහන් වේ. (මහාවංසය 1967: 33, 84-85) එහෙත් ඇතැම් උගතුන්ගේ අදහස වන්නේ වෙස්සගිරි , වේතියගිරි ආදී වශයෙන් කඳු පර්වත ආශුය කොට මෙම විහාරය ඉදි කොට ඇති හෙයින් රජුගේ නම වන අ<mark>භය</mark> යන්නට කන්ද හෝ පර්වතය යන අර්ථයෙන් හිරි යන පදය යොදා අභයගිරි යනුවෙන් භාවිතයට ගෙන ඇති බව ය. (කුලතුංග 2004: 6) කුපික්කල තිස්ස හෙවත් මහාතිස්ස හිමියන් මෙම විහාරය පිළිගැනීම හේතුවෙන් ලංකාවේ ශාසන ඉතිහාසය තුළ නව අර්බුද හටගත් අතර උන්වහන්සේ කුලසංසර්ග දෝෂය හේතුවෙන් මහාවිහාරයෙන් නෙරපා දැමූහ. (මහාවංසය 1967: 33, 97) මෙම තීරණයෙන් කිපුණු උන්වහන්සේගේ ශිෂාවරයෙකු වු **බහලමස්සු කිස්ස** නම් ස්ථවිර නෙමේ ද පන් සියයක් පමණ වූ භිකූ පිරිසක් ද ජේරීය නිකායෙන් භින්නව අභයගිරි විහාරයට ගිය බව නිකාය සංගුහය වාර්තා කරයි. (නිකාය සංගුහය 1987:21) මෙම තිසමුන් වහන්සේලාගේ සිව් පසය හා ආරකෂාව නිරතුරුව ම වලගම්බා රජු මෙන් ම එතුමාගේ ඇමතිවරු විසින් ලබාදුන් බවට වංසකතා සාක්ෂි දරයි. (මහාවංසය 1967: 33, 90-92, 101) අභයගිරි චිහාරය ආරම්භ වන සමය වන විට සියවස් දෙකක් පමණ කාලයක් මහාවිහාරය ආගමික හා සමාජීය කටයුතුවල පුරෝගාමීත්වය ගෙන කටයුතු කර තිබිණි. එහෙත් මෙම කියා පිළිවෙත කෙරෙහි ඇතැම් භිකෂුන් නොකැමැත්තෙන් පසු වූ බව **බහලමස්සු තිස්ස** හිමියන් සමග

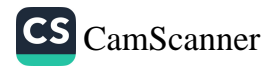

හිසපුන් වහන්සේලා 500 කමක්. මහාවිහාරයෙන් මෙන්ව අභයගිරියට යාමෙන් පැහැදිලි වේ. එපමණක් කොව ගිහි ජනතාව අතර ද මහාවිහාරය නෙරෙහි සම් නොසතුටක් - තිබුණේදැයි සැකසිකෙන්නේ උන්වහන්සේලා පිළිගෙන සිව්පසයෙන් උපස්ථාන කිරීමට ඉදිරිපක්වීම හේතුවෙනි. ඉන්දියාවේ පල්ලරාරාමවාසී වජ්ජීපුත්තක නිකායික ධම්මරුච් තම් හිකුවගේ ශිෂාවින් වහත්සේලා අභයගිරිය සමග එක්වීම ද විශේෂ සිද්ධියකි. (නිකාය සංගුහය 1987: 21) කෙසේ වුව ද මෙම හානිය ලංකාවේ බුදුසහුන මෙන් ම සිංහල සංස්කෘතිය ද නව මගකට යොමු කරවීමට තුඩුදුන් කරුණක් වූ බව පිළිගත යුතුව ඇත.

කි.පූ. 1 වැනි සියවසේ වලගම්බා රාජන සමගේ දී ඇරඹී මෙම අාරාම සංකීර්ණය වරින්වර සංවර්ධනය වෙමින් අනුරපුර අවසන් සමය වන විට ආරාම අංග වලින්. වඩාත් දියුණු ආරාමයක් බවට පත් වූ බව පැහැදිලි වේ. එය වර්තමානයේ දී හෙක්ටයාර් 200 ක් කරම් භූමි පුදේශයක පැතිරී ඇති බව හඳුනාගෙන ඇත. (Wikramagamage 1984: 1) මෙම අාරාම සංකීර්ණයේ පුමුබකම නිර්මාණය ලෙස සැලකොන අභයගිරි දාගැබෙහි කර්තෘකිය පිළිබඳව යම් යම් මතභේද පවතී. පරණවිතාන මහත්මා ඇතුළු බොහෝ විද්වතුන්ගේ අදහස වන්නේ මෙම දාගැබ වලගම්බා රජු විසින් කරවන ලද බවය. (පරණවිතාන 1963: 6) එහෙත් කඹුරුපිටියේ වනරකන නා සිමියන් (වනරකක හිමි 1970: 95-96) සහ මහාචායයි වනදා විකුමගමගේ මහත්මා සඳහන් කරන්නේ මෙය ගජබා රජතුමාගේ කෘතියක් බවය. (චිතුමගමගේ  $2001: 67)$ 

සතා වශයෙන් ම වලගම්බා රජු අභයගිරි දාගැබ කළ බවට දීපවංසය, මහාවංසය, මහාවංස ටීකාව, නිකාය සංගුහය, පූජාවලිය ආදී කිසිඳු මූලාශුයක පැහැදිලිව සඳහන් කොට නොමැත. මේ හැර කිසිඳු ශිලාලේඛනයක ද සඳහන්ව නැත. මීට පෙර ථූපාරාමය, මිරිසවැටිය හා මහාථූපය හෙවත් රුවන්වැලි දාගැබ ඉදිකරන අවස්ථාවේ දී ඒ ඒ දාගැබ් පිළිබඳව දීර්ඝව කරුණු ඉදිරිපත් කොට ඇතත් ඒ වන විට ඉදිව තිබූ මහාථුපයට ද වඩා විශාල පුමාණයේ දාගැබක් ඉදි කිරීමේ දී

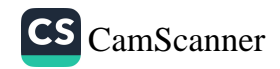

ුරියට ාර ද ාත්තේ ුත්වීම ායික ුක්ටීම ු මෙම ායකට ු මෙම ු සමය ුවූ බව ු ගුමි  $_{.1}$ mage ැලස ාගන්ද ාරනේ ිතාන ා හිමි සැහන් ාමගේ

වංශකතා කිසිඳු සඳහනක් නොකිරීම විමතිය දනවන කරුණකි. ඇතැම් විට එම බොහොමයක් මූලාශු ගුන්ථ මහාවිහාරය මගින් ලේඛනය වුනු ඒවා හෙයින් එසේ වූයේ දැයි කෙනෙකුට තර්ක කළ හැකි වේ. මහාවිංසය එය වාර්තා කරන්නේ පහත අයුරිනි.

> " අභයුත්තරං මහාථුපං වඩ්ඨාපෙක්වා චිනාපයී චතුද්වාරෙ චතුතෙව ආදි මුඛමකාරයි "

> > (මහාවංෂසා 1967: 35, 119)

අභය උත්තර මහාථූපය මහත්කොට බැඳවීය එහි සතර දොරටුව ද ආදි මුඛ සතරක් ද කරවීය යන අර්ථ මීට ගත හැකි වේ. "චඩ්ඪාපෙඣා චිනාපයී " යන වචන වලින් මහත් කොට හෙවත් විශාල කොට බැඳවිය යන අරුත් දෙයි. එසේ ගත් කළ එතෙක් තිබූ දාගැබක් විශාල කොට බඳවන ලද්දේය යන අර්ථය ගැනීම සාධාරණ වේ. එහෙත් ගජබා රජු හා සම්බන්ධයෙන් මෙම කරුණු විස්තර කරන දීපවංසය චාර්තා කරන්නේ

> " නිස්සස්තුරො පුත්තො ගජබාහුක ගාමිණි කාරාපෙසි මහාථූපං භයාරාමෙ මනොරමෙ "

> > (දීපවංසය 1970: 22, 13)

තිස්ස රජුගේ අතිජාත පුතු වූ ගජබාහු ගාමිණි රජු මතොරමා වූ අභයගිරි විහාරයෙහි මහාසෑයක් ද කරවීය යන අර්ථ මීට ගත හැකි වේ. මෙම සඳහනට අනුව ගජබා රජු අභයගිරි චිහාරයෙහි මහ සෑයක් ගොඩ නගා ඇත. මෙහි වාර්තා කරන ආකාරයට හැඟෙන්නේ අළුතින් දාගැබක් ඉදිකළ බවය. මෙම වාර්තා කිරීම් වලින් කවර මූලාශුයක් වඩා නිවැරදි දැයි කීම දුෂ්කර කරුණකි. කෙසේ වෙතත් මහාවංසය මෙම සිදුවීම එනම් ගජබා රජු විසින් කරන ලද දාගැබ් කර්මාන්තය වාර්තා කරන්නේ අඩු තරමින් සිද්ධිය වීමෙන් වසර 500 ක් තරම් කාලයේ දී බව ද අප අමතක කළ යුතු නැත. අනෙක් අතින් වලගම්බා රාජා සමයේ දී වංසකතාවල අහයගිරි විහාරයේ ආරම්භය පිළිබඳව වාර්තා

65

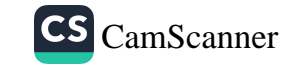

ු බවට ාවලිය ් හැර ාවැටිය  $\{$  ඒ ජි ං ඉදිව ිමෙ දී

වීමෙන් පසුව ගජබා සමය වන කෙක් වූ වසර 200 ක් කරම් කාැ වකවානුව අතරතුර දී ද අභයගිරි විහාරය හෝ දාගැබ පිළිබඳ කිසි සඳහනක් වංසකතාවල නොවීම ද විශේෂ කරුණකි. මුළු දීපවංසැ තුළ ම අභයගිරි විකාරය හා දාගැබ පිළිබඳව සඳහන්ව ඇත්තේ රජවරුන 4 දෙනෙකුගේ රාජා සමයන්යි දී සමණි. (එම: 19, 15- 18, 22, 13, 23 38– 39) මහාවංසභෙහි - 1 වැනි කොටසේ දී අහයගිරි විහාරය හෙ ස්තූපය ගැන වාර්තා වින්නේ රජවරුන් පස් දෙනෙකුගේ සමයන්හි ද පමණි. (මහාචංසය 1967: 33, 82, 36, 7-9, 33, 111, 37, 11-16, 59)

කඹුරුපිටියේ වනරතන නා හිමියන් මහාවංශයේ හා එම ටිකාවේ එන හොරතුරු ද පාදක කොට ගනිමින් සඳහන් කරන්නේ වළගම්බාවන්ගේ සොහොයුරා මැරීමට කුමන්තුණය කළ **අභය** සහ උත්තර යන කුමාරවරුන් දෙදෙනා සිහිවීම සඳහා එහි අග්ගිපවේසක නමින් සැයක් කරවා තිබී එය ගජබා රජු විසින් විශාල කරවා ඊට අහයුත්තර යන නම දෙන ලද බව ය. (වනරතන හිමි 1970: 95) මහාචායර් චනුා විකුමගමගේ මහතා සඳහන් කරන්නේ ද මීට සමාන අදහසකි. (විකුමගමගේ 2001: 67) එහෙත් ගජබා රජු විසින් අභයගිරි දාගැබ සතා විශයෙන් ම අළුතින් තැනුවා ද 'එසේ නැතහොත් විශාල කලා ද යන ගැටළුව විසඳාගන හැකි ශිලාලේඛනමය සාධකයක් අභයගිරි විහාර භූමියෙන් ම ලැබී ඇත. මෙය රත්නපුසාද ලිපිය වශයෙන් හඳුන්වනු ලබන අතර එය ගජබා රජුට අයත්වීම ද මෙහි දී සැලකිල්ලට බඳුන්විය යුත්තකි. එහි සඳහන් වන්නේ මහ රජ වසහගේ පුතු නිස්ස මහ රජුගේ පුතු මහරජ ගජබාහු ගාමිණී අබය රජු නිලරාජිය නම් පුදේශයෙහි ජලගමක වැව අබය ගාමිණී උත්තර මහා චේතියට රන් කෙන්ඩියෙන් පැන් වඩා දුන් බවය. (IC II 1983: 88) පරණවිතාන මහත්මා සඳහන් කරන්නේ උත්තර චේතිය , උත්තර විහාරය යනුවෙන් අහයගිරි විහාරය හා දාගැබ හඳුන්වා දී ඇති බවට සාධක ඇතත් <mark>අභය ගමිණි උත්තර</mark> චේතිය යන පෞද්ගලික සංඥා නාමය මෙම දාගැබේ නාමය සමග යෙදුනු එකම අවස්ථාව මෙය බවය. එක්කෝ මෙය ගජබාහු වෙනුවෙන් හෝ නැතහොත් චට්ටගාමිණි අභය වෙනුවෙන් යෙදෙන්නට ඇතැයි ඔහු කල්පනා කරයි. (IC II 1983: 88) මේ හැර අපට සිතිය හැක්කේ

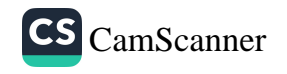

වලගම්බා රජු විසින් කරවූ දාගැබ ගජබා රජු විසින් විශාල කලේ යැයි. සිතුව හොත් ඉහත දාගැබ හා සම්බන්ධ වූ පුද්ගලික නාම්යන් පැහැදිලිව ගැලපිය හැකි වේ. එනම් **අභය** යනුවෙන් මෙහි හඳුන්වන්නේ **වළගම්බා** රජු විය හැකි අතර ගමිණි යනු ගජබාහු රජු හැඳින්වීමට යොදාගත් පදය විය හැකිය. වංසකතාවේ සඳහන් වන්නේ ද අභය-ගිරි යන පද දෙකෙන් මුල් පදය රජුගේ නමත් ගිරි යන්න නිසංක්ඨයාගේ නමත් ගෙන අභයගිරි වු බවයි. (මහාවංසය 1967: 33, 84) රත්නපුසාද ලිපියේ මුලින් ගජබා රජුගේ නම දක්වා ඇත්තේ **මහරජ ගමිණි අබය** යනුවෙනි. මේ හැර මේ රජුට අයත් තවත් ලිපි 11 ක ම ගජබා රජුගේ නම දක්වා ඇත්තේ **ගමිණි අබය** යනුවෙනි. (IC, II 1983: 88-104) ඔහුට අයත් කිසිඳු ලිපියක මේ තාක් ඔහුව හැඳින්වීමට **අබය ගමි-සි** - යන යෙදුම හමුවී නැත. එබැවින් අභයගිරියේ රත්නපුසාද ලිපියෙහි **අබය ගමිණි** උතර මහ වෙත යන යෙදුමෙන් අදහස් කර ඇත්තේ වලගම්බා ගජබා උත්තර මහා චේතිය යන අදහසය. මේ හැර මේ සඳහා අපට දිය හැකි පුරාවිදහාත්මක සාධක කීපයක් පිළිබඳව ද අවධානය යොමු කිරීම වැදගත් වේ. එනම් අභයගිරි මඟ්වේ අප කරන ලද අධ්යයන කටයුතු වල දී ගජබා රාජා සමගෙන් පෙර කාලයට අයත් වන සෙල්ලිපි කීපයක් ම සලපතළ මළුවෙන් හමුවිය. මේවා බොහෝ විට කි.ව. 1-2 සියවස් අතරට අයත්වන ඒවාය. - අභයගිරි විහාර වාහපෘතියේ පුරාවිදාහ අධාකෘවරයා ලෙස කටයුතු කරන මහාචායර් ටී. ජී. කුලතුංග මහත්මා සඳහන් කරන්නේ බටහිර ආයකය ඉදිරිපිට කරන ලද කැනීමක දී වලගම්බා රාජන සමයේ දී කුඩාවට කළ දාගැබේ මළුවට අයත් විය හැකි ගඩොලින් කළ සීමා පුාකාරය හමු වූ බව ය. (කුලතුංග 2004: 12) එසේනම් මෙම ගල් ඇතිරීම වලගම්බා සහ ගජබා රාජාා සමය අරතුර දී කරන්නට ඇත. මේ හැර පෙර දී සලපතළ මළුව මත තිබී මෑත දී වැලි මළුව මත තැන්පත් කරන ලද සිරිපතුල් ගලක ද මදක් කඩතොළු වූ ති.ව. 1 වැනි සියවසට පමණ අයත් බාහ්මී අකෘරයෙන් ලියූ ලේඛනයක් හමු විය. එහෙත් මෙය පසු කාලයේ දී පිටතින් ගෙනෙන ලද්දකැයි කෙනෙකුට තර්ක කිරීමට ද බාධාවක් නැත. නමුදු අතීතයේ බුද්ධ සංකේතයක් ලෙස සිරිපතුල් ගල් භාවිත වූ බැවින් ඒවා තනා දාගැබ අබියස තැන්පත් කර තැබුවේය යන අදහස ගැනීම අතිශය යුක්ති

ු කාල ු කිසිඳු ාවංසය ණරුන්  $13, 23,$ ා තො ුන්හි දී 59) ා එම ා්තේ ා සහ ා්සක ා ඊට ායයි ායකි. ාාැබ 金安 ්හාර ානු ්ටිය ෘග් ාගි

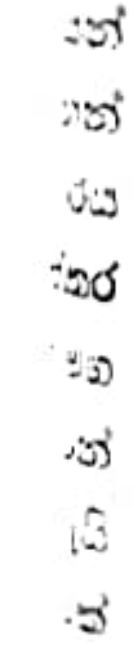

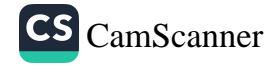

සහගත වේ. මෙම දාගැබේ පැරණිකම් දැක්වීම සඳහා භාවිත කළ හැකි අනොක් වැදගත් ම පුරාව්දනාත්මක සාධකය වන්නේ සලපතුද මළුව මත ඇති කරව්ඩක ස්ථම්භ (යුපගල්) දෙකයි. මෙයින් එකක් කුඩා වන අතර අනෙක විශාල වේ. ඉන් කුඩා කරව්ඩක වැඹි බටහිර හා උතුරු ආයක අතර සලපතළ මළුව මත වේ. කැබලි දෙකකට කැඩි ඇති මෙහි ඇත්තේ කරව්ඩකයේ ඉහලඅන්තයට අයත් අටසට්ටල කොටස පමණි. එහි පහත සකරැස් කොටස හමු වී නැත. මෙම කැබලි ලදකෙහි සමපුර්ණ දිග මිටර් 3.74 කි. එහි විශ්කම්තය හස.මී. 28 කි. අනොක් කරව්ඩක ගල විශාල පුමාණයේ එකක් වන අතර එහි කැබිලි 3 ක් පැහැදිලිව හඳුනාගත හැකි වේ. තවත් කැබැල්ලක් මළුවේ ගිල්වා ඇති බවක් පෙනීයයි. මෙම කැබිලි උතුරු අංයකය හා නැගෙනහිර ආයක අතර පතිත වී තිබේ. මෙහි පහත කොටස සතරැස් වන අතර ඉහළ මකාටස අවපට්ටමීය. මෙම කැබලි සියල්ල ම එකට ගත් කල එහි අවම දිග මීටර් 7.10 කි. එහි විශ්කම්භය පස.මී. 66 කි. මෙවා පුමාණයෙන් මෙනස් වූ දෘගැබ් දෙකකට සොදන ලද බව පැහැදිලි වේ. මේවායේ නිර්මාණ ල**ක**ණ පිළිබඳව විමසීමේ දී පෙනී යන්නේ කුඩා කරවිඩක ස්ථමිභය වඩා පැරණි බවය. මේ අනුව අනුමාන කළ හැක්ෂක් මෙම කුඩා කරවිඩක ස්ථම්භය වළගම්බා රජු විසින් ඉදිකළ යුපස්ථම්භය විය හැකි බවක් විශාල කරවිඩක ස්රම්භය ගජබා නෝ පසුකාලීන රජ තෙතෙකු විසින් ඊට එකතු කරන ලද බවය. මෙය කණිට්ඨතිස්ස ඊජු විසින් කරවන්නට ඇතැයි වඩාත් විශ්වාස කළ හැකි වේ. හේතුව වන්නේ අභයගිරි සලපතළ මළුවේ දකුණු ආයකය ඉදිරිපිට අතුරා ඇති විශාල ගල් පුවරුවේ ඇති කණිට්ඨ තිස්ස රජුට අයත් සෙල්ලිපියේ එතුමා විසින් උපාර මහ වේතියේ කරවිඩකය කරවූ බව සඳහන් කොට් තිබීමයි.  $\left($ IC II 2001:152) කරව්ඩකය යනු යුපස්ථම්භය ලෙස අපට පැහැදිලි වු හෙයින් - මෙය මළුතිස රජුට අයත් සේ පිළිගැනීම ඉතා යෝගා වේ. ගජබා රජුගෙන් පසුව අභයගිරි දාගැබ සම්බන්ධයෙන් කටයුතු සිදුකළ බවට සාධක ලැබෙන්නේ දෙ වන **භාතිකතිස්ස** (නි.ව. 143-167) රජුට අයත් අභයගිරියෙන් හමු වූ ශිලාලේඛනයකිනි. එතුමා මිහල්ලකතාග රජතුමාගේ වැඩිමල් පුතුයා ද වේ. (මිතාවංසය 1967: 36, 1-2) මොහු තමාගේ අභිෂේකයෙන් පළමු වර්ෂයේ දී **අබය උත්තර** 

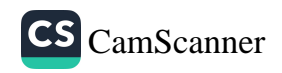

මහා චේතියට එහි කැඩුම් බිඳුම් පිළිසකර කිරීම සඳහා කරන ලද කුඹුරු පුජාවක් පිළිබඳව කියැවේ. (වජිර සිමි 1994: 12 - 16) මෙහි අභයගිරි දාගැබ හඳුන්වා ඇත්තේ අබය උත්තර මහාචේති යනුවෙනි. මෙහි ගජබා රජුගේ රත්නපුසාද ලිපියේ මෙන් <mark>ගමිණි</mark> යන පදය <mark>අබය</mark> යන්න සමග යෙදී නැත. ගජබා රජු දාගැබ සමග තිබූ සබඳතාව නිසා නම් නාමයේ කොටසක් **අබය** යන්න සමහ යෙදුව ද භාතික අභය ඊට කැමැත්තක් නොදැක්වූවා විය හැකිය. ඔවුන් **අභය උතර මහචෙත** යනුවෙන් දාගැබෙහි වලගමබා රජුට ඇති සබඳතාව පමණක් සඳහන් කරන්නට ඇතැයි සිතිය හැකිය. අභය උත්තර යන යෙදුම දීපවංසයේ කිසි විටෙකත් යොදා නොමැති අතර මහාවංසයේ මෙම යෙදුම දක්නට ඇත්තේ දෙවන කොටසේ සිටය.එනම් ඇතැමුන් චූලවංසය නමින් හඳුන්වන කොටසෙහි දී ය. දීපවංසයේ හා මහාචංසයේ 1 වැනි කොටසෙහි අභයගිරි විහාරය හැඳින්වීමට යොදා ඇත්තේ **අභයගිරි** විහාරය හෝ භයාගිරි විහාර යනුවෙනි. (දීපවංස 1970: 19, 15- 18., 22, 13, 23, 38, 39 ., මහාචංසය 1967: 33, 82, 36, 7-9, 33, 111, 37, 11-16)

ඉහත දැක්වු දෙවන හාතික තිස්ස රජුගේ ශිලාලේඛනයෙන් අපට අභයගිරි දාගැබෙහි පැරණිකම පිළිබඳව ද යම් අදහසක් මතුකර ගැනීමට හැකියාවක් ඇත. එනම් දීපවංසයට අනුව අප ගජබා රජු මෙම දාගැබ ඉදිකළා යැයි කල්පනා කළහොත් ගජබා රජුගේ රාජා සමයෙන් වසර 7 කට පසු රජකමට පත් වූ 2 වන භාතික නිස්ස රජුට උත්තර වෙතියේ හෙවත් අභයගිරි දාගැබේ කැඩුම් බිඳුම පිළිසකර කිරීමට එකසිය අට කරීසයක තෙවත් වර්තමාන මිනුම් කුමයට අනුව කුඹුරු අක්කර 864 ක් පුජා කිරීමේ අවශාතාවයක් මතුවේ යැයි සිතිය තොහැකිය. වලගම්බා රජු සමයේ මෙම දාගැබ ඉදිකළා යැයි සිතුව දාගැබ ඉදිකොට භාතිකාභය සමය වන විට වසර 200 ක් හොත් කල්ගතව තිබෙන හෙයින් එහි පැරණිකම අනුව පිළිසකර පමණ කිරීමට යන වියදම වැඩිවනවා මෙන්ම එය සංකීර්ණ කාර්යයක් ද වේ. මහාවංසයේ සඳහනට අනුව ගජබා රජු දාගැබ විශාල කොට බඳවන ලද්දේ නම් එය ද පැරණි දාගැබේ ම පිළිසකර කටයුත්තක් හෙයින් එම දාගැබේ පිළිසකර කටයුත්තේ භාරධූර තණිය තේරුම්ගත් භාතිය රජු

69

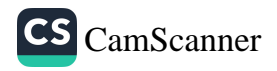

÷

මේ සඳහා විශාල කුඹුරු පුමාණයක් – දාගැබ වෙත පරිතනග කිරීමට පුළුවන .

මෙයින් පසුව අපට අභයගිරි දාගැබ වෙනුවෙන් කරන ලද කාර්යයන් පිළිබඳව තොරතුරු ලැබෙන්නේ ඉහත සඳහන් කළ දෙ වන භාතික නිස්ස රජුගේ සොයුරු කණිට්ඨ නිස්ස ( කුි.ව. 167-186 රාජ්ප සමයේදී ය. දාගැබ් මළුවේ දකුණු ආයකය ඉදිරිපිට අතුරා ඇති යිලාලේබනයට අනුව ඔහු අභයගිරි දාගැබේ **කරව්ඩකය** කරවා <mark>ඡනු</mark> නංවා එහි **ආයක** සතර ද කරවා ඇත. (IC II 2001: 152) එහෙත් මහාවංසයෙහි හෝ දීපවංසයෙහි මේ පිළිබඳව කිසිවක් සඳහන්ව නැත. දාගැබේ හා විහාරයේ කටයුතු පවත්වාගෙන යාමි සඳහා එතුමා වැව් කුඹුරු හා භූමි වලින් ඉපයෙන බදු ආදිය ද අභයගිරි විහාරයට පරිතාහ කොට ඇත. මෙම ලිපිය ද අපට දාගැබෙහි පැරණිකම පිළිබඳව දැන ගැනීම සඳහා යම් උපකාරයක් කරගත හැකි වේ. එනම් අභයගිරි දාගැබ ගජබා රජු විසින් කලේයැයි කල්පනා නොකළහොත් ඔහුගේ ඉදි කිරීමෙන් වසර 30 ක් තරම කෙටි කාලයක දී කණිට්ඨ තිස්ස රජුට කරවිඩකයේ හා ඡනු වල සම් පුතිසංස්කරණයක් කිරීමට සිදුවේයැයි සිතිය නොහැකිය. එබැවින් මෙහි දී සිදුවන්නට ඇත්තේ මීට පෙර ද අප සඳහන් කළ පරිදි ම වලගම්බා රජුගේ කරවිඩකය ඉවත් නොකොට ගජබා රජු පුතිසංස්කරණ කටයුතු සිදුකරන්නට ඇත. එහෙත් ක-කිට්ඨ තිස්ස රජු එය ඉවත්කොට නැවත සකසා ඡතු නැංවීම ද කරන්නට ඇත.

කරවිඩකය. දාගැබ මත පිහිටවන ලද්දේය යන අදහස. පිළිගත හැකි තවත් පුබල සාධකයක් වන්නේ දැවැන්ත ගල් කුඑණු සහිත රත්නපාසාදයේ ඉදිකිරීමය. මහාවංසයට අනුව - රත්නපාසාදය කණිට්ඨ තිස්ස රජු විසින් ඉදි කරන ලද්දකි. (මහාවංසය 1967: 36, 7-8) රත්නපාසාදයේ ඇති ගල් කුළුණු තරම් විශාල ගල් කුළුණු අපට අභයගිරියේ වෙනත් කිසිඳු ගොඩනැගිල්ලකින් හමු නොවේ. එපමණක් තොව ඔහුගේ සෙල්ලිපිය ලියූ තරම් විශාල ගල් පුවරුවක් අභයගිරියේ වෙන කිසිම කාර්යයකට යොදාගත් බවට ද සාධක තැත. මෙම ගල්

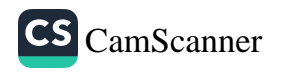

ාඵණු හා ගල් පුවරු එහා මෙහා ගෙනයාමේ හා එසැවීමේ තාකෂණය ගොඳින් පරිහරණය කළ කණිට්ඨතිස්ස වැනි රජ කෙනෙකුට මෙම <sub>ා</sub>රවිඩකය තෙවත් යුපගල නිර්මාණය කොට දාගැබ මතට ඔසවා ාැබීම දුෂ්කර කාර්යයක් නොවේ.

කණිට්ඨතිස්ස රජුට අයත් ලිපියේ ආයක 4 ක් කළ බව සඳහන් ාත්තේ එහි සිව් දිසාවට මුහුණලා ඇති වාහල්කඩ යන පුසිද්ධ ාවහාරයෙන් යුතු කලාත්මක ශිලාමය නිර්මාණයයි. මුලින් පරණවිතාන මහත්මා ද වාහල්කඩ යන පුසිද්ධ වාවනාරයෙන් මෙය ාදුන්වනු ලැබුව ද (පරණවිකාන 1963: 38) පසුව කණිට්ඨ කිස්ස රජුගේ ගිලාලේඛනයව අනුව **ආයක** නමින් හැඳින්වීම සුදුසුයැයි සඳහන් කොට ඇත. (එම: 48) ඇතැම් උගතුන්ගේ අදහස වන්නේ කකීට්ඨ නිස්ස රජු මෙහි අංසක ඉදි කිරීමට පෙරාතුව ආදිමුඛ තමින් සරල නිර්මාණයක් ගජබා රජු විසින් කර තිබූ බවය. (කුලතුංග 2004: 2) මහාවංසයේ මෙම කරුණ සඳහන් වන්නේ **අභයුත්තර** මහාථුපංචඩ්ඪාපෙත්වා චිනාපයී චතු ද්වාරෙ ච තතේව ආදිමුඛ මකාරයී. (මහාවංෂො 1959: 35, 119) අභයගිරි මහාථූපය විශාලකර ගොඩනගා සතර දොරටුව ද එහි ආදිමුඛ සතරක් කළ බවය. කඹුරුපිටියේ වනරතන නා ගිමියන් සඳහන් කරන්නේ ආදිමුඛ යනු වාහල්කඩ ද එසේ නැතහොත් තොරණ් ද යනු අවිනිශ්චිත බවය. (වනරතන හිමි 1970: 96) මැත දී අභයගිරි දාගැබේ උතුරු ආයකය කැනීමේ දී ඊට යටව තිබු ආයකයකට සමාන සරල ඉදි කිරීමක අවශේෂ දක්නට ලැබුණි. මෙවා ආදිමුඛ වීමට පුළුවන.

කණිට්ඨ නිස්සගේ ආයක ඉදිකිරීම් සතාථ කෙරෙන තවත්

පුබල සාධකයක් දාගැබේ දකුණු අායකය අබියසින් එස්. එම්. බරෝස් මහත්මාට අනාවරණය කරගත හැකි විය. එනම් කණිට්ඨ තිස්ස රජුගේ මිතබිය නම දේවිය හා මෑණියන් විසින් කරන ලද ගිලාමය කරඬු දෙකක් සොයා ගැනීමට හැකි වීමයි. (parker 1969: 302) මෙම කරඬු දෙක දැනට කොළඹ කෞතුකාගාරයේ පුදර්ශනයට තබා ඇත. කණිට්ඨ තිස්ස රාජා සමයෙන් පසුව දීපවංසයේ මෙන් ම මහාවංසයේ ද

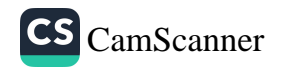

වෝහාරික නිස්ස රජු (කි.ව. 209-231) අභයගිරි දාගැබෙහි ඡතු කැංවු බව වාර්තා කර ඇත. (දීපවසෙය 1970: 22, 38 ., මහාවංසය 1967: 36 මහසෙන් රාජා සමයේ දී මහා විහාරයට ද විශාල හානියක 33) පමුණුවමින් එහි තිබූ ගොඩකැගිලි අඩසේෂ පවා අහයගිරියට ගෙනැවිත් විවිධ ඉදිකිරීම කළ බව මහාවංසයේ සඳහන් වෙනත් (මහාවංසය 1967, 37, 11-16) ඒ සමයේ දී අභයගිරි දාගැබෙහි කරන ලද පුතිසංස්කරණ පිළිබඳව කිසිඳු සඳහනක් තොවේ. කි.ව. 412 දී පමණ අභයගිරියට වැඩම කළ **පාහියන්** නම් චීන ජාතික හිකුමුව වාර්තා මකාට ඇත්තේ බුදුන් වහනසේ විසින් කැබූ සිරිපා සටහනක් මත අඩි 400 ක් උසට දාගැබ තනා එය රන් රිදී හා මැණික් වලින් අලංකාර කොට තිබූ බවය. (පාහියන් දේශාවන වාර්තාව -1999: 93) 5 වැනි සියවස පමණ වත විට රජවරු මහාථූපය හෙවත් රුවන්වැලිය අභයගිරිය හා ජේතවනය යන මහ දාගැබ් 3 පිළිබඳව සමාන සැලකිල්ලක් දැක්වීමට හුරු පුරුදු වී සිටි බවට වංස කතා සාධක ලැබේ. එතම් මිත්තසේත (කුි:ව: 428-429) රජු දාගැබ් 3 හිම ඇත් පවුර හා තොරණ කරවූ බව කියැවේ. (මව 1967: 38' 10) 5 වැනි සියවසෙහි අභයගිරි දාගැබේ තිබූ මෙම ඇත් පවුර අද දැකගත නොහැකිය. ඇතැම් විට එය පසු කාලයේ දී කරන ලද පුතිසංස්කරණයක දී වෙනස් වී ගියා විය හැකිය. 1987 වර්ෂයේ දී වැලි මළුවේ ඇතුල් පුාකාරය අබියස කැනීම් කිරීමේදී ගලින් කළ ඇත් දළ වලට සමාන නිර්මාණ කීපයක් හමු වී තිබීම ද සඳහන් කළ යුත්තකි. (Hettiaratchi 1989: 75) මිත්තසේන රජු විසින් කරන ලදැයි සැලකෙන තොරණ දාගැබෙහි කවර ස්ථානයක කවරාකාරයෙන් තනන ලද එකක්දැයි පැහැදිලි නැත. ධාතුසේන රාජය සමයේ දී (455-473) එතුමා දාගැබ් තුනෙහි ම සුනුකම් කරවා රනින් කළ ජතුයක් ද පළිඟු සුඹුලුවක් ද කර ඇත. ( මහාවංසය 1967: 38, 74) පළිඟු සුබුලුව හෙවත් **වජු චුම්බටක** යන්නට පරණවිතාන මහත්මා අර්ථ දී ඇත්තේ පළිඟු වළල්ල යනුවෙනි. (පරණවිතාන 1963 : 82) මීට පෙර සංඝතිස්ස (කිු:ව: 243-247) රාජා සමයේ දී ද එතුමා ලකෂයක් වටිනා මෙබඳු ම වජු චුම්බටකයක් රුවන්වැලි දාගැබ මත ද පිහිටුවනු ලැබූ බව මහාවංසය සඳහන් කරයි. (මහාචංසය 1967: 37, 66- 67) මෙය විදුලිය කෙටීමේ දී සිදුවන අකුණු වැදීමෙන් දාගැබ ආරක්ෂා වීමට උපකාර වන බව මහාවංස

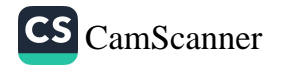

ලකාවෙන් කරුණු අනාවරණය කරගත හැකිය. (වංසඣ්පකාසිනී 1994: <sub>538)</sub> මහානාග රජු (කි.ව. 569-571) මහා චේතිය තුනෙහි ම සුනු ආලේප යුරීමත් (පළිඟු) සුගුළුව ( චුම්බට ) හා හත් වේදිය කිරීමත් එසේ ම යුගුවම් ඇඳීමත් කර ඇත. (මහාචංසය 1959: 40. 95) මහාචංස සිංහල ුරිවර්තනයේ දී පාලියෙහි එන **වුම්බටක** යන විචනය කොත්කැරලි <sub>ය</sub>නුවෙන් ද **හෑටී වේදී** යන්න ඇත් පවුර යනුවෙන් ද ගෙන ඇත. ලභාවංසය 1967: 40' 95) මෙම වස්තුව පළිඟුයෙන් නිර්මාණය කරනලද්දක් බැව් ඉහතදී පැහැදිලි විය. පරණවිතාන මහත්මා සඳහන් කරන්නේ පේසාවේ ඇත් හිස් සහිතව කරන ලද ගරාදි වැට **හත් වෙදි** යනුවෙන් හඳුන්වන ලද බවය. (පරණවිතාන 1963: 15) ඒ අනුව අභයගිරි <sub>දා</sub>ගැබේ කුන්වැනි පේසාව මිත, ශිලාමය ඇත් හිස් සහිත වේදිය හැටී වේදිය වශයෙන් හැඳින්විය හැකි අතරේ එම ඇත් හිස් මීටර් 3 ක පමණ නියත පරතරයකින් සවිකොට නිබී ඇතත් ඒවා 19 වැනි හා 20 ුැනි සියවස් වල කරන ලද පුනිසංස්කරණ වලදී ඉවත්ව ඇති බව උගතුන් විසින් පෙන්වාදෙයි. (කුලතුංග 2004: 21)

දෙ වන සංසතිස්ස රාජා සමයේ දී (කි.ව. 614) දාගැබ් තුන ම අළුත් වස්තු වලින් අාවරණය කළ බවත් ඒවායේ මහා පූජාදිය පැවැත්වූ බවත් වාර්තා වී ඇත (මහාවංසය 42, 44) ශිලාමේඝවර්ණ රාජා සමයේ දී (කි.ව. 619-628) එතුමා දාගැබ් තුනට ම සත්කාර කළ බව පමණක් මහාචංසය වාර්තා කර ඇත. ( එම: 42, 65) එහෙත් මේ කවරාකාරයේ සත්කාර කිරීමක් දැයි පැහැදිලි කර දක්වා නැත. දෙවන මිහිඳු (777-797) රාජා සමයේ දී ද එතුමා මහාථූප තුනට සත්කාර කොට මහා ුජා කරවු බව මහාවංශය වාර්තා කරයි. (එම: 46, 122) නමුත් මෙහි දී ද වැඩි විස්තර වාර්තා තොවේ. පූජාවලියෙහි කියැවෙන පරිදි 4 වන කාෂාප රජු (කි.ව. 898-914) හගිරිනකා මහ සෑය හෙවත් අභයගිරි දාගැබ පුතිසංස්කරණය කොට ඇත. (පූජාවලිය 1997: 781) සද්ධර්ම රත්නාකරය ව අනුව මෙතුමා රියන් 140 උසට දාගැබ බඳවා එහි ගර්භය තුළ <mark>ධර්ම ධාතුව</mark> තැන්පත් කළ බව කියැවේ. (සද්ධර්ම රත්නාකරය 1995: 359) කෙසේ වෙතත් මහාවංසයේ මෙම රජු අභයගිරි දාගැබේ කරන ලද පුතිසංස්කරණයක් පිළිබඳව සඳහනක් නැතත්

නැංවූ  $27.36$ ු§යක් ැවිත්  $.1967$ ∋రలు ාරියට ු් නේ ුසට ්වය. ාවිට යන - සිටී ంక్ర  $\cdot$ : 38' ąę  $C\xi$ ाडि ÇĒ гS. ාන ₹Č ಾ -ವೆ ිජු

ÏC.

13.

-g

ړ.

э

لا

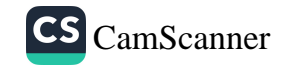

අභයගිරි විහාරයෙහි එතුමා නමින් පාසාදයක් කරවා ඊට ගමක් <sub>ද</sub> වස්තු හා වෙනත් පරිතහගයන් කළ බව – වාර්තා කොට ඇතු (මහාවංසය 1967: 52, 13-14) අභයගිරි දාගැබෙහි පුතිසංස්කරු සම්බන්ධයෙන් ඉතා වැදගත් සඳහනක් තුන් වන සේන (කුි. ව. 938. 946) රාජන සමයේ දී මහාවංසය වාර්තා කරයි. (එම: 54, 33) එතු $\mathfrak{g}_0$ අභයගිරි දාගැබ් මළුවේ ගල් ඇතිරවීම සඳහා සතලිස් දහසක් වැය කරවූ බව කියැවේ. මෙසේ වැය කළ මූලා වර්ගය වාර්තා වී නැත<sub>ත්</sub> ඒවා කහවණු විය හැකිය.

ඉහත දක්වා ඇති පරිදි මළුවේ ගල් පුවරු ඇතිරීමට දායකානු<sub>ය</sub> සැපයු තුන් වන සේන රජුට අයත් සෙල්ලිපියක් තවමත් සලපතුළ මළුව මතින් සොයා ගෙන නැතත් ඊට සමකාලීන හෝ ආසන්ත කාලවකවානු වලට අයත් විවිධ පුද්ගලයින් විසින් අතුරන ලද ගල් පුවරු හේතුවෙන් පෙනෙන්නේ රජුට අමතරව වෙනත් අයවලුන් ද ඊට සම්මාදම් වූ බවය. පස් වන කාෂාප (කුි:ව: 914-923) රජුට අයත් අභයගිරි පුවරු ලිපියට අනුව අභයගිරි දාගැබෙහි කටයුතු සම්බන්ධයෙන් වාර්ෂික අයවැය වාර්තාවක් පවත්වා ගෙන ගිය බවට සාධක ලැබේ. (Ez. I, 1912: 45) 4 වන මිහිඳු රජුට අයත් පුවරු ලිපි දෙකක් අභයගිරියෙන් හමු වී ඇති අතර ඉන් අංක 1 ලිපියෙහි අභයගිරි දාගැබ විස්තර කිරීම සඳහා උපමා භාවිත කරන අතර එය හිමාල පර්වතය මෙන් සෝභන බව පවසයි. (Ez I, 1912: 218 ) මින් පැහැදිලි වන්නේ අභයගිරි දාගැබ එම භූමියේ තිබූ විශාලතම නිර්මාණය වූවා සේම එය සුදු පැහැයෙන් බැබලෙමින් තිබූ බවය. මෙම ලිපියේ අභයගිරි සෑය හඳුන්වා ඇත්තේ **අබයතුරා මහ සෑ** යනුවෙනි. අභය-උත්තර යන්න ලේඛන පහසුව හා කලාත්මක යෙදුමක් ලෙස මෙසේ වෙනස් කරගත් බව පෙනීයයි. මෙම රජුට ම අයත් දෙවන ලිපියෙහි ද දාගැබේ පිළිසකර කිරීම් සඳහා අය සහ වැය ලේඛනයක් පවත්වා ගෙන ගිය බව පෙනීයයි. ( Ez I 1912: 233 ) මෙයින් පෙනෙන්නේ මනා පරිපාලනයක් යටතේ දාගැබේ කටයුතු ද පවත්වා ගෙන ගිය බවය.

දහවන සියවසේ අවසානයත් සමග දකුණු ඉන්දියානු ආකුමණ ුහේතුවෙන් බිඳ වැටෙන අනුරපුර රාජධානිය ඉන්පසු වසර 70 කට

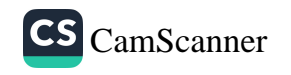

ආසන්න කාලයක් වල්බිහිව ගිය බව පැහැදිලි කරුණකි. මෙම කාලය තුලදී විනාශයට පත් අභයගිරිය ඇතුළු දාගැබ් නැවත පුතිසංස්කරණය කෙරෙත්තේ පොළොන්නරු සමයේ දී ය.

දුවිඩ බලය යටපත් කොට නැවත රජය පිහිටුවන 1 වන විජයබා (1055-1110) රජු අනුරාධපුරයේ දී අභිෂේක උත්සවය පැවැත්වීය. ඔහු එහි දී ශුී මහා බෝධිය පුතිසංස්කරණය කර ඇත. (මහාවංසය 1967: 59' 8, 60' 33, 63) නමුත් අභයගිරිය ගැන සඳහනක් නැතත් එතුමා අභයගිරියට ද පැමිණුනාට සැක නැත. ඔහුගෙන් පසුව අනුරාධපුරයේ පූජාස්ථාන පුතිසංස්කරණය කිරීමේ මහා වාාපාරයක් ගෙන යන්නේ මහා පරාකුමබාහු (කිු:ව: 1153-1186) රජතුමා විසිනි. එතුමා සොළ සේනාව විසින් විනාශ කර තිබූ පූජණීය ඉදිකිරීම නැවත පුතිසංස්කරණය කිරීම සඳහා එක් ඇමතියෙකුට භාර දී ඔහුට රිසි පරිදි එම කටයුතු පවත්වා ගෙන යාමට පැවරු බව මහාවංසය කියයි. (එම: 74, 1-7) පරාකුමබාහු සමයේ දී රුවන්වැලිසෑය , අභයගිරිය, ජේතවනය, මිරිසවැටිය ආදී දාගැබ් සියල්ල ගරාවැටී ගඩොල් මතු වී ගහකොළ වැවී වලසුන්ගේ හා දිවියන්ගේ වාසභූමි වී තිබූ බව වැඩි දුරටත් කියයි. (එම: 78, 100-104) එකසිය හතළිස් රියන් උස අභයගිරි දාගැබේ සම්පූර්ණයෙන් ම පිරිසිදු කොට සුණු පිරියම් කර ඇත (එම: 78' 101-106) පරාකුමබාහු රජු විසින් අනුරාධපුරයේ කරන ලද මෙම සංරකෂණ කටයුතු පිළිබඳව රුවන්වැලි සෑ මළුවේ ඇති එතුමාට අයත් සෙල්ලිපියක වැඩි දුරටත් කරුණු සඳහන්ය. (අපුකාශිතය) එහි අභයගිරිය ගැන පැහැදිලිව සඳහනක් නැතත් අනුරපුරයේ කළ පුතිසංස්කරණ ගණනාවක් ගැනම කියැවේ. මේ හැර රජතුමා රුවන්වැලි දාගැබේ කටයුතු නිමවා රුවන්වැලි සෑය වෙත පැමිණ කොත් පළඳවා කරන ලද පූජාවක් ගැන ද මහාවංසය වාර්තා කරයි. මෙය හැඟීම් දනවන අයුරින් හා සිත් ගන්නා ලෙසින් ඉදිරිපත් කොට තිබීම ද විශේෂයකි. (මහාවංසය 1967: 76, 106-122) මේ අවස්ථාවේ දී රජු අභයගිරි දාගැබ වෙත පැමිණුනාට සැකයක් නොමැත. බටහිර ආයකය අබියස කරන ලද කැනීමක දී ගල් පුවරුවක් යට තිබී පරාකුමබාහු රජුට අයත් තඹ කාසියක් හමු වීමත් තැගෙනහිර ආයකයේ වාස්තු විදාහත්මක ලකෂණ

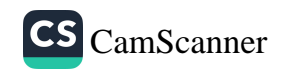

හා සිතුවම් ආශුගෙන් ඒවා පොළොන්නරු සමයේ දී පුතිසංස්කරණයකට ලක්වූ බවපැහැදිළිය. (කුලතුංග 2004: 4)

පැරකුම්බා රජුගෙන් පසුව කලපාණවතී බිසවගේ සමයේ දී රුවන්වැලි සෑයෙහි මහ පුජා පැවැත්වුනු බැව් එහි ඇති ශිලාලේඛනයක සඳහන් වෙතත් අභයගිරිය ගැන එහි කිසිඳු සඳහනක් නැත. (Ez IV 1943: 253-260) එසේ ම නිශ්ශංකමල්ල රජතුමා ද අනුරපුරයට පැමිණ රුවන්වැලියේ මහා පූජා පවත්වා ඇතත් (Ez II 1985: 76-78) එතුමාගේ කිසිඳු ශිලාලේඛනයක අභයගිරි දාගැබ ගැන සඳහනක් නැත. - සිව්වැනි විජයබාහු (කිංව: 1270-1272) රජුගේ සමයේ දී එතුමා අනුරාධපුරයට ගොස් රුවන්වැලි දාගැබෙහි පුනිසංස්කරණ කළ බව කියැවේ. (මහාවංසය 1967: 88, 83) ඇතැම් විට ඒ අවස්ථාවන්හි දී සුළු අවධානයක් අභයගිරිය සම්බන්ධයෙන් දක්වුවා විය හැකිය. මේ හැර මහනුවර සමයේ දී විජය රාජසිංහ (නිවා: 1739-1747) රජු අනුරාධපුරයට පැමිණ මහා පූජා පැවැත්වූ බව කියැවේ. (එම: 98' 87) එසේ ම මහනුවර සමයේ දී ද විශාල ශාසනික මෙහෙවරක් ඉටු කළ කීර්ති ශුී රාජසිංහ (කිම: 1747-1781) රජු ද සපිරිවරින් අනුරාධපුරයට පැමිණ උතුම් බෝධීන් වහන්සේට හා වෛතාගන්ට ද ඇත්, අස් ආදීන් ද රන්, රිදී ආදියෙන් ද පුජා පැවැත්වූ බව කියැවේ. (එම: 99, 36-37) කෙසේ වෙතත් අභයගිරි දාගැබ ශුී මහා බෝධියෙන් හා රුවන්වැලි දාගැබෙන් ද මදක් බැහැරින් පිහිටි නිසා ඒ කෙරෙහි පැවති අවධානය බෙහෙවින් දුරස්වන්නට ඇතැයි සිතිය හැකිය.

බිතානා පාලන සමයේ මුල් අවධියේ දී එනම් 1818 දී පමණ අනුරාධපුරයට පැමිණි ඉංගුීසි ජාතික චීතු ශිල්පියෙකු විසින් අඳින ලදැයි සැලකෙන අභයගිරියේ හා ලංකාරාමයේ සිතුවම් දෙකක් වේ. (විමලානන 1964: 60, 72) මෙම රූප සටහන් වලට අනුව එකල දාගැබ සම්පූර්ණයෙන් වන ගහනයට ලක්ව තිබී ඇති අතර දාගැබ වෙතට සමීප වීමට කුඩාණුඩි පාරක් තිබී ඇත. ගමන් බිමන් අශ්වයා පිට කරන ලද බව පැහැදිලිය. මෙහිදී අපට (1747-1781) කීර්ති ශුී රාජසිංහ රජු ද

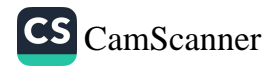

අනුරාධපුරයට පැමිණ ශීු මහා බෝධීන් වහන්සේට හා දාගැබ් වලට ඇතුන් හා අග්වයන් පූජා කළාය යන ඉහත දැක්වූ මහාවංස සඳහන ද සිහිපත් වේ. කෙසේ වුව ද අභයගිරි දාගැබ හා ජේතවන දාගැබෙහි නම් මාරු කොට හාවිත කිරීමට තරමට ම මෙම ස්ථාන ජනතා අවධානයෙන් ඇත් වූ බව සඳහන් කළ යුතුය. මෙම නම් මාරු වීම කවදා සිට සිදු වූයේ දැයි ස්ථීරව ම සඳහන් කළ නොහැකි වුවත් ආචාර්ය රෝලන්ඩ් සිල්වා මහත්මා සඳහන් කරන්නේ මෙය 1833 න් පමණ පසුව සිදුවූවා විය හැකි බව ය. එතුමා වැඩි දුරටත් සඳහන් කරත්තේ රජයේ මිනුම් කටයුතු භාර **ස්කිනර්** මහතා විසින් 1833 දී අනුරපුර ස්මාරක සම්බන්ධයෙන් පිළියෙල කළ සැලසුමෙහි නිවැරදි ලෙස ම මෙම දාගැබ් දෙක සලකුණු කර ඇති බව යි. මෙම සැලසුම උඩමළුව විහාරස්ථානයේ ඓතිහාසික ලිපි ලේඛන අතර ඇතැයි ද පවසනු ලැබීය. (1993-12-20, අභයගිරියේදී කරන ලද කරුණු පැහැදිලි කිරීමකින්) මෙම සැලසුම අපට ද දැක ගැනීමේ අවස්ථාව උදාවිය. 1888 දී මෙම ස්ථාන දෙකෙහි නම් මාරුව පිළිබඳව ලංකා ආසියාතික සංගමයේ ලංකා ශාඛාවේ ලේකම්වරයා වූ **හියු නෙවිල්** මහත්මා රජයට වාර්තා කර ඇත. (Ceylon literary Register II, 1887-88, p.294) 1906 දී පමණ පැරණි ලංකාව පිළිබඳව ගුත්ථයක් සම්පාදනය කළ **හෙන්රි** පාකර් ද මෙම වෙනස උදාහරණ සහිතව අවධානය යොමු කොට ඇත. (Parker 1981: 302-5) එසේම 1912-1914 අතර පුරාවිදහා කොමසාරිස් වරයා ලෙස කටයුතු කළ **ඊ. ආර්. අයර්ටන්** මහතා රත්නපාසාදයෙන් හමු වූ ගජබා රජුගේ පුවරු ලිපිය හා කණිට්ඨ තිස්ස රජුට අයත් අභයගිරි සලපතළ මළුවේ ශිලාලේඛනය ද සැලකිල්ලට

ගනිමින් එහි සඳහන් උතර මහ චෙත යනු අභයගිරි දාගැබ බව ඔහු සඳහන්කර ඇත. (Hocart 1924: 12) එහෙත් මෙම නම් මාරු වීම පිළිබඳව සෘජු ලෙසම උදාහරණ ගණනාවක්ම උපයෝගී කර ගනිමින් කරුණු ඉදිරිපත් කර නිරාකරණය කරනු ලබන්නේ සෙනරත් පරණවිතාන මහත්මා විසිනි. (Ez IV1943: 136-141)

ඉහත දී සඳහන් කළ පරිදි අභයගිරි දාගැබ සම්බන්ධ ඓතිහාසික කරුණු අතරෙහි තවත් විශේෂ සිද්ධියක් වන්නේ 1815 න් පසු ලංකාවේ

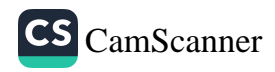

ස්ථිර පදිංචියෙන් තොරව පැවති ඉඩකඩම්වල අයිතිය 1840 අංක 12 මුඩු බිම් පනත යටතේ රජයට පවරා ගැනීමේ දී අභයගිරි පූජා භූමිය ැ ඊට ලක් වීමයි. (Silva 1973: 12) අනුරාධපුරයේ පූජාස්ථාන අතුරිත ගී මහා බෝධිය හා රුවන්වැලි සෑයෙහි භිඤුන් වහන්සේලා සහ බෞද්ධ ජනයා නිතර ගැවසෙන ස්ථානවල දේපළ හැර අනෙක් පූජාස්ථාන මෙසේ රජයට පවරා ගැනුනි. (කරුණාන $\alpha$  1992: 22) මෙම ඓතිහාසික සිද්ධස්ථානවල අයිතිය නැවතත් ලබා ගැනීමට ගිහි පැවිදි බෞද්ධ පිරිස් ගත් උත්සහයේ පුතිඵලයක් වශයෙන් 1856 චිහාරගම් පනතට අනුව බිුතානා පාලකයින් විසින් 1872 නොවැම්බර් මස 20 වැනි දින ඔප්පුවක් මාර්ගයෙන් අභයගිරිය ද ඇතුළු වූ අටමස්ථානයේ භාරකාරතවය උඩමළුවේ අධිපති හිමියන්ට පැවරීය. (Hansard 1901 oct : 23) එහෙත් ඒ වන විට මෙම පූජාස්ථාන අතුරින් භිකෂුත් වහන්සේලා වැඩ වාසය කරන ලද්දේ උඩමළුව විහාරස්ථානයේ පමණය. නාරන්විට සුමණසාර හිමියන් රුවන්වැලි විහාරයට පැමිණ ඇත්තේ ද 1873 වර්ෂයේ දී ය. (හරිශ්චාද 2001: 155) මෙම පූජාස්ථානවල පදිංචිය සඳහා අවසර දීමට සුදුපාලකයින් වැඩි කැමැත්තක් දක්වා නැත. එවකට අනුරාධපුරයෙහි ඒජන්ත වරයා ලෙස කටයුතු කළ එල්. ඩබ්ලිව්. බුත් මහතා 1901–10–19 වැනි දින ලංකාරාම මළුවෙහි නැවතී සිටි සියම් භිකුසන් වහත්සේලා දෙනමක් එම භූමියෙන් පිටමං කරවීමට කටයුතු කර ඇත. ඔවුන් සඳහන් කර ඇත්තේ ලංකාරාම දාගැබ සමීපයේ රජය සතු ඉඩමෙහි අනවසරයෙන් එම භික්ෂූන් වහන්සේලා පදිංචි වී සිටි බවය. (Diary, GANCP, 24 Oct. 1901, SLNA 41/499 -සිතියම් සහිත පුරාවිදාහව, 328 පිටුව) මෙයින් පෙනෙන්නේ බිතානා රජය අටමස්ථානයට 1872 දී භාර දී ඇත්තේ බොහෝ විට දාගැබ වටා ඇති සුළු භූමි කොටසක් පමණක් බවය. අවම වශයෙන් ථූපාරාමයේ වැලි මළුව වත් අටමස්ථානය සතු නොවු බව වලිසිංහ හරිශ්වඥයන්ගේ සටහන් වලින් පැහැදිලි වේ. (2001, 92, 296-336) මේ තෑවය යටතේ කලක් යනතුරු අභයගිරි විහාරයට ද භිකෂූන් වහන්සේලා පදිංචිය සඳහා පැමිණි බවට සාධක නැත. එහෙත් බුිතානා ජාතිකයින් මෙම ආරාමය පිළිබඳව තිරත්තර වාර්තා කිරීම් වල යෙදුනි. ඒ අනුව 19

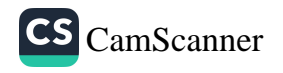

වන සියවසේ මැද භාගයේ දී ලංකාවේ සේවය කළ **එමර්සන් වෙනන්ට්** නම් ඉංගීසි ජාතිකයා ලංකාව පිළිබඳව කරන ලද කෘතියෙහි ජේතවනය යන මාතෘකාව යටතේ අභයගිරි දාගැබ පිළිබඳ දීර්ඝ වාර්තාවක් ඉදිරිපත් කොට ඇත. බිනානා ජාතිකයින්ට දැනෙන සේ බිනානාගේ ඇති යම් යම් වාස්තු විදහත්මක ඉදිකිරීම හා ස්ථාන සමග සසඳමින් හා සමකාලීන බුතානා සමාජයේ කර්මාන්ත උදාහරණයට ගනිමින් අභයගිරි දාගැබේ පෞඩන්ය කියා පෑමට ඔහු උන්සහ දරා ඇත. එම වාර්තා වාර්තාවල් දාගැබේ විශ්කම්භය අඩි 360 ක් හා උස අඩි 249 ක් වශයෙන් දක්වා එසේම මුළු බැම්මේ පුමාණය සන අඩි දෙකෝටියකට අධික ඇත. වේ. වත්මන් යන්තු වලද ආධාර ලබා ගනිමින් කර්මාන්ත කරුවන් (මේසන්වරුන්) 500 දෙනෙකු වැඩ කළහොත් වසර 7ක් පමණ ගතවන බවත් මේ සඳහා අවම වශයෙන් රන් පවුම් දශ ලඝෂයක්වත් වැයවෙන බව කියා ඇත. (Tennent 1977: 1056) ඔහු තව බොහෝ තොරතුරු තම ගුන්ථයේ ඉදිරිපත් කොට ඇත. ලංකාවේ සිවිල් සේවකයෙකු වූ එස්. එම්. බ්රෝස් මහත්මා ද 1884-86 පමණේ දී අභයගිරියේ පුරාවීදාහත්මක කටයුතු බොහොමයක් සිදු කළ බව ඔහුගේ වාර්තා සාකම් දරයි. (Burrows 1886: 91-97)

මෙයින් පසු අභයගිරි දාගැබ පිළිබඳ තඣාකාරයෙන් තොරතුරු, ඡායාරූප හා සැලසුම් ඉදිරිපත් කිරීමේ ගෞරවය බුිතානා වාස්තු විදහඥයෙකු වූ ජේ. පී. ස්මිදර් මහතාට හිමි වේ. (Smither 1993: 61-67) ඔහු නිවැරදි ලෙස හා සැලකිල්ලෙන් කරන ලද මෙම වාර්තා කිරීම් වර්තමානයට ද විශාල ආලෝකයක් ලබා දෙන අතරම කදිම ආදර්ශයක් ද සපයයි. ස්මිදර් මහත්මාගේ කාර්යයන් පරණවිතාන මහත්මා ද ඉහළින් වාර්තා කොට ඇත. " මෙම ගෘහ නිර්මාණ ලඎණයන් පිළිබඳ පැහැදිලි විස්තර කිරීම් ගැනත් නිවැරදි රූ සටහන් ඇඳ නිබීම ගැනත් අප විසින් මිය ගිය ජේ. පී. ස්මිදර් මහතාට විශේෂයෙන් ස්තුතිවන්ත විය යුතුයි " යනුවෙන් සඳහන් කරයි. (පරණවිතාන 1997: 15) ඔහු තුල තිබූ පර්යේෂණාත්මක දැනුම මෙම කෘතියෙන් කදිමට අනාවරණය කෙරේ.

 $\mu$  අංක 12 ු ගුමිය ද ා අතුරින් ු බෞද්ධ ුස්ථාන ුහාසික බෞද්ධ ානතට ුනි දින ානයේ  $nd$  1901 ගිසමුන් ුමණය. ්තේ ද පදිංචිය . නැත. ුබලිව්. ි සිටි ාවීමට ුගැබ ්ස්ලා  $499 -$ ානා ් වටා මගේ ා්ගෝ ංත් ්ාවිය ාමල  $19$ 

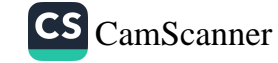

ස්මිදර් විසින් අභයගිරි දාගැබේ මිණුම් පහත අයුරින් ඉදිරිපත් කොට ඇක.

ස්තූස ගර්භයේ ව්ශ්කම්භය ( මුදුන් පේසාව මිනින් ) අඩි 310 1. අඩි 355 ස්තූප පාදයේ විශ්කම්භය 2. අඩි 6.6 සලපතළ මළුවේ සිට පළමු පේසාවේ උස 3. අඩි 16 එම ඉහළම පේසාවට උස ( පේසා 3 ම ) 4. අඩි 154.6 සලසතළ මළුවේ සිට ගර්භය මතු සිටට 5. අඩි 187.6 සලපනළ මළුවේ සිට හතරැස් කොටුව මතුපිටට 6. සලපතළ මළුවේ සිට කොත් කැරැල්ල මතුපිටට අඩි 245 7. (Smither 1993: 64)

මෙයින් පසුව අභයගිරි දාගැබ පිළිබඳව <mark>භෙන්රි පාකර්</mark> මහත්මා ද ස්මිදර්ගේ මිණුම ද සැලකිල්ලට ගනිමින් අභයගිරි දාගැබ පිළිබඳ **ඓතිහාසික තොරතුරු මෙන් ම** ඔහුගේ අධාපයනයෙන් අනාවරණය කොට ගත් තොරතුරු ඉදිරිපත් කොට ඇත. (Parker 1981: 299-307) එතුමා නිවැරදි ලෙසින් ම ජේතවනය හා අභයගිරිය හඳුනාගෙන ඒ අනුව කරුණු ඉදිරිපත් කොට තිබීම ද විශේෂත්වයකි. වංසකතාගත තොරතුරු මෙන් ම පුරාවිදාහත්මක සාධක කෙරෙහි ද ඔහු අවධානය යොමු කොට ඇත. විශේෂයෙන් ම මෙහි දී එතුමා <mark>එස්. එම්. බරෝස්</mark> මහතා විසින් ( 1884-86 ) අභයගිරියේ දකුණු ආයකය අබියස සුන්බුන් ඉවත් කිරීමේ දී සොයාගත් කණිට්ඨ තිස්ස රජුගේ නම සඳහන් ශිලාමය ධාතු කරඬු දෙකක් පිළිබඳ දීර්ඝ ලෙස කරුණු ඉදිරිපත් කරයි. (Parker 1981: 302) කණිටය තිස්ස රජුට බොහෝ කලකට පසු ජේතවන දාගැබ ඉදි වූ නිසා එම රජුගේ නම සඳහන් ධාතු කරඬුවක් කෙසේවත් ජේතවන දාගැබේ දකුණු ආයකයේ තිබිය නොහැකි යැයි පාකර් සඳහන් කළේය. එතුමා ස්මිදර් මහත්මා විසින් ඉදිරිපත් නොකළ දාගැබේ ඇතැම් මිනුම් ද ඉදිරිපත් කිරීමට සමත්ව ඇත. ඒ අනුව

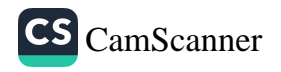

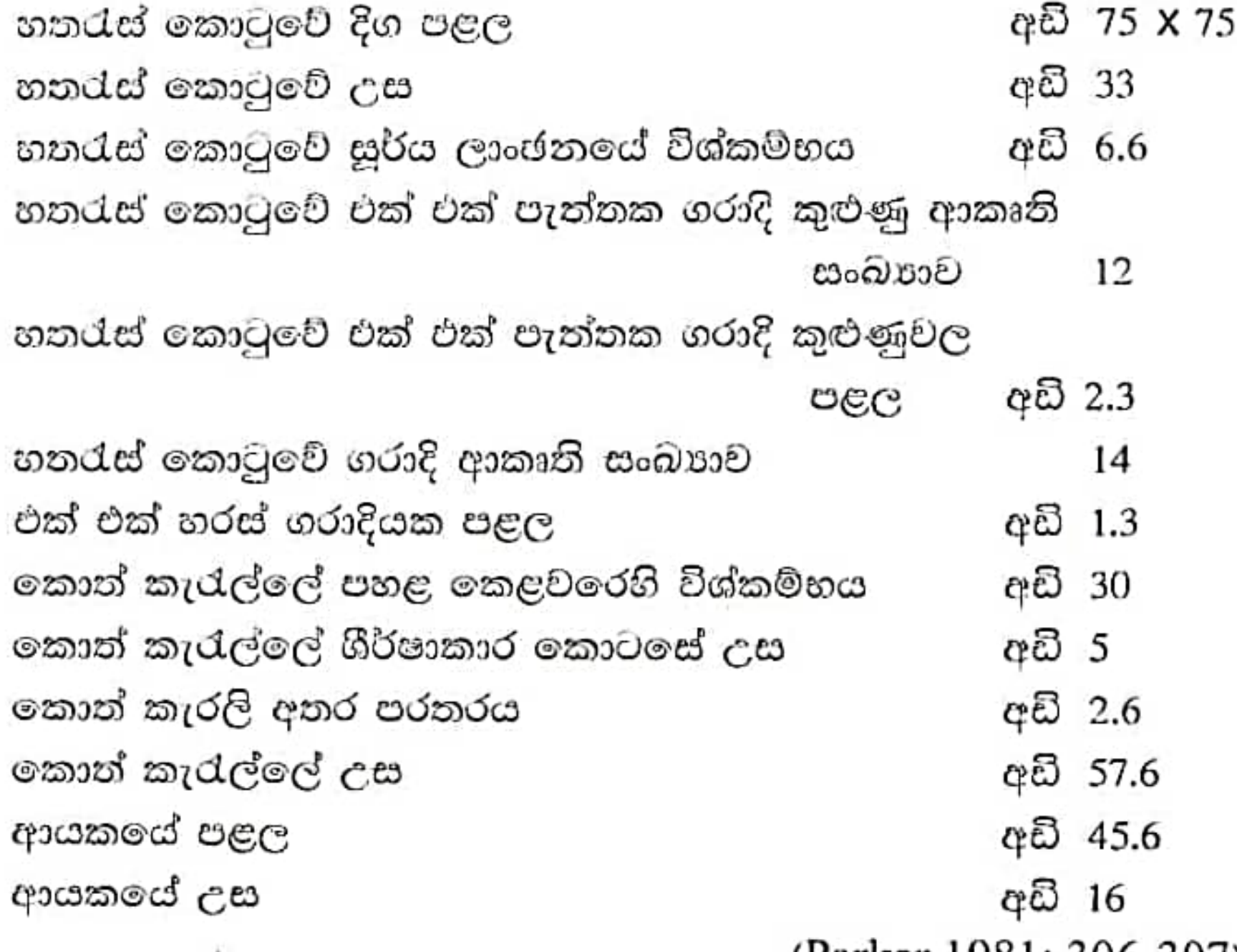

(Parker 1981: 306-307)

අභයගිරියේ පුරාවිදාත්මක කටයුතු සම්බන්ධයෙන් උදාවුනු වැදගත් කාල පරිච්ඡේදයක් වශයෙන් 1890 සිට 1912 දක්වා අතර කාලය දැක්විය හැකිය. මේ කාල වකවානුවේ දී පුරාවිදාහ කොමසාරිස්වරයා ලෙස කටයුතු කළ එච්. සී. පී. බෙල් මහතා අභයගිරි භූමියෙහි ගවේෂණ කැනීම් හා සංරකෂණ කටයුතු සිදුකළ බව ඔහුගේ වාර්ෂික පුරාවිදාහ වාර්තා වලින් පැහැදිලි වේ. (ASCAR 1893: 5, 1894: 2-3, pl. xivxxxi , 1904: 4) ඔහු මෙම වාර්තා කිරීම සියල්ල සිදු කර ඇත්තේ ජේතවනය නමිනි. මේ හැර අභයගිරියේ ඇති ශිලාලේඛන කීපයක් ද එතුමා විසින් ඩී. එම්. ඉසැඩ් විකුමසිංහ මහතා සමග එක්ව පළකොට ඇත්තේ ජේනවන යන නාමය යටතේය. (Ez I 1912 : 1-9, 41-57, 66-74, 213-229, 230-241, 252-259) අභයගිරි දාගැබ සම්බන්ධයෙන් බෙල් මහතාගෙන් සිදු වූ වැදගත් ම සේවාවක් නම් ගරා වැටී තිබූ දාගැබේ උපරිභාගය නව දුරටත් විනාශයට පත්වීම වලක්වා ගැනීම සඳහා විශේෂඥ උපදෙස් ලබා ගනිමින් එය පුතිසංස්කරණය කිරීමයි.

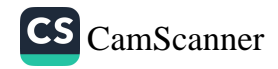

එතුමා 1897 ජනවාරි මාසයේ දී ස්තූපයේ සතරැස් කොටුවේ පැවති අන්කරායකාරී ස්වභාවය පිළිබඳව පරීකෂා කොට දිසාපති වරයාට හා රජයේ වැඩ දෙපාර්තමේන්තුවේ කාර්යභාර ඉංජිනේරුවරයාට දැනුම දුන්නද ඔවුන් ඒ සම්බන්ධයෙන් කිසිඳු කියා මාර්ගයක් හෝ පුනිපාදන වෙන් නොකළ හෙයින් බෙල් දෝෂාරෝපණ මුඛයෙන් කථා කර டி (Oertel 1903: 461)

කෙසේ වෙතත් මේ වන විට අභයගිරිය දාගැබට අමතරව ජේතවනය, මිරිසවැටිය, ආදී දාගැබ් ද අනතුරු දායක තණියක පැවති තෙයින්, මේ සියලු දාගැබ් සඳහා කුමවත් පුතිසංස්කරණ සැලැස්මක් සකස් කිරීම සඳහා යටත් විජිත ආණ්ඩුව බුතානාගේ රාජකීය ආසියාතික සංගමය විසින් ඉන්දියාවේ පුසිද්ධ වැඩ දෙපාර්තමේන්තුවේ නිර්මාණ ශිල්පියෙකු වූ **එෆ්. ඕ. ඔවෙල්** ලංකාවට ගෙන්වා දාගැබ් සංරකෂණය හා කල් පවත්වාගෙන යාම සඳහා අවශා – උපදෙස් ලබාගෙන ඇත. ඔටෙල් මේ සම්බන්ධයෙන් වෙනම ම වාර්තාවක් පිළියෙල කොට රජයට ඉදිරිපත් කොට ඇත. ඇතැම් විට මෙය ලංකාවේ පැරණි ස්මාරක සංරකණය වෙනුවෙන් පිළියෙල වූ පළමු වාර්තාව ද විය හැකිය. මෙම නිර්මාණ ශිල්පියා විසින් සකස් කරන ලද චාර්තාවේ අභයගිරි දාගැබේ සංරකෂණ කටයුතු වලට අදාල උපදෙස්, සැලසුම් හා ඡායාරූප ද ඇතුලත්ව ඇත. ඔහු සතරැස් කොටුව හා කොත් කැරැල්ල බිඳවැටීම වලක්වාලීම සඳහා කළ යුතු පුතිකර්ම විශේෂයෙන් එම වාර්තාවේ දක්වා ඇත. (Oertel, 1903: 8) ඔහු වැඩි දුරටත් සඳහන් කරන පරිදි දාගැබේ ගර්භයට ගස් වලින් සිදුව ඇති හානිවලට අමතරව වෙනත් මාර්ග වලින් හානි සිදු වී නොමැත. නමුදු ගස් වල අතු සෑම වර්ෂා කාලයකට පසුව පරිස්සමින් කපා දැමීමට - උපදෙස් දී ඇත. - හානි වූ හතරැස් කොටුව හැකි ඉක්මනින් සංරකෂණය කළ යුතු බවත් ඒ සඳහා ආධාරක පැති බැමි (කය්යෝරු) යෙදිය යුතු බවට නිර්දේශ කර ඇත. ඒ සඳහා කොන්කුීට් ගඩොල් හා සිමෙන්ති භාවිත කිරීමට අවසර දී ඇත. අනෙක් පැලුම් ස්ථාන හුණු බදාමරයන් සැකසිය යුතුය. කොන් කැරැල්ල ආරක්ෂා වීම සඳහා කුඩා තෘණ විශේෂ හා කුඩා පඳුරු වැවෙන්නට හැරීමට යෝජනාකර ඇත. විශේෂයෙන් ස්තූපය නිරතුරුව

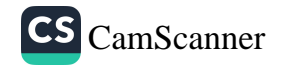

නිරීකෂණයට ලක් කළ යුතු බව ද වැඩි දුරටත් සඳහන් කරයි. ඔහු ඉදිරිපත් කරන සමස්ථ වාර්තාවෙන් මතු කෙරෙන පුධාන කරුණු 3 ක් ΘÔ.

එනම්.

- සංරකෂණ කාර්යය කොතෙක් කඩිනම් වුවද ඒ පිළිබඳ පූර්ණ 1. විදාහත්මක ගවේෂණයකින් තොරව නොකළ යුතුය.
- පුතිසංස්කරණයට වඩා ශේෂ වී ඇති පුමාණය ආරක්ෂා කර 2. ගැනීමට උත්සහ දැරීම.
- අනාගත සංරකෂණයක් සඳහා අවශා පසුබිම සකසා තැබීම. 3.

ඔහුගේ මෙම අදහස් අතිශය විදාහත්මක වන අතර ඔටෙල් ගේ මෙම නිර්දේශය අනුව බෙල් මහතා විසින් අභයගිරි දාගැබේ සතරැස් කොටුවේ සංරකෂණ කටයුතු සිදු කළ බව බෙල්ගේ වාර්තා සහ සැලසුම් වලින් පෙනීයයි. (ASCAR, 1910-1911, p.17, - 1911-1912, pl. xiii, xiv) ඔහුගේ සේවා කාලයෙහි අවසන් සමයේ දී අභයගිරි විහාරයෙහි වාසය සඳහා භිකෂුත් වහත්සේ නමක් ද පැමිණි බවට සාධක වේ. කළුතර දිස්තුික්කයේ හොරණට නුදුරු කුඹුකේ විහාරස්ථානයෙහි **කුඹුකේ ධම්මාරාම** නම් හිමි නමක් 1909 දී එහි වාසය සඳහා පැමිණ ඇත. උන්වහන්සේ වසර 2 ක් පමණ මහජනයාගෙන් ලද අධාර උපයෝගී කර ගනිමින් දාගැබේ සහ එහි මළුවේ කැලය ඉවත් කර පිරිසිදු කොට ඇත. (හරිශ්චන 2001: 198) කෙසේ වුව ද මුන්වහන්සේ පුරාවිදාහ දෙපාර්තමේන්තුවේ අවසරයකින් තොරව දකුණු ආයකය යටින් හෑරීම හේතුවෙන් එහි ඉහළ කොටස කඩාවැටුණු බව ද පැවසේ. (කුලතුංග 2004: 2 - 11) එම ස්වාමීන් වහන්සේ රෝගී භාවයට පත්වීම නිසා පළත්තොරුවේ සෝභික නම් හිමි නමක් 1910 මැයි මස සිට 1911 ජුලි මස දක්වා මෛතාස්ථානයේ දියුණුවට කටයුතු කරගෙන ගිය අතර අටමස්ථාන කොමිටිය හා හටගත් ආරවුල් හේතුවෙන් ඉන් ඉවත් වූ බව කියැවේ. (හරිශ්චඥ, 2001: 198)

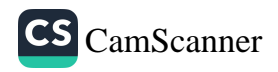

1912 දී අටමස්ථාන කොමිටිය යටතේ **කඩිහාරේ ගුණරතන** නම් භිකුමක් අභයගිරියේ වාසය සඳහා පැමිණි අතර උන්වහන්සේ අභයගිරි ස්තූපයේ දකුණු ද්වාර මණ්ඩපයට වම් පසින් වැලි මළුව මින තාවකාලික කුඩා පන්සලක් සකසා වාසය කරනු ලැබ ඇත. (අපවත් වී වදාළ පෙරිමියන්කුලමේ උපතිස්ස හිමියන් සමග 1993-11-23 වැනි දින කරන ලද සාකච්ඡාවකින්) කඩිහාරේ ගුණරතන හිමියන් විසින් දාගැබේ පේසා වළලු තුනෙහි කොටසක් නැවත ඉදිකර ඇත. (Wikramagamage 1992 : 30) මේ හැර උන්වහන්සේ විසින් 1918 දී දැනට විහාර මළුවේ දකුණු ආයකය ඉදිරිපස ඇති පිළිමගෙය ඉදිකරනු ලැබඇත. (1993-11-23 සාකච්ඡාවෙන්) මෙම විහාර මන්දිරය ඉදිකළ ස්ථානයෙහි පැරණි විහාර ගෘහයක් තිබූ - බව ද ස්මිදර් විසින් වාර්තාකොට ඇත. -එම පැරණි විහාර ගෘහයේ දිග අඩි 24 ක් හා පළල අඩි 15 ක් වන බවත් එහි අඩි 6 අඟල් 6 ක් උස ගල් කණු 8 ක් ඇති බවත් ඔහු විසින් වාර්තා කර ඇත. (Smither 1993: 65) එහෙත් පසුව ඉදිකළ විහාර ගෘහය පුරාවිදාහත්මක පදනමක් මත ඉදිකරන ලද්දක් නොව කාලීන අවශාතාවය අනුව සාදන ලද්දක් බව සඳහන් කළ හැකිය. මේ තුළ හිදි, හිටි සහ සැතපෙන බුදු පිළිම නිර්මාණය කොට ඇති අතර විෂ්ණු, ෙමෙහි හා වලගම්බා රජුගේ පුතිමාවක් ද වේ. මෙම පිළිම ගෙය 2005 වසරේ දී නැවත පුතිසංස්කරණය කරනු ලැබීය. 1912 දී බෙල් මහත්මාගේ විශුාම ගැනීමෙන් පසුව පුරාවිදාා කොමසාරිස් තනතුරට පත් ඊ. ආර්. අයර්ටන් මහත්මා ද අහයගිරි විහාරයෙහි විශේෂයෙන් රත්නපාසාදයෙහි කැනීම් හා සංරකෂණ කටයුතු සිදු කරනු ලැබීය. (Hocart 1924: 12 , pl. 70-72) මෙයින් පසුව නැවතත් ලංකාවේ පුරාවිදාහත්මක කටයුතු සංවිධානාත්මක ලෙස කියාත්මක වන්නේ 1924 දී පමණ ඒ. එම්. භොකාර්ට් මහත්මා යටතෙහිය. ඔහු දාගැබෙහි කැනිම් හෝ සංරකෂණ කළ බවට සාධක තැතත් අහයගිරි දාගැබට බටහිරින් වූ ගොඩනැගිලි කීපයක් ම ගවේෂණයට, කැනීමට හා සංරකෂණයට ලක්කොට ඇත. (ibid 54-55, pl. 77) අභයගිරි විහාරවාසී භිකපුන් වහන්සේ දාගැබ් මළුවෙහි සණ්ඨා කුළුණක් ඉදිකිරීමට උත්සාහ කිරීමේ දී එතුමා එය තහනම් නොකළ අතර එම භූමියේ ඓතිහාසිකතියට ගැලපෙන පරිදි සැලැස්මක් තමා විසින් ම පිළියෙල කොට විහාරස්ථානයට ලබා දීම

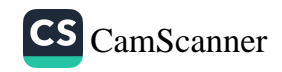

පුශංසනීය කට යුත්තකි. මෙම සණ්ඨා කුළුණු 1928 දී ගොඩනගන්නට යෙදුනි. ( පෙරිමියන්කුලමේ උපතිස්ස හිමි සමග 1993-11-23 දින කරන ලද සාකච්ඡාවකින් ) මෙයින් පසුව අභයගිරි විහාරය හා අභයගිරි දාගැබ වෙනුවෙන් කරන ලද ඉතාම වැදගත් කාර්යයක් ඉටු කරන ලද්දේ සෙනරත් පරණවිතාන මහත්මා විසිනි. එතුමා 1923 වර්ෂයේ සිට පුරාවිදාහ දෙපාර්තමේන්තුව සමග කටයුතු කළ අතර 1935 වර්ෂයේ සිට පුරාවිදාහ කොමසාරිස්වරයා ලෙස කටයුතු කරන්නට යෙදුනි. ඔහු 1944 වර්ෂයේදී සලපනළ මළුවේ ගිණිකොණ දිග ගරාවැටී තිබූ පස් ඉවත් කළ අතර ම ගර්භය මත වැවී තිබූගස් ඉවත්කර ඇත. (JCBRAS , xxxvi, 1944, 93) එසේ ම එතුමා දාගැබේ උපරිභාගයේ සංරකෂණ කටයුතු පහසුකර ගැනීම සඳහා 1952 දී නැගෙනහිර දිශාවෙන් ආයකය අබියසින් ඉහළට පියගැට පෙළක් පිළියෙල කරනු ලැබුව ද පුතිසංස්කරණ අවසන් වීමට පෙර 1957 වර්ෂයේ දී ඇති වූ මහා වර්ෂාව හේතුවෙන් එම කොටස් සියල්ල නැගෙනහිර ආයකය මතට ඇද වැටී ඒවා ද විනාශයට පත් වී ඇත. (පුරාවිදාහ පාලන වාර්තා -1957, 6) මේ හැර අභයගිරි දාගැබ් පරිශුයේ පරණවිතාන මහතා විසින් කරන ලද විවිධ පුරාවිදාහත්මක කටයුතු පිළිබඳව පුරාවිදාහ පාලන වාර්තා (1963-64, 9 , 1964-65, 19-21) වල සඳහන්ය. මේ හැර 1965-70 සමයේදී දාගැබේ බටහිර හා නැගෙනහිර අතර පේසා වළලුවල පුතිසංස්කරණ කටයුතු පුරාවිදාා දෙපාර්තමේන්තුවේ මැදිහත් වීමෙන් සිදුවිය. (Wikramagamage 1992: 30)

අභයගිරි දාගැබෙහි හා එම සංකීර්ණයෙහි පුතිසංස්කරණ තියාවලිය සම්බන්ධයෙන් වැදගත් ම කාල පරිච්ඡේදය උදාවන්නේ 1981 වර්ෂයේදී මධාවෙ සංස්කෘතික අරමුදල යටතේ සංස්කෘතික තිකෝණ වාාපෘතිය ආරම්භ වීමත් සමගිනි. මේ අනුව අභයගිරි විහාර වාාපෘතිය යටතේ 1981 දී කිුයාත්මක වුනු කැනීම් හා සංරකෂණ වැඩ පිළිවෙල තවමත් කිුයාත්මක වෙමින් පවතී. මෙම වාාපෘතිය යටතේ පළමුවෙන් ම දාගැබ් පරිශුයේ කැනීම් කරන ලද්දේ වැලි මළුවේ පිට පුාකාරය හා ඇතුල් පවුර පාදා ගැනීමේ අරමුණෙනි. එම කැනීම් 1982 වර්ෂයේදී ආරම්භ කෙරුණි. (ibid : 24-37) 1987 වර්ෂයේ දී සලපතළ මළුවේ

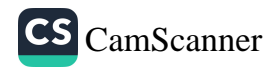

බටහිර හා නැගෙනහිර දොරටුව අබියස කරන ලද කැනීම වලින් සලපතළ මළුව දරා සිටින ගඩොලින් බැදි පනාබැම්මේ සාධක හොදින් අනාවරණය කරගත් අතර සලපතළ මළුවේ සිට වැලි මළුව වෙත ජලය ගලායාම සඳහා නිමවන ලද ගලින් කළ ජල නිග්ගමන නාලිකා භොයා ගැනුණි. (Hettiartchi 1987: 5, 97) මේ වන විට සම්පූර්ණ සලපතළ මළුවේ සිව් දෙසින් ම ඇති පනාබැමි තහවුරු කර ඇති හෙයින් මෙම එක් එක් පැත්තක ඇති ජල නිග්ගමන නාලිකා 8 ක් බැගින් සියල්ල -32 ක් වේ. මේ සියලුම නාලිකා සලපතළ මළුවේ සිට වැලි මළුව දෙසට යොමු වී ඇත. ඇතැම් ජීවායේ පිට අත්තයේ මකර මුඛයක් සැරසිලි ගන්වා ඇත. මෙම හැම ජල නිග්ගමන නාලිකාවක් ම සලපතළ මළුවේ ගිල්වා ඇති හෙයින් ඒ වෙත පහසුවෙන් ජලය ගලා ගොස් ඒ මගින් වැලි මළුවට ජලය මුදා හැරේ. 1990 දශකයේ දී ස්තූප සලපතළ මළුවේ බටහිර හා නැගෙනහිර අතර කොටස සංරකෂණය කරන්නට යෙදුනි. එසේ ම උතුරු හා බටහිර යන සලපනළ මළුවේ දොරටු ද සංරකාණය කරනු ලැබ ඇත. මෙම සංරකාණයේ දී සලපතළ මළුවේ ගිල්වා තිබූ ආයකයට අයත්විය හැකි ඇතැම් කැටයම් පුවරු එම ස්ථාන වලින් ගලවා ඉවත් කරනු ලැබ ඇත. මේ හැර සිරිපතුල් ගල් ද විශාල පුමාණයක් එම ස්ථාන වලින් ඉවත් කරන්නට යෙදුනි. මෙයට හේතුව වන්නේ සිරිපතුල් ගල් පුවරු බුදුන් වහන්සේ වෙනුවට වන්දනා කළ පූජණිය වස්තුවක් හෙයින් ඒවා පැගීම වැලැක්වීමේ අටියෙනි. එක් අතකින් මෙම තර්කයෙහි පුබල සතානාවයක් අපට ද තහවුරු කර ගැනීමට අවස්ථාව උදාවිණි. එනම් සලපතළ මළුවේ බටහිර ආයකය හා දොරටුව අතර මළුවේ අතුරා තිබූ එක් සිරිපතුල් ගලක යටි මුහුණතේ ඇතුලට කුහරයක් හරා ඒ තුළ පළිඟු කරඬුවක් ඔබ්බවා තිබිණි. මෙම කරඬුව කොටස් දෙකකට ගැලවිය හැකි අයුරින් සකසාතිබූ අතර එහි ගර්භය මත යෙදු කුහරයක් තුළ රනින් නිමවූ සුරයක් බඳු වස්තුවක් විය. මෙම රන් කොපුව තුළ අළු පැහැති කිසියම් දුවා ස්වල්පයක් විය. මේවා ධාතූන් වහන්සේලා ලෙස සැලකීම කිසිඳු අපහසුවක් නැත. මේ අනුව මෙම සිරිපතුල් ගල ඇතැම් විට දාගැබ අබියස තැන්පත් කර තිබූ හෝ පිටතින් ගෙනැවිත් තැන්පත් කළා ව්යහැකිය. එය සිදුවන්නට ඇත්තේ සිරිපතුල් ගල්වල ගෞරවය අඩු වී

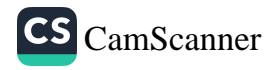

ගිය කාල වකවානුවක විය හැකිය. - 90 දශකයේ දී මධාමෙ සංස්කෘතික අරමුදල මගින් සලපතළ මළුවේ - ගල් පුවරු තහවුරු කිරීම් කටයුතු කරද්දී ගල් පුවරු යට රතු පැහැයට හුරු බොරළු නව්ටුවක් අතුරා ඒ මත ගල් පුවරු තැන්පත් කර තිබූ අයුරු අපට දැකගත හැකි විය. එසේ ම ඇතැම් හල් පුවරු යට ගෙල පළඳින පබළු වැල් -හා කාසි දැක ගැනීමට ද හැකි විය. මෙම කාසි බොහොමයක් අනුරපුර අවසන් සම්යේ දී භාවිත රෝම කාසි වීම මෙම ගල් ඇතුරුමෙහි කාලය වඩාත් තහවුරු කර ගැනීමට හැකියාවක් ලැබුණි. දාගැබ් මළුවේ නිරිතදිග කොටසෙහි ගල් ඇතුරුම ඉතා හදිසියෙන් කළ බවක් පෙනීයයි. මෙහි බොහොමයක් ඇත්තේ වෙනත් ගොඩනැගිලි වලින් ගලවාගත් ශිලාමය අවශේෂයන්ය. මේ අතර ආයකයේ කැටයම් ගල් , කොරවක් ගල් , මුරගල් , පියගැට පෙළවලට අයත් කොටස් හා -විවිධ ගල් පුවරු කැබලි පමණක් නොව කැසිකිලි ගල් පවා මළුව මත අතුරා ඇත. මෙම කොටස පොළොන්නරු යුගයේ දී පරාකුමබාහු සමයේ කරන ලද පුතිසංස්කරණ අවස්ථාවේ දී ඔබ්බවන්නට ඇතැයි සිතිය හැකිය. මීට පුබලතම සාධකය වූයේ එම ගල් පුවරු අතර තිබී 13 සියවසට පමණ අයත් දෙමළ අඝපරයෙන් ලියූ කුඩා සෙල්ලිපියක් අපට හමු වීමයි. මෙම ශිලාලේඛනය අප විසින් පේරාදෙණි විශ්වවිදාහලයේ හිටපු මහාචායර් පද්මතාදන් මහත්මාට ඉදිරිපත් කරනු ලදුව එතුමා මෙය අසපර ලසමණ අනුව කි. ව. 1250 ආසන්න කාලයකට අයත් කරන ලදී. ඒ අනුව දඹදෙණි සමයට මෙම ලිපිය අයත් වේ. මහාවංසයේ සඳහන් වන පරිදි 2 වන පරාකුමබාහු (කි. ව. 1236-1270) රජතුමා දඹදෙණියේ පාලනය කරන අතරතුර දී අනුරාධපුරයේ, විශේෂයෙන් රුවන්වැලි දාගැබෙහි කරන ලද පුතිසංස්කරණ පිළිබඳව සඳහන්ය. (මහාචංසය 1967: 88, 33) පූජාවලියෙහි ද මෙම රජතුමා රුවන්වැලිය, ශුී මහා බෝධිය, ජේතවනය යන චිහාරයන්හි කරන ලද පුතිසංස්කරණයන් ගැන කියැවේ. (පූජාවලිය 1997: 308) එහෙත් එම වංසකතාවල අභයගිරියේ කරන ලද යම් පුතිසංස්කර-ණයක් පිළිබඳව සඳහන් නොවුව ද එම සමයේ දී හදිසියේ මුත් මෙම ගල් ඇතිරවීම ද කරන්නට ඇතැයි සිතිය හැකි වේ. ඒ සමයේ දී කිසියම් දුවිඩ අයෙකු විසින් හෝ දුවිඩ දත් සිංහල අයෙකු මෙම ගල් පුවරුව තබන්නට ඇත. මේ කාලයේ දී

87

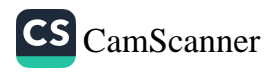

t

දුවිඩ ශිල්පීන් ද මෙම රජතුමා යටතේ සේවය කළ බවට ද පුරාවිදාහත්මක සාධක අපට සොයා ගැනීම දුෂ්කර නොවේ. එනම් දඹදෙණියේ විජයසුන්දරාරාමයේ පිළිම ගෙයි පාදම හා එම විහාර පරිගුයේ ඇති සිංහ කැටියම් ආදිය ද කිසියම් දුවිඩ ඌරුවක ඡායාවන් අපට පෙන්වා දෙයි. මේ වන විට දාගැබ් සලපතල මළුවේ අර්ධයක් පමණ පුතිසංස්කරණය කොට තිබෙන අතර ඉතිරි අර්ධය සංරකෂණය කළ යුතුව පවතී.

## සලපතළ මළුවේ ශිලාලේඛන

අභයගිරි සලපකළ මළුවේ ශිලාලේඛන 50 කට ආසන්න පුමාණයක් වේ. මෙම ශිලාලේඛන බාහ්මී, අපර බුාහ්මී, සිංහල, සංස්කෘත හා දුවිඩ යන අකෂරයෙන් ලියැවී ඇත.මෙම ලිපිවලින් එකක් හැර ඉතිරි සියලු ලිපි අනුරාධපුර යුගයට අයත් වේ. මේවා ලිවීම සඳහා ස්ඵටික හුණුගල් , ගුැනයිට් හා නයිස් පාෂාණ උපයෝගී කොට ගෙන ඇත.

මළුවේ ඇති සෙල්ලිපි අතර බුාහ්මී ලිපි 2 කි. මේවා කිු. ව. 1-2 පමණ කාලයට අයත්ය. අපර බාහ්මී ලිපි 4 ක් පමණ හමුවන අතර මේවා කි. ව. 2-4 පමණ කාලයට අයත්ය. සිංහල අකෘරයෙන් ලියැවුනු ලිපි සියල්ල ම 8-10 සියවස් අතරට අයත්ය. අනුරපුර යුගයෙන් පසු භාගය නියෝජනය කරනු ලබන කිසිඳු සිංහල ශිලාලේඛනයක් සලපතළ මළුවෙන් හමු නොවේ. දඹදෙණි කාලයට අයත් යැයි අනුමාන කෙරෙන එක් දුවිඩ සෙල්ලිපියක් ද කිු. ව. 9-10 සියවස් අතරට අයත්විය හැකි යැයි සිතෙන සිංහල අකෘරයෙන් ලියූ සංස්කෘත මන්තු පාඨයක් ද හමු වේ. මෙය මහායාන ධාරණී පාඨයක් විය යුතුය. මෙම ශිලාලේඛන අතර ගිහි පැවිදි දෙපකයෙට ම අයත් ලිපි හමු වේ. ගිහියත් තැබූ ලිපි අතර රජවරුන්ට අයත් ලිපි කීපයක් ද වෙනත් රාජකීය නිලයන් දැරූ පුද්ගලයන්ට අයත් ලිපි කීපයක් ද මේ. මේ හැර භිකෂුන්ට අයත් ලිපි අතර විශේෂ නිලතල දැරූ භිකුත් වහන්සේලා ද වේ.

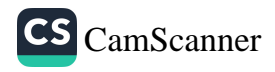

විවිධ කාර්මික ශිල්පීන්ට අයත් ලිපි ද මේ අතර වේ. මෙම ලිපි වලින් ලංකාවේ ඉතිහාසය අධායෙන සඳහාත් සමකාලීන ආගමික හා සංස්කෘතික වට පිටාව තේරුම් ගැනීමට බෙහෙවින් උපකාර වේ. සලපතළ මළුවේ ඇති මෙම ලිපි වැඩි පුමාණයක් සොයාගත හැකි වූයේ නැගෙනහිර ආයකයේ සිට දකුණු දෙසින් බටහිර අර්ධය අතර කොටසෙහි තිබියදීය. මෙයට පුධාන හේතුවක් වූයේ මෙම භූමි කොටස මීට දශකයකට පමණ පෙර පස් ඉවත් කොට හොඳින් අනාවරණය කොටගෙන තිබූ නිසාවෙනි. එහෙත් උතුරු අර්ධය සම්පූර්ණ පිරිසිදු කිරීමට ලක් කොට නොමැති හෙයින් මළුව පූර්ණ ලෙස පරීකා කොට එහි ශිලාලේඛන තිබේද නැද්ද යන්න වඩා නිශ්චිත කරගත නොහැකි විය.

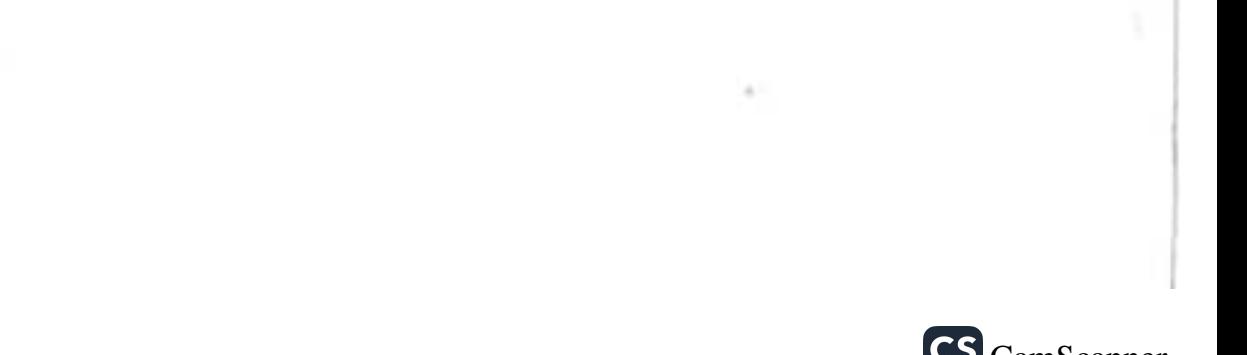

CS CamScanner

# දක්බිණ වූපය

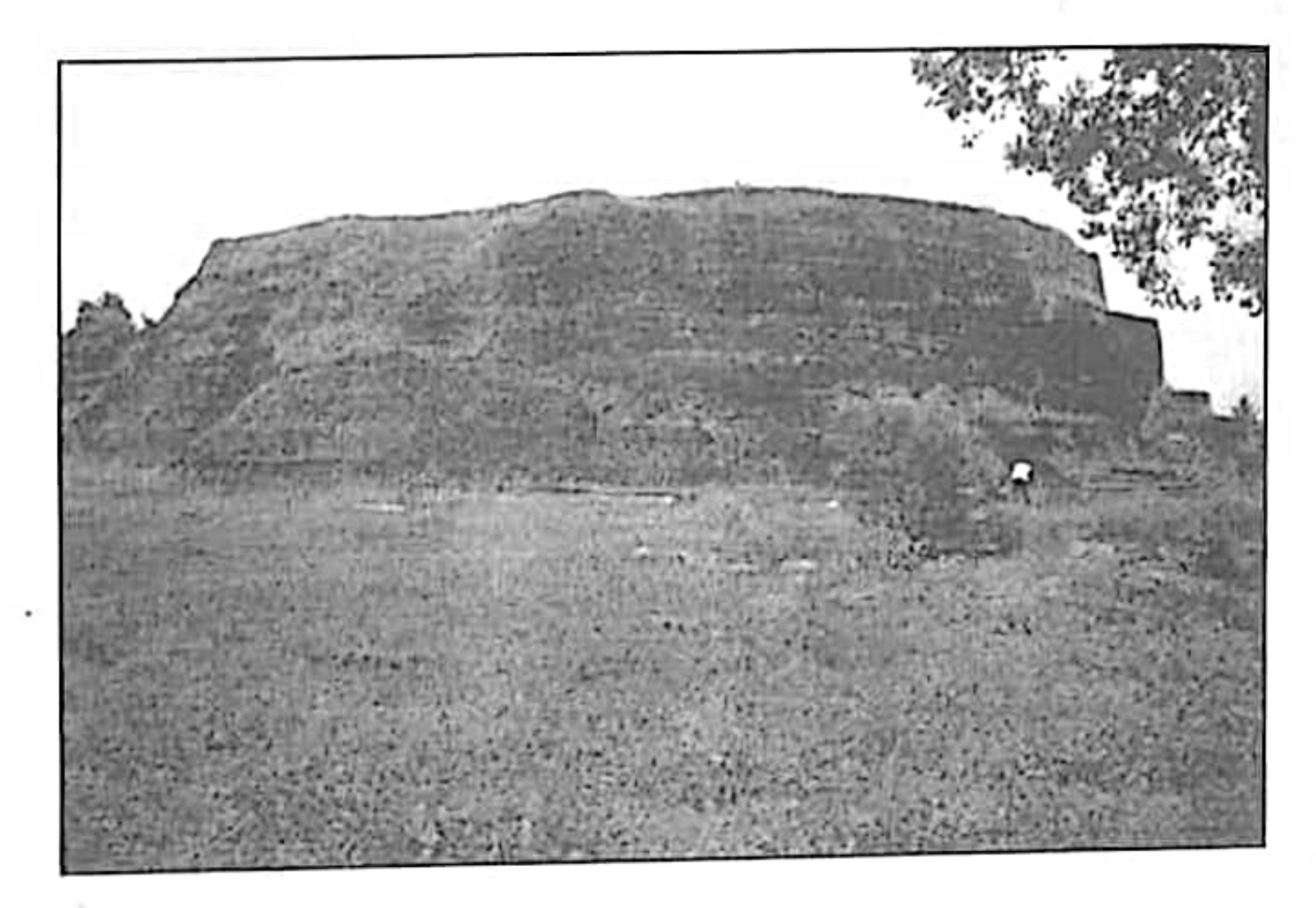

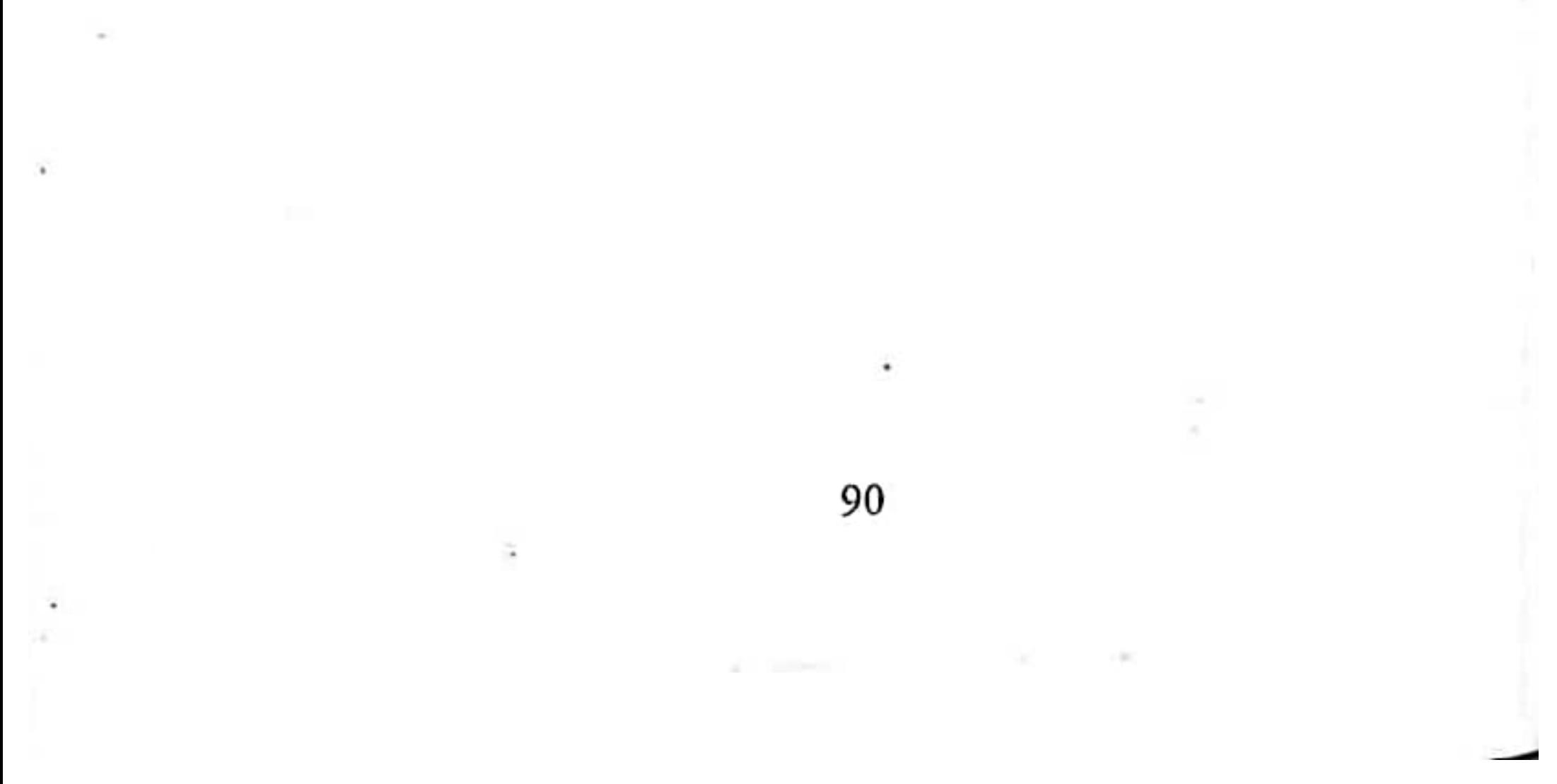

CS [CamScanner](https://v3.camscanner.com/user/download)

# දක්බිණ වූපය

#### <sub>පි</sub>හිටීම හා වර්තමාන තතවය

අනුරාධපුර පැරණි තගරයට දකුණින් හා ශුී මහා බෝධීන් ුහන්සේට නිරිත දිගින් ඉසුරුමුණිය වෙත වැටී ඇති මාර්ගයේ දකුණු <sub>පස</sub> දක්ඛිණ ස්තූපය පිහිටා ඇත. ශුී මහා බෝධියේ සිට මීටර් 500 ක් පමණ දුරක් මේ සඳහා ඇතැයි සිතිය හැකි වේ. මෙය උත්තර අකෂාංශ  $08^{\circ}$ , 20.27 හා නැගෙනහිර දේශාශ  $80^{\circ}$ , 23.41 වන සේ පිහිටියේය.

එළාර සොහොන යනුවෙන් ද කලක් පුසිද්ධව තිබූ මෙම දාගැබ පසුව පරණවිතාන මහත්මා විසින් එහි කරන ලද කැනීම් හා අධාපයනයන් තුළින් දුටුගැමුණු රජතුමාගේ දේහය ආදාහනය කළ ස්ථානයේ ඉදිකළ දාගැබ බව පෙන්වා දුන්නේය. අනුරාධපුරයේ ඇති විශාල දාගැබ් අතුරින් අවධානය බොහෝ අඩුවෙන් හිමිකර ගත් දාගැබක් ලෙස ද මෙය හැඳින්විය හැකිය . ඇතැම් විට දාගැබ පිහිටි ස්ථානය ද මේ සඳහා බලපානවා විය හැකිය. එය ගීු මහා බෝධියට නිරිත දිගින් හුදකලාව මෙන් පිහිටිය ද ඊට උතුරින් ලෝවා මහාපුසාදය, රුවන්වැලිය, ථූපාරාමය, ජේතවනය, අභයගිරිය ආදී පූජාස්ථානවල පිහිටීම දැක්විය හැකිය. එළාර සොහොත වශයෙන් තිබූ පිළිගැනීම ද මේ සඳහා බලපාත්තට ඇත.

දක්ඛිණ ථූප දාගැබ මීට දශක කීපයකට පෙර සංරක්ෂණය

කොට ඇතත් එහි මළුව හා හාත්පස භූමිය පාදාගෙන නොමැත දාගැබ් මළුව වර්තමානයේ සම්පූර්ණයෙන් තණ කොළ වලින් හා කුඩා පඳුරු වලින් වැසී පවතී. එය පොළොව මට්ටමෙන් මදක් උස් භූමියක් ලෙස පවතී. මළුවේ සීමාවන් නැගෙනහිර පැත්තෙහි යන්තමින් හඳුනාගත හැකි වෙතත් ඉතිරි සියල්ල පසින් වැසී ඇත. ඒවායේ පනා බැමි හෝ සිව් දෙසින් වන ඇතුළුවීමේ දොරටු පිළිබඳව හෝ කිසිඳු අදහසක් ඇති කර ගත නොහැකිය. පරණවිතාන මහත්මා නැගෙනහිර පනා බැම්මෙහි සීමාවන් හඳුනාගත් අතර එතුමා සඳහන් කරන්නේ මළුව

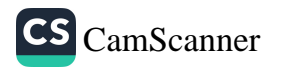

සම සතරැස් විය හැකි. බව ස. එසි එක් පැත්තක දිග අඩි 372 ක් (මීටර් 111.60) ව්යහැකි බවත් මෙම මළුව අක්කර 3 1/4 ක් පුරා පැතිරෙන්නට ඇතැයි - සඳහන් කරයි. නැගෙනහිර පඩිපෙළ හා පනාබැම්ම සොරුන් විසින් බෙහෙවින් ම විනාශ කර ඇති බව ද වාර්තා කර ඇත. (පරණවිතාන 2001: 30) ඔහුගේ අධිකෂණයෙන් කැනීම් හා සංරකෂණය කිරීම්වල දී දාගැබෙහි වැලිකොන්ද, පේසා වළලු 3 ක් හා දාගැබ ගර්භයේ වට සීමාව හඳුනාගෙන ඇත. එහෙත් පේසාවන් තෝ ගර්භය තිබූ අයුරින්ම පාහේ සංරක්ෂණය කොට තිබෙනු හැර පුතිසංස්කරණයකට බඳුන් කොට නැත. මේ නිසා පේසා වළලු හෝ දාගැබේ ගර්භයෙහි හැඩිය එක ලෙසින් ම දාගැබ වටා ම දැකගත නොහැකිය.

පරණවිතාන මහත්මාගේ මිනුම්වලට අනුව දාගැබේ වට පමාණය අඩි 578 කි. (මීටර් 173) - මළුව මට්ටමේ සිට 3 වන පේසා වළල්ල දක්වා උස අඩි 10 අහල් 6 කි. (මීටර් 3.25) පේසාවේ පළල අඩි 7 ක් (මීටර් 2.10) වේ. දාගැබෙහි ආයක 4 ක් අතීතයේ දී තිබී ඇතත් ඒවා දරුණු ලෙස සොරුන් විසින් විනාශ කොට ඇති බවත් ඒවායේ කොටස් මබාහෝ කලකට පෙර ඉන් ඉවත් කොට බැහැරට ගෙන ගොස් ඇති බව ද පරණවිතාන මහත්මා සඳහන් කරයි. (IC II 2001: 161-162) දැනට දකුණු ආයකයේ සැරසිලි ස්ථම්භ දෙකක් හා සුළු අවශේෂ පුමාණයක් ද උතුරු ආයකයේ කුඩා කැටයම් ස්ථම්භයක් ද වේ. ආයකයේ පළල මීටර් 7.40 ක් පමණ වේ. නැගෙනහිර හා බටහිර ආයකය සම්පුර්ණයෙන් ම ඉවත් කොට ඇත. මෙම දාගැබෙහි පූර්ණ සලපතළ මළුවක් ඇති බවට සාධක නැතත් වැලිකොන්ද අසල අඩි 7 ක් පමණ පළලින් ගල් පුවරු තීරුවක් පමණක් අතුරා ඇත. මෙය කිඤ්චක්බ ගල් ඇතුරුම් තීරුව ලෙස දැක්විය හැකිය. ගුැනයිව් ගල් පුවරුවලින් මෙම ඇතුරුම කිර්මාණය වී ඇති අතර එහි පුවරු ගණනාවක ම සෙල්ලිපි ලියැවී ඇත. මෙම ඇතුරුම් ගල් පුවරු දාගැබ වටා ම දක්නට නැත. තැන් තැන්වල ගල් පුවරු ඉවත් කොට ඇත. එසේ ම ඇතැම් කොටස් පසින් වැසි ගොසිනි. පරණවිතාන මහත්මා විසින් මෙම ගල් පුවරුමත කිබී සෙල්ලිපි 17 ක් කියවා ඇතත් දැනට

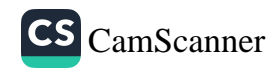

එහි ඇත්තේ ලිපි 7 ක් පමණි. අනුරපුර කෞතුකාගාරයේ ශිලාලේඛන අංශයේ ශිලාලේඛන පිළිබඳව සොයා බැලීමේ දී පරණවිතාන මහත්මා විසින් කියැවූ සෙල්ලිපි 3 ක් පමණක් එහි තිබී සොයාගත හැකි විය. ඒවා එහි ගෙනා දිනයක් හෝ ලියාපදිංචි අංකයක් සොයාගත නොහැකි විය.

මෙම දාගැබ සහිත කුඩා භූමි කොටසින් බැහැර භූමිය දිගු කලක් තිස්සේ ජනාවාසයට ලක් වූ නිසාවෙනුත් තවමත් පෞද්ගලික ඉඩම් වලට නතුව තිබීම හේතුවෙන් ද දක්බිණ විහාර ආරාම සංකීර්ණයෙහි අනෙකුත් ආරාම අංග විශේෂයෙන් පෝය ගෙය , පිළිමගෙය, බෝධිය, දාන ශාලාව ආදී අංග හඳුනා ගැනීමට හැකියාව ලැබී නැත. දක්බිණ ස්තූපය දිගු කලක් තිස්සේ ම හඳුනා ගැනීමට නොහැකිව තිබූ පූජාස්ථානයක් බවට පත්ව තිබිණි. අනුරාධපුර රාජධානිය බිඳ වැටීමත් පොළොන්නරු යුගයෙන් පසු ජන ශුනා වීමත් හේතු කොට ගෙන මෙම දාගැබ පමණක් නොව අභයගිරිය, ජේතවනය යන මහ දාගැබ් පවා නිසියාකාරව හඳුනා ගැනීමේ දුෂ්කරතාවයක් මහ ජනතාවට පැන නැගී තිබුණි. එසේ වන් කල දිගු කලක් ආරාමික භිකෂූන්ගෙන් ශුනා වු මෙම දාගැබ සහිත ආරාම සංකීර්ණය හඳුනා ගැනීමට දුෂ්කරතා මතු වීම එතරම් විමතිය දනවන කරුණක් නොවේ.

බිතානා පාලන සමයේ දී ජනාවාස වීමත් සමග මෙම ආරාම කෙරෙහි අවධානයත් සැලකිල්ලත් නැවත යොමුවන්නට විය. 1833 වන විටත් මෙය දුටුගැමුණු රජු විසින් ගොඩ නැගූ එළාර සොහොන වශයෙන් පිළිගෙන තිබූ බව ස්කිනර් නම් රජයේ මිණුම් නිළධාරියා විසින් 1833 පෙබරවාරි 26 වැනි දින අඳින ලද සිතියමෙන් පැහැදිලි වේ. ඒ වන විටත් මෙය බෙහෙවින් විනාශව තිබූ බව දාගැබ සංකේතවත් කළ ඔහුගේ රූප සටහන් හා කෙටි වාර්තාවෙන් පැහැදිලි වේ. (Ratnayake 1984: Figure 45) ජේ. ජී. ස්මිදර් මහත්මා ද 1894 දී අනුරාධපුර ස්මාරක හා සම්බන්ධව අඳින ලද සැලසුම් වල මෙය එළාර භෞතාන වශයෙන් දක්වා ඇත. (Smither 1992: pl. i)

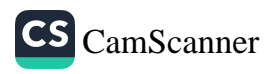

එහෙත් දක්ඛිණ වූපයේ පළමු පුරාවිදාහන්මක කටයුතු ආරම්භ කරනුයේ එච්. සී. පී. බෙල් මහත්මා විසිනි. ඔහු 1896 දී මෙම ස්ථානය පිළිබඳව වැදගත් වියහැකි යයි සිතූ මූලාගු ගත සාධක බොහොමයක් අධායනය කොට කැනීමක් සිදුකර ඇත. එහිදි එළාර සොහොත වශයෙන් හඳුන්වනු ලබන මෙම දාගැබ පිහිටි ස්ථානය පිළිබඳ එන වංසකතා සාධක පිළිබඳව සලකා - මෙය දක්බිණ විහාරය විය හැකි බවට අදහසක් ඉදිරිපක් කරන ලදී. ඔහු වාර්තා කරන පරිදි දාගැමබ ගර්භය හසුවන පරිදි උතුරු හා නැගෙනහිර දිශාවෙන් අගල් කැනීම දෙකක් සිදු කර ඇත. (ASCAR 1896: 4) ඇතැම් විට වංසකතාගත සාක්ෂි මත පදනම් වූ බෙල් මහතාගේ අනුමානය තහවුරු කර ගැනීමේ අටියෙන් ද ඔහු මෙහි කැනීම් කළා වන්නට පුළුවන. 1897 වර්ෂයේ දී ඔහු මෙම කැනීම් තව දුරටත් කරගෙන ගිය අතර සිරස් අතට අඩි 60 ක් ගැඹුරට - කැනීම කළ බව වාර්තා කරන අතර මෙය භාරදුර මෙන් ම හිමින් කළ යුත්තක් බවට ද වාර්තා කර ඇත. ( $\text{ASCAR }$  1897: 6) 1898 වර්ෂයේ දී ගඩොල් ටොන් ගණනක් ඉවත් කිරීමෙන් පසුව දාගැබේ පාදම අනාවරණය කර ගත් බව සඳහන් කරයි. එහි දී දාගැබේ පේසාවන් හා ගර්භයේ හැඩය ද ඔහුට හඳුනා ගැනීමට හැකි වී ඇත. එහි හැඩය සණ්ඨාකාර බව කියයි. ඔහු වැඩි දුරටත් සඳහන් කර ඇත්තේ නිදන් තොරුන් විසින් නැගෙනහිර හා උතුරු අායක දැඩි ලෙස විනාශයට පත්කර තිබූ බවය. (ASCAR 1898: 5) එම වාර්තාවේ දී මෙම දාගැබේ ගර්භයෙහි වට පුමාණය අඩි 564 ක් පමණ විය හැකි බව අනුමාන කර \* ඇත. ඔහු තම වාර්තාවේ උතුරු ආයකය කැනීමෙන් අනාවරණය වූ ආකාරය දැක්වෙන ඡායා රූපයක් ද ඉදිරිපත් කර තිබෙන හෙයින් එදා එහි පැවති ස්වභාවය තේරුම් ගැනීමට එය කදිම සාධකයක් ද වේ. (ASCAR 1898: pl. E) මේ හැර ඔහු මෙම කැනීම් කටයුතු 1899 හා 1900 වර්ෂය දක්වාම පවත්වාගෙන ගොස් ඇත. (ASCAR 1899: 4, 1900, 5) කෙසේ වෙතත් 1900 වර්ෂයේ දී බෙල් මහතා ඇතුළු සේවක පිරිසට මෙම දාගැබ් භූමියේ දී දෙබරුත්ගේ පහර කෑමකට ලක්වීම හේතුවෙන් අදාල කටයුතු අතහැර දැමූ බව වාර්තා වී ඇත. මෙම කරුණ පිළිබඳ පසු විපරමක් කරන\*්පරණවිතාන මහත්මා විසින් සඳහන් කරන්නේ බෙල් මහතා ඇතුළු කණ්ඩායමෙහි කටයුතු ගැන බෞද්ධ

¥

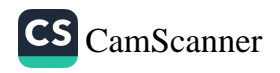

ජනතාව අසතුටින් සිටි බවත් ඊට දෙවියන් දුන් දඬුවමක් ලෙසින් මෙම දෙබර පුහාරය ජනතාව විසින් සලකන බව ය. (පරණවිතාන 2001:-10) 1909 වර්ෂයේ දී <mark>ගෙන්රි පාකර්</mark> මහත්මා විසින් දක්බිණ ථූපය පිළිබඳව **පුරාණ ලංකාව** නම් තම කෘතියෙහි වාර්තා කර තිබෙන අතර එතුමා බෙල් මහතාගේ තොරතුරු ද පාදක කර ගනිමින් හා විශේෂයෙන් ම එම ස්තූපයේ ගඩොල් අනුරාධපුරයේ අනෙක් පැරණි ගඩොල් හා සසඳමින් ස්ථිරව ම මෙය දක්බිණ විහාරයේ දාගැබ විය යුතු බව සඳහන් කරයි. ඔහු ද වංසකතා සාධක හොඳින් අධාංයනය කරන ලද බවක් පෙනීයයි.

බෙල් මහතාගේ කැනීම් වලින් පසුව මෙම දාගැබෙහි කැනීම කටයුතු තැවත ඇරඹෙන්නේ 1946 වර්ෂයේදී පරණවිතාන අතිණි. (ASCAR 1948: 6) ඔහු සඳහන් කරන්නේ තමාට පෙර දාගැබ සහිත කඳු ගැටයේ ගස් කපා ශුද්ධ කිරීම් හැර වෙනත් පුරාවිදාහත්මක කටයුත්තක් සිදු තොවූ බවය. එසේ ම බෙල් චිසින් කනිනු ලැබූ අගල් කුමයෙන් වැසී ගොස් ඒ මත ගස් වැවීගිය අතර මැයි සහ ජුනි මාස වල අනුරාධපුරයට පැමිණෙන වන්දනා කරුවන්ගේ පොදු වැසිකිලි බවට එම අගල් පත්ව කිබුණු බවය. (පරණවිතාන 2001: 10-11)

1946 ඔක්තෝබර් මාසයේ දී පරණවිතාන සේවකයින් 50 දෙනෙකු පමණ සම්බන්ධ කොට ගෙන දාගැබේ කටයුතු ආරම්භ කළ අතර පළමුව දාගැබ මත වැටී තිබූ ගස් හා පඳුරු කපා ශුද්ධ කොට අනතුරුව බෙල් මහතා විසින් දශක ගණනාවකට පෙර කැන තිබූ කොටස් පිළිබඳව අධාපයනය කොට දාගැබේ දකුණු බෑවුම පළමුව කැනීමට ලක් කොට ඇත. මෙහි දී - දකුණු ආයකය මතුකර ගැනීමට හැකි වූ අතර එය ද බෙල් මහතාගේ කැනීම් වලින් මතුවුනු උතුරු හා නැගෙනහිර ආයක මෙන් ම සොරු විසින් චිනාශ කොට තිබූ බව වාර්තා කර ඇත. (එම: 11-12) එතුමාගේ අදහස වන්නේ මෙම විනාශ කිරීම සිදු කරන්නට ඇත්තේ දාගැබේ ඉහළ කොටස කඩා වැටීමටත් සෑහෙන කලකට පෙර සිට බවය. මෙම ආයකයේ වැලි කොන්ද ගල් තීරුව හා බටහිර අංශයේ ගල් කුළුණු දෙක පමණක් ඉතිරිව තිබී ඇත.

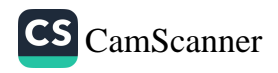

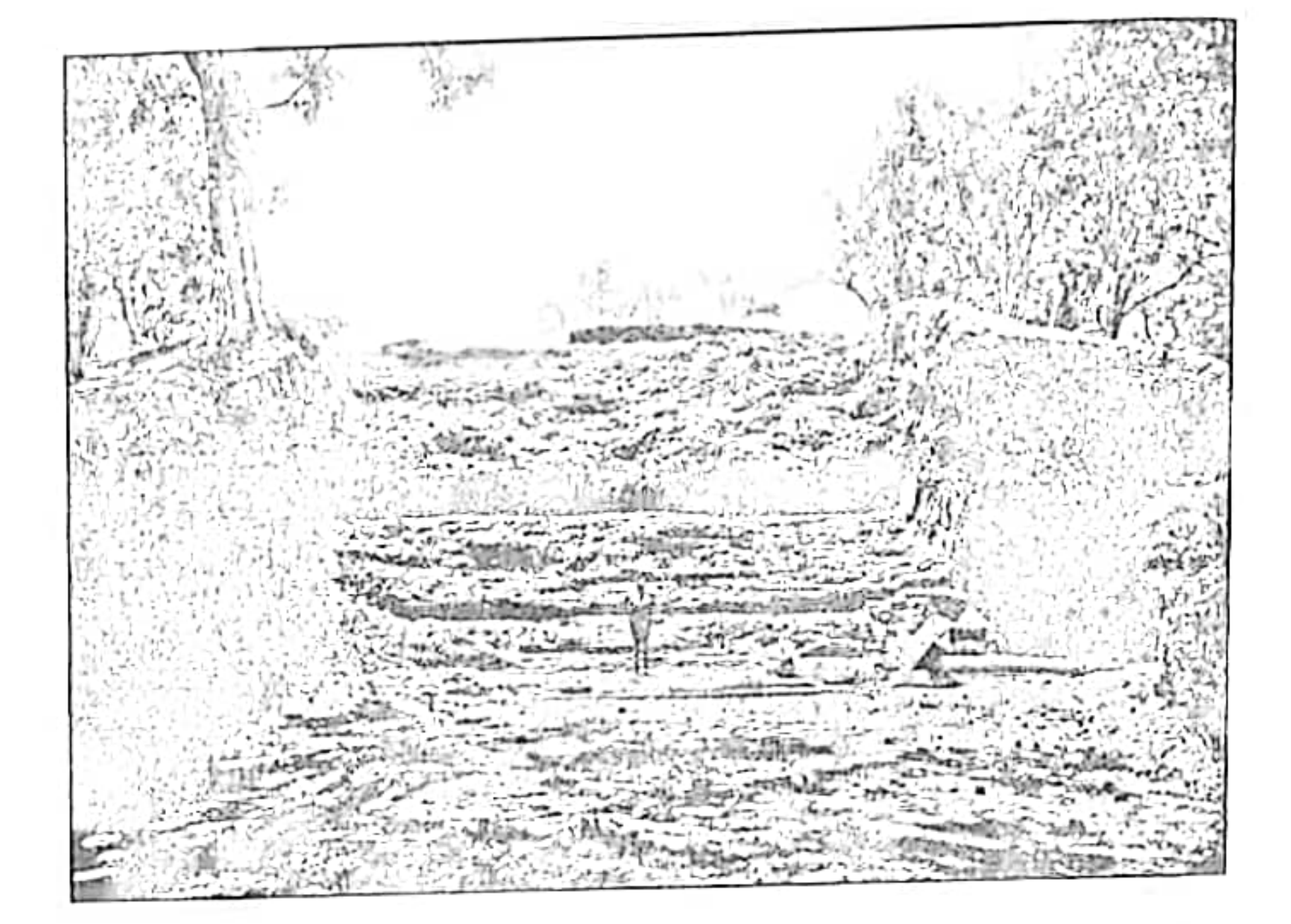

වව. සී. පී. බෙල් මහතා විසින් 1897 දී දක්බිණ වූපයේ කරන ලද කැණීමෙන්

අනාවරණය වූ උතුරු ආයකය. (උපුටා ගැනීම Archaeological Survey of Ceylon Annual Report 1898)

96

 $\mathcal{R}_{\rm eff}$  and  $\mathcal{R}_{\rm eff}$ 

 $\overline{\nu}_\mathrm{B}$ 

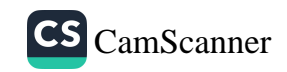

÷.

 $\sim$ 

එහි එක් ගල් කුළුණක් අඩි 16 අඟල් 11 ක් පමණ උස වූ අතර අඩි 1 අඟල් 9 1/2 ක් දිග හා අඩි 1 අඟල් 4 ක් පළල වූ බවත් මේවා අලංකාර කැටයමින් යුක්ත වූ බවත් = චාර්තා = වී ඇත. (එම: 12) 1947 වර්ෂය පුරාම දාගැබේ කැනීම් කටයුතු කර ගෙන ගිය පරණවිතාන මහත්මාට ගර්භයේ හා දාගැබේ පදනමෙහි විශාල කොටසක් අනාවරණය කරගැනීමට හැකිවිය. දාගැබෙහි ගර්භය මත හුණු කපරාරුවේ සාධක සම්පර්ණයෙන් ම විනාශ වී ගොස් තිබු අතර බටහිර ආයකයේ ද වැලිකොන්දේ කුඩා හුණුගල් තීරුවක් හැර ඉතිරිය සම්පූර්ණයෙන් ම ඉවත් කොට තිබූ බව සඳහන් කරයි. අනාවරණය කොට ගත් කොටසේ පේසා වළලුවල සාධක ද ශේෂ වී තිබී තැත. එසේ ම බටහිර ආයකය පිහිටි තැනට පිටු පසින් ගර්භය තුලට සොරුන් විසින් කනින ලද උමගක් වූ බවත් ඒ ආසන්නයේ හුණුගල් කරඬු හා ඒවායේ පියන් තිබූ බවත් ඒවායේ තිබූ සියලු වටිනා දේ සොරුන් විසින් පැහැර ගෙන තිබූ අතර ඔවුනට නොවටිනා වීදුරු කැබලි පබළු ආදී දේ එහි දමා ගොස් තිබු බවත් සඳහන් කරයි. 1948 වර්ෂය දක්වා ම පරණවිතාන මෙහි කැනීම් කටයුතු පවත්වාගෙන ගිය අතර එම වර්ෂයේ මාර්තු මාසයේ දී මළුවේ සුන් බුන් ඉවත් කිරීමේ දී දකුණු හා බටහිර ආයක අතර වැලිකොන්ද අසලම අතුරන ලද අඩි 7 ක් පමණ දිග ගල් තීරු කීපයක තිබී ගල් පුවරු ගණනාවක් ම හමු වූ බව වාර්තාකර ඇත. (ASCAR 1948: 8-10) මෙම ශිලාලේඛන හමුවීම පිළිබඳව මහත් උද්දාමයෙන් වාර්තා කරන පරණවිතාන මහත්මා දෙපාර්තමේන්තුව මගින් විශාල වියදමක් දරා කරනලද කාර්යයේ සාර්ථක පුතිඵල මෙම ශිලාලේඛන හමුවීම සමග සඵල වූ බව සඳහන් කරයි. මීට පුධානතම හේතුව වන්නේ මෙම ශිලාලේඛනවල **දක්ඛිණ විහාරය** නමින් සඳහන්ව තිබීමයි. එළාර සොහොන වශයෙන් බොහෝ දෙනා මෙම දාගැබ හඳුන්වා දෙමින් තිබිය දී බෙල් මහතා විසින් මෙම දාගැබ දකුණු දාගැබ විය හැකියයි අනුමාන කිරීම බෙල් මහතාගේ විචකෘණ භාවය පිළිබඳ කදිම නිදසුනක් ලෙස දක්වයි. මෙම ශිලාලේඛන හමුවීම දාගැබෙහි කොටසක එහි නාම පුවරුව තිබී හමුවුවාට සමාන යයි පරණවිතාන කියයි. (පරණවිතාන 2001: 15-16) මෙම ශිලාලේඛන කියවා අර්ථ දෙන එතුමා (IC II ii 2001: 161-175) වංසකතාවේ සඳහන් කරුණු ගණනාවක්

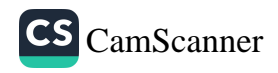

පුරාවිදහාත්මක වශයෙන් සනාථ -වන බව සඳහන් කරයි. (පරණවිතාන 2001: 17) මෙම ශිලාලේඛනවල එන කරුණු හා වංසකතාගත කොරතුරු පිළිබඳව තව දුරටත් කරුණු අධාසෙනය කිරීම සඳහා එතුමා දාගැණි අභාපෝතරය පරීකෂා කිරීමකට ලක් කලේය.

ඒ සඳහා පෙර සඳහන් කළ සොරුන් විසින් හාරා තිබූ බටහිර දිශාවෙන් වු දෝනාව ම උපයෝගී කොට ගැනුණි. එහි දී අළුතින් ගඩොල් ගැලවීමක් සිදු නොකොට කඩා වැටී තිබූ ගඩොල් හා පස් ඉවත් කරමින් ධාතු ගර්භය පරීකෂාවට ලක් කෙරිණි. එහෙත් එහි තිබී ඇත්තේ ධාතු ගර්භය වෙනුවට අඩි 17 අඟල් 10 ක් දිග අඩි 16 අඟල් 9 ක් පළල හා අඩි 4 ක් ගැඹුරු ඔරුවක හැඩය ගත් නිර්මාණයකි. අඩියක් තරම් පළල්ව සිටින සේ ගඩොල් කැබලි චලින් බිත්ති බඳින ලද මෙය පෙර අවස්ථාවක දී දාගැබ බිඳිනු ලැබූ විට නැවත කරන ලද පුතිසංස්කරණයක් අවස්ථාවේ දී පිහිටුවන්නට ඇතැයි පරණවිතාන මහතා කල්පනා කරයි. හාරන ලද මාර්ගය මතත් මෙම ඔරුව තුලත් පබළු හා සුළු භාණ්ඩ කීපයක් තිබූ බව සඳහන් වේ. ඔරුවේ බිත්ති වලට හානි නොවන පරිදි ඒ මැදින් පොළොව දෙසට තව දුරටත් කැනීම් කරන ලද අතර එය ද පැරණි සමයේ දී සොරුන් විසින් හාරා තිබිණි. මෙම සෑරීම් වලදී විනාශ කළ ධාතු ගර්භයකට අයත් විය හැකි ගල් පුවරු කීපයක් හුණු ගල් කරඬුවක කොටසක් හා ශිලාමය බුදු පිළිම දෙකකට අයත් කොටස් සොයාගෙන ඇත. පරණවිතාන මහත්මා සඳහන් කරන්නේ දක්ඛිණ ථූපයේ මළුවේ බිම් මට්ටමට වඩා අඩි 13 ක් පොළොව තුලට කැනීම් කළ බවත් එය ද සොරුන් හාරා තිබූ බවත්ය. ඔහුට මෙහි දී පැතිරුනු අඟුරු තට්ටුවක් හා ගඩොල් මෙන් පිළිස්සුණු පස් තට්ටුවක් ද හමු වූ බව වාර්තා කර ඇත. මෙය හොඳින් නිරීකෳණය කිරීමේ දී එතුමාට පැහැදිලි වූයේ මෙම දැවුණු පොළොව හා අඟුරු තට්ටුව මත දාගැබ ඉදිකර ඇති බවය. ඒ අනුව එකුමා නිගමණය කරත්තේ මෙම වෛතා මුල දී ම ආදාහන මළුවක භෂ්මාවශේෂ මත ඉදිකරන ලද්දක් බවය. එසේ නම් එබඳු දාගැබකින් පිදුම් ලැබීමට නම් එක්කෝ ඔහු රහත් කෙනෙකු හෝ නැතහොත් රජෙකු විය යුතු බව කල්පනා කළේය. මෙහි දී එතුමා වංසකතා සාධක උපයෝගී කර

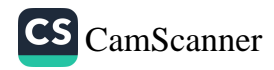
ගනිමින් සඳහන් කරන්නේ මෙය වෙන කිසිවක් නොව දුටු ගැමුණු රජුගේ දේහය ආදාහනය කළ කම්මමාලකයේ ඉදිකළ දාගැබ බව ය. (එම: 24-26) මෙම අළු හා අඟුරු නියැදි පුංශයේ පරමාණු බල ආයතනයට යවා වාර්තාවක්ද ලබාගන්නා ලදී.

පරණවිතාන මහත්මා සඳහන් කරන්නේ දක්ඛිණ විහාරයේ ස්තූපය මහ පුළිලමළුව නැමැති ස්ථානයක ඉදිකරනු ලැබුවේය යන පරම්පරාගත පුවතක් සද්ධර්මාලංකාරයේ සඳහන් වන බවත් පුලිල යන්න පාලි භාෂාවෙන් පිවුල වන බවත් මළුව යන්න මාළක වශයෙනුත් වන බව යි. (එම: 18) මරණ මඤ්චකයේ සිට දුටු ගැමුණු රජු තම භොයුරු සද්ධතිස්ස කුමරුගෙන් තමාගේ දේහය මහාථූපය පෙනෙන මානයේ සංඝයාගේ කම්ම මාලකයෙහි ආදාහනය කරන මෙන් ඉල්ලීමක් කළ බව මහාවංසයේ සඳහන්යය. (මහාවංසය 1967: 32, 58-59) නමුත් එහි කම්ම මාලකය පිහිටි තැනක් පිළිබඳව සඳහන්ව නැත. එය දුටුගැමුණු සමය වන විට පුසිද්ධ ස්ථානයක් බවට පත්ව තිබූ හෙයින් විස්තරාත්මකව මහාවංස කරුට එම ස්ථානය දැක්වීමේ උචමනාවක් නැත. පරණවිතාන මහතා මෙම කම්මමාලකය පිහිටි ස්ථානය මහාවසෙය, මහාවංස ටීකාව, මහා බෝධිවංස ගැටපදය හා සද්ධර්මාලංකාරයේ එන කරුණු ද මනාව සසඳමින් එය ස්ථිර වශයෙන් ම දක්බිණ ථූපය පිහිටි භූමිය බව පෙන්වා දී ඇත. (පරණවිතාන: 18-23) එතුමා තර්කානුකූලව ඉදිරිපත් කරන කරුණුවල ට එකඟ වීම මිස ඉන් බැහැර කරුණක් ඉදිරිපත් කිරීමට කිසිවෙකුත් අසමත්ව තිබෙන බැවින් එම කරුණ ම නැවත නැවත අප විසිනුදු ඉදිරිපත් කිරීමේ අර්ථයක් ඇතැයි තොහැඟේ. පරණවිතාන මහතාගේ මෙම මතය ඉතිහාස විශාරදයෙකු වූ සී. ඩබ්ලිව්. නිකුලස් විසින් පිළිගෙන තිබේ. (නිකලස් 1979: 173) කඹුරුපිටියේ චනරතන හිමියෝ ද මෙම මතය සනාථ කරන අතර උන්වහන්සේ සඳහන් කරන්නේ දුටුගැමුණු රජුගේ පියාණන් වූ කාවන්තිස්ස රජතුමා ද මරණයට පත් වූ අවස්ථාවේ දී තිස්සාරාමයට ගෙනැවිත් ආදාහනය කළ හෙයින් (මහාවංසය 1967: 24, 13) පූජාස්ථානයක ශේෂ්ඨයින්ගේ ආදාහනය කිරීම උසස් ආගමික චාරිතුයකවපැවති බවය. එහෙයින් දුටුගැමුණු රජුගේ ආදාහනය ද

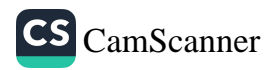

පුළිලමළුමෙහි හෙවත් දක්ඛිණ ජූප-තුමියෙහි කරන්නට ඇතැයි පිළිගෙන ඇත. (වනරකන හිමි 1970: 126-127) ශරන් වත්කල මහත්මා ද (වත්කල 1994: 41) අාමාර්ය ඊ. ඇම්. රත්නපාල මහත්මා ද මෙම ස්ථානය දුට ගැමුණු රජු ආදාහනය කරන ලද ස්ථානය යැයි කියැවෙන පරණවිකාන ම්කය කර්කයකින් කොරව ම පිළිගෙන ඇත. (රත්නපාල 1999: 121) නෙසේ වෙතත් පරණවිතාන මතය දැඩි විමච්චනයට ලක් කල එකම පුද්ගලයා වූයේ තෙන්නකෝන් විමලානන, පමණි. ඊට හේතුව වූයේ ද ඒ වන විට පරණවිකාන මහත්මා විසින් ශිලාලේඛන -කියවා පූර්ණ , වාර්තාවක් ද ඉදිරිපත් කොට තොතිබීමයි. (විමලානකු 1964: 34-40)

මෙසේ දක්ඛිණ ජූපයේ මුලාරම්භය පිළිබඳ කරුණු ඉදිරිපත්

කරන පරණවිතාන මහත්මා සඳහන් කරන්නේ දුටුගැමුණු කුමරුන්ගේ දේහය දැවූ ස්ථානයෙහි සිය සොයුරු සද්ධාතිස්ස රජු විසින් කුඩාවට දාගැබක් තනත්නට ඇති බවත් පසුව වළගම්බා සමයේ දී එහි විහාරයක් ආරම්භ කරන්නට ඇති බව ය. (Paranavitana 2001: 163) පාලි මහාවංසය සඳහන් කරන්නේ වලගම්බා රජුගේ සමයේ දී ඔහුගේ <mark>උත්තිය</mark> නම් යෝධයා නගරයෙහි දකුණු පස දක්බිණ විහාරය කරවූ බව ස. (ම්භාවංසය 1959: 33, 89) මහාවංස ටීකාව ද මෙම කරුණම තහවුරු කොට ඇත. (වංසන්ප්පකාසිනී 1994: 498) දක්බිණ ථූප මළුවෙන් හමු වූ ශිලාලේබනවල පැහැදිලි ලෙස ම **පිතුමහරාජ** හෙවත් **වලගම්බා** රාජප සමයේ දී දක්ඛිණ විහාරය ඇරඹි බව සඳහන්ව නිඛීම වංසකතාවේ සඳහන තහවුරු කරන බව ඉතා පැහැදිලි ය. මේ හැර **මුල** නම් ඇමතියා ද එම ස්ථානයෙහි ම <mark>මුලවෝකාස</mark> නම් විහාරයක් ද තැනවීය. (ම්භාවංසය1967: 33, 90) පරණවිතාන මහත්මා වැඩි දුරටත් සඳහන් කරන්නේ මහාවංසයේ කියැවෙන **දක්ඛිණ විහාරය** හා නිකාය සංගුහයේ කියැවෙන දක්ඛිණගිරි විහාරය යනු දෙකක් නොව එකක් වන බවය. (Paranavitana 2001: 162) අනුරාධපුර දිස්තික්කයට අයත් සිනදියගල නම් ස්ථානයෙන් ලැබුණු වසහ රජුට අයත් ගිරි ලිපියක දකිඛිණ විහාරයේ පෝය ගෙයක් කරවීමට කහවණු ලඝයෙකුත් කාලක් (125000) යෙදවූ බව සඳහන්ය. (Ibid: 72) පුළිල මළුවේ වූ පෝය ගෙයට රජවරු දැක්වූ අවධානය මෙම ලිපියෙන් ද සනාථ වේ. මේ හැර පරණවිතාන මහත්මා තවත් ඉතා වැදගත් ගිලාලේබන සාධකයක් ද ඉදිරිපත් කරයි. එම

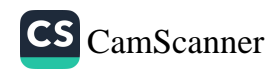

ලිපිය ගජබා රාජා සමයට (කි.ව. 112-134) අයත් වන අතර එය හමු වී ඇත්තේ රුවන්වැලි සෑයෙනි. මෙම ශිලාලේඛනයේ සඳහන් වන්නේ දක්ඛිණ අබය ආරාමයට කරන ලද පරිතනගයන් කීපයක් පිළිබඳවය. දකිණි අබය අරබ යනුවෙන් එය සෙල්ලිපියේ දැක්වේ. පරණවිතාන මහත්මා සඳහන් කරන්නේ ඇතැම් විට රුවන්වැලි සෑය වෙත මෙම ලිපිය බැහැරින් ගෙනෙන්නට ඇති බවය. මෙම ලිපියේ දක්ඛිණ විහාරය හඳුන්වා ඇත්තේ **දක්ඛිණ අබයආරාමය** ලෙසිනි. එසේ නම් කිරීමට හේතු වන්නට ඇත්තේ දුටුගැමුණු රජු වෙනුවෙන් මුලින් ම මෙය සෑදු නිසාවෙන් බවය. **දුට්ඨගාමි<del>නි</del> අභය** යන්නෙහි **අභය** යන කොටස ගෙන එය නම් කරන්නට ඇතැයි සඳහන් කරයි. (Paranavitana 1983: 86-87) එසේ ම දක්ඛිණ ථූප මළුවෙන් හමු වූ ශිලාලේඛනවල දක්ඛිණ විහාරයේ **තිසචේතිය** නම්න් ද මෙම දාගැබ හඳුන්වා ඇත. පරණවිතානයන් සඳහන් කරන්නේ මෙම නම් කිරීම සඳහා බලපාන්නට ඇත්තේ මහාවංසයේ සඳහන් වන පරිදි කණිිට්ඨතිස්ස රජු දාගැබ විශාල කොට කඤ්චුකයක් යෙදීමයි. (Paranavitana 2001: 163) මෙම කරුණ පාලි මහාවංසයේ වාර්තා කර ඇත්තේ දක්ඛිණ විහාර ථූපම්හි කඤ්චුකඤ්ච අකාරයි (මහාවංෂො 1959: 36, 12) දක්බිණ විහාර ථූපයෙහි කඤ්චුකය ද කරවීය.

එහෙත් මෙය සිංහල පරිවර්තනයේ දී ගෙනහැර දක්වා ඇත්තේ දකුණු වෙහෙර සෑයෙහි සෑ ගෙයද කරවිය යනුවෙනි. (මහාවංසය 1967: 36, 12-13) මෙය පැහැදිලි ලෙස ම **කඤ්චුක** යන වචනයට දෙන ලද වැරදි පරිවර්තනයකි. දීපවංසයෙහි ද දක්ඛිණාරාම ථූපයට ගෙයක් කරවූ බව වාර්තා වෙතත් (දීපවංසය 1970: 22, 24) දක්බිණ ථූපයට චේතියසරයක් හෙවත් සෑ ගෙයක් අතීතයේ දී ඉදකර තිබූ බවට කිසිඳු සාධකයක් පුරාවිදාහත්මක වශයෙන් දැක ගැනීමට නැත. දීපවංසය ද දාගැබට කඤ්චුකයක් යෙදීම මෙලෙස වැරදි ලෙස වාර්තා කරන්නට ඇතැයි සිතිය හැකි වේ. ඉහත දැක්වූ පරිදි කණිට්ඨතිස්ස රජු විසින් දුටුගැමුණු හෂ්මාවගේෂ මත ඇතැම් විට කුඩා පුමාණයෙන් ඉදිවුනු දාගැබ මත කඤ්චුකයක් දමා විශාල කිරීම හේතුවෙන් එතුමාගේ නමින් එම දාගැබ හැඳින්වීමට පෙළඹෙන්නට ඇත. මීට පෙර එම දාගැබ දුටුගැමුණු නාමයට සම්බන් කර හැඳින්වීමට පෙළඹී සිටියාක් මෙන්ම

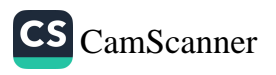

පූර්ණ පුතිසංස්කරණයෙන් පසු මෙසේ කණිිට්ඨනිස්ස රජුගේ නාමයට සම්බන්ධ කොට දාගැබ හැඳින්වීමට බාධාවක් නැත. මෙපමණක් නොව කණිට්ඨාහිස්ස රජතුමා මහාචිහාරයට අයත් මහමෙච්නා තුමිය උල්ලංඝනය කොට දක්බිණ විහාරය සඳහා දාන ශාලාවක් තැනු අතර ම මහා විහාරයේ සීමා පවුරේ කොටසක් කඩා දක්ඛිණ විහාරයට පිවිසුම් මාර්ගයක් ද තතා ඇත. (මහාවංසය 1967:36, 13-14) මේ හැර මෙම රජු මහා විහාර සීමාව මැඩ **කුක්කුටගිරි විහාර** පක්තිය ද කළ බව සඳහන්ය. (එම: 36, 10) මහාවංසයේ මෙම කරුණු වාර්තා කරන ආකාරයෙන් පොනී යන්නේ රජතුමා එක්තරා දුරකට මහාචිහාරය නොසලකා කටයුතු කළ බව ය. චෝහාරික තිස්ස (කි.ව. 214-236) රජු මෙම දාගැබෙහි ඡනු නැංවීම කර ඇත. (එම: 36, 33) පෙර යොදා තිබූ ඡතු දිරාපත්වීම හේතුවෙන් මෙසේ නව ඡතුයක් ඔහු විසින් යොදන්නට ඇතැයි සිතිය හැකි වේ. මේ හැර එතුමා දක්ඛිණ විහාරය වටා පුාකාරයක් ද කළ බව කියැවේ. (එමි: 36, 33) එහෙත් මෙම පවුර දාගැබ වටා කළ එකක් ද නැතහොත් විහාර සීමාව වටා ඉදිකරන ලද්දේ දැයි පැහැදිලිව කිව නොහැක. ඇතැම් විට දාගැබේ ඡනු කර්මයන් ද සිදු කළ නිසා මෙය දාගැබ වටා බැඳ ඇති පුාකාර මෙසේ ඉදිකළා වීමට ද ඉඩකඩ ඇත. මේ සමයේ දී දක්ඛිණ විහාරය හඳුන්වා ඇත්තේ දක්ඛිණ මූලය වශයෙනි. ඇතැම් විට මේ වන විටත් මෙය අභයගිරි විහාරයට සම්බන්ධ අායතනයක් ලෙසින් කුමයෙන් දියුණු වෙමින් තිබුනාවිය හැකිය. අභයගිරියෙහි උත්තර මූලය, වහදු මූලය, කපාරා මූලය, මහතෙත්පා මූලය වශයෙන් මූල 4 ක් තිබිණි. මෙහි උත්තර මූලය යනුවෙන් තිබෙන ගෙයින් බොහෝ විට දක්බිණ මූලයක් තිබීමට ඉඩකඩ ඇත. කෙසේ වෙතත් අපට ස්ථිර ලෙස ම අභයගිරියට සම්බන්ව දක්බිණ මූලය ලෙසින් මෙම ආරාමය හැඳින්වූයේ දැයි පිළිගැනීමට පුමාණවත් සාධක නැත.

Ξħ,

ගෝඨාභය රාජා සමය (කි.ව. 249-262) දක්බිණ විහාරයේ ඉතිහාසය සම්බන්ධයෙන් ගත් කල සුවිශේෂ ස්ථානයක් හිමි කර ගන්නා කාල පරිච්ඡේදයක් වශයෙන් දැක්විය හැකි වේ. මේ රජු දක්බිණ විහාරයෙහි පොහොය ගෙය පුතිසංස්කරණය කරන ලදැයි සඳහන්ය. (එම: 36, 107) මේ සමයේ දී සිදු වූ විශේෂතම සිද්ධියක් වූයේ ශාසනයට

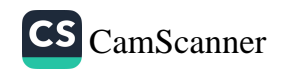

නිගුහයක් ලෙස සැලකූ වෛතුලාවාදී අදහස් දැරූ අභයගිරි හිකුුන් වහන්සේලා 60 නමක් පිටුවහල් කිරීමයි. (එම: 36' 111-12) මෙම සිද්ධියෙහි ම තවත් මුහුණුවරක් නිකාය සංගුහය අපට පෙන්වා දෙයි. එනම් අභයගිරියේ චෛතුලාවාදීන් සමග රජු උරණ වූ බැවින් අභයගිරියේ විසු **උස්සිලියා තිස්ස** නම් මහ තෙර නමක් වෛතුලාවාදී අදහස් ගත් භිකෘත් වහන්සේලා සමග වාසය කිරීම නොකටයුතු යැයි කල්පනා කර උන්වහන්සේ තවත් භිකූන් 300 ක් දෙනා වහන්සේලා සමග අභයගිරි ධම්මරුචික නිකායෙන් වෙන්ව දක්බිණගිරි විහාරයට වැඩම කොට ඇත. මේ අනුව බුදුන් වහන්සේ පිරිනිවී සත්සිය පස් අවුරුද්දක් ගිය කල **සාගලික නිකාය** දක්බිණගිරි විහාරය මුල් කර ගෙන ඇරඹි බව නිකාය සංගුහය වාර්තා කරයි. (නිකායසංගුහය 1987: 23) දක්ඛිණගිරි විහාරය මුල් කර ගෙන සාගලික නිකාය ආරම්භ වීම නිසා ලංකාවේ එතෙක් දෙකක්ව, පැවති නිකාය නව නිකාය සමග තුනක් බවට පත්වී ම ශාසන ඉතිහාසයේ කැපී පෙනෙන සිද්ධියක් ලෙස දැක්වීමට පුළුවන. කෙසේ වෙතත් මේ සිද්ධියෙන් පසුව දක්බිණ විහාරය වෙනම නිකායක් ලෙසින් ස්වාධීනව කටයුතු කරන්නට ඇතැයි සිතිය හැකිය. මින් පසුව දක්ඛිණ විහාරය හා සම්බන්ධයෙන් තවත් විශේෂ සිදුවීමක් වන්නේ මහසෙන් රාජ සමයේ දී ය. (කුි.ව. 274-301) එතුමා දක්බිණ විහාරයේ වැඩ වාසය කළ **කොහොන්තිස්ස** නම් මහ තෙර කෙනෙකු කෙරෙහි පැහැදී මහා විහාර සීමාව තුළ වූ <mark>ජෝතිවන</mark> නම් උයන තුළ ජේතවන විහාරය කිරීමට ආරම්භ කරනු ලැබීය. (මහාවංසය 1967: 37, 32 ., නිකාය සංගුහය 1987: 25) මෙය ලාංකික හිකූ ශාසනය තුළ දැඩි මතභේදාත්මක සිද්ධියක් බැව් මූලාශු ගුන්ථ හා ශිලාලේඛනවල එන කරුණු වලින් පැහැදිලි වේ. මහාවංසයේ මෙම කරුණ වාර්තා කර ඇත්තේ මෙලෙසිනි.

"දකුණු අරම් වැසි කුහක වූ වංක සිත් ඇති පාප මිතු වූ නොසන්හුන් තිස්ස කෙරුන් කෙරෙහි පැහැද මහා චිහාර සීමා පෙදෙසෙක් වූ ජෝතිවන උයන්හි වලකිනු ලබන්නාහු ද ඒ කෙමේ ජේතවන විහාරය කරවීය.''

(මහාවංසය 1967: 37, 32-34)

103

 $\label{eq:1.1} \gamma\gamma\rightarrow 0 \qquad \qquad \gamma\equiv\gamma\qquad \qquad \gamma\equiv 0 \qquad \qquad \gamma\equiv 0 \qquad \qquad \gamma\equiv$ 

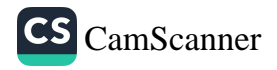

## නිකාය සංගුහයේ මෙම කරුණ වාර්තා වන්නේ

පාප මිතු සංසර්ගය නිසා සුශීල දුශීලයන් නොහැඳින දකුණුගිරි වෙහෙර වසන වංක සිත් ඇති කොහොන්තිස්ස නම් මහ තෙරුන් කෙරෙහි භක්ති උපදවා ඔවුනට මහ වෙහෙර සිමින් ඇතුළත ජෝතිවන උයන්හි දෙනා වෙහෙර *කරවන්නට පටන් ග*හ. " (නිකාය සංගුහය 1967: 25 )

මේ හැර මෙම මූලාශු දෙකෙහි ම රජතුමා සහ භිකෂූන් අතර ඇති වූ ආරවුල දීර්ඝ වශයෙන් විස්තර කෙරෙන අතර මේ සඳහා රහතන් වහන්සේලා මෙන්ම අභිඥානලාභී භිකූන් වහන්සේලා ද මැදිහත් වූ බව සඳහන්ය. මහාවිහාර සීමාව ඉක්මවා ජේතවන විහාරය ඉදිකිරීමේ අදහස අත් නොහරින රජු එම විහාරය තනවා තිස්ස තෙරුන් හට පූජා කරන්නට යෙදුනි. මෙම කරුණ සනාථ කෙරෙන 10 වැනි සියවසට අයත් ශිලාලේබනයක් ද ජේතවන භූමියෙන් හමු වී තිබීම විශේෂ කරුණකි. සිව වැනි මිහිඳු රජුට අයත් මෙම ශිලාලේඛනය අදාල සිද්ධිය වසර 700 කට පමණ පසුව වාර්තා කරණු අතර එහි දී තිස්ස තෙරුන්වහන්සේ හඳුන්වා ඇත්තේ " *සාගුලි මහ හිමියන් නැමින්* පාළ වූ අපිස් සතොස් තිස් මහ තෙර නට පිහිටි දෙනා රජ මහ *වෙහෙර "* යනුවෙනි. (Ez III1933: 227) මෙම ලිපියෙහි තෙරුන් වහන්සේ හඳුන්වා ඇත්තේ අල්පේච්ඡතා සන්තුවයිිකා ගුණයෙන් යුතු තිස්ස තෙරුන් යනුවනි. එපමණක් නොව උන්වහන්සේ සාගුලික මහ හිමියන්ගේ ගුරු පරපුරට අයත් බව ද පැහැදිලිව සඳහන්ව තිබීම විශේෂ කරුණකි. මේ අනුව දක්බිණ විහාරයේ පුබලතම භිකෘුත් වහන්සේ සාගුලික මහ තොරුන් වහන්සේ වශයෙන් 10 වැනි සියවස වන විටත් සැලකූ බවට මෙය කදිම සාක්ෂියකි. එසේ ම දක්බිණ විහාරයේ වැඩ වාසය කළ තිස්ස තෙරුන්ගේ මූලිකඏ්යෙන් ජේතවන විහාරය ආරම්භ වූ බවත් 10 වැනි සියවස වන විටත් ජේතවන විහාරයේ ආදී කර්තෘන් වහන්සේ කෙරෙහි ගෞරවයක් තිබූ බව පැහැදිලි වේ.

ධාතුසේන රාජා කාලයේ දී (කුි.ව. 455-473) එතුමා දක්ඛිණ**ගිරියේ සංවර්ධන ක**ටයුතු කළ බව මහාවංසයේ සඳහන්ව <mark>ඇතත්</mark>

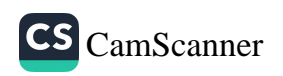

(මහාවංසය 1967: 38, 47) ඒ කවරේදැයි විස්තර සහිතව දක්වා නැත. නිකාය සංගුහය වාර්තා කරන පරිදි සිලාකාල (කූ.ව. 518-531) රාජා සමයේ දී ඔහුගේ අභිෂේකයෙන් 12 වන වර්ෂයෙහි මෙරටින් කසී රටට ගිය පූර්ණ නම් වෙළඳ පුතුයෙක් වෛතුලාවාද ලියූ පොතක් ලැබ සැබෑ ධර්මයකැයි සිතා මෙරට ගෙනවුත් රජුට පුද පඬුරු වශයෙන් දී ඇත. එම රජු ධර්ම අධර්ම විභාග කිරීමට අසමර්ථව අභයගිරිවාසී භිකූන් හා මන්තුණය කොට ජේතවන විහාරයේ භිකූන්ට චෛතුලාවාද පොත පතට හා ඉගැන්වීම් වලට ගරු කරන ලෙස විධාන කොට ඇත. එහෙත් දක්බිණගිරි විහාරයෙත් ජේතවනයට පැමිණි මෙම භිකුෂුන්ට පෙර රජවරුන් දවස චෛතුලාවාදය ගත් හෙයින් හිරිහැර වලට ලක්වීම නිසා ඊට අකමැති වූ බව සඳහන් කර ඇත. (නිකාය සංගුහය 1987: 27) මෙයින් පෙනෙන්නේ අභයගිරිය මුල්කොට ගෙන සාගලිකයින් තින්න වුව ද අභයගිරිකයින්ගේ මනවාදයන් පිළිගැනීමට දක්බිණගිරි වාසීන් කැමති නොවූ බවය. 1 වැනි අග්ගබෝධි රජු (කුි.ව. 571-604) දක්ඛිණ විහාරයේ ඉතා සිත්කළු පාසාදයක් කළ බව මහාවංසයේ සඳහන් වේ. (මහාවංසය 1967: 41,14)

දක්ඛිණ විහාර ඉතිහාසයෙහි එක්තරා අඳුරු කාල පරිච්ඡේදයක් පළමු වැනි දාගෝපතිස්ස රාජා සමයේ දී (කි.ව.) උදාවිය. එනම් ඔහුගේ යුව රාජයා ලෙස කටයුතු කළ කාගාප විසින් දක්බිණ ථූපය බිඳ එහි වූ වස්තුව මංකොල්ල කන ලදැයි මහාවංසය කියයි. (එම: 43, 139-140) පරණවිතාන මහත්මා සඳහන් කරන්නේ දක්ඛිණ ථූපය පමණක් නොව ඉතා පූජණීය සිද්ධස්ථානයක් වූ ථූපාරාමය පවා ඔහු විසින් කොල්ල කත ලද බවය. එසේම දක්බිණ ථූපය ගැන පසුකාලීන ලේබනවල කිසිවකුත් සඳහන් නොවන හෙයින් මෙම දාගැබ කවරෙකු විසින් පුතිසංස්කරණය කරන ලද්දේ දැයි කිව නොහැකි බව එතුමා සඳහන් කරයි. (පරණවිතාන 2001: 25) දක්බිණ විහාරය පිළිබඳව අපට වංසකතාවන්හි අවසන් වතාවට තොරතුරු හමු වන්නේ පස්වැනි කාෂාප රාජා සමයේ දී ය. (කි.ව. 914-923) එතුමා දක්බිණගිරි විහාරයට ගමක් පූජා කොට ඇත. (මහාවංසය 1967: 52, 61) මෙයින් පෙනෙන්නේ අනුරාධපුර යුගය අවසානය දක්වා ම දක්බිණ විහාරය භිකෘු වාසයක්ව

 $105 -$ 

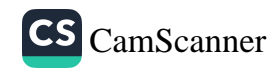

පැවති බවය. අනුරාධපුරයේ බිඳවැටීමත් සමග මෙම විහාරය සම්පූර්ණයෙන් ම අභාවයට යන්නට ඇත. ඉන් පසුව ද කීප වරක් ම සොරුන් විසින් මෙම දාගැබ බිඳින ලද බවට සාධක ඇතැයි පරණවිතාන මහත්මා සඳහන් කරයි. (පරණවිතාන 2001: 25) මෙම දාගැබේ ආයක, ගර්භය හා එහි අභාන්තරයට සිදුවී ඇති හානි පිළිබඳව සැලකීමේ දී අනුරාධපුර පුධාන නගරයේ පැවති මහ දාගැබ් අතුරින් බරපතල ලෙසින් හානි පමුණුවන ලද දාගැබ වශයෙන් මෙය හඳුන්වාදීම සාධාරණය.

මෙම දාගැබ කැනීම් කිරීමේ දී ඊට අදාලව අතාවරණය වූ වාස්තු විදහාත්මක ඉදිකිරීම් ලකෘණ පිළිබඳව සඳහන් කරන පරණවිතාන මහත්මා දාගැබේ ඉදිකිරීම් පිළිබඳව වැදගත් සාක්ෂි කීපයක් ම ඉදිරිපත් කර ඇත. ඒ අනුව ඔහු දාගැබේ පාදම මළුව මට්ටමෙහි සිට අඩි 13 ක් යට සිට ගඩොලින් ඉහළට බැඳ ඇති බව තහවුරුකොට ඇත. එය සලපතළ මළුවට යටින් පේසාවේ සීමාව ද ඉක්මවා මළුව මත ස්ථාන කීපයක කරන ලද කැනීම්වලින් තහවුරු කරගෙන ඇත. ඒ අනුව දාගැබ විශාල කෘතිුම නලව්වක් (වේදිකාවක් ) මත ඉදිකර ඇති බව ඔහු පවසයි. දාගැබේ බරින් තලව්ව ගිලා බැසීම වලක්වාලීම සඳහා එය පිහිටි පොළොව දක්වාම බැඳ තිබූ බවත් මේ අනුව මතුපිට දාගැබේ පෙතෙන පුමාණයට වඩා වැඩි ගඩොල් පුමාණයක් පොළොව යට ගිල්වා ඇති බවත් සඳහන් කරයි. රුවන්වැලි දාගැබේ හා ජේතවන දාගැබ් ඉදිකිරීමේ දී ද මෙම කුමයම අනුගමනය කර ඇතැයි එතුමා වැඩිදුරටත් පවසයි. (පරණවිතාන 2001: 29) මෙම දාගැබේ පාදම අනාවරණය කර ගැනීම සඳහා කරන ලද කැනීම් වලෙහි වැසි වතුර බැසයාම සඳහා කානුවක් කැපීමේ දී තලව්වේ ශක්තිමත්භාවය සඳහා බොරළු මිශු පස් වලින් එහි හාත්පස පුරවා තිබූ බව අනාවරණය විය. මෙම බොරළු තට්ටුවේ මතුපිට ගඩොල් වර්ග 3 ක් භාවිත කරමින් ඇතුරුමක් යෙදු බවත් එය බැඳීම සඳහා හුණු බදාම භාවිත කළ බවට සාධක ඇතැයි සඳහන් කරයි. (එම: 29-30) මෙම සඳහන් කෙරෙන ගඩොල් ඇතුරුම කවරෙක්දැයි පැහැදිලි නැතත් බොහෝ විට මෙය දාගැබ් මළුවේ පැරණි සමයේ දී තිබූ ගඩොල් ඇතුරුම විය හැකි යැයි අනුමාන කළ හැකි වේ. පරණවිතාන මහත්මා දාගැබේ සලපතළ මළුවේ

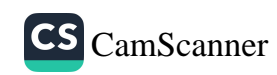

නැගෙනහිර කොටස ගවේෂණය කිරීමේ දී එහි වූ අායකයේ හරි මැද සිට අඩි 74 ක් නැගෙනහිර දිශාවට වන්නට නැගෙනහිර දොරටුවේ පියගැට පෙළත් එහි පනා බැම්මත් හමු වූ බව වාර්තා කරයි. එසේ ම සම වතුරසුාකාර හැඩයක් ගන්නා මළුවේ එක් පැත්තක දිග අඩි 465 ක් බවත් ඊට අත්කර 5 ක් පමණ අයත් වන බවත් එතුමා වැඩි දුරටත් සඳහන් කරයි. (එමං 29-30) පරණවිතාන මහත්මාගේ අධීකෘණය යටතේ මෙම දාගැබ 1955 වර්ෂයේ දී තහවුරු කිරීම අවසන් කර ඇත. (පුරාවිදු පාලන වාර්තාව , 1956, 13) ඉන් පසුව මේ දක්වා එහි කැනීම හෝ නව සංරකෂණ කාර්යයක් සිදුකර නොමැත.

ىتى 130 ුන් ම ුගත ුයක,  $\mathcal{G} \otimes \mathcal{E}$ ැසින් **ුණය.**  $\omega$  2 ාාන ිපත්  $13$  ක් එය ාන ානුව මහු එය ැබේ යට ාන ාමා ාදම ාාුර . (၁၁၁

 $\mathcal{F}f$ 

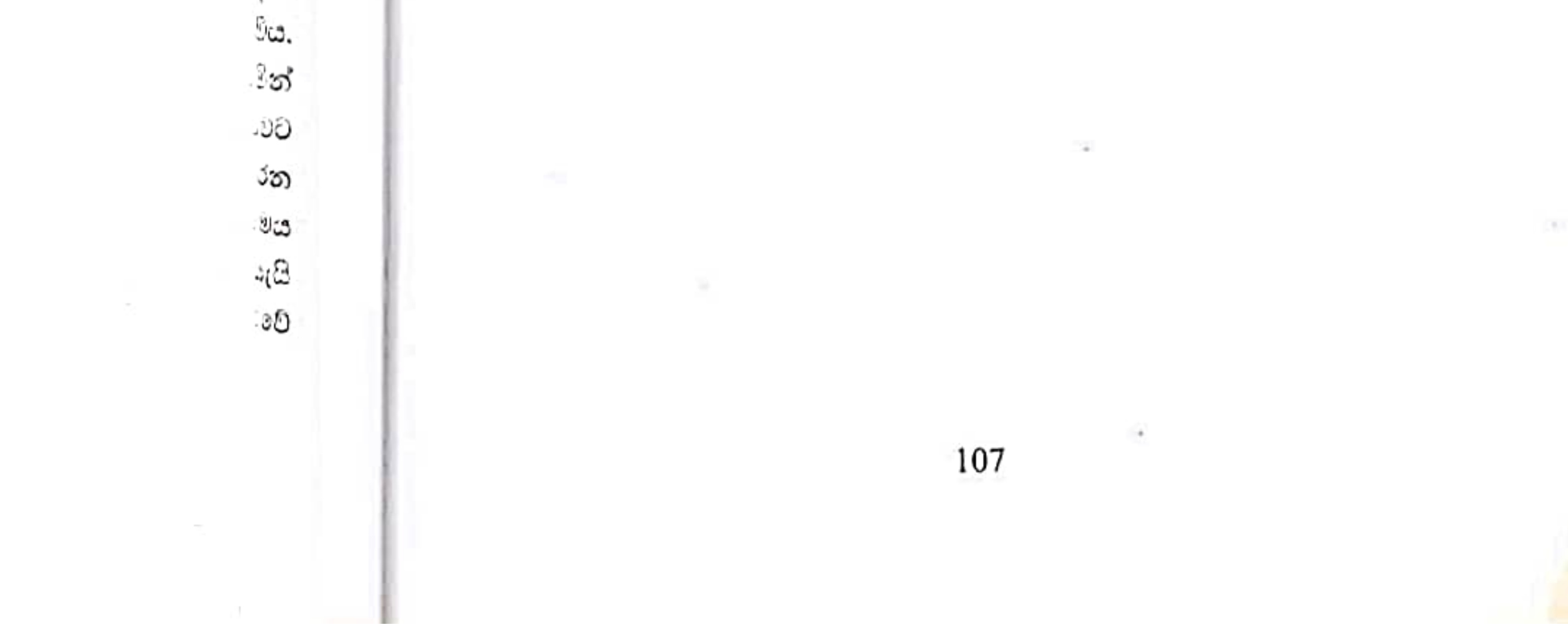

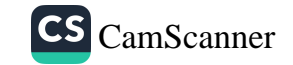

# ජේතවන දාගැබ

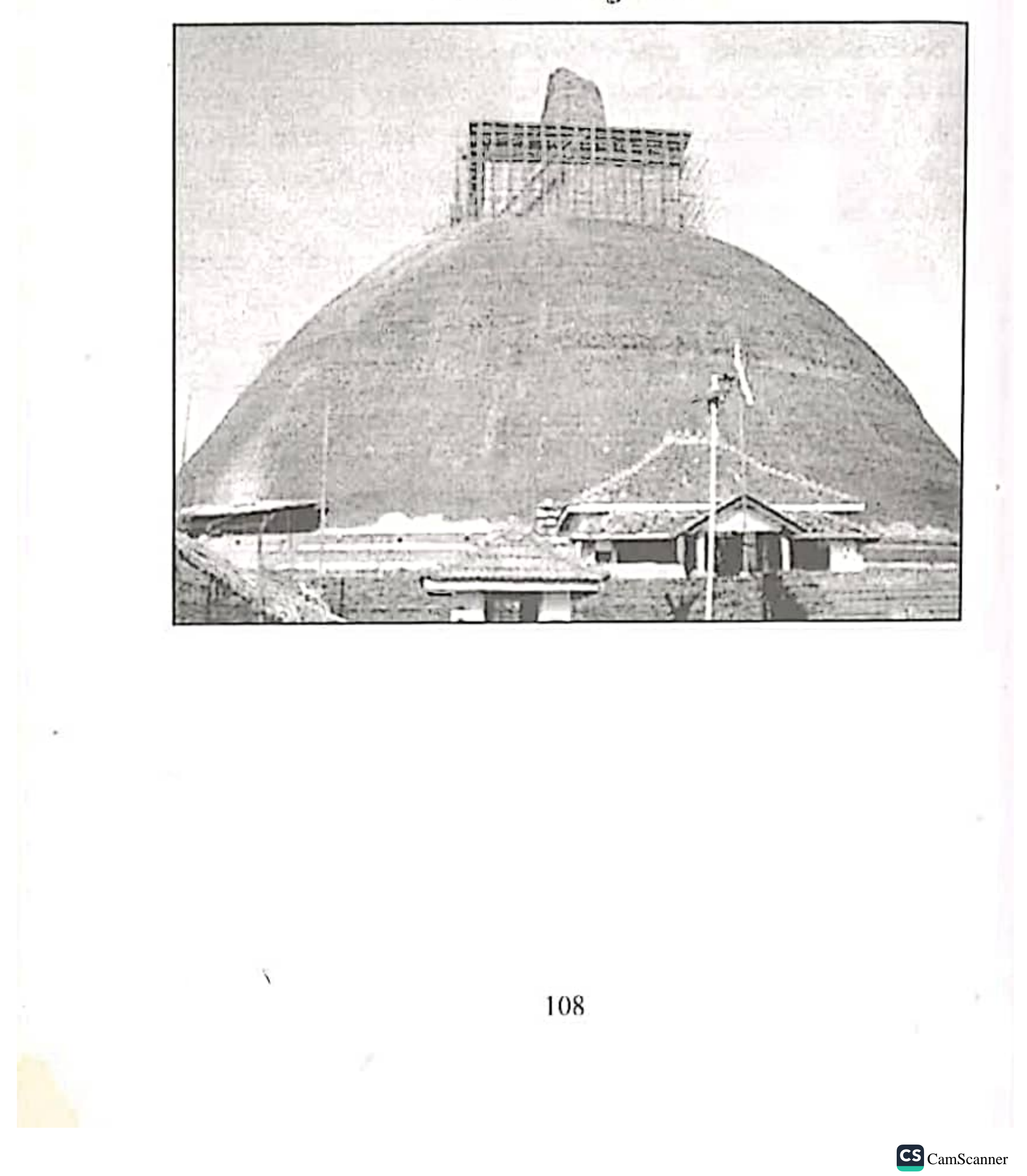

## ජේතවන දාගැබ

 $241 - 2653$   $231.10$ <br> $5452$   $-2231.10$ 

#### පිහිටීම හා වර්තමාන තත්වය

r

ජේතවන විහාරය පැරණි නගරයට ගිණිකොන දිගින් හා රුවන්වැලි දාගැබට නැගෙනහිරින් පිහිටියේය. එය උත්තර අඣයංශ 08", 21.04 ක් හා නැගෙනහිර දේශාංශ 80", 24.12 ක් වන්නේය. දාගැබේ මුහුදු මට්ටම වන්නේ 78.42 කි.

ජේතවන විහාරය අනුරාධපුර අටමස්ථානයට අයත් පූජාස්ථානයක් වන අතර අටමස්ථානාධිපතීන් වහන්සේගේ භාරකාරතවය යටතේ එහි ස්වාමීන් වහන්සේලා කටයුතු කරමින් වැඩ වසති. මෙම විහාර සංකීර්ණයේ ද දාගැබ පුධානතම පූජණීය ඉදිකිරීම වන අතර ඒ වටා පුතිමා ගෘහ බෝධිඝර දානශාලා ආවාස ගෘහ පොකුණු ආදී විවිධ වාස්තු විදහාත්මක අංග නටබුන්ව පවතී. දැනට දළ වශයෙන් මල්වතු ඔය හා හාල්පානු ඇලෙන් වටවන අක්කර 195 ක පමණ පුදේශය ජේතවන ආරාම සංකීර්ණයට අයත් යැයි හඳුනාගෙන ඇත. (Ratnayake 1984: 3) පුරාවිදහ දෙපාර්තමේන්තුව මගින් මෙන් ම 1981 දී සංස්කෘතික තිකෝණ වාාපෘතිය යටතේ කියාත්මක වුනු කැනීම් හා සංරකෂණ වලින් මේ වන විට දාගැබට උතුරින් ඇති කොටස හැර අනෙක් බොහෝ කොටස් කැනීමෙන් පසු සංරක්ෂණය කොට පවත්වා ගෙන යනු ලැබේ. දාගැබෙහි ද කැනීම් හා සංරකෂණ කටයුතු ද බොහොමයක් ම මේ වනවිට හමාරය.

මෙම දාගැබ ඉදිකිරීමේ දී අනුගමනය කොට ඇත්තේ රුවන්වැලි සහ අභයගිරි දාගැබ ඉදිකිරීමේ දී අනුගමනය කරන ලද ආකෘතිය ම වේ. ඒ අනුව සිව් දිශාවෙන් දාගැබ වෙත පුවේශ වීමට ද්වාර මණ්ඩප සතරක් සහ ඊට සම්බන්ධව පිට පවුර ආදිය වේ. මෙම පිට පවුරේ විශේෂාවය වන්නේ රුවන්වැලිය අභයගිරිය හා මිරිසවැටිය මෙන් ගල් පුවරු වලින් බඳින ලද පවුරක් එහි නොවීමයි. එහි ඇත්තේ අකුමවත් ගල් කැබලි සිරස්ව තබා බඳින ලද පවුරකි. මෙහි පහත කොටසේ

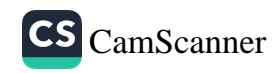

සාධක ඉතිරි වී ඇතත් එහි ඉහළ කොටසේ නිර්මාණ ලක්ෂණ අපහැදිළිය. මෙම පවුරේ දිග හා පළල මීටර් 209.90 ක් පමණ වේ. වැලි මළුවෙන් සලපකළ මළුව වෙත ගොඩ වීමට පියගැට පෙළකි. මෙහි පාමුල අභයගිරියේ මෙන් ම ගල් පුවරු එකලස් කර සකසන ලද විශාල සඳකඩපහණකි. වැලි මළුවේ සිට මීටර් 2.15 ක් පමණ උසින් ගඩොලින් බඳින ලද ආධාරක බැම්ම හෙවත් පනාබැම්ම මගින් සලපතළ මළුව දරා සිටී. මේ වන විට සිව් පැත්තම තහවුරු කර ඇති පනාබැම්ම හේතු කොට ගෙන සලපතළ මළුව ආරකෂා වී පවතී. සලපතළ මළුව මත එහි කේෂදුයෙහි දාගැබ ඉදිවී ඇත. එය පේසා වළලු තුනකින් යුක්ත වේ. පළමු පේසාව මීටර් 2 ක් උස වන අතර දෙවන පේසාව මීටර් 1.42 ක් වේ. තුන්වන පේසාව මීටර් 1.35 ක් වේ. පේසා වළලු තුනෙහි ම මතු මුහුණතේ පළල වත්තේ මීටර් 2.10 කි. පේසාවට නැගීම සඳහා දකුණු ආයකය අබියසින් පිය ගැට පෙළක් වේ.

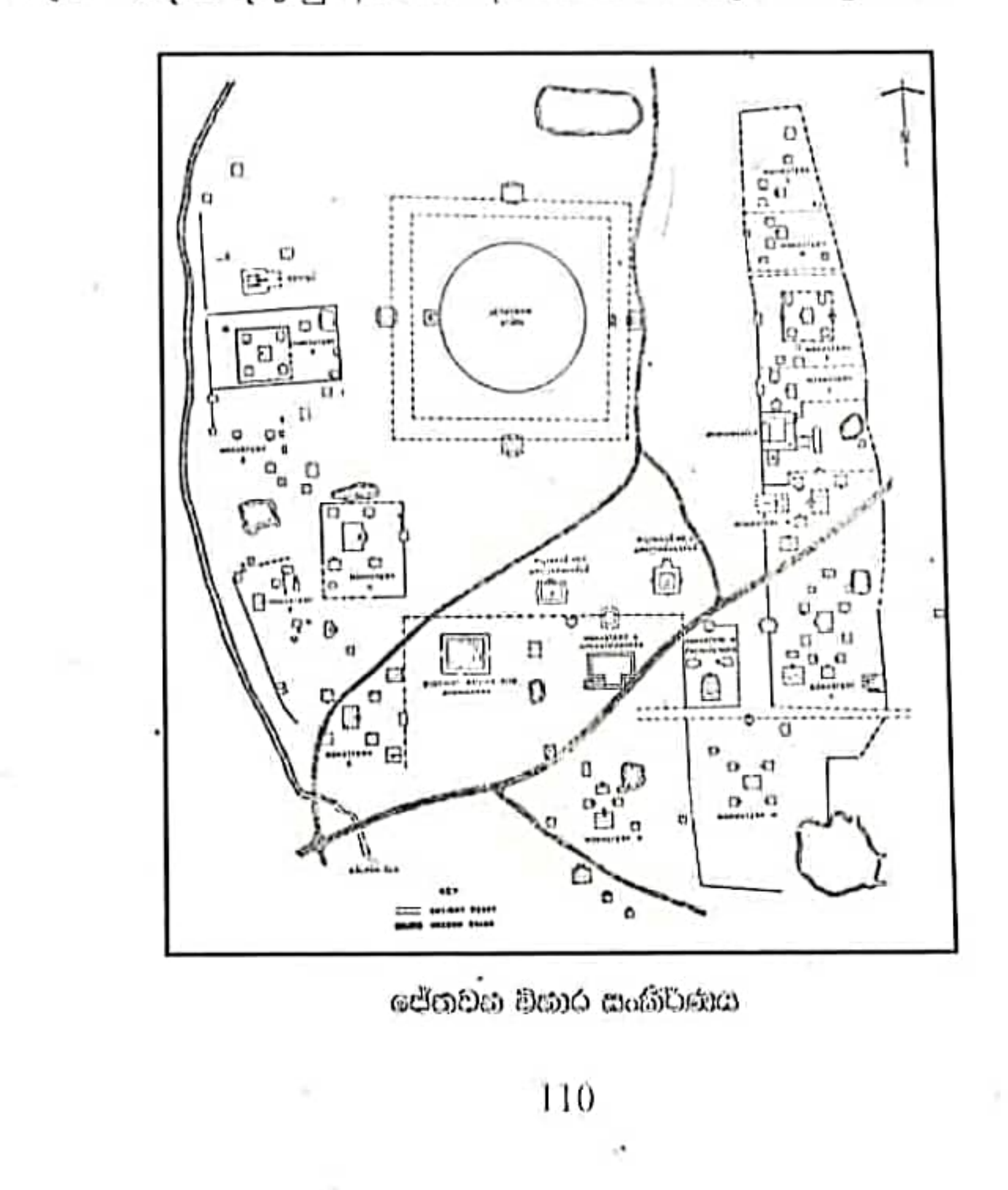

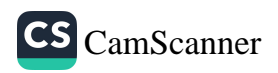

අනෙකුත් ආයක ද දාගැබේ ගර්භය හා හතරැස් කොටුවු සංරඝෂණය කොට හමාරව පවතී. කොත් කැරැල්ලේ ඇත්තේ අඩක් පමණි. දැනට දාගැබේ ඇති උස - අඩි 232 ක් වන්නේය. දාගැබෙහි සතර දිශාභිමුඛව ඉදිිකොට ඇති ආයක හා සළපතළ මළුව මේ වනවිට තහවුරු කොට ඇත.

#### ආරම්භය සහ සංවර්ධනිය අවස්ථා

වංසකතාවලට අනුව ජේතවනාරාමය ඉදිකිරීමට උපස්ථම්භක වූයේ මහසෙන් රජතුමාය. (කි.ව. 274-301) මෙය සිදුවන්නේ ලංකාවේ භිකූ ශාසනය තුළත් දේශපාලන කියාවලිය තුළත් සංකීර්ණ පුශ්න ගණනාවක් ම පවතින සමයක දී ය. මහාවංසයේ හා නිකාය සංගුහයේ සඳහන් වන පරිදි දක්ඛිණගිරි විහාරයේ වාසය කළ <mark>කොහොන් තිස්ස</mark> නම් තෙර කෙනෙකු කෙරෙහි පැහැදී රජතුමා විසින් මහාවිහාර සීමාව තුළ වූ ජෝතිවන උයතෙහි ජේතවනාරාමය කිරීම පටන්ගෙන ඇත. (මහාවංසය 1967: 37, 32-36 ., නිකාය සංගුහය 1987: 25) නිස්ස තෙරුන් වහන්සේව මෙම මූලාශු දෙකෙහි ම හඳුන්වා දී ඇත්තේ පහත් ගතිගුණ ඇති භිකූවක් ලෙසිනි. මහාවංසයේ උන්වහන්සේ හඳුන්වා ඇත්තේ " දකුණු අරම් වැසි කුහක වූ වංක සිත් ඇති පාප මිතු වූ නොසන්හුන් තිස්ස තෙරුන් කෙරහි පැහැද මහා චිහාර සීමා පෙදෙසක් වූ ජෝතිවන උයන්හි වලකනු ලබන්නාහු ද ඒ තෙමේ ජේතවන විහාරය කරවීය. (මහාවංසය 1967: 37, 32-34) මෙම කරුණ නිකාය සංගුහයේ දක්වා ඇත්තේ " දකුණුගිරි වෙහෙර වසන වංක සිත් ඇති කොහොන් තිස්ස නම් මහ තෙරුන් කෙරෙහි භක්ති උපදවා ඔවුනට මහ වෙහෙර සිමින් ඇතුළත ජෝතිවන උයන්හි දෙනා වෙහෙර කරවන්නට පටන් ගත." (නිකාය සංගුහය 1987: 25) මෙම මූලාශු දෙක ම උත්සාහ දරනුයේ උන්වහන්සේ පාපී භිකූවක් බව පෙන්වීමටය. ඒ සඳහා විවිධ උප පද යෙදීමට ද අමතක කර නැත. **කුහක, වංචාකාර, පාපකියා කරන** භිකූවක් බව හඳුන්වයි. මහා විහාරය විසින් රචිත වංසකතාවල එන මෙම හඳුන්වා දීම එකල කිසියම් මත භේදයකට තුඩු දී තිබූ බව අනුරාධපුර අවසන් සමයට අයත් 4 වන මිහිඳු රජුගේ ජේතවන පුවරු ලිපියකින් පැහැදිලි

111

ු ලක්ෂණ ුමණ වේ. ු පෙළකි. ාසන ලද ුණ උසින් ්සලපතළ ුනාබැම්ම ාළ මළුව තුනකින් ා පේසාව භා වළලු ප්සාවට

۰9.

Д.

ū

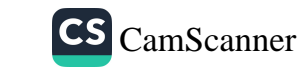

වේ. මෙම ලිපියෙහි තිස්ස තෙරුන් වහන්සේ හඳුන්වා ඇත්තේ " සාගුලි මහ හිමියන් නැමින් පාළ වූ අපිස් සතොස් තිස් මහ තෙරනට් පිහිටි දෙනා රජමහ වෙහෙර්හි'' (Ez., III 1933, .227) එනම් සාගුලි මහ තෙරුත් වහන්සේගේ නාමයෙන් පහළ වූ (බිහි වූ) ලද දෙයින් සතුටු වන (අල්පේච්ඡතා සංකුට්ඨිතා ගුණයෙන් යුතු) තිස්ස මහ තෙරුන් වහන්සේ වෙනුවෙන් පිහිටුවන ලද ජේතවන රජමහ චිහාරය යනුවෙන් තිස්ස තෙරුන් වහන්සේ උසස් ගුණයන්ගෙන් යුතු භිකූවක් බව සඳහන් කරයි. මෙසේ වංසකතාවෙහිත් ශිලාලේඛනයෙහිත් එකිනෙකට පුතිවිරුද්ධව කරුණු ඉදිරිපත් කර ඇති හෙයින් ජේතවනය පිළිගත් හිකූව දැඩි අපහසුතාවයකට එකල පත්ව සිටින්නට ඇතැයි පරණවිතාන මහත්මා සඳහන් කරයි. (Ez., III 1933, .228)

මේ කරුණ අපට වඩාත් තහවුරු වන්නේ උක්ත වංසකතා දෙකෙහි ම ජේතවනාරාමය පිහිටුවන අවස්ථාවේ දී මහා විහාරය සමග ඇති වූ ගැටුම විස්තර කොට ඇති ආකාරයෙනි. මහා විහාර සීමාව තුළ වූ ජේතවන උයනෙහි විහාරය පිහිටුවීමට රජතුමා කටයුතු කළ අවස්ථාවේ දී මහා විහාරීය භිකෂූන් දැඩි ලෙස ඊට විරෝධතාවය පළකොට ඇත. එහෙත් අභයගිරි විහාර වාසීන්ගේ ඉගැන්වීම් වලින් රජු මහා විහාර මතය බැහැර කොට මහා විහාර සීමාව වෙනස් කර දෙන මෙන් එම භිකෂූන් වහන්සේලාගෙන් ඉල්ලීම් කර ඇත. ඊට එකඟ තොවූ මහා විහාරීය භිකෂූන් වහන්සේලා මහා විහාරය අතහැර රුහුණට පලා ගියහ. එහෙත් හිකෂූන් වහන්සේලා කීප නමක් මහා විහාරය තුළ සැඟව සිටිමින් ජේතවන සීමාවන් සලකුණු කළ අවස්ථාවන්හි දී ඒවා රහසිගතව ගලවා දැමූ බව කියැවේ. (මහාවංසය 1967: 37, 37) නිකාය සංගුහයට අනුව මෙම අර්බුදයට රහතන් වහන්සේලාත් සිතුල්පවු විහාරයේ වාසය කළ අභිඥානලාභී හෙරණ කෙනෙකුත් මැදිහත් වී ඇත. මෙම අභිඥානලාභී භිකෂුව රාකෘස වේශයක් මවා යගදාවක් ද අතින් ගෙන ජේතවන භිකූ පිරිස මැදට පැන උන්වහන්සේලා බියකර පලවා හැරීමට පවා කටයුතු කර ඇත. (නිකාය සංගුහය 1987: 26) කෙසේ වෙතත් ජේතවන විහාර සීමාව මහා විහාර සීමාවෙන් වෙන් කොට දැක්වීමට මහසෙන් සමයේ දී කටයුතු කළ බවට කදිම

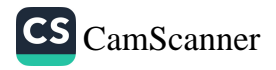

ශිලාලේඛනමය සාධකයක් මෑතක දී මහා චිහාර වහාපෘතිය මගින් සොයා ගන්නා ලදී වර්තමාන හාල්පානු ඇලට සමාන්තරව බුද්ධ ශුාවක ධර්ම පීඨය දෙස සිට උතුරු දිසාවට දිවයන සීමා පවුරේ දිය බැස යන කානුවකට මෙම ශිලාලේඛනය සහිත ගල් පුවරුව යොදා තිබුණි. මෙය එම කානුවට පසුකාලීනව යෙදුවා ද නැතහොත් මහසෙන් සමයේදීම යොදන ලද්දේ දැයි ස්ථිරව සඳහන් කිරීම දුෂ්කරය. නමුත් මෙය කිසියම් ලෙසකින් සිටුවා තිබුව හොත් මහා විහාර වාසීන් විසින් විනාශ කළ හැකි යැයි ඇතැම් විට විශ්වාස කළ හෙයින් ජල මාර්ගයෙහි ම යෙදුවා විය හැකිය. මෙම ලිපියෙහි සඳහන්ව ඇත්තේ **ජෙවන වෙහෙර** සිමෙ එනම් ජේතවනාරාම විහාර සීමාවයි යනුවෙනි. මෙම ලිපියේ තවත් විශේෂාවයක් වූයේ ඊතලයක බඳු සංකේතයක් ද එහි සටහන් කර තිබීමයි. මෙම සංකේතයේ තුඩ පැත්ත ජේතවන දාගැබ දෙසට හෙවත් ජේතවන විහාරය දෙසට එල්ල වී තිබී ඇති නිසා එම සීමා පවුරෙන් ඉදිරිය ජේතවනයට අයත් වන්නේය යන අදහස මින් ලබා දෙන බව ඉතා පැහැදිලිය. මෙහි අකෂර ලකෂණ අනුව එය ස්ථීර වශයෙන් 3-4 සියවස් වලට අයත් වන හෙයින් මෙය මහසෙන් සමයේ දී ම යොදන්නට ඇති බවට සැකයක් නැත. (මෙම ලිපිය මහා විහාර වාහපෘති කාර්යාල භුමියේ තැන්පත් කොට ඇත) මහාවංසයේ හා නිකාය සංගුහයේ මහා විහාර සීමාව ඉගිලවීමට නොහැකි වූ බවත් සීමාව තුල ම දෙනා වෙහෙර කරවූ බව කියයි. (මහාවංසය 1967: 37, 34-35., නිකාය සංගුහය 1987 26) එහෙත් මෙම ගල් පුවරුවට අනුව පැහැදිලි ලෙස සීමා සලකුණු කර තිබූ බව පෙනීයයි.

කෙසේ වෙතත් ජේතවනය පිහිටුවීමට මුල් වූ තිස්ස හිමියන්ට සංඝයා විසින් <mark>අන්තිම වස්තුවෙන්</mark> චෝදනා කළ හෙයින් ධාර්මික නම් වූ අමාතාවරයෙකු විසින් මෙම චෝදනාවන් විනිශ්චයකොට බලා එහි තීන්දුවට අනුව රජුගේ අකමැත්ත පිට ම උන්වහන්සේට සිවුරු හැරීමට සිදු වූ බව වංසකතාව සඳහන් කරයි. (මහාවංසය 1967: 37 38-39 ., නිකාය සංගුහය 1987: 26) මෙම චෝදනාව පාරාජිකාපත්තියකට සමාන හෙයින් බරපතල ම වූ චෝදනාවක් ලෙස සැලකිය හැකිය. ඇතැම් විට උන්වහන්සේ ඇමතිවරයා විසින් දුන් තීන්දුවට අනුව සිවුරු හැර යන්නට

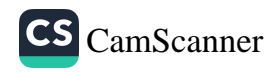

ඇත්තේ තම ජිවිතය පිළිබඳව ද කිසියම අවිනිශ්චිතකාවක් ද තිබූ හෙයින් විය හැකිය. මහසෙන් රජුගේ ගුරු තනතුරේ කටයුතු කළ අභයගිරියේ වසමින් මහාචිහාරය නැසීමට කටයුතු කළ චෛතුලාවාදී අදහස් දැරූ **සංඝමිතු** නම් තෙරුන් වහන්සේ රජුගේ එක් බිරිඳක් විසින් උපකුම කොට මරණයට පත් කරන ලදී. එපමණක් නොව උන්වහන්සේට ඉතා හිතවත්ව කටයුතු කළ <mark>සෝණ</mark> නම් ඇමතියෙකු ද තලා පෙළා මරණයට පත් කොට කසල ගොඩට ඇද දමා ඇත. (මහාවංසය 1967: 37, 26-29 ., නිකාය සංගුහය 1987: 25) පූජාවලිය සඳහන් කරන පරිදි මහසෙන් රජු ජේතවන දාගැබ බැඳ එහි නිධන් කිරීමට ධාතු නොමැතිව අහස දෙස බලා දෙවියන් අයැද සිටි කල දෙවියෝ බුදුන්වහන්සේගේ ප**ටි ධාතුව** අහසෙහි සිට රජුට පෙනෙන සේ පහතට එල්ලෙන්තට සලස්වා ඇත. රජු ඊට වන්දනා කර එය ගැනීමට අත පෑව ද කීප වරක් දෙවියෝ රජුගේ අතට හසු නොවන පරිදි ඉහළ පහළ කළ විට ඉන් වෙහෙසට පත් රජු අහසට පැන තම කඩුවෙන් පටියේ කොටසක් කපාගෙන ඇත. (පූජාවලිය 1997: 777 ) 15 වැනි සියවසේ දී ලියැවුනු පැරකුම්බා සිරිනෙහි ද මෙම කරුණ සඳහන් කරන අතර ධාතු නොලැබුනහොත් රජු ජේතවන මළුවේ සිට රා බොමියි දෙවියන්ට තර්ජනය කළ බව ද එහි වැඩි විස්තර වශයෙන් දක්වා ඇත. (පැරකුම්බා සිරිත 1997 : 17, 18 කවිය) මේ කරුණුවලින් පෙනෙත්තේ ඔහු තර්ජනාත්මක ස්වරූපයෙන් වීරතවය පා ධාතු පවා ලබාගත් බවයි. මහසෙන් රජුගේ ඇවෑමෙන් රජකමට පත් ඔහුගේ පුතු කිත්සිරි මෙවන් රජු බෙහෙවින් මධාසේථ අයෙකු වූ අතර එතුමා පිය රජු විසින් විනාශ කළ මහාචිහාරයේ සියලුම විහාරාරාංග පුතිසංස්කරණයට කටයුතු කළේය. එපමණක් නොව පියරජු විසින් අඩක් ඉදිකළ ජේතවන විහාරයේ ඉදිකිරීම ද සමපූර්ණ කරන ලදැයි සඳහන්ය. (මහාවංසය 1967: 37, 51-65)

ජේතවන විහාරයේ භිකෂූන්ගේ ආගමණය දක්ඛිණ ථූපයෙන් සිදු වූ හෙයින් එය **සාගලික නිකාය හෝ දෙනානක** හෙවත් <mark>ජේතවන</mark> නිකාය යනුවෙන් හැඳින්වූ බව පෙනීයයි. ජේතවන විහාරයට අයත්

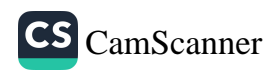

නිකාය යන අර්ථයෙන් උක්ත යෙදුම හාචිත වී ඇතැයි පෙනීයයි. ජේතවන විහාරය හැඳින්වීමට අනුරපුර යුගයට අයත් ශිලාලෙබනවල දෙනා වෙහෙර් හෝ දෙනා රජ මහ වෙහෙර් යනුවෙන් යොදා තිබීමෙන් මේ බව වඩාත් පැහැදිලි වේ. (Ez. I 1912: 218, Ez II 1985: 46; Ez III 1933: 227) අනුරාධපුර යුගයේ අවසන් සමයට අයත් රබෑව ශිලාලේඛනයේ **දෙව්නා මහවෙහෙර** යනුවෙන් ද මෙම විහාරය හඳුන්වා ඇත. (IC V II: 62'8) මෙම විහාරයට ජේතවන චිහාරය යන නාමය ලැබීමට හේතුව වශයෙන් සැලකෙන්නේ එය <mark>ජෝතිය වනයෙහි</mark> පිහිටීම හේතුවෙනි. කෙසේ වෙතත් මහාවංසයේ සඳහන් වන්නේ අනුරාධපුරයේ මහමෙව්නාව අබියස වූ නඥන වනය ශේෂ්ඨ වූ රහතන් වහන්සේලා විසින් ශාසනය බැබළු වූ ස්ථානය වූ හෙයින් ඊට ජෝතිවනය යනුවෙන් වාවහාර කළ බවය. (මව 1967: 15, 221) මෙයින් පෙනෙන්නේ නාදන වනය ම පසුකාලයේ දී <mark>ජෝතිවනය</mark> නැතහොත් **ජේතවනය** යනුවෙන් වාවහාර කළ බවය. ආවායර් හේම රත්නායක මහත්මා විසින් ජේතවන දාගැබ ඉදිවූයේ මිහිඳු හිමියන්ගේ ආදාහනය සිද්ධ වූ ස්ථානයේ යැයි උදාහරණ කීපයක් ඉදිරිපත්කරමින් තහවුරු කිරීමට උත්සහ කරනුලැබ ඇත. (රත්නායක 1998: 330-40 පිටු) එම අදහස පිළිගත හැකි මට්ටමින් තහවුරු කර ගැනීමට වංසකතා සාධක හා පැහැදිලි පුරාවිදාහත්මක සාධක ඉදිරිපත්ව තැත. (කුලතුංග 2001: 26-28)

කෙසේ හෝ ජේතවන ආරාමය ඉදිකිරීමෙන් පසුව විවිධ රජවරුන් හා පරිතාහග ගීලීන්ගේ උපකාරයෙන් අනුරාධපුර යුගය පුරා ම දියුණු තෑවයෙන් පවත්වාගෙන ගිය බව වංසකතා සාධක අභිලේඛන සාධක මෙන් ම පුරාවිදහත්මක සාධක චලිනුත් ඔප්පු වේ. ඉහත දී විස්තර කළ පරිදි කිත්සිරි මෙවත් රජුගේ රාජ අනුගුහයෙන් පසුව වංසකතාවේ සඳහන් වන්නේ මිත්තසේන රජු ( කි.ව. 428-429 ) සෑයෙහි ඇත් පවුර හා තොරණ කරවූ බවය. ( මහාවංසය 1967: 38, 10) මෙම ඇත් පවුර හා තොරණ දාගැබෙහි කවර ස්ථානයක ඉදිකරන ලද්දේ දැයි වැඩිදුර සඳහන් කර නොමැත. හත් පාකාර යනුවෙන් පාලි මහාවංසයේ යෙදී ඇති හෙයින් මෙය ඇත් පවුර බව පැහැදිලිය. බොහෝ විට මෙය නිමවා තිබෙන්නට ඇත්තේ වැලි මළුවේ ඇතුල් සීමාව

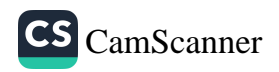

සලකුණු කරන හා සලපතළ මළුව දරා සිටින පනාබැමීමෙහි ව්ය යුතුය. දැනට එහි ඇත් පවුරක සලකුණු පැහැදිලිව දැක හැනීමට සාධක නැත. ඇතැම් විට පසුකාලීනව සිදු වූ යම් යම් පුතිසංස්කරණ තේතුවෙන් එය වෙනස්ට ගියා විය හැකිය. කෙසේ වෙතක් ජේතවන ස්තූපයෙහි මෑත දී කරන ලද කැනීම්වල දී නැහෙනසිර දොරටුව අබියස පවුරේ ඇත් රුවකට අයත් පාදයක කොටසක් අනාවරණය කොට ගෙන ඇත. (Ratnayake 1984: pl.20) ධාතුසේත රාජන සමයේ දී (කි.ව. 455-473) එතුමා මෙම දාගැබෙහි ඡතු කරවූ බව වාර්තා වේ. (මහාවංසය 1967: 38, 55) ඒ හැර ඒ පිළිබඳ වැඩි තොරතුරු වාර්තා වී නැත. තවද එතුමා මෙම දාගැබෙහි සුණු පිරියම් කිරීම හා දාගැබ මුදුනේ වජු **චුම්බටකයක්** සවිකිරීම ද සිදු කොට ඇත. (එමං 38, 74-75) මහානාග රාජස සමයේ දී (කි.ව. 569-571) එතුමා ද දාගැබේ සුණු ආලේප කොට වජු චුම්බටකයක් සව් කොට් ඇත් වේදිය කරවු බව කියැවේ. (එම: 40, 95-96) මහානාග රජුගේ මෙම කාර්යයන් චාර්තා කරන පාලි මහාවංසයේ එන ඇතැම් වචන වැරදි ලෙස සිංහල මහාචංසයට ගෙන ඇති බව සඳහන් කළ යුතුය. පාලි මහාචංසයේ එන **චුම්බටක** යන්නට කොත් කැරළි යනුවෙනුත් **හත්ීවේදී** යන්නට ඇත් පවුර යනුවෙනුත් අර්ථ දී ඇතත් ඒවා වැරදි සහගත අර්ථකථන බැච් සඳහන් කළ යුතුය. චුම්බටක යනු කොත් කැරළි නොව පළිඟුමිය නිර්මාණයකි. මෙය දාගැබ මතට අකුණු සැර වැදීම වැලැක්වීම සඳහා යොදන ලද්දකැයි වංසත්ථප්පකාසිනිය වාර්තා කරයි. (වංසභ්ප්පකාසිනී 1994: – 538) පරණවිතාන මහත්මා සඳහන් කරන්නේ මෙහි එන විස්තරයට අනුව මෙම නිර්මාණය පළිතු වළල්ලක් සේ හැඟෙන අතර එයින් දාගැබ මදුනේ ඇති මැණික ආරකෂා වන්නට ඇති බව ය. (පරණවිතාන 2001: 32) එසේ ම හත්ිවේදී යන්න ද පරණවිතාන මහත්මා සඳහන් කරන්නේ දාගැබේ පේසාව මත ඇත් හිස් සහිතව ඉදි කරන · ලද වැට බව ය. (එම : 15) හෑවී පාකාර යනු ඇත් පවුරයි. පැහැදිලිව ම මෙම නිර්මාණයන් දෙක දෙකක් ම වන්නේය. මේ හැර මහානාග රජු ජේතවන විහාරයට උඩුගම්හි වැහැප් නම් ගමක් පරිතාගග කොට ඇත. (මහාචංසය 1967: 40, 97) 1 වැනි අග්ගබෝධි රජතුමා ද (කුි.ව. 571-604) මෙම දාගැබෙහි ඡනු රනින් කළ බව කියැවේ. (එම: 41, 32) 2

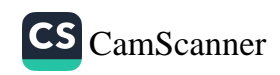

වැනි සංඝතිස්ස කුමරු (කි.ව. 614) අළුත් වස්තු වලින් දාගැබ වැසූ බව කියැවේ. (එම: 41, 44) සිලාමේසවණ්ණ රජු ද (කි.ව. 619-628) තුන් සෑයට සත්කාර කළ බව මහාචංසය කියයි. (එම: 42, 65) මෙම සත්කාර කිරීම යනු කවරාකාර එකක්දැයි පැහැදිලි නැත. තුන් වන ජෙට්ඨතිස්ස රජු (කි.ව. 628-629) ජේනවන විහාරයට **ගොඩිගමුව** නම් ගමක් පරිතාග කොට ඇත. (එම: 42, 97) ජෙට්ඨතිස්ස රජුගෙන් අනතුරුව රජ පැමිණි තුන් වන අග්ගබෝධි (කිු.ව. 629-639, දෙවන වර) ජේතවන විහාරයට මාමිණියා නම් ගමක් පරිතාහ කොට ඇත. (එම: 42, 121) සීගිරි ගියක ද මාමිණියාව යන ගම පිළිබඳව සඳහනක් ඇත. (සී. 658) ඇතැම් විට අනුරාධපුර දිස්තිුක්කයේ ඇති මාමිණියාව යන ගම මෙය වීමට ඉඩ ඇත. කිු. ව. 639-650 අතර සමයේ දී රජකමට පත්ව සිටි 1 වැනි දාඨෝපතිස්ස රජු ජේතවනය ඇතුළු පුධාන විහාර තුනෙහි ධාතුසර විනාශ කොට ඒවායේ පූජා වස්තු මෙන් ම රන් පිළිම, රන් මාල ආදී බොහෝ පූජා හාණ්ඩ පැහැර ගත් බව කියැවේ. (එම: 42, 131-132) 4 වන අග්ගබෝධි (කුි.ව. 667-683) රජු ජේතවනයේ භෝජන ශාලාවට පුතායෙ දෙනු ලැබීය. එසේ ම තුන් නිකායට ම හෝග උපදනා ගම් දහසක් දුන් බව කියයි. (එම: 44, 3, 17-18) මේ හැර එම රජුගේ ඇමතිවරයෙකු වූ **පොභ්සාක** නැමැත්තා ජේතවන විහාරයෙහි පිරිවෙණක් කරවූ බව කියැවේ. (එම: 44, 22) දෙවන දප්පුල රජු (කි.ව. 815-831) ජේතවන විහාරයෙහි රත්මුවා පිළිමයක් කොට එය බෝධිඝරයේ තැත්පත් කර මහා පූජාවන් කළ බව කියැවේ. (එමං 49, 78) 1 වැනි සේන රජු (කි.ව. 833-853) ජේතවන විහාරයෙහි මහල් පාසාද කීපයක් කරවීමත් රන් බුද්ධ පුතිමාවක් කරවීමත් ගින්නෙන් විනාශ වු මහා පාසාදයක් ද කරවා එම විහාරයට තවත් හෝග දුන් බව සඳහන්ය. (එම: 50, 65-68) පස්වන කාෂාප රජු ද (කි.ව. 914-923) ජේතවන චිහාරයේ දාන ශාලාවට ගමක් දුන් අතර තුන් නිකායට ම අයත් භිකෂූන් ලවා එකළ නුවර පිරිත් දේශනා කරවා රෝ බිය පහ කළ බව ද කියැවේ. (එම: 52, 58, 80-81) තුත්වන සේන (කි.ව. 938-946) රාජා සමයේ දී එතුමා සතර චිහාරයෙහි රූකම් හා රමා මණ්ඩපයක් කරවා හැම කලම ධාතු පූජා කළේ යැයි සඳහන්ය. (එම: 54, 36-37) සතර විහාරය යනුවෙන් මෙහි දී අදහස් කර ඇත්තේ මහාවිහාරය, අභයගිරිය,

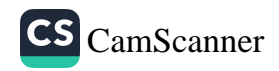

ජේතවනය හා දක්ඛිණ විහාරය යැයි සැලකිය හැකි වේ. සතර විහාරය පිළිබඳව සඳහන් වන එක ම අවස්ථාව වන්නේ ද මෙයයි. සිව්වැනි මිහිඳු රාජය සමයේ දී (කි.ව. 956-972) එතුමාගේ ඇමතිවරු සිව් දෙනෙකු ජේතවනයෙහි පිරිවෙන් සතරක් කරවූ බව කියැවේ. (මහාවංසය 1967: 54, 51) සිව් වැනි මිහිඳු සමයට අයත් බෞද්ධ වැට පුවරු ලිපිය වශයෙන් හඳුන්වනු ලබන ලිපියෙහි ද **රත්නමා පිරිවෙන්** වැසි උපාසකයන් විසින් කරවන ලද දොරටු පැන් මඩියක් හා ඒ හා සම්බන්ධව අනුගමණය කළ යුතු නීති රීති පිළිබඳව තොරතුරු කියැවේ. (Ez III 1933: 227) ඇතැම් විට මෙම ශිලාලේඛනය එම ඇමතිවරුන් හා සම්බන්ධ වීමට ද ඉඩ ඇත. අනුරාධපුර යුගයේ අවසාන සමයේ දී පස් වන මිහිඳු රාජා සමයේ (කි.ව. 982-1029) ඇතිවන චෝල ආකුමණයත් සමග ජේතවනය ඇතුළු අනුරාධපුරයේ වෙහෙර විහාර දැඩි කොල්ල කෑමකට ලක් වූ බව මහාචංසයේ එන කරුණු වලින් පැහැදිලි වේ. මහාචංසය මෙම කරුණ වාර්තා කර ඇත්තේ පහත ආකාරයෙනි. **" තුන් නිකාහි දාගැබ්** ද මුළු ලක්දිව් තෙලෙහි මැහැඟි නොයෙක් ස්වණිාදී පිළිබිඹු ද එසේම ඒ ඒ වෙහෙර සියල්ල ද ලා හෙලා බිඳගෙන ඕජස් උරන යකුන් සෙයින් ලක්දිව් හි සාරය ගත්හ." ( එම: 55, 18-22) මෙය මහා දරුණු විනාශයක් බව වංසකතාව වාර්තා කර ඇති ආකාරයෙන් පැහැදිලි වේ. මෙම සිද්ධියෙන් පසුව අනුරාධපුර යුගය තුළ දී ජේතවන විහාරය පිළිබඳව අපට තොරතුරු හමු තොවේ. මෙයට පුධානම හේතුව වූයේ 1017 දී සොළීන් අනුරපුරය ආකුමණයකොට විහාරාරාම චිනාශ කිරීම හා අනතුරුව චෝලයින් පොළොන්නරුවේ පාලන මධාසේථානය පිහිටුවා ගැනීමය. අනුරාධපුරය ජනශුනා වීම නිසා මෙම විහාරාරාම අත්හැරීමට භිකූන් වහන්සේලාට සිදුවූහ. නැවත චෝලයින්ගේ පාලනය අවසන් කරමින් 1 වන විජයබාහු රජු (කි.ව. 1055-1111) ලංකාවේ දේශපාලන බලය තහවුරු කොට ගෙන අනුරාධපුරයේ දී අභිෂේක ලබා එහි කෙටි කලක් ගත කළ ද (එම: 59, 8-9) ඔහුට ජේතවනය ඇතුළු මහා දාගැබ් වල වැඩි පුතිසංස්කරණයක් කිරීමට හෝ පෙර තාවයටම හිකු ආවාස පරිවර්තනය කිරීමට නොහැකි වූ බව පෙනීයයි. එතුමා තුන් නිකායික භිකෘුන් උදෙසා අතිශය මනහර වූ විහාර කරවා සිව්පසය සලස්වා පොළොන්නරුවේ නවත්වා ගත් බැව් මහාවංසයේ

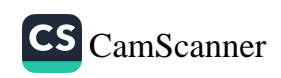

සඳහන් වන හෙයින් (එම: 60, 9-15) ජේතවන, අභයගිරි හා මහාවිහාර භිකුත් පොළොන්නරුවට වැඩම කළ බව පැහැදිලි වේ. නමුත් අනුරාධපුරයේ සම්පූර්ණයෙන් භිකුත්ගෙන් හිස් වූයේ යැයි සිතිය තොහැකිය. කෙසේ වෙතත් පොළොන්නරු සමයේ දී වැඩි ශාසනික කාර්ය භාරයක් සිදුවන්නේ මහා පරාකුමබාහු රාජයයයේ දී ය. එතුමා විසින් විනාශයට පත්ව තිබූ ජේතවනය ඇතුළු අනුරාධපුරයේ මහ දාගැබ් පුතිසංස්කරණය කළ බව වංසකතා මෙන් ම ශිලාලේඛන ද සාක්මි දරයි. මහාවංසය සඳහන් කරන පරිදි පැරකුම් රජු දෙමළුන් විසින් නසන ලද අනුරාධපුරයේ විහාරාරාම පුතිසංස්කරණය කිරීම සඳහා වෙනම ම ඇමතිවරයෙකු පත්කර ඇත. දෙමළුන් දාගැබ් පලා දැමීම හේතුවෙන් කැලෑ වැවී තිබු මහා දාගැබ් 3 න් එකසිය සැට රියනක් උසට ජේතවන දාගැබ පිළිසකර කර සුණුකම් කරවා මළුව ද ශුද්ධ කළ බව කියැවේ. (එම: 78, 100-105) රුවන්වැලි සෑ මළුවෙන් හමු වූ පරාකුමබාහු රජුට අයත් ශිලාලේඛනයක ද ජේතවන දාගැබ පිළිසකර කළ බව සඳහන්ව ඇත. නිශ්ශංකමල්ල රජු හා කලාගණවතී බිසවට අයත් ශිලාලේඛන දෙකක් රුවන්වැලි සෑ මළුවේ ඇතත් ජේතවන විහාරය පිළිබඳව යමක් ඒවායේ සඳහන්ව නැත. කෙසේ වෙතත් රුවන්වැලි දාගැබ සහ ථූපාරාමය තරම් විශේෂාවයක් ජේතවන දාගැබ වෙත ලැබුණා යැයි සිතිය නොහැකිය. මාස ආකුමණයත් සමග නැවතත් අභාවයට යන අනුරපුරයේ ජේතවනය ඇතුළු මහ දාගැබ් කෙරෙහි දඹදෙ-කි සමයේ දී සුළු වශයෙන් දෙවන පරාකුමබාහු රජු විසින් අවධානය යොමුකර ඇති බව පෙනීයයි. එතුමා ආකුමණිකයන් විසින් විනාශ කර තිබූ රුවන්වැලි සෑය පුතිසංස්කරණය කොට රන් කොතින් සැරසීමට තම පුතු විජයබාහු කුමරාට භාර කර ඇත. (මහාවංසය 1967: 87, 68) එසේ ම විජයබා කුමරුවන්ට රාජන උරුම වූ පසුවත් (කි.ව. 1270-1272) ඔහු ශිල්පීන් එක්රැස් කරවා මහජනයාගේ ද සහායයෙන් දාගැබේ නව කර්මාන්ත කොට භිකුුන් ද එහි වාසය කරවීය. (එම: 88, 33) මේ සමයේ දී ජේතවනය පිළිබඳව අවධානය යොමු කළ බවක් මහාවංසයේ සඳහන් නොවෙතත් ඇතැම් විට සුළු වශයෙන් පිරිසිදු කිරීම් හෝ කරන්නට ඇතැයි සිතිය හැකි වේ. නුවර යුගයේ දී විජය රාජසිංහ (ති.ව. 1739-1747) රජු ද අනුරාධපුරයේ මහා

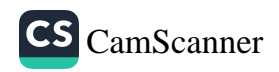

පුද සැවැත්වූ බව වාර්තා වී ඇත. (එම: 98, 87) කීර්ති ශී රාජසිංහ රජු (නි.ව. 1747-1781) ද සිරිවර සමග අනුරාධපුරයට ගොස් බෝධිය හා චෛතායෙන්ට ඇත්, අස් ආදින් ද රන් රිදී ආදී නොයෙක් පූජාවන් ද .<br>කළ බව කියැවේ. (එම: 99, 36-37) මෙහි වෙන් වෙන්ව දාගැබ් ගැන සඳහන් කර නැතක් ඒවා වෙක ගොස් මේ පූජාවන් කරන්නට ඇතැයි සිතේ. කෙසේ වෙතත් මෙය අනුමානාත්මක නිගමණයක් මිස ස්ථිර අදහසක් නොවේ. අපට ජේතවනයේ ඇති ශිලාලේඛන සාධක පිළිබඳව සැලකීමේ දී අනුරපුර යුගය ඉක්ම වූ කිසිඳු සිලාලේබනයක් සේකඩක භූමියෙන් හමු වී නොමැති බව ද සඳහන් කළ යුතුය.

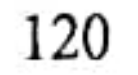

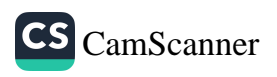

్ష్మవి రక్ష ್ರವ හಾ ුවත් ද ු ගැන  $_{\mathfrak{q} \wr \mathfrak{M}}$ යි ್ತ ಪೆಲಿರ ූබඳව ුගුවන

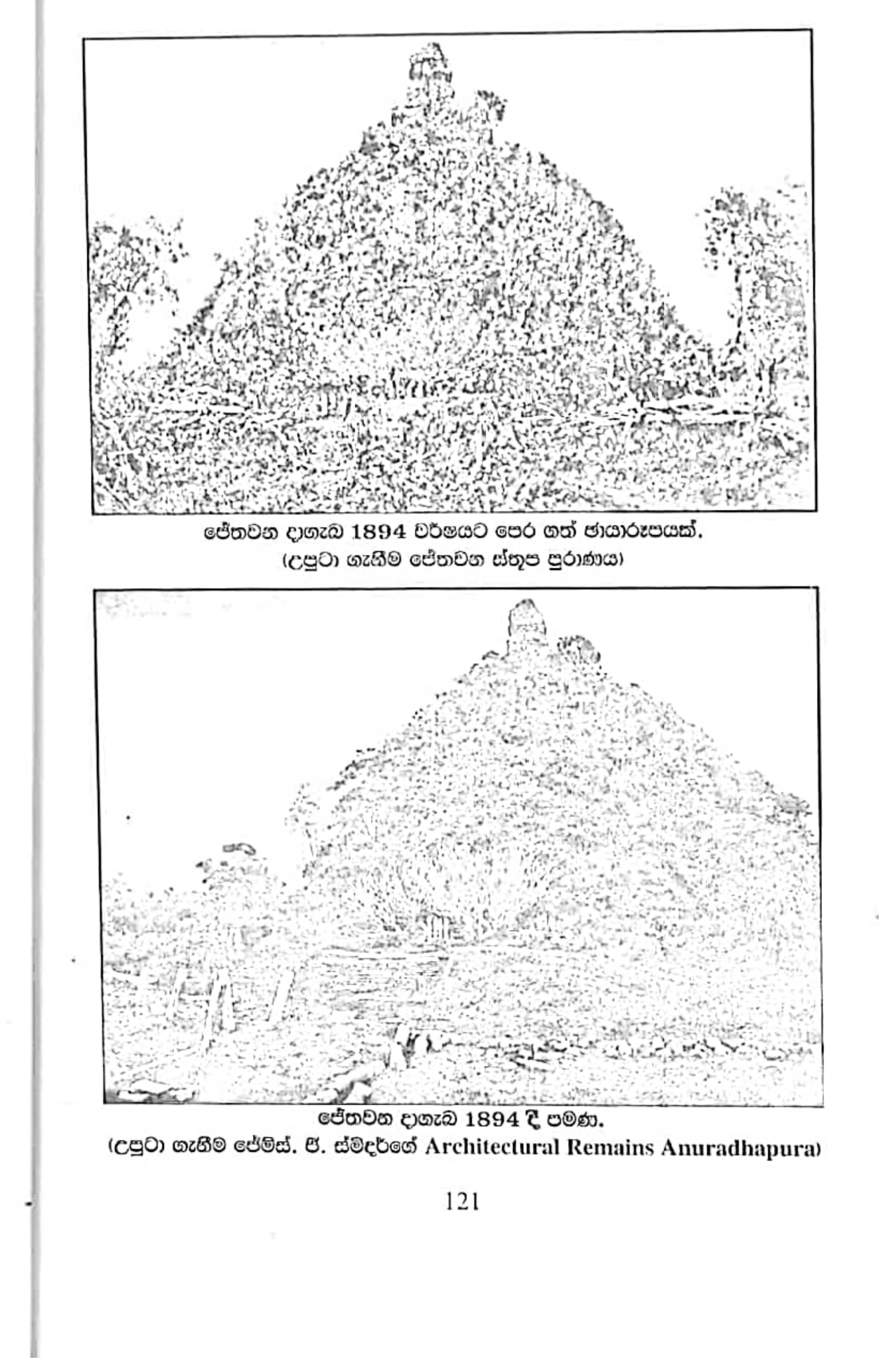

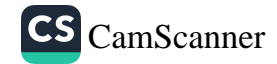

පොළොන්නරු යුගයෙන් පසුව ජේතවනයේ කරන ලද කටයුතු පිළිබඳ පැහැදිලි ලිබිත සාක්ෂි හමු වන්නේ බුිතානා සමයේ දී ය. එම සමය වන විට ජේතවනය හා අභයගිරිය පිළිබඳ නම් මාරුවීමක් තිබුණු හෙයින් බුිනානා පාලන සමයේ දී ජේකවනය පිළිබඳව කරනු ලබන වාර්තාවන් සැලකිල්ලෙන් ගත යුතුව ඇත.

බුතානා සමයේ දී පළමුවතාවට අනුරාධපුරය පිළිබඳව **ජෝන් ඩේවි** වාර්තා කර ඇතත් ජේතවනය පිළිබඳව විශේෂයෙන් වාර්තා කිරීමක් තැත. මේ සමයේ දී පැහැදිලිව පළමු වතාවට ජේතවනය ගැන වාර්තා කර තිබෙන්නේ **මේජර් ෆෝබස්ය**. ඔහුගේ වාර්තාවලට අනුව 1828 හා 1832 දී ඔහු අනුරාධපුරයට පැමිණි විට ජේතවන දාගැබ අබියසට පැමිණ ඇත. පළමුවර පැමිණෙන විට දාගැබ ඝන කැලෑවෙන් වැසී තිබුණු බවත් පසුව ජේතවනයේ විසූ ගුද්ධා සම්පන්න භිකෂූන් වහන්සේ නමක් දාගැබෙහි වැසී තිබූ ගහකොල කපා ශුද්ධ කිරීමෙන් අනතුරුව ඇදහැළුණු ධාරානිපාත වර්ෂාවක් හේතුවෙන් දාගැබේ කොටසක් කඩා වැටී එම භිකෂුන් වහන්සේ ද අනතුරට ලක් වූ බව වාර්තා කර ඇත. මේ හැර ඔහු තම ගුන්ථයෙහි මේ දාගැබේ චිතු සටහනක් ද ඉදිරිපත් කොට ඇත. එය සම්පූර්ණයෙන්ම වනයෙන් වැසී ඇත. එය කවර දිශාවේ සිට අඳින ලද දැයි සඳහන් කර නැති අතර ඒ වන විටත් සතරැස් කොටුව සැලකිය යුතු අන්දමින් ගරා වැටී තිබූ බවත් එසේ ම ද්වාර මණ්ඩපයක ගල් කුළුණු ගණනාවක්ම ඒ වන විටත් හොඳින් සුරැකී තිබූ බව පෙනෙයි. (Forbes vol. I: 1840) මේ හැර බුිතානා සමයේ රජයේ මිණුම් සහායක ජනරාල් මේජර් **තෝමස්** ස්කිනර් විසින් 1833 දී අඳින ලද අනුරාධපුර පූජා භූමි සැලසුමෙහි ජේතවන දාගැබ උස අඩි 244 ක් වන බව ද සඳහන් කර ඇත. එහෙත් එම සිතියමේ මෙම දාගැබ නම් කොට ඇත්තේ අභයගිරිය වශයෙනි. (Ratiyake 1982: 17) 1885 දෙසැම්බර් 6 වැනි දින රාතියේ දී ජේතවන දාගැබේ සතරැස් කොටුවේ බස්නාහිර පැත්තේ කොටසක් කඩා වැටුණු බව **ෆිෂර්** ඒජන්ත මහත්මා වාර්තා කර ඇත. (Ievers 1899: 235) එහෙත් වලිසිංහ හරිශ්චන මෙම බිඳ වැටීම 1882 දී සිදු වූ බව උපුටා

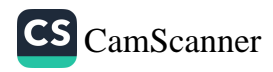

දක්වා ඇත. (හරිශ්චන 2001: 194) එස්. එම්. බරෝස් විසින් ද මෙම බිඳ වැටීම 1885 දී සිදු වූ බව වාර්තා කරන බැවින් (Burrows 1886: 6) වලිසිංහ හරිශ්චඤට පුමාද දෝෂයක් සිදු වී ඇති බව පෙනීයයි. මෙම කඩා වැටීම පිළිබඳව අවධානය යොමු කල ආණ්ඩුකාරවරයාගේ නියමය පිට 1883 දී දාගැබේ සතරැස් කොටුවේ පුතිසංස්කරණ කටයුතු පුසිද්ධ වැඩ දෙපාර්තමේන්තුවට භාර දුන් බවත් 1890 වන විට කොත් කැරැ ල්ලේ භාගයක් බඳින ලද බවත් වලිසිංහ හරිශ්චන වැඩි දුරටත් උපුටා දක්වා ඇත. ( හරිශ්චන්දු 2001: 195 )

ඉංගිසි ආණ්ඩුකාර විලියම් හෙන්රි හෙුගරි ( 1872-1877 ) මහත්මා විසින් 1873 දී පරිපාලන ඒකකයක් වශයෙන් උතුරු මැද පළාත පිහිටුවීමෙන් පසුව එහි පුථම ඒජන්තවරයා ලෙස පත්වූයේ **ජෝන්** පෙඩ්රික් ඩික්සන් මහතාය. 1877 පමණ වන විටත් අනුරාධපුරයේ බෞද්ධ තටබුන් බෙහෙවින් ම වන ගහනයට යටත්ව තිබූ බව වාර්තා කරන අතර එහි කච්චේරිය , උසාවි ගොඩනැගිල්ල ඉංගිසි නිලධාරීන්ගේ හුදෙකලා නිවාසයක් ගෙවල් කීපයක් හා කුඩා කඩ පළක් පමණක් තිබූ බව වාර්තා කර ඇත. (Ievers 1899: 75) ජේ. එෆ්. ඩික්සන් ඒජන්ත තැන 1884 දී අභයගිරි දාගැබ තුළ රනින් කළ පොත් තැන්පත් කොට ඇතැයි යන පුවාදය මත දාගැබ හාරා ඒවා පරීකෂා කර බැලීමට යෝජනා කර ඇත. මෙම කාලයේ දී ජේතවනය හා අභයගිරිය යන නම් මාරුව නිසා නියම අභයගිරි දාගැබ වෙනුවට ජේතවනය හැරීමට බඳුන් විය. පසුව 1887 දී **අයිවර්ස්** නම් ඒජන්ත තැන විසින් මෙම දාගැබේ

නැගෙනහිර පැත්තෙහි සලපතළ මළුවේ සිට අඩි 33 ක් උඩින් ගර්භය බිඳ කුමාණුකූලව ගඩොල් ඉවත් කරමින් ගර්භය තුළට 162 ක් දිග දෝනාවක් කැන එතැන් පටන් ධාතු ගර්භය පාදා ගැනීමේ අදහසින් ගැබ තුලින් පහතට අඩි 46 ක් පමණ හාරා ඇත.

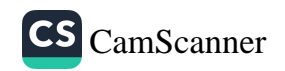

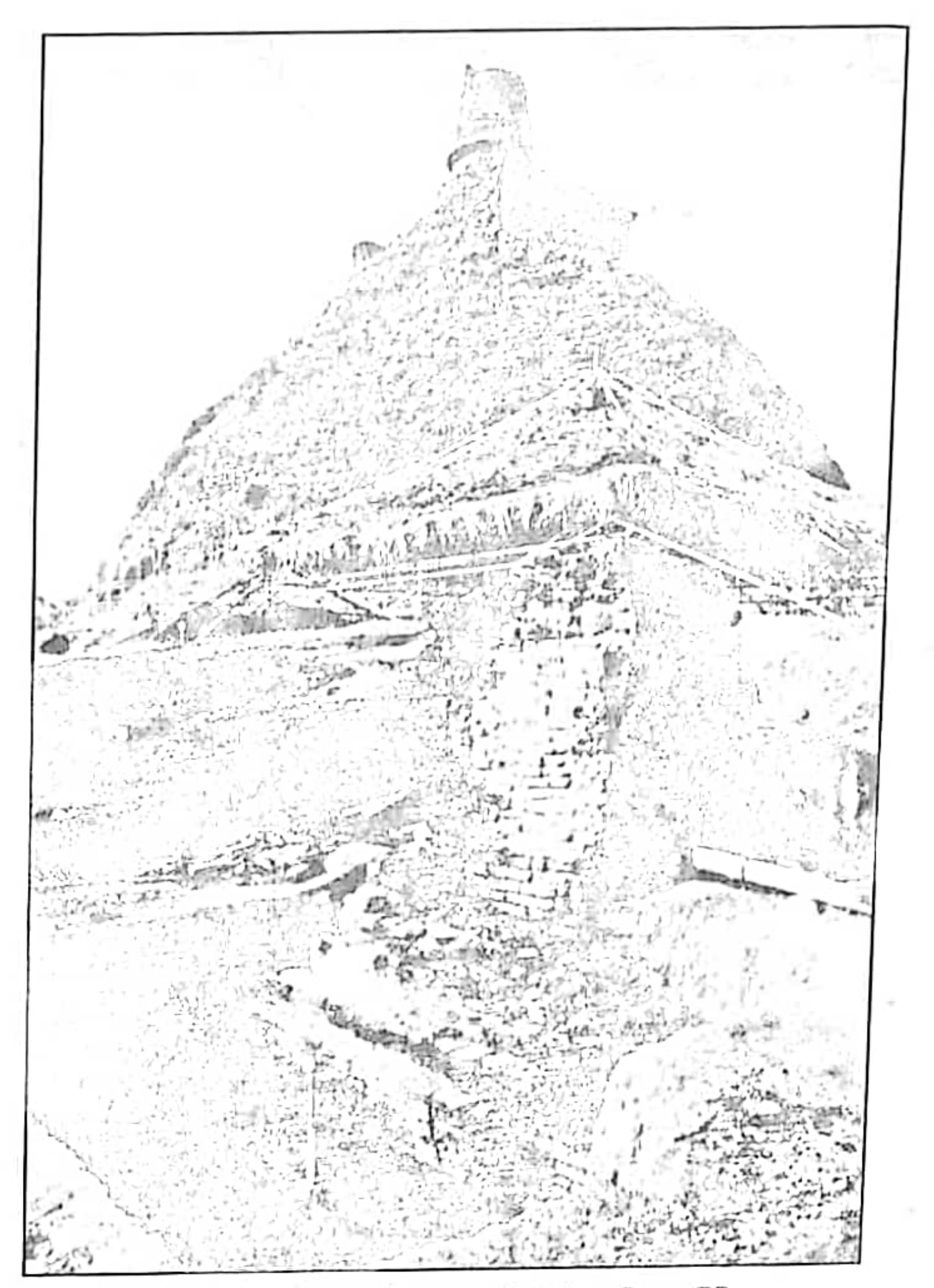

පේතවන දාගැබේ ඇතුල් පුාකාර බැම්මේ හිරිත දිග කැනීම්. (උපුටා ගැනීම Jethawanaramaya project Anuradhapura First Archaeo-Mogical Excaveation and Research Report)

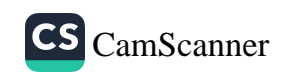

ඒ අනුව සලපතළ මළුව මට්ටම ද ඉක්මවා පොළොව දෙසට හාරා ගිය බව පෙනීයයි. මෙම වැඩ කරගෙන යන අතරතුර දී 1888 තොවැම්බර් 8 දත රජය මගින් නිකුත් කළ ලිපියක් හේතුවෙන් **අයිවර්ස්** මහතාට එම කටයුතු නවතා දැමීමටත් තැවත එම දෝනාවන් වසා දැමීමටත් සිදුවූබව වාර්තා කර ඇත. (ibid: 235) අයිවර්ස්ගේ මෙම දාගැබ හෑරීම කෙරෙහි බෞද්ධ ගිහි පැවිදි දෙපකෂය ම පලකළ විරෝධය හේතුවෙන් රජයට මෙම කටයුත්ත අත්හැර දැමීමට සිදුවූ බවට සාධක වේ. මහතුවර මල්වත්තේ නා හිමියන් මේ සඳහා විරෝධය දක්වා මහලේකම් වෙත ලියුම් යැවූ බවත්, මේ විරෝධය පෑමේ කාර්යයන් සඳහා හික්කඩුවේ සුමංගල නා හිමියන් ද මැදිහත්ව කටයුතු කළ බව පෙනීයයි. (පඤ්ඤානඥ හිමි 1947: 644 ) 1888 වර්ෂයේ දී හියු නෙවිල් පළමු වතාවට ජේතවනය හා අභයගිරිය යන ස්ථානයන්හි නාමය නිවැරදි කිරීමේ උත්සහයක යෙදුනි. (Nevill 1887-88: 294)

එස්. එම්. බරෝස් මහතා 1884-85 නැගෙනහිර ආයකය කැනීමට ලක් කිරීමත් ජේතවනයෙන් ගොඩනැගිලි කීපයක් ම සොයා ගැනීමටත් සමත්ව ඇත. (Burrows 1886: 2) 1885 වර්ෂයේ දී ධාරානිපාත වර්ෂාව හේතුවෙන් විනාශ වී ගිය දාගැබේ සතරැස් කොටුවේ බටහිර බැම්ම බරෝස් විසින් පරික්ෂාකොට ඇති අතර (ibid: 6) 1890 වන විට එම හතරැස් කොටුවේ හා කොත් කැරැල්ලේ වැඩ කර අවසන්ව තිබූ බව එවකට අටමස්ථානාධිපතිව වැඩ විසූ **ශුී සුමන මේධංකර** අනුනාහිමියන් හික්කඩුවේ ශූි සුමංගල නා හිමියන්ට 1890 සැප්තැම්බර් මස 17 වැනි දින යවන ලද ලිපියකින් පැහදිලි වේ. (පඤ්ඤානඤ හිමි 1947: 648) කෙසේ වෙතත් බුිතානා ආණ්ඩුවේ දක ඉංජිනේරුවන් ගේ උපදෙස් පිට කරන ලද හතරැස් කොටුවේ බටහිර බැම්ම 1902 දෙසැම්බර් මස 9 වැනි දින රාතිු පැවති අධික වර්ෂාව හේතුවෙන් බිඳ වැටුනු බව වලිසිංහ හරිශ්චාල මහතා වාර්තා කර ඇත. (හරිශ්චන්දු 2001: 196) බිතානා පාලන සමයේ දී ජේතවන ආරාම සංකීර්ණය තුළ වැඩිපුරම අධාපයන , කැනීම් හා තහවුරු කිරීමේ කාර්යයේ නියැලුනු පුද්ගලයා ලෙස එවකට පුරාවිදාහ කොමසාරිස්වරයා ලෙස කටයුතු

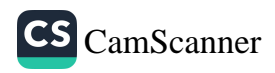

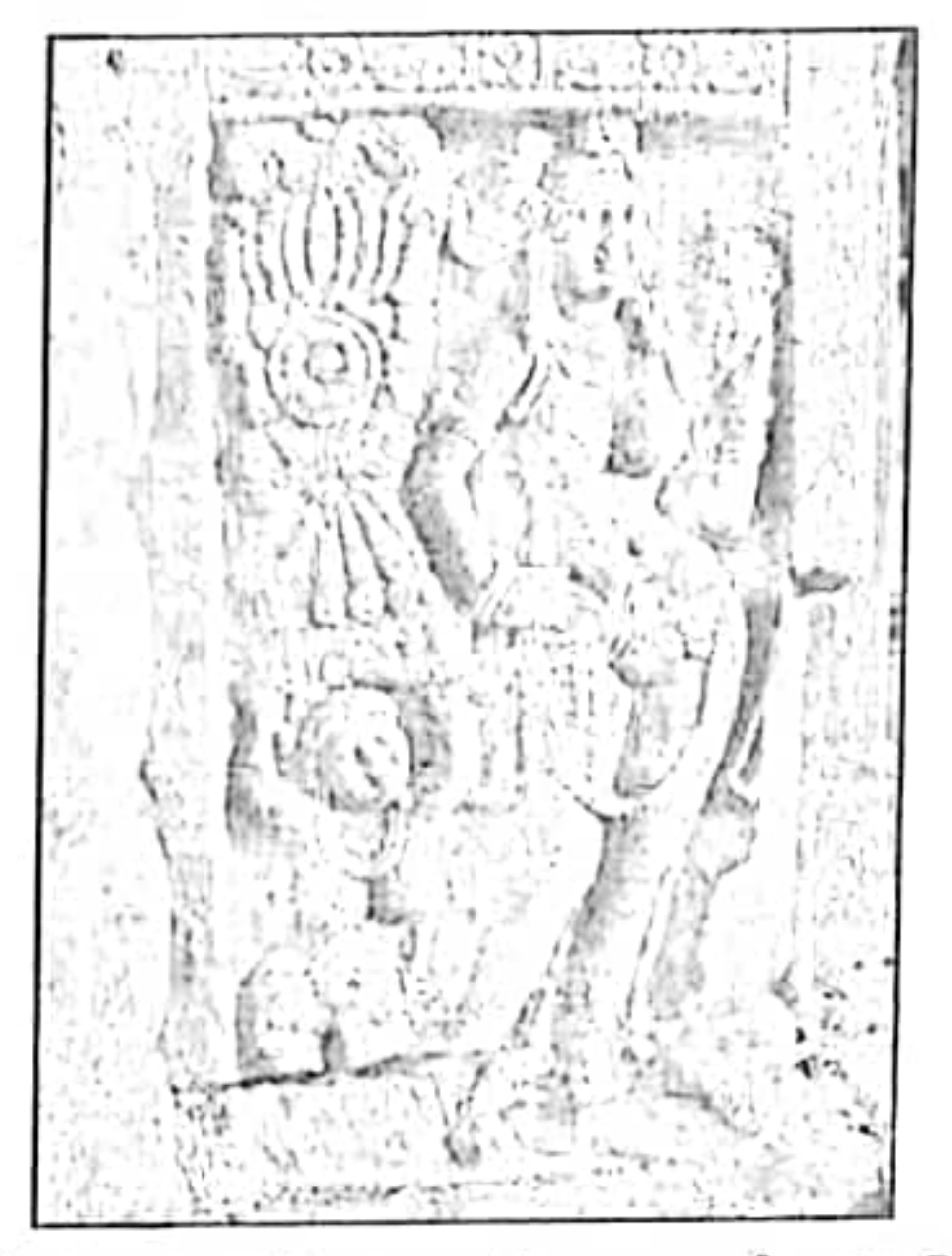

පේතවන දාගැබේ නැගෙනහිර ආයකයේ කැටයම්.

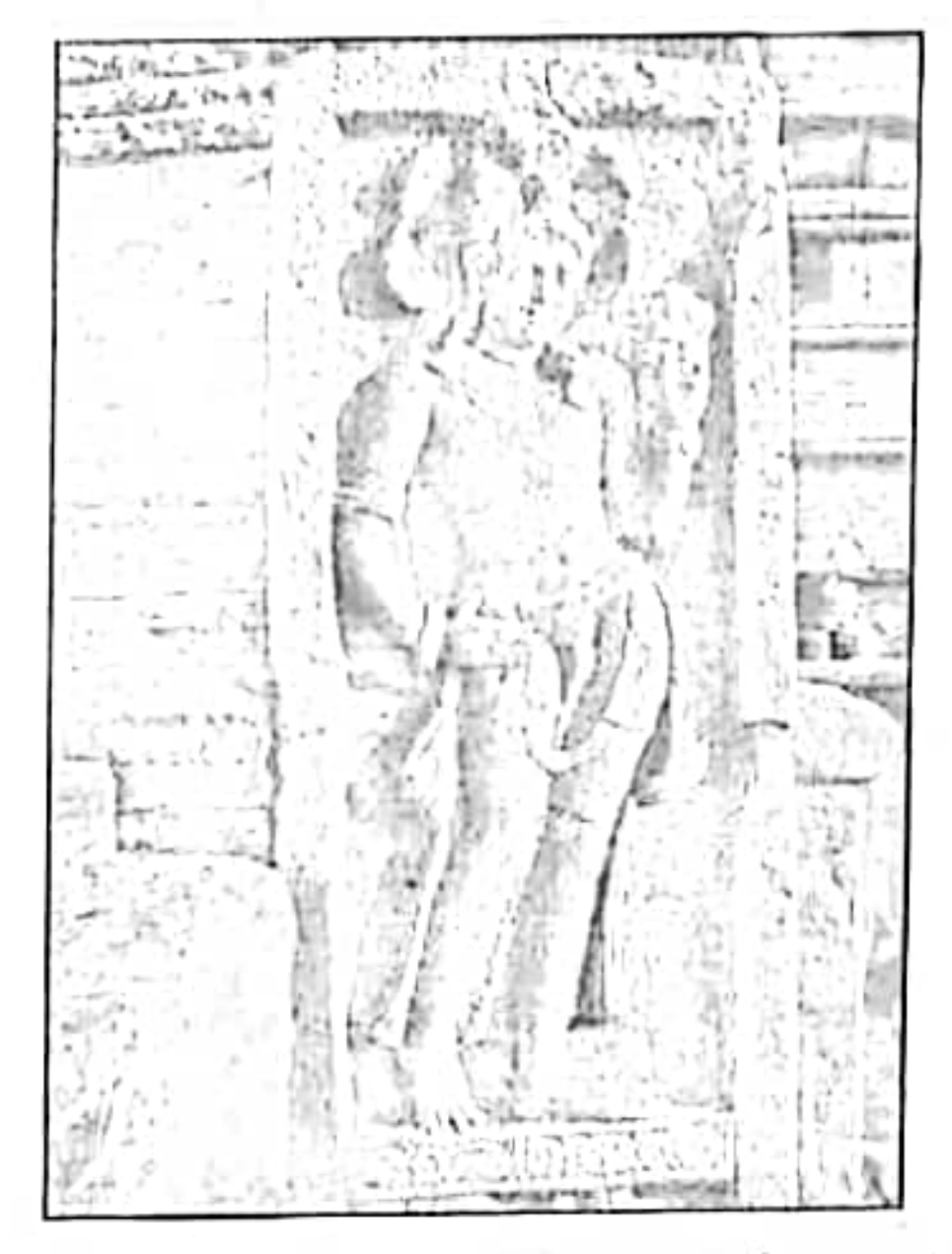

ජේතවන දාගැබේ නැගෙනහිර ආයකයේ කැටයම්.

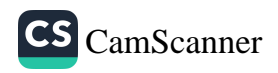

කළ එච්. සී. පී. බෙල් මතතා හඳුන්වා දීමට පුළුවන. (1890-1912) ඔහුගේ පාලන වාර්තාවලට අනුව ඕහු පළමුව අවධානය යොමුකර ඇත්තේ දාගැබ පිරිවර කොට ඒ වටා පිහිටි ගොඩනැගිලි පිළිබඳව ය. එහි දී පුථමයෙන් පොහොය ගෙයත් අනතුරුව ගරාදි වැට සහිත ගොඩනැගිල්ල, ඒ අාසන්න ගොඩනැගිලි සංකීර්ණය දාගැබට බටහිරින් වූ විශාල පිළිම ගෙය නැගෙනහිරින් පිහිටි දානශාලාව ආදී ගොඩනැගිලි විශාල පුමාණයක් අනාවරණය කර ගන්නා ලදී. ඔහු දාගැබේ කටයුතු ආරම්භ කරන ලද්දේ 1894 දීය. එම වර්ෂයේ දී ඔහු විසින් දාගැබෙහි කරන ලද කටයුතු අනුපිළිවෙලින් විස්තර කොට ඇත.

- ද්වාර මණ්ඩප කැනීම් කොට ඒවායේ ගල් නැවත තබා තහවුරු  $(9)$ කිරීම.
- $(c_{\beta})$ දාගැබේ සලපතළ මඟ්ව වෙත වැටී ඇති පෙත්මගේ පියගැටපෙළ පිරිසිදු කොට සකස් කිරීම.
- දාගැබ වටා ඇති පේසා වළලු මත හා ආයක මත තිබූ ගඩොල්  $(q_7)$ හා සුන්බුන් ඉවත් කොට පිරිසිදු කිරීම.
- (43) නැගෙනහිර , දකුණු, බටහිර හා උතුරු ආයක කැනීම හා තහවුරු කිරීම,
- නැගෙනහිර හා දකුණු ආයක අබියස කැනීම් කිරීම, පරීකා (ၐူ )

කිරීම, දාගැබේ හැඩය හඳුනා ගැනීම හා දාගැබ මත ඝන හුණු බදාමයක් යොදාතිබු බව අනාවරණය කරගැනීම.

(ඊ) දාගැබේ පාදම පිළිබඳ කරුණු අනාවරණය කර ගැනීම සඳහා නැගෙනහිර හා දකුණු සලපතළ මළුවේ කැනීම් කිරීම .( මෙහිදී සලපතළ මළුව මට්ටමටවඩා අඩි 26 ක් පොළොව යට සිටම ගඩොලින් ඉදිකර ඇති බව එහි දී අනාවරණය වී ඇත.)

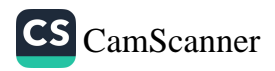

මළුවේ දකුණු පාර්ශවයේ කොටස ගස් කපා පිරිසිදු කිරීම.  $\left(\zeta\right)$ 

මළුවේ වයඹ දිග අන්තයේ පිහිටි සතරැස් ගොඩනැගිල්ලක්  $\left(\mathcal{C}^{(n)}\right)$ කැනීම් කිරීම.

(ASCAR 1894: 1-2)

බෙල් මහතා තමා කළ කටයුතු පිළිබඳව හොඳින් වාර්තා තබා තිබෙන අතර ඊට හැකි පමණින් සැලසුම් හා ඡායාරූප ඉදිරිපත් කිරීමට අමතක කොට නැත. (ASCAR, 1890-1899) ජේතවන දාගැබේ **වෙතිහාසිකතවය පිලිබඳවත් එහි වාස්තු විද**හත්මක අංග පිළිබඳවත් සාලසුම් හා ඡායාරූප සහිතව ඉතා පුශස්ථ මට්ටමේ වාර්තාවක් තබා ඇති පුද්ගලයෙකු වශයෙන් ජේ. පී. ස්මිදර් මහත්මා ද හඳුන්වා දිය හැකිය. ඔහු ඉදිරිපත් කළ සැලසුම් තවමත් ඉතා ඉහළ අගයකින් යුක්තය. (Smither 1993 : 59-78, pl. XLIII - LI) ඔහුගේ වාර්තාවේ ද අභයගිරි ජේතවන නම් මාරුව පවත්නා බැවින් ඔහුගේ මුල් කෘතිය අධායනයේ දී අපට සැලකිල්ලෙන් එය අධායනය කිරීමට සිදු වේ. එතුමා දාගැබේ මිනුම් ඉදිරිපත් කරනු ලබන්නේ පහත අයුරිනි.

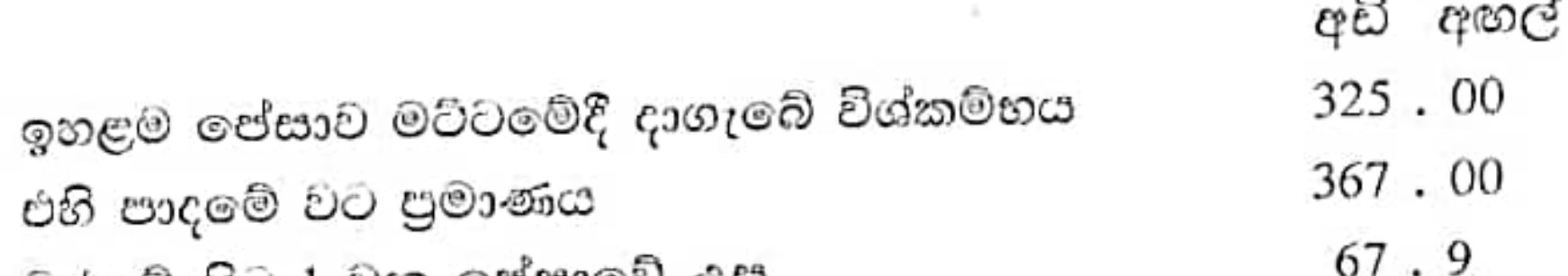

මළුවේ සිට 1 වන පේසාවේ උස  $11.6$ මළුවේ සිට 2 පේසාවේ උස  $16.00$ මළුවේ සිට 3 වන පේසාවේ උස මළුවේ සිට දාගැබ් ගර්භය හතරැස් කොටුව තෙක් උස  $150.6$ 183.00 මළුවේ සිට හතරැස් කොටුවේ මුදුනට උස 232.00 මළුවේ සිට නටබුන් දාගැබේ උපරිම උස (Smither 1993: 69)

මෙයින් පසුව 1909 **හෙන්රි පාකර්** මහත්මා ද ජේතවන දාගැබ හා ආරාම සංකීර්ණය පිළිබඳ බොහෝ තොරතුරු ඉදිරිපත් කොට

.128

 $\mathbb{Z}$ 

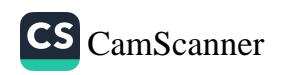

(Parker 1981: 287-89) ඔහු ස්මිදර්ගේ කෘතිය ද මෙහි දී ඇත. බෙහෙවින් උපකාර කරගෙන ඇති බව පෙනියයි. එම වාර්තාවේ විශේෂත්යක් වන්නේ නිවැරදි ලෙස ම අභයගිරිය හා ජේතවනය වෙන් වෙන් වශයෙන් හඳුනාගෙන තොරතුරු ඉදිරිපත් කොට තිබීමයි**. හෙන්රි** ඩබ්ලිව්. කේව් මහත්මා ද 1896 දී ලංකාවේ නටබුන් නගර යන තම කෘතියෙහි ජේතවනාරාමය පිළිබඳව කෙටි සටහනක් පමණක් තබා ඇත. ඔහු දාගැබේ ඡායාරූපයක් ඉදිරිපත් කිරීමට ද අමතක කොට නැත. (කේව්, 1956: 53-54) අහයගිරිය යන මාතෘකාව යටතේ ජේතවන විහාරය පිළිබඳව වැදගත් කරුණු රැසක් වලිසිංහ හරිශ්චන මහත්මා විසින් ද ඉදිරිපත් කොට ඇත. එතුමා ඒ සමයේ දී ඇතැම් බිතානා නිළධාරීන් දාගැබ සම්බන්ධයෙන් කරන ලද ඇතැම් කියා දෝෂ දර්ශනයට ලක් කර ඇත. (හරිශ්ව*ා* 2001: 195-96) 1916 **දී ජී. ඊ. මිටන්** නැමැත්තෙකු ද මෙම දාගැබ පිළිබඳව වාර්තා කොට ඇත. අභයගිරිය තමින් දාගැබ හඳුන්වමින් කරනු ලබන වාර්තාව සඳහා ඔහු **බෙල්** මහතාගේ වාර්තා ද උපයෝගී කොට ගෙන ඇත. (Mitton 1991: 111-13) ලංකාවේ බොහෝ ස්ථානවල පුරාවිදාහන්මක ගවේෂණ කැනීම් හා සංරකෂණ කටයුතු සඳහා විශාල කාර්ය හාරයක් ඉටු කළ සෙනරත් පරණවිතාන මහත්මා ජේතවන දාගැබෙහි කැනීම් කිරීමක් හෝ සංරකෂණ කාර්යයක් පිළිබඳව මැදිහත් වූ බවට සාධක සොයා ගැනීමට නොහැකිය. මෙම දාගැබ පිළිබඳව එතුමා සඳහන් කර ඇත්තේ ද සුළු වශයෙනි. කෙසේ වෙතත් එතුමා පළමු වතාවට වඩාත් පිලිගත හැකි අයුරින් උදාහරණ ඉදිරිපත් කරමින් මෙම ස්ථාන දෙකෙහි නම් මාරුව නිවැරදි කිරීමට සමත් විය. (Ez. IV :136-141) පරණවිතාන මහත්මා සඳහන් කරන්නේ මෙම දාගැබ ලංකාවේ දාගැබ් අතර විශාලම දාගැබ වන අතර ඇතැම් විට මෙය ලෝකයේ ද විශාල ම දාගැබ වීමට ඉඩ ඇති බව ය. එතුමා වැඩි දුරටත් සඳහන් කරන්නේ පැරණි වාර්තාවලට අනුව ජේනවන දාගැබ එකසිය හැට රියනක් හෙවත් අඩි 400 ක් උසකින් යුතුව පැවතී ඇති අතර දැනට අඩි 231 ක් උසින් යුතු බවය. ස්තූපයේ පාදයේ විශ්කම්භය අඩි 370 ක් බවත් සඳහන් කරයි. දාගැබේ සලපතළ මළුව පිළිබඳව අවධානය යොමු කරන එතුමා සඳහන් කරන්නේ අනුරාධපුර යුගය දුවිඩයින්ගේ ආකුමණයත් සමග අවසන් වූ හෙයින් දාගැබ්

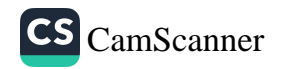

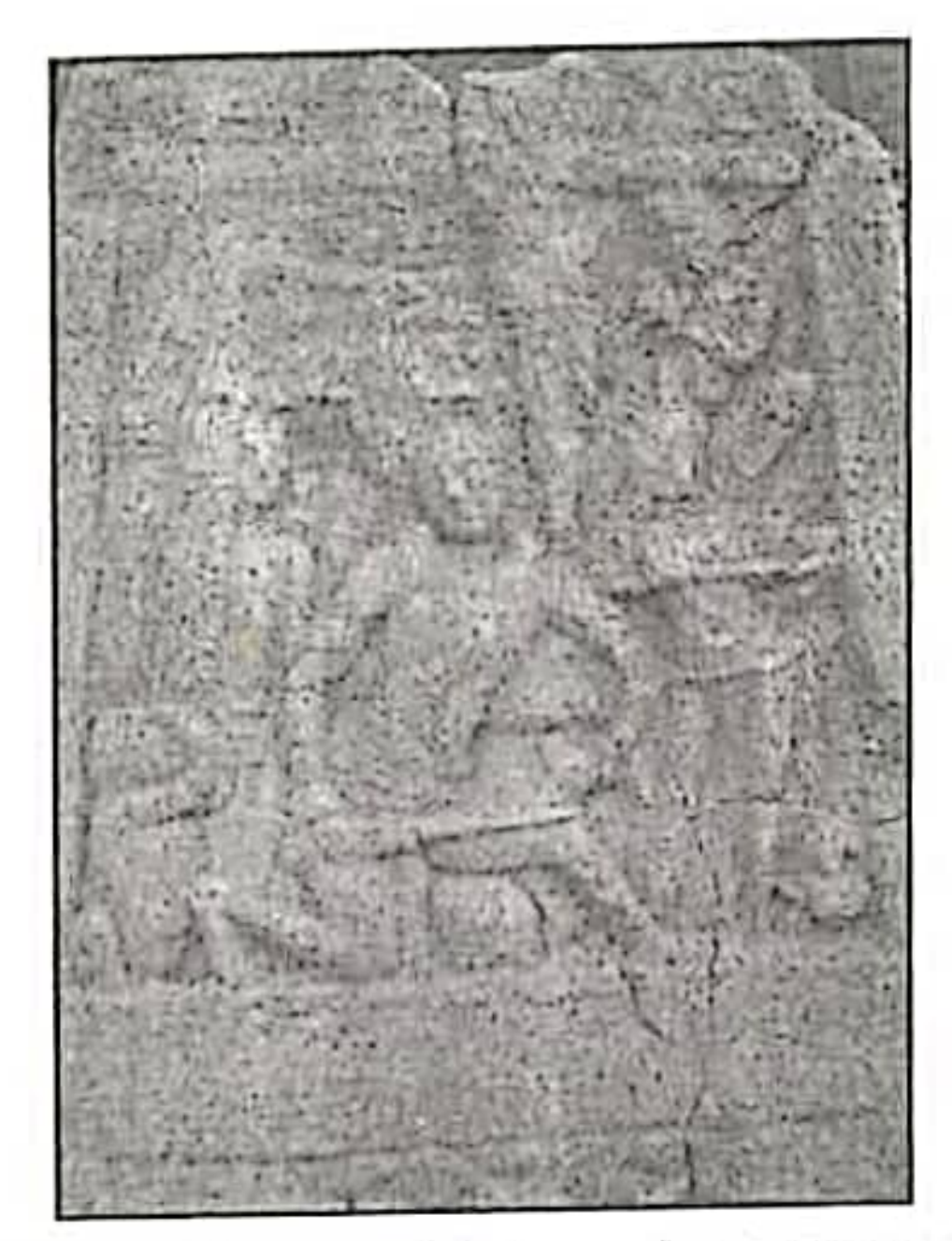

ජේතවන දාගැබේ නැගෙනහිර ආයකයේ සිබි ජාතකයට අයත් අවස්ථා හිරූපණයක්.

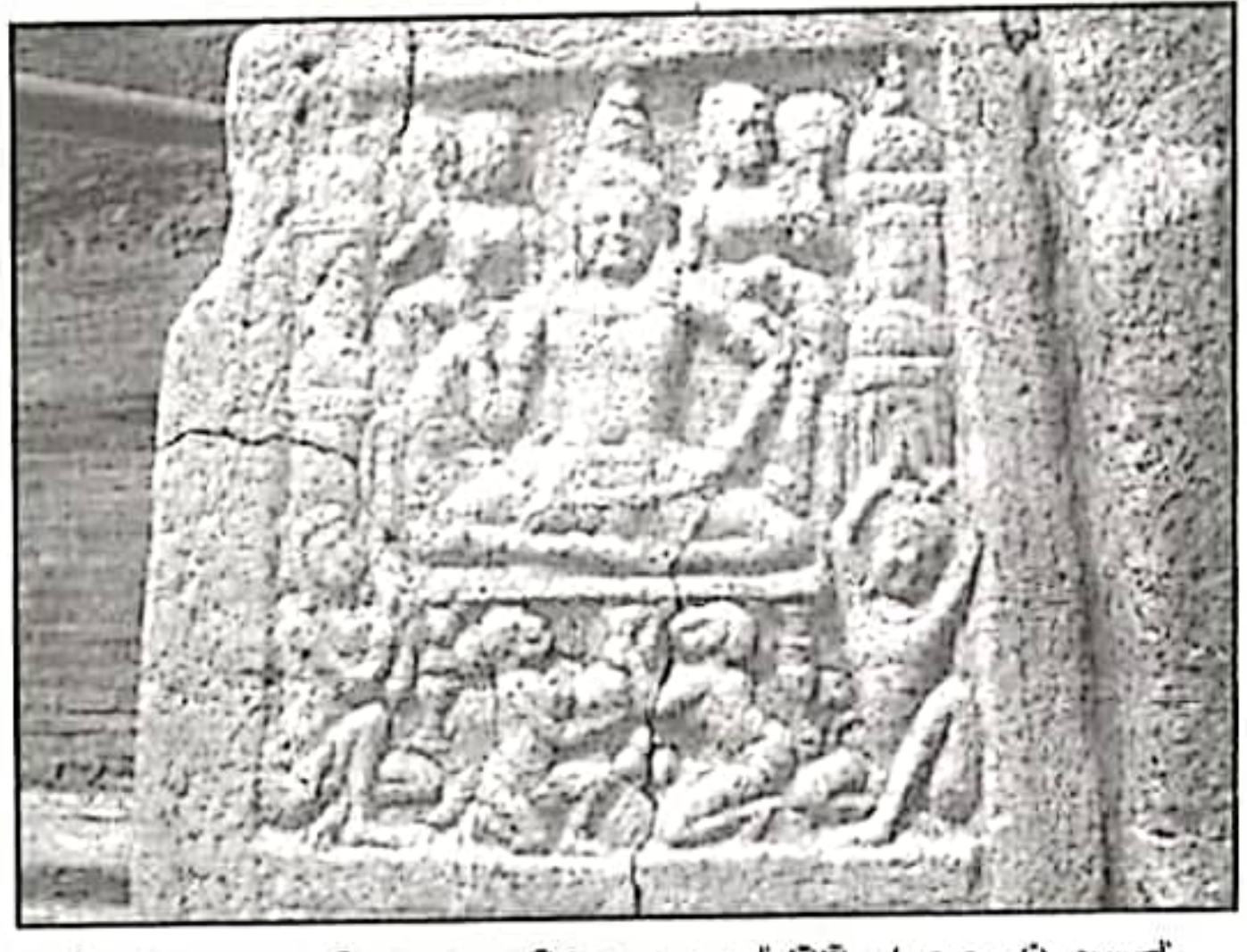

සේතවන දාගැනේ නැගෙනහිර ආයතයේ සිබි ජාතකයට අයත්<br>-<br>- ආවස්ථා හිරුපණයක්.

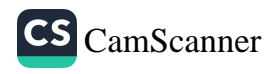

<sub>ප</sub>ලපකළ මළුවේ ගල් පුවරු අකුරමින් තිබිය දී එය අතරමග අතහැර ැමීමට සිදුවූ බවක් පෙනෙන්නට තිබෙන බවකි. (පරණවිතාන 1963: s) ජේතවන ආරාම සංකීර්ණයෙහි මහා පරිමාණ සංවර්ධන කියාවලියක් **දුද්ධ වූ කාල පරිච්ඡේදයක් වශයෙන් 1981 වර්ෂයෙන් මෙපිට කාල** <sub>ප</sub>රිච්ඡේදය දැක්වීමට පුළුවන, සංස්කෘතික තිකෝණ වැඩ පිළිවෙල ුටතේ ජේතවන ආරාම සංකීර්ණය තුළ පුළුල් ගවේෂණ, කැනීම් හා යංරකෂණ කියාවලියක් කියාවට නැංවෙමින් පවතී. මේ යටතේ මේ ුන විට දාගැබේ උතුරු කොටස් කැනීම් කොට පාදා කුමානුකූලව සංරකෂණයට ලක් කොට ඇත. මේ හැර ආයක හා සලපතළ මළුවේ යංරකෂණ ද අවසන්ව පවතී. පසුගිය වසර 25 ක් පුරා ජේතවන ආරාම යංකීර්ණය තුළ කරන ලද කැනීම් වලින් අනාවරණය කරගත් තොරතුරු හා පුරාවස්තු අතිවිශාල පුමාණයකි. 1984 වර්ෂයේ සිට මේ දක්වා දාගැබ හා සම්බන්ධයෙන් කරන ලද කැනීම්වලින් දාගැබේ සිව් දිශාභිමුඛ 5යගැට පෙළ , සලපතළ මළුව හා වැලි මළුව සීමා කරන පනාබැම්ම දාගැබේ ආයක හා දාගැබ් පදනම අනාවරණය කර ගැනීමට හැකියාව ලැබී ඇත. මේ අනුව දාගැබේ පාදම සලපතළ මළුවෙන් යට පොළොව තුළ මීටර් 7ක් (අඩි 23) පමණ ගැඹුරට විහිදී යන බව අනාවරණය කර ගැනුණි. (රත්නායක 1998: 334) බෙල් මහත්මා නැගෙනහිර හා දකුණු සලපතළ මළුවේ කරන ලද කැනීම් වලින් ජේතවන දාගැබේ පාදම අඩි 26 ක් සලපතළ මළුවෙන් යටට දිවෙන බැව් ඉහත දී ද සඳහන් කරන ලද සඳහන (ASCAR 1894 :1-2) මෙම නව කැනීම් වලින් ද කහවුරු විය. ඒ හැර මෙම කැනීම්වලින් පැහැදිලි වී ඇත්තේ මෙම පාදම දාගැබ දෙස සිට මාලක වශයෙන් කුමයෙන් පිටට විහිදෙන පරිදි සකසා ඇති බවය. සලපතළ මළුව මට්ටමේ සිට මේ සඳහා අවම වශයෙන් ගල් වරි 86 ක් වත් භාවිත වී ඇත. මෙම සාධක සලපතළ ම්එවේ තුන් පැත්තකින්ම අනාවරණය වූ බැවින් දාගැබ සකසා ඇත්තේ විශාල ගඩොල් වේදිකාවක් මත බව පැහැදිලි වේ. එය ද දාගැබේ බර දරා ගෙන සිටිය හැකි අයුරින් මාලක වශයෙන් පාදම සකසා තිබීම වාස්තු විදහාත්මක වශයෙන් වැදගත් කරුණකි. සලපතළ මළුව මට්ටමේ සිට ගඩොල් වරි 60 ක් පහතට දිව ගොස් එතැන් සිට මීටර් 1 ක් පමණ පිටට විහිදෙන පාදම නැවතත් සුළු පැන්නුම් සහිත පාදම තෙරා ගොසින්

131

老許

 $1.4$ 

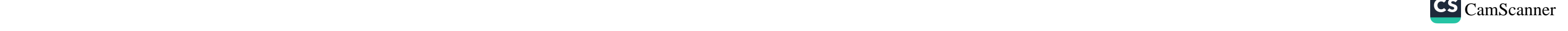

ඇත. එක් අතකින් අපට මතුපිටට පෙනෙන දාගැබේ ගඩොල්වලට වඩා ගඩොල් පුමාණයක් මෙසේ පොළොව යට පාදම වෙනුවෙන් ගිල්ලවා ඇති බව පෙනීයයි . දාගැබේ පාදම පිහිටි ගල මතුපිට සිට ඉහළට බඳින අතරම එහි යටම කොටස බොරළු දමා තලා සව්මත් කොට ඇති බව ද කැනීම් වලින් තහවුරු වී ඇත. දාගැබ් ගර්භයේ සහ සතරැස් කොටුවේ කරන ලද කැනීම් වලින් ද දාගැබේ වාස්තු විදාහන්මක ඉදිකිරීම් පිළිබඳ බොහෝ සාධක අනාවරණය වී ඇත. ( ගම්ලත් 1997:2)

සලපතළ මළුවේ ගල් ඇතිරීම පිළිබඳව සැලකීමේ දී පෙනී යන්නේ එය අවස්ථා කීපයක දී කර ඇති බව ය. වැඩි වශයෙන් ම 9-10 සියවස් අතර දී මෙම ගල් පුවරු අතුරා ඇති බව එහි ඇති පරිතාාශීලින්ගේ සෙල්ලිපිවලින් පැහැදිලි වේ. නැගෙනහිර, දකුණු හා බටහිර ආයක අතර කොටසේ ගල් පුවරු බොහෝ සෙයින් අතුරා අවසන් කර ගැනීමට මේ කාල වකවානුවේ දී එහි නිර්මාණ කරුවන්ට හැකිව තිබුණ ද මළුවේ උතුරු ඊසාන දිග හා වයඹ කොටස්වල ගල් ඇතිරීමට පූර්ණ අවකාශයක් ලැබී නැත. මේ හේතුව නිසා වෙනත් ගොඩනැගිලිවල බොහෝ අවශේෂ මළුවේ අකුරා තිබෙනු පෙනේ. විශේෂයෙන් බෞද්ධ වැට සහිත ගොඩනැගිල්ලේ ශිලාමය අවශේෂ මෙන් තදාසන්න ගොඩනැගිලිවලට අයත් පියගැට කොරවක්ගල් . මුරගල්, හා වෙනත් ගල් පුවරු යොදා ගෙන ඇත. මේවා බොහෝ විට පොළොන්නරු යුගයේ දී හෝ දඹදෙණි යුගයේ දී යොදන්නට ඇතැයි සිතිය හැකි වේ.

සලපතළ මළුවේ ශිලාලේඛන

ජේතවන සලපතළ මළුවෙන් කුඩා පුමාණයේ ශිලාලේඛන 250 ක් වත් සොයා ගත හැකිය. මෙහි එක් දෙමළ ලිපියක් තිබෙන අතර ඉතිරි ඒවා සියල්ල ම පාහේ සිංහල අකෘරයෙන් ලියන ලද ඒවා වේ. මෑත කාලයට අයත් ඉංගීසි අකෘර සහිත ලිපි කීපයක් ද තිබෙන බැව් සඳහන් කළ යුතුය. මෙම ශිලාලේඛන අතුරින් වැඩිම පුමාණයක් අයත් වන්නේ - අනුරපුර යුගයේ අවසන් සමයට හෙවක් කි.ව. 9-10

132

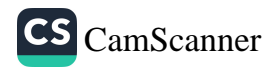

€

e

G

ć

ξ

¢

සියවස් අතරටය. මෙම සියලු ලිපිවල ම පාහේ සඳහන්ව ඇත්තේ සලපතළ මළුවේ ගල් ඇතිරවීම් පිළිබඳව ය. මේ සඳහා ගිහි පැවිදි මෙන්ම ස්තී පුරුෂ දෙපකයෙම දායකණිය සපයා ඇත. ගිහි පකයෙ අතර වැඩිපුරම ඇත්තේ සාමානා ජනතාව බැව් පෙනීයයි. මේ හැර විවිධ තනතුරු හා උසස් නිලයන් දරණ අය මෙන්ම විවධ වෘර්තිකයන් ද වේ. මේ සඳහා යෙදවු මුදල් රන් කහවනු හා රන් මසුවලින් වැඩි වශයෙන් ම ගෙවා ඇත.

මේ හැර සලපතළ මළුව මත සිටුවා තිබෙන විශාල පුවරු ලිපියකි. මෙහි අඩු තරමින් අකෘර පේළි 60 ක් වත් ඇතත් එය ද බෙහෙවිත් ගෙවී ගොස් ඇති අතර අත්තර්ගත කරුණු අතාවරණය කරගත නොහැකිය. එහි කතිෘතිය පස් වන කාෂාප රජුට අයත් බව පෙනීයයි. මළුවේ ඇති විශාල ම ලිපිය වත්තේ ද මෙයයි. මෙය බිම අතුරා නොතිබෙන්නට ඇතත් එම ලිපිය සිටුවා තිබුනේ කවර ස්ථානයක දැයි අවිනිශ්චිතය.

ලංකාවේ දැනට විවිධ පුද්ගලයන්ට අයත් වැඩිම ශිලාලේඛන පුමාණයක් හමු වන්නේ නම් ඒ ජේතවන සලපතළ මළුවෙන් වීම විශේෂ කරුණකි.

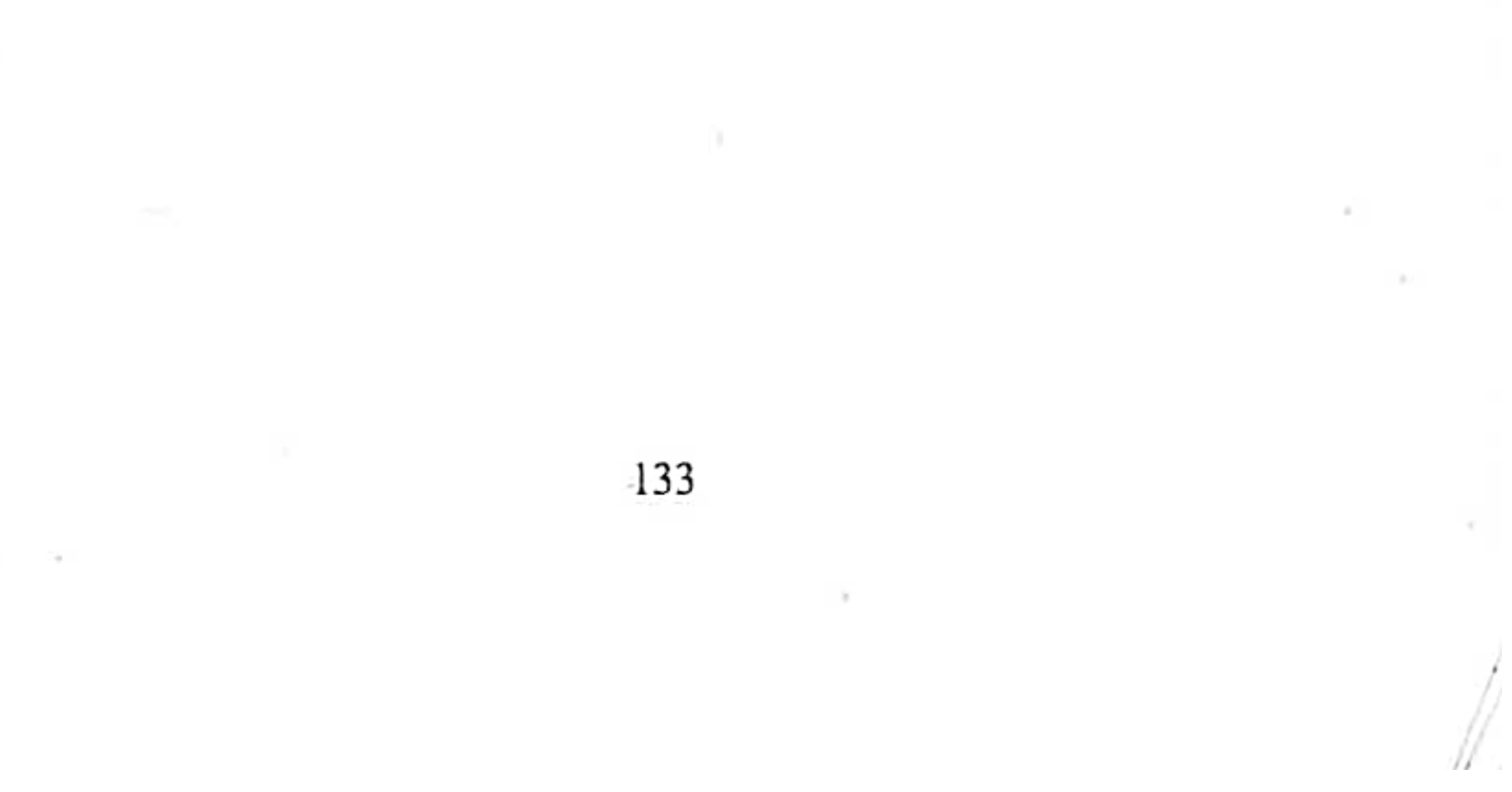

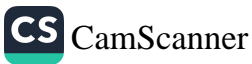

### ආශිුත ගුන්ථ නාමාවලිය

- පඤ්ඤානන්ද හිමි, යගිරල., 1947, ශුී සුමංගල චරිතය, කොළඹ, 1. සීමාසහිත එක්සත් පුවෘත්ති පතු සමාගම.
- බුද්ධදත්ත හිමි, පොල්වත්තේ, 1950, පාලි සිංහල අකාරාදිය, 2. කොළඹ, ඇම්. ඩී. ගුණසේන සහ සමාගම.
- සංඝරාජ සාධු චරියාව, 1954, සංස්: හේන්පිටගෙදර පියනන්ද 3. හිමි, කොළඹ, ඇම්. ඩී. ගුණසේන සහ සමාගම.
- කේව්, හෙන්රි, ඩබ්ලිව්., 1956, ලංකාවේ නටබුන් නගර, කොළඹ, 4. රත්තාකර පොත් වෙළඳ ශාලාව.
- සිංහල ථූපවංසය, 1958, බද්දේගම විමලවංස හිමි, සංස්:, කොළඹ, 5. ඇම් ඩී. ගුණසේන සහ සමාගම.
- පාහියන් දේශාටන වාර්තාව, 1958, බලගල්ලේ විමල බුද්ධි ස්ථවිර, 6. කොළඹ, ඇම්. ඩී. ගුණසේන සහ සමාගම.
- මහාවංෂො, 1959, බුද්ධදත්ත මහා ථෙර, කොළඹ, ගුණසේන 7. සහ සමාගම.
- පරණවිතාන, එස්., 1963, ලංකාවේ ස්තූපය, කොළඹ, රාජා භාෂා 8. දෙපාර්තමේන්තුව.
- විමලානන්ද, තෙන්නකෝන්., 1964, පුරාවිදාහව හා ඉතිහාසය, 9. කොළඹ, ඇම්. ඩී. ගුණසේන සහ සමාගම.
- පරණවිතාන, එස්. 1964, ලංකා විශ්වවිදාාලයේ ලංකා ඉතිහාසය, 10. හේමචන්දු රාය ඇතුළු පිරිස, කැලණිය, විදහාලංකාර ' විශ්වවිදාහලයේ පර්යේෂණ සංගුහයේ සිංහල පරිවර්තනය.
- මහාවංසය, 1967, ශුී සුමංගල සහ බටුවන්තුඩාවේ දේවරක්ඛිත, 11. සංස්.:, කොළඹ, රත්නාකර පොත් වෙළෙඳ ශාලාව.
- විජේසේකර, නන්දදේව., 1970, පැරණි සිංහල පුතිමා ශිල්පය, 12. කොළඹ, ඇම්. ඩී. ගුණසේන සහ සමාගම.
- දීපවංසය, 1970, කිරිඇල්ලේ ඥාණවිමල හිමි, සංස්: 2, කොළඹ, 13. ඇම්. ඩී. ගුණසේන සහ සමාගම.
- වතරතන හිමි, කඹුරුපිටියේ., 1970, අනුරපුර නටබුන්, මාතර, 14. සීමාසහිත මාතර වෙලෙන්දෝ.
- 15. පරණවිතාන, එස්., 1972, පුරාවිදු පරියේසන, කොළඹ, ලේක් හවුස් සමාගම.

134

tribe

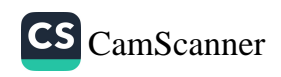
- නිකොලස්, සී. ඩබ්ලිව්., 1979, පුරාණ ස්ථාන කාම හැදින්වීම, ģ. පරිවර්තනය සෝමපාල ජයවර්ධන, දෙහිවල, තිසර පුකාශකයෝ, ම්භාවෝධීවංස ගුක්ථ පදය, 1985, ගතාරේ ධම්මපාල හිමි, සංස්:,  $\tau$
- නිකාය සංගුහය, 1987, එල්. ගුණරත්න, සංස්., කොළඹ, රන්න ß. පොත් පුකාශකගො.
- වත්තල, ශරන්., 1989, අනුරාධපුර විහාරාරාම, කොළඹ, සංස්කෘතික ŷ, කටයුතු පිළිබඳ අමාතනංශය.
- උක්කුබණ්ඩා, කරුනානන්ද,, 1991, බුන්මචාරී වලිසිංහ හරිශ්වන්දු 10. සහ අනුරපුර බෞද්ධ පුබෝධය, කැලණිය, හීලා පින්ටින් වර්ක්ස්.
- විජේසුරිය, ගාමිණි, 1993, මිරිසවැටිය උදානය, කොළඹ, පුරාවිදහ п. දෙපාර්තමේන්තුව,
- වංසාග්ප්පකාසිනී, 1994, අකුරටියේ අමරවංස නාහිමි සහ  $2.$ හේම්වන්දු දිසානාසක, සංස්: කැලණිය, විදහලංකාර මුදුණාලය.
- වජිර හිමි, හබරකඩ, 1994, ''දෙවන භාතික කිස්ස රජුගේ අභයගිරි 23. ශිලා ලේඛනය'', සංස්කෘතික පුරාණය, මධාමේ සංස්කෘතික අරමුදල.
- සද්ධර්මරත්නාකරය, 1995, ධර්මකීර්නි ලී සුගුණහාර දේවානන්ද, 24. කොළඹ.
- පූජාවලිය, 1997, කිරිඇල්ලේ ඥාණවිමල හිමි, සංස්: කොළඹ, 25. ඇම්. ඩී. ගුණසේන සහ සමාගම.
- පැරකුම්බා සිරිත, 1997, සංස්: රෝහිණී පරණවිතාන, සංස්: මධාවෙ 26. සංස්කෘතික අරමුදල, කොළඹ.
- ගම්ලත්, ඩී. පී., 1997, ''ජේතවන' ස්තූප ගර්භයේ ඉදිකිරීම් 27. තාක්ෂණික කුම්'', සංස්කෘතික පුරාණය, 2 වෙඑම, 8 කලාපය, මධාවේ සංස්කෘතික අරමුදල.
- 28. රත්නපාල, ඊ. එම්., 1999, ඇසිරිමක් අනුරපුරය, දිවුලපිටිය, සරස්වති පුකාශන.
- හරිග්වන්දු, වලිසිංහ., 2001 (නැවත මුදුණය), සිතියම සහිත 29. පුරාවිදහාව බොරලැස්හමුව, විසිදුනු පුකාශකයෝ.
- 30. කුලතුංග, ටී. ජී., 2001, අනුරපුර ජේතවන චිහාරය, මහරගම, තරංජී පිුන්ටස්.
- 31. විකුමගමගේ, චන්දුා., 2001, අට්ම්ස්ථාන, මහරගම, තරංජි පිුන්ටස්.

135

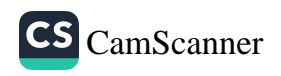

- නොක්ස්, රොබට්., 2004, තොක්ස් දුටු ලක්දිව, පරිවර්තනය, 32. පේමචන්දු අල්විස්, කොළඹ, සූරිය පුකාශකයෝ.
- කුලතුංග, ටී. ජී., 2004, අනුරපුර අභයගිරි විහාරය, මහරගම, 33. තරංජි පිුන්ටස්.
- කුලතුංග, ටී. ජී., 2004, I ලංකාවේ ස්තූපය, මහරගම, තරංජි 34. පින්ටස්.
- ධම්බන්ධු, ටී. ඇස්., (මුදිත වර්ෂය නොමැත) සිංහල වීරයෝ. 35.
- Forbes. J., 1840, Vol II, Elven Years in Ceylon, London Richerd 36. Bentley.
- Archaeological Survey of Ceylon (ASCAR), 1894, North Cen-37. tral, Sabaragamuwa and Central Provinces, Annual Report.
- Bell, H. C. P., 1894, Archaeological Survey of Ceylon, Annual 38. Report North Central Province, Government Printer, Ceylon.
- Smither, James. G., 1894, Architectural Remains, Anuradapura, 39. Sri Lanka, Revised and Edited Chandra WIckramagamage, 1993, Maharagama, Taranjee Prints.
- Ortel, F. D. 1895, Report on the Restoration of Ancent monu-40. ments, Government Press.
- Levers, R. W., 1899, The Manual of the North Central Province, 41. Colombo.
- Epigraphia Zelanica, Vol. I (EZ), 1912, D. M. Z. 42. WIckramasinghe, Ed;, Archaeological, Survey of Ceylon, Oxford University Press, London.
- Epigraphia Zelanica, Vol. II, (EZ), 1928, (Re-Printed in 1985), 43. D. M. Z. WIckramasinghe, Ed;, Archeologeical Survey of Ceylon, Oxford University Press., London.
- Epigraphia Zelanica, Vol. III, (EZ), 1933, S. Paranavithana, Ed:, 44. Archaeological Survey of Ceylon, Oxford University Press, London.
- Epigraphia Zelanica, Vol. IV., (EZ), 1943, S. Paranavithana, Ed;, 45. Archaeological Survey of Ceylon, Oxford, University Press, London.

136

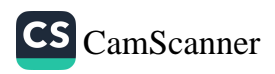